**Akademia Medyczna w Gdańsku Wydział Farmaceutyczny**

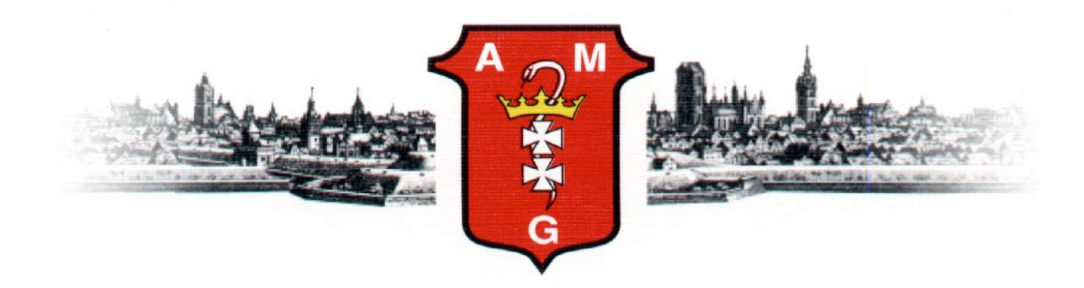

**Justyna Stefanowicz-Hajduk**

**Zróżnicowanie genetyczne oraz ocena aktywności biologicznej metabolitów wtórnych** *Paris quadrifolia* **L. i** *Polygonatum multiflorum* **(L.) All.**

> Praca doktorska wykonana w Katedrze i Zakładzie Biologii i Botaniki Farmaceutycznej Wydziału Farmaceutycznego Akademii Medycznej w Gdańsku, sfinansowana w ramach grantu promotorskiego Ministerstwa Nauki i Szkolnictwa Wyższego

**Promotor Prof. dr hab. J. Renata Ochocka**

Gdańsk 2008

*Składam serdeczne podziękowania Pani prof. J. Renacie Ochockiej za życzliwość, optymizm i wszelką pomoc okazaną w trakcie realizacji niniejszej pracy.*

*Dziękuję Pani prof. Mirosławie Krauze-Baranowskiej, Oli Dybikowskiej oraz zespołom Pani prof. E wy Łojkowskiej i Pana prof. Piotra Stepnowskiego, bez których zaangażowania wykonanie dużej części pracy nie byłoby możliwe.*

*Dziękuję również wszystkim pracownikom Katedry.*

*Szczególne podziękowania składam mojemu Mężowi Adamowi za wsparcie oraz ogromną cierpliwość i wyrozumiałość.* 

# **Spis treści**

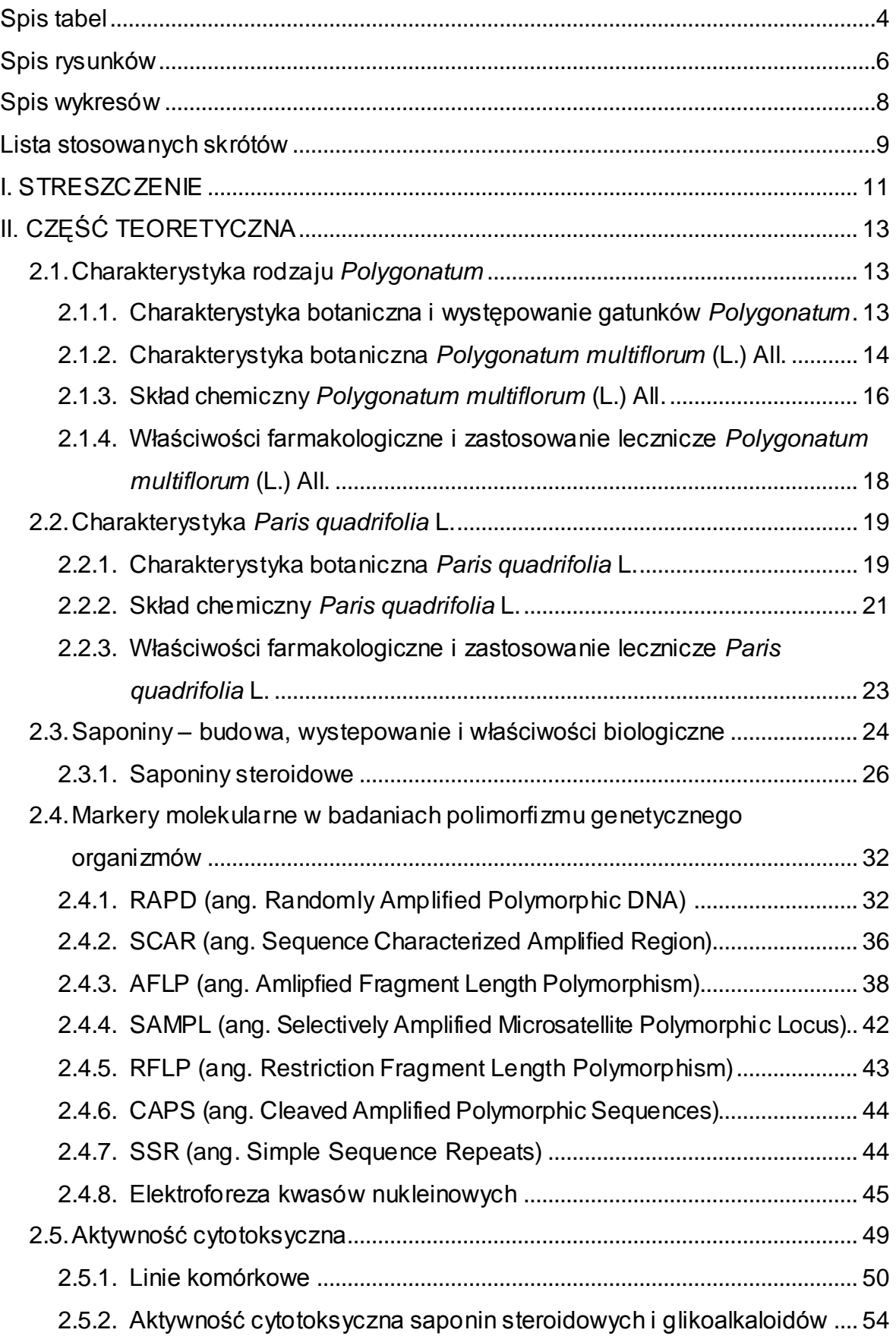

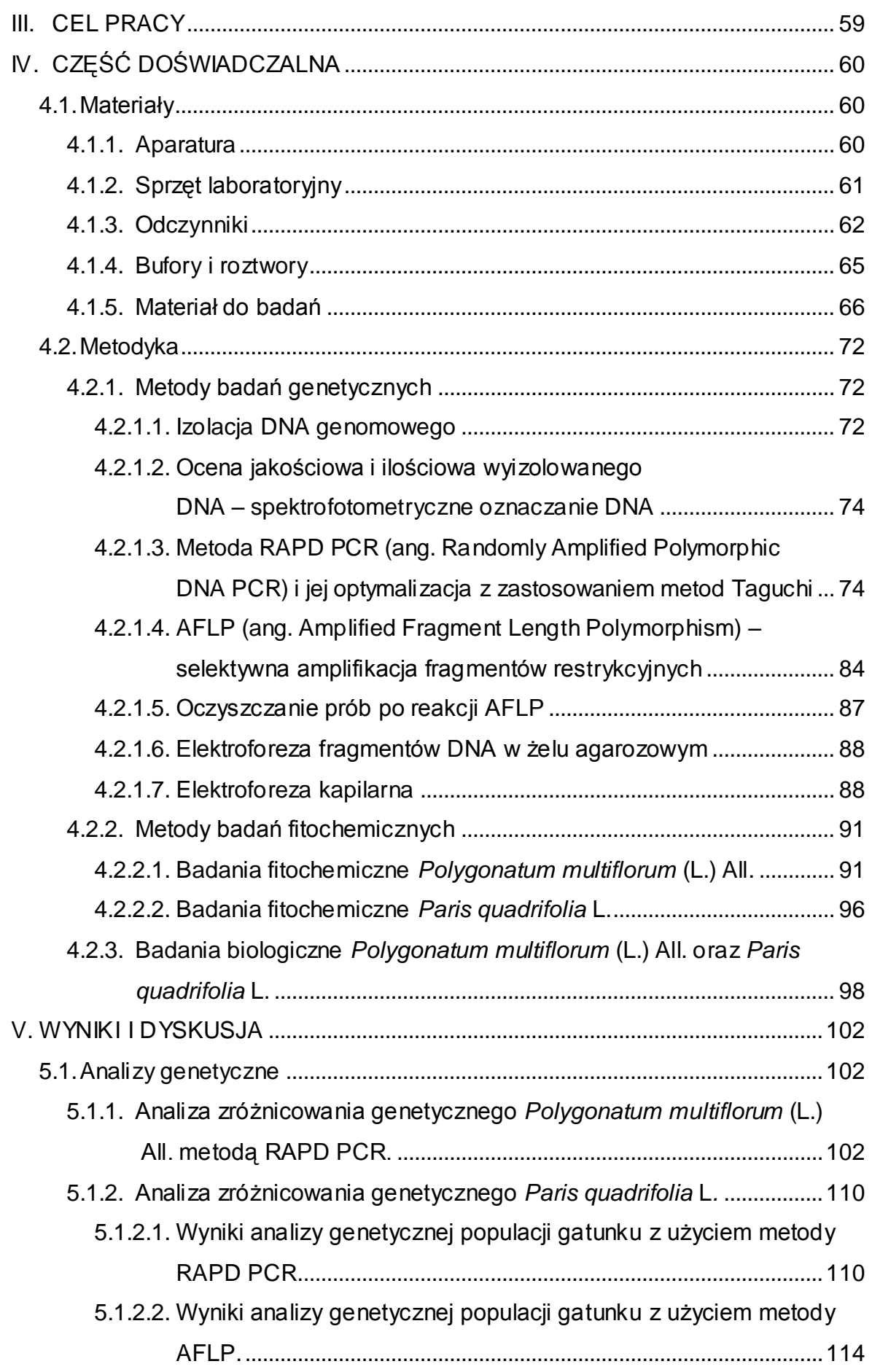

<span id="page-4-0"></span>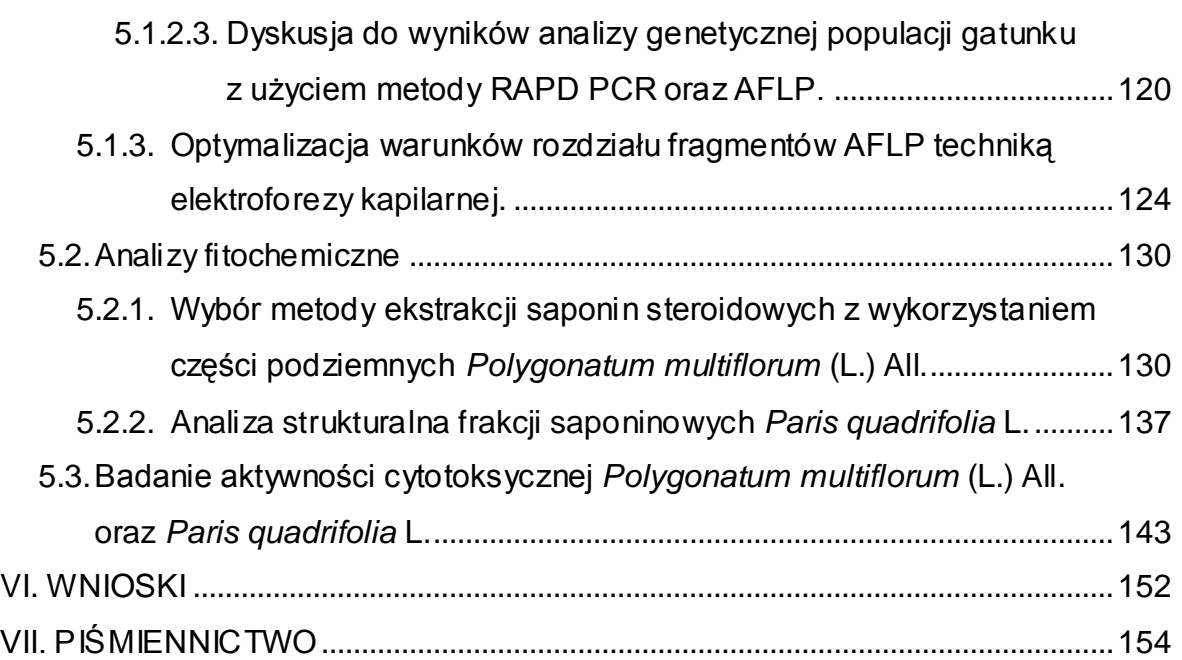

# **Spis tabel**

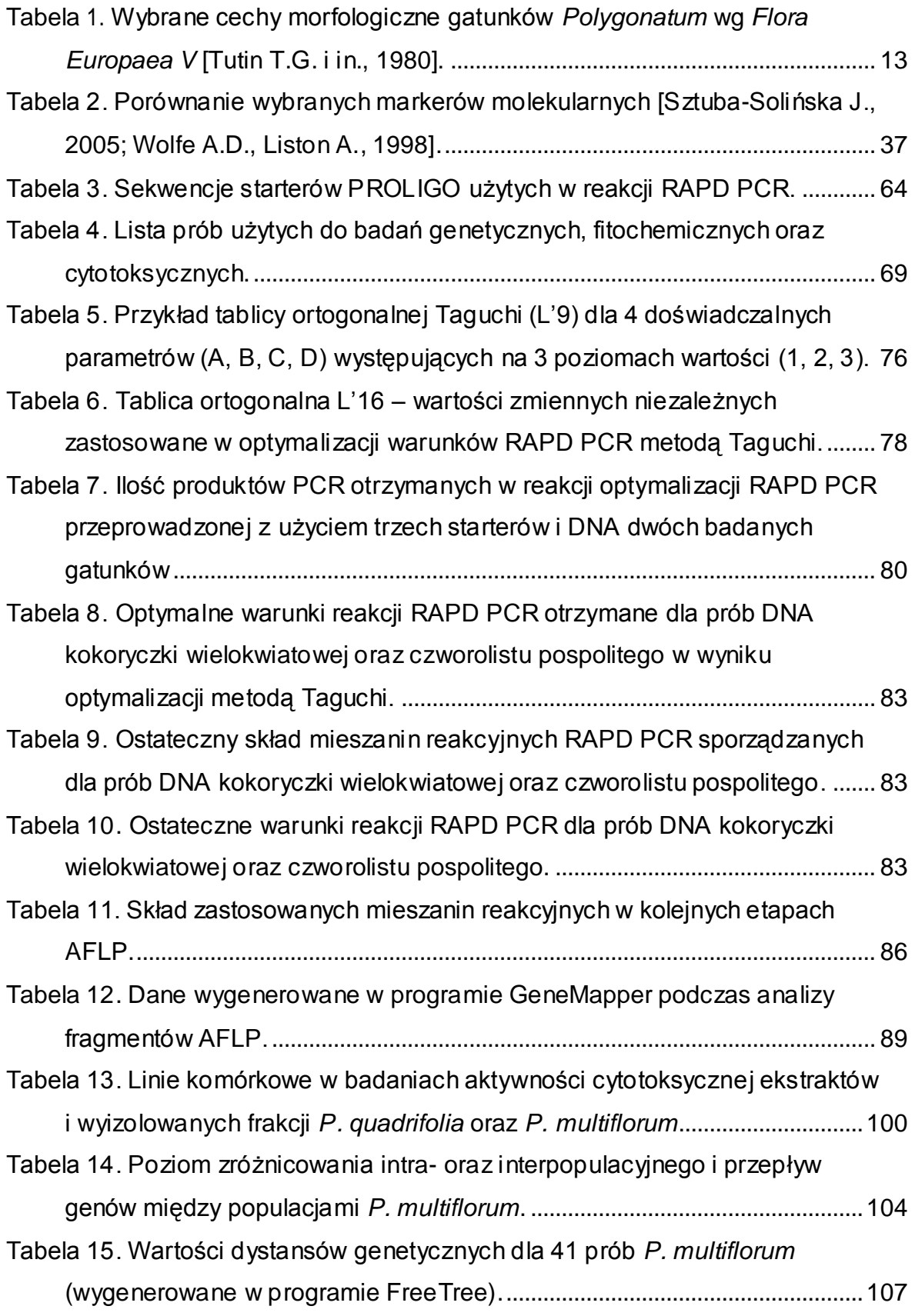

<span id="page-6-0"></span>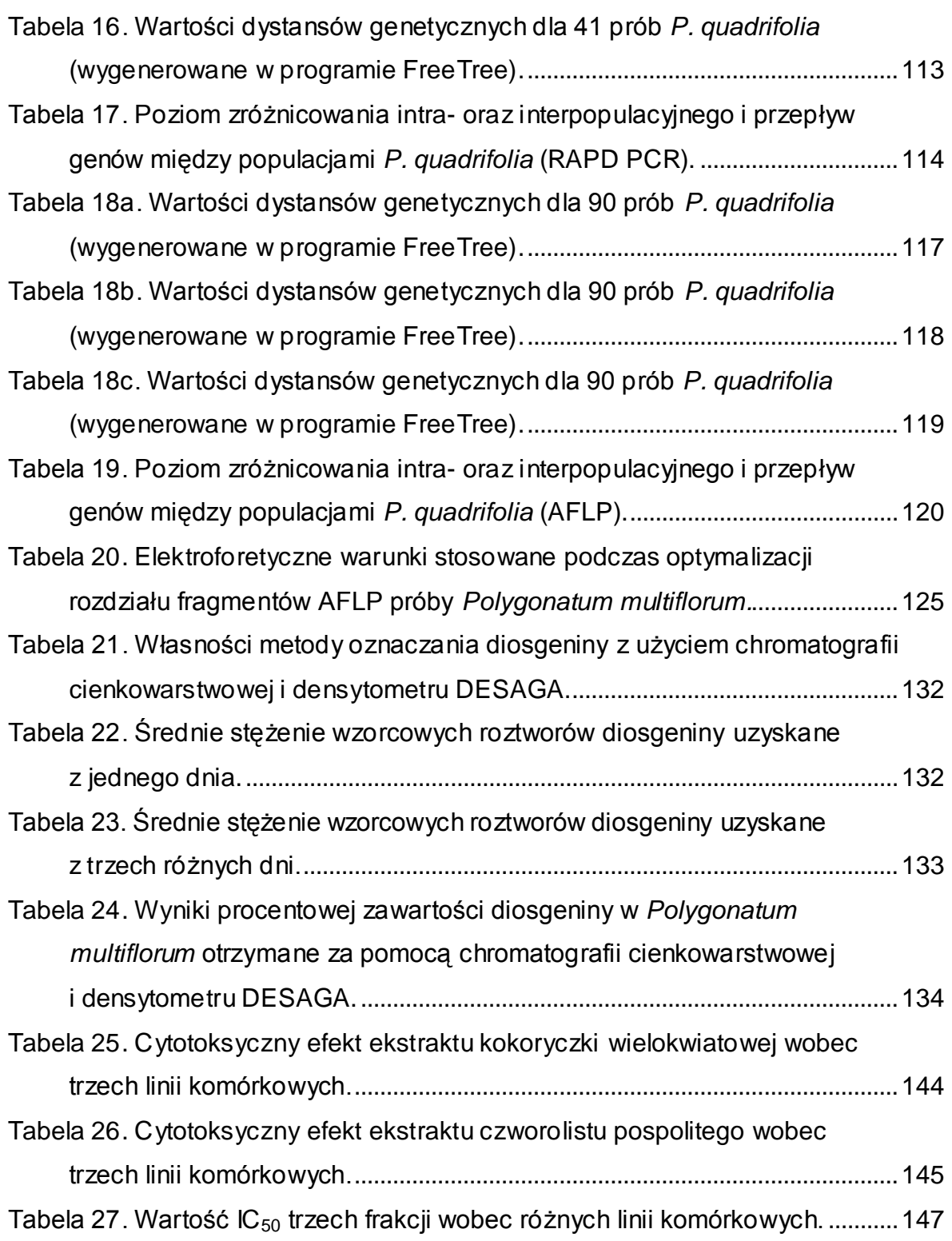

# **Spis rysunków**

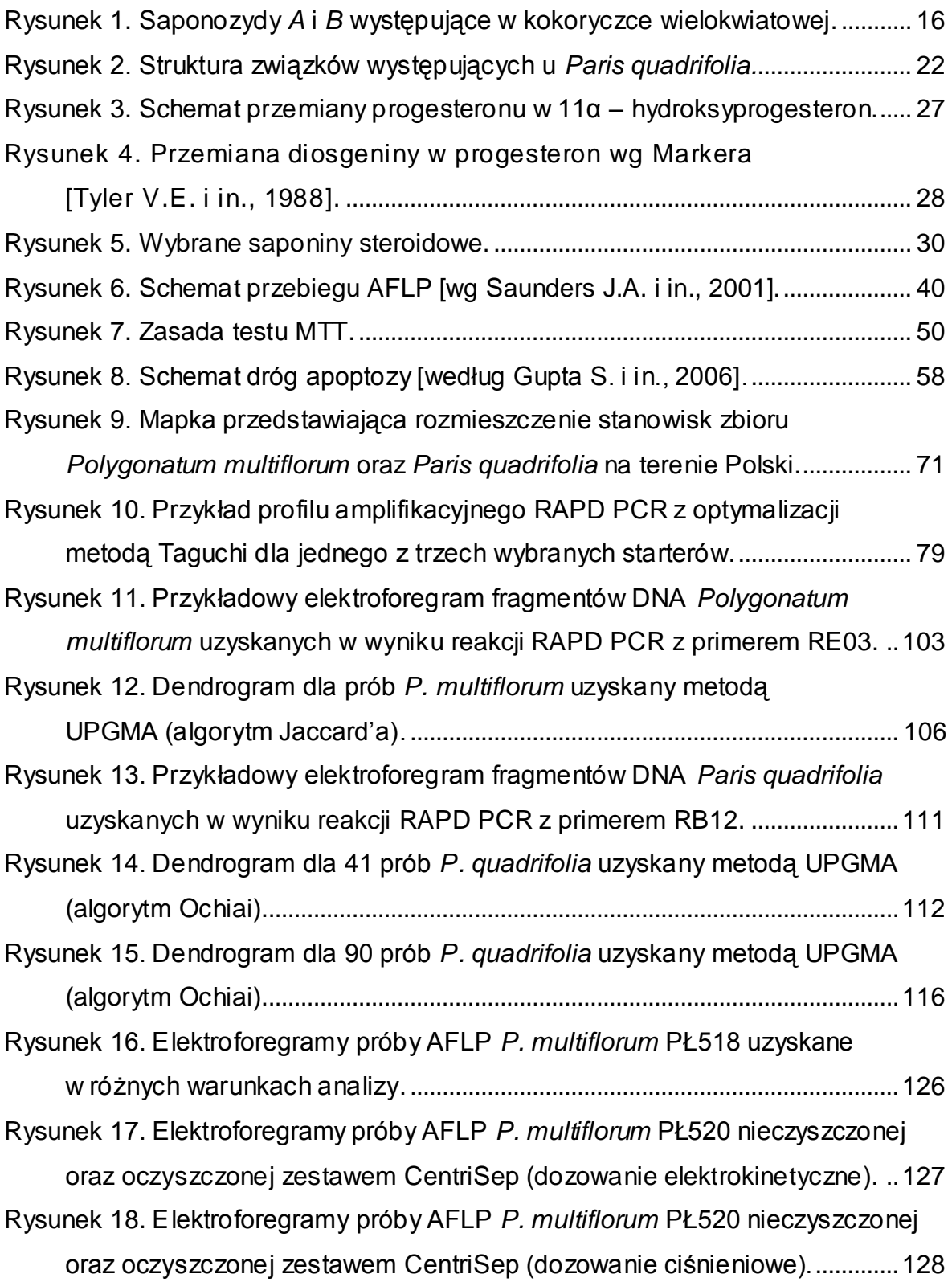

<span id="page-8-0"></span>[Rysunek 19. Elektroforegramy przedstawiające jednoczesny rozdział produktów](#page-129-0)  [AFLP wyznakowanych barwnikiem fluorescencyjnym 6-FAM oraz wzorca](#page-129-0)  [wielkości fragmentów DNA wyznakowanych Cy-5..........................................129](#page-129-0) Rysunek 20. Struktura saponozydu A [występującego we frakcji butanolowej.....138](#page-138-0) Rysunek 21. Struktura saponozydu B [występującego we frakcji butanolowej.....139](#page-139-0) [Rysunek 22. Struktura saponozydu C](#page-140-0) występującego we frakcji butanolowej. ..140 Rysunek 23. Struktura saponozydu D [występującego w osadzie..........................141](#page-141-0)

## <span id="page-9-0"></span>**Spis wykresów**

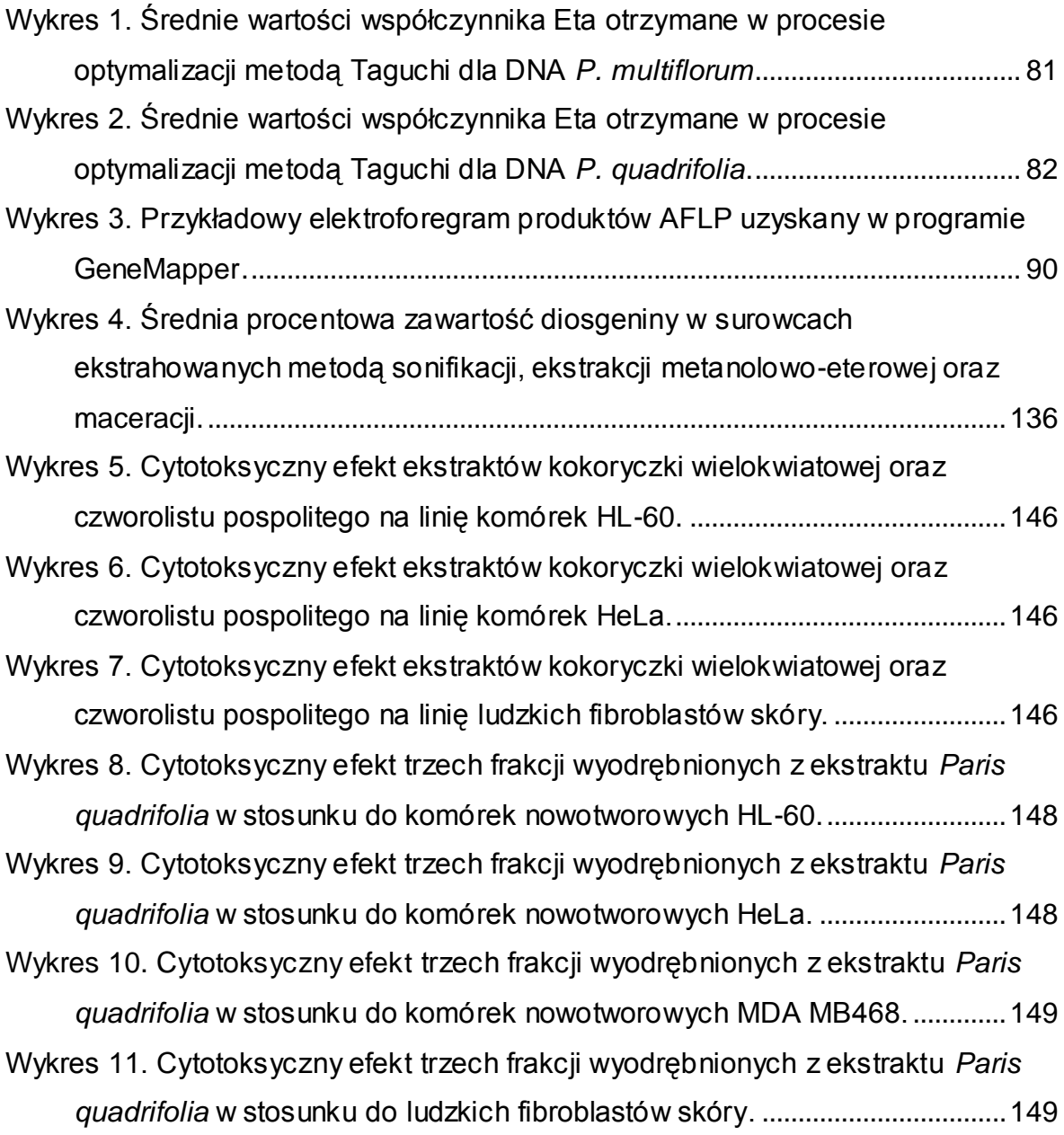

# **Lista stosowanych skrótów**

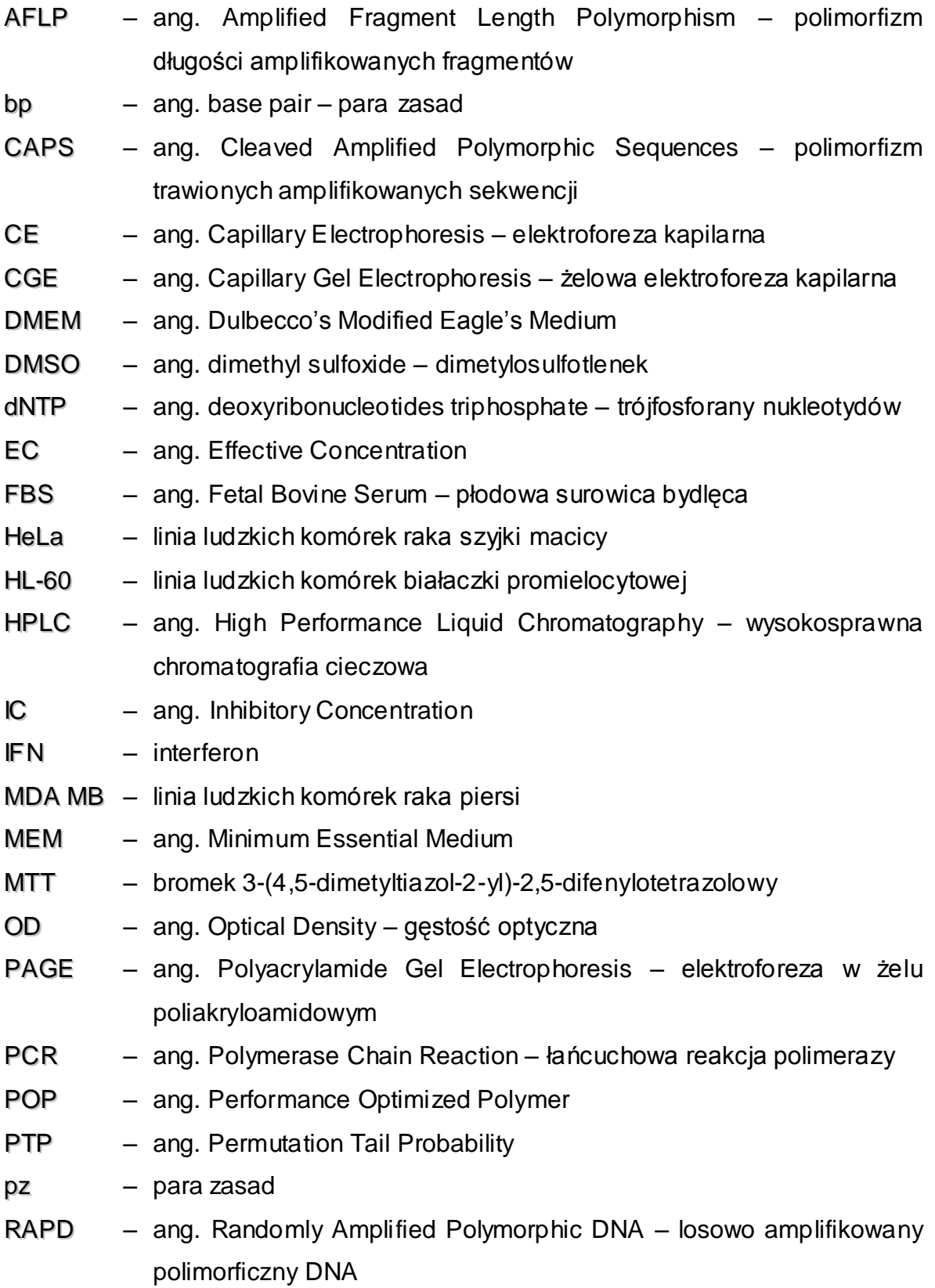

<span id="page-11-0"></span>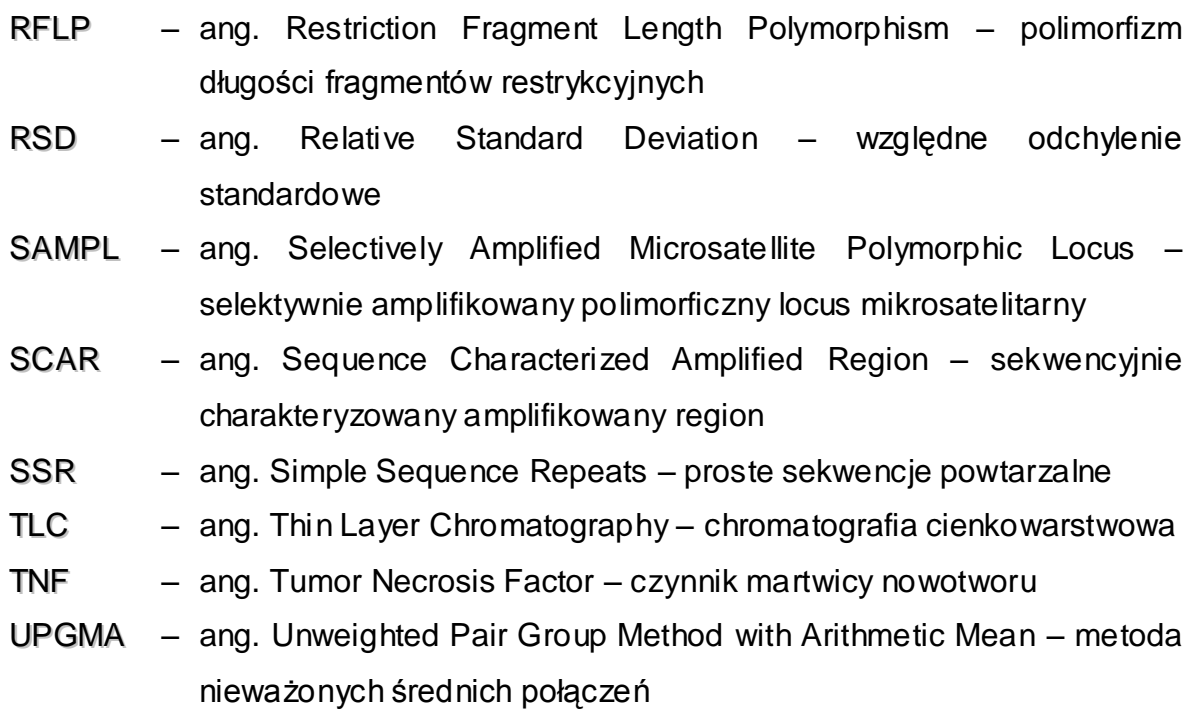

## **I. STRESZCZENIE**

*Polygonatum multiforum* (L). All. oraz *Paris quadrifolia* L. są gatunkami jednoliściennymi należącymi do rodziny *Liliaceae* i pospolicie występującymi na terenie Polski.

Kokoryczka wielokwiatowa oraz czworolist pospolity uważane są za rośliny rozmnażające się w większości wegetatywnie. Kwestia rozmnażania płciowego jest dyskusyjna. Omawiane gatunki tworzą małe, często izolowane populacje. Może to sprzyjać tworzeniu się ras genetycznych i nie pozostawać bez wpływu na cechy fenotypowe (również na skład jakościowy i ilościowy czynnych metabolitów w roślinie).

Zarówno *P. multiflorum*, jak i *P. quadrifolia* zawierają saponiny, które w ostatnich latach stały się interesującym przedmiotem badań ze względu na odnotowaną cytotoksyczną aktywność tego typu metabolitów wyizolowanych z innych roślin. Zainteresowanie wymienionymi gatunkami wynika nie tylko z obecności saponin jako potencjalnych związków posiadających działanie cytotoksyczne, ale także z małej ilości informacji dotyczących genetyki oraz fitochemii czworolistu pospolitego i kokoryczki wielokwiatowej. Podjęte w niniejszej pracy badania miały na celu przybliżyć nie tylko biologię rozwoju roślin klonalnych poprzez oszacowanie inter- oraz intrapopulacyjnego zróżnicowania genetycznego obu gatunków, ale także w przypadku *P. quadrifolia* pozwoliły poznać strukturę niektórych saponozydów obecnych w tej roślinie.

Badania genetyczne zostały przeprowadzone za pomocą metod "genetycznego odcisku palca" – RAPD PCR oraz coraz powszechniej stosowanej metody AFLP, w której przypadku dzięki zastosowaniu barwników fluorescencyjnych możliwe było użycie elektroforezy kapilarnej służącej rozdziałowi wielu fragmentów DNA. Jednocześnie opracowano optymalne warunki analizy produktów AFLP z zastosowaniem detekcji dwulaserowej.

Badania fitochemiczne dotyczyły głównie saponin czworolistu pospolitego, poznaniu ich budowy strukturalnej, niemniej jednak kłącza i korzenie *P. multiflorum* posłużyły w tej części pracy przede wszystkim porównaniu trzech

<span id="page-13-0"></span>różnych metod ekstrakcji wtórnych metabolitów steroidowych pozyskiwanych z surowców roślinnych.

<span id="page-13-3"></span><span id="page-13-2"></span><span id="page-13-1"></span>Aktywność cytotoksyczną ekstraktów obu gatunków, jak i frakcji *P. quadrifolia* oszacowano na różnych liniach komórek nowotworowych: ludzkich komórkach białaczki promielocytowej (HL-60), ludzkich komórkach raka szyjki macicy (HeLa) oraz raka piersi (MDA MB468). Wykazana cytotoksyczna aktywność *in vitro* frakcji czynnych związków *P. quadrifolia* może stanowić punkt wyjścia do podjęcia badań *in vivo*, a być może również do wykorzystania w przyszłości ekstraktów/frakcji saponin w lecznictwie.

## **II. CZĘŚĆ TEORETYCZNA**

## **2.1. Charakterystyka rodzaju** *Polygonatum*

### **2.1.1. Charakterystyka botaniczna i występowanie gatunków** *Polygonatum*

<span id="page-14-0"></span>Rodzaj *Polygonatum* Miller – kokoryczka obejmuje gatunki, które należą do roślin jednoliściennych z rodziny *Liliaceae* [Tutin T.G. i in., 1980] i występują w wielu regionach świata – zarówno w Europie, Azji, jak i Ameryce Północnej. Są one bylinami (roślinami wieloletnimi) posiadającymi grube kłącza. Łodygę mają zazwyczaj wygiętą, a osadzone na niej skrętolegle lub okółkowo liście są całe, niepodzielone i najczęściej spodem niebieskozielone. Na szypułce znajduje się do kilku kwiatów, z reguły obupłciowych, wiszących, zielonkawo- lub żółtawobiałych. Okwiat posiada kształt rurkowaty do dzwonkowatego, zaś zalążnia jest górna i trójkomorowa. Owoc stanowi mała, kulista, kilkunasienna jagoda [Tutin T.G. i in., 1980]. Przegląd cech morfologicznych gatunków rodzaju *Polygonatum* przedstawiono w Tab. 1.

| Lp.          | Polygonatum                                                                                                    | Polygonatum                                                                                                    | Polygonatum                                                                                                    | Polygonatum                                                                                | Polygonatum                                                                                |
|--------------|----------------------------------------------------------------------------------------------------|----------------------------------------------------------------------------------------------------|----------------------------------------------------------------------------------------------------|--------------------------------------------------------------------------------------------|--------------------------------------------------------------------------------------------|
|              | verti cillatum                                                                                                    | <b>latifolium</b>                                                                                                    | orientale                                                                                                    | multiflorum                                                                                | odoratum                                                                                   |
| 1            | środkowe oraz<br>górne liście<br>w okółku,<br>równowąsko do<br>wasko<br>podługowatych                                             | liście<br>skrętoległe,<br>szeroko<br>lancetowate,<br>eliptyczne,<br>podłużne lub<br>owalne                                           | liście<br>skrętoległe,<br>szeroko<br>lancetowate,<br>eliptyczne,<br>podłużne lub<br>owalne                                           | liście<br>skrętoległe,<br>szeroko<br>lancetowate,<br>eliptyczne,<br>podłużne lub<br>owalne | liście<br>skrętoległe,<br>szeroko<br>lancetowate,<br>eliptyczne,<br>podłużne lub<br>owalne |
| $\mathbf{2}$ | górna<br>powierzchnia<br>środkowych oraz<br>górnych liści<br>gładka, dolna<br>zaś w okolicach<br>nerwów<br>nieznacznie<br>omszona | górna<br>powierzchnia<br>środkowych<br>oraz górnych<br>liści gładka,<br>dolna zaś<br>w okolicach<br>nerwów<br>nieznacznie<br>omszona | górna<br>powierzchnia<br>środkowych<br>oraz górnych<br>liści gładka,<br>dolna zaś<br>w okolicach<br>nerwów<br>nieznacznie<br>omszona | liście gładkie                                                                             | liście gładkie                                                                             |
| $\mathbf{3}$ | łodyga oraz<br>szypułki gładkie                                                                                                   | górna część<br>łodygi oraz                                                                                                    | łodyga oraz<br>szypułki                                                                                                    | łodyga oraz<br>szypułki                                                                    | łodyga oraz<br>szypułki                                                                    |

**Tabela 1.** Wybrane cechy morfologiczne gatunków *Polygonatum* wg *Flora Europaea V* [Tutin T.G. i in., 1980].

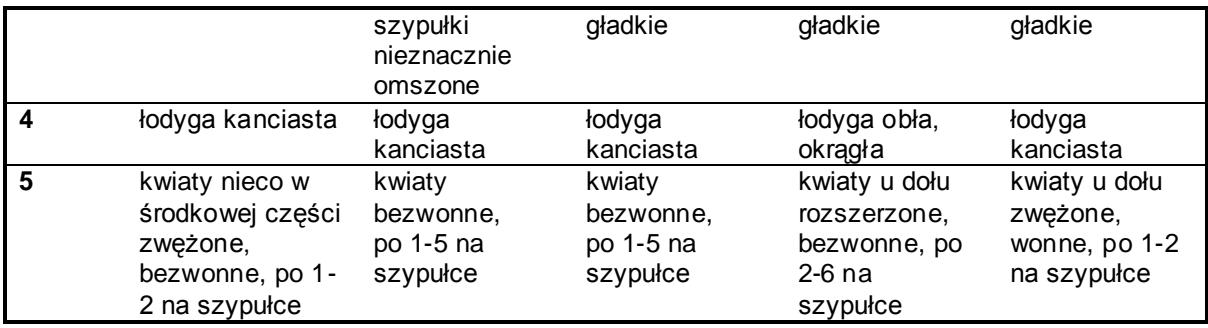

#### **2.1.2. Charakterystyka botaniczna** *Polygonatum multiflorum* **(L.) All.**

*Polygonatum multiflorum* (gr. *polýs* = liczny, wielokrotny i gr. *góny* = kolano) [Rejewski M., 1996] – kokoryczka wielokwiatowa (Fot. 1) jest rośliną wieloletnią, z grubymi, poziomymi monopodialnymi kłączami, wydającymi corocznie szczytowe, nadziemne pędy, sięgające niekiedy do jednego metra wysokości (zazwyczaj 30-80 cm). W okresie jesiennym pędy nadziemne zamierają, pozostawiając na kłączu zgrubiałą, okrągłą bliznę. Z liczby blizn można określić wiek rośliny [Leszczyńska M., 1969].

Nadziemna łodyga gatunku jest naga, obła, walcowata i zazwyczaj wygięta, a osadzone skrętolegle na niej liście są jajowatoeliptyczne, całobrzegie do 15 cm długie, gładkie, górą ciemnozielone, spodem błękitnawe, zwężające się u podstawy i malejące w stronę szczytu łodygi. Posiadają wyraźne nerwy. W ich nasadzie rozwijają się w maju zwisające, najczęściej dwu- lub trójkwiatowe grona (kwiaty mogą być zebrane po 2-6 w gronie). Okwiat jest biały, zrosłopłatkowy, bezwonny, w kształcie wydłużonego dzwoneczka, zakończony sześcioma krótkimi, zielonawymi łatkami. Wejście do rurki zamyka sześć zwartych pylników, osadzonych na krótkich, owłosionych, przyrośniętych do korony nitkach oraz niewielkie znamię, umieszczone na wydłużonej mocno szyjce. Kwiat posiada jeden słupek, górny. Owocem jest jagoda (8-9 mm średnicy) o zabarwieniu niebieskoczarnym, mdławosłodkim smaku i widocznym oszronieniu [Hegi G., 1964]. Powstaje ona na skutek krzyżowego zapylenia za pomocą trzmieli. Znany jest również inny rodzaj rozmnażania u tej rośliny, a mianowicie rozmnażanie wegetatywne [Łukasiewicz A., 1976].

Roślina kwitnie od maja do czerwca [Rutkowski L., 1998].

<span id="page-16-0"></span>*Polygonatum multiflorum* występuje powszechnie w Europie, na Bliskim Wschodzie, wschodniej Azji, Himalajach, Syberii oraz Ameryce Północnej [Gruewald J. i in., 2000]. W Polsce jest pospolita na całym obszarze jako roślina lasów liściastych (bukowo-grabowych) oraz zarośli i lasów nadrzecznych (za wyjątkiem terenów położonych powyżej 600 m n.p.m.) (Fot. 2). Preferuje miejsca cieniste oraz gleby gliniaste o odczynie zasadowym lub słabo kwaśnym [Zarzycki K. i in., 2002].

Oprócz kokoryczki wielokwiatowej również inne gatunki *Polygonatum* są spotykane na obszarze naszego kraju, a mianowicie: kokoryczka okółkowa *Polygonatum verticillatum* (L.) All. – występująca w górach, rzadziej na niżu oraz wonna, nazywana również lekarską *Polygonatum odoratum* (Miller) Druce = *Polygonatum officinale* All. – spotykana częściej na niżu niż w górach [Broda B., Mowszowicz J., 1996; Rutkowski L., 1998; Tutin T.G. i in., 1980].

<span id="page-16-1"></span>Kokoryczka wielokwiatowa krzyżuje się z kokoryczką wonną. *Flora Europaea* określa to połączenie jako *Polygonatum x hybridum*, stanowiące gatunek najczęściej uprawiany w ogrodach [Tutin T.G. i in., 1980].

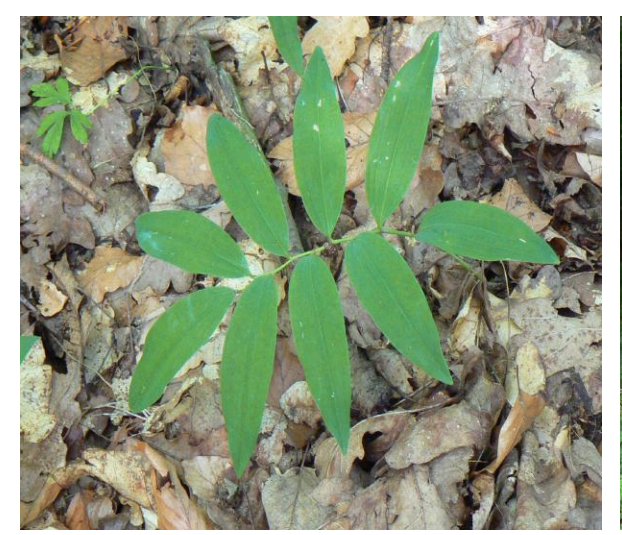

fot. wykonała J. Stefanowicz-Hajduk fot. wykonała J. Stefanowicz-Hajduk

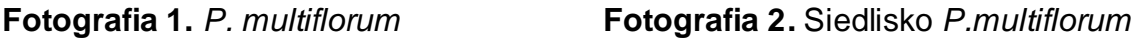

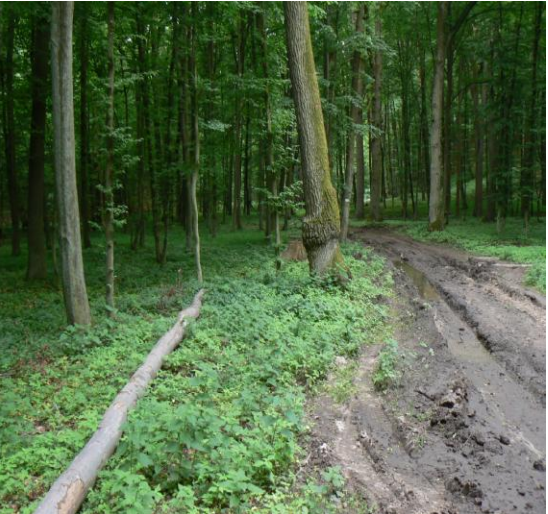

#### **2.1.3. Skład chemiczny** *Polygonatum multiflorum* **(L.) All.**

Kokoryczka wielokwiatowa jest gatunkiem dość dobrze poznanym pod względem rodzaju związków chemicznych występujących w roślinie. Dokładniejsze badania ekstraktów *Polygonatum multiflorum* przeprowadził między innymi Janeczko [Janeczko Z., Sendra J., 1979; Janeczko Z., 1980; Janeczko Z., 1993], który stwierdził w nich obecność saponin steroidowych oraz ustalił strukturę sapogenin i cukrów przyłączonych do aglikonu. Wspomniane saponiny zostały wyizolowane z części podziemnych i nadziemnych rośliny zebranej na terenie południowej Polski. Z korzeni wydzielono frakcję saponinową, z której otrzymano związki A i B (Rys.1), natomiast z kłączy uzyskano dwa kolejne glikozydy saponinowe – C i D.

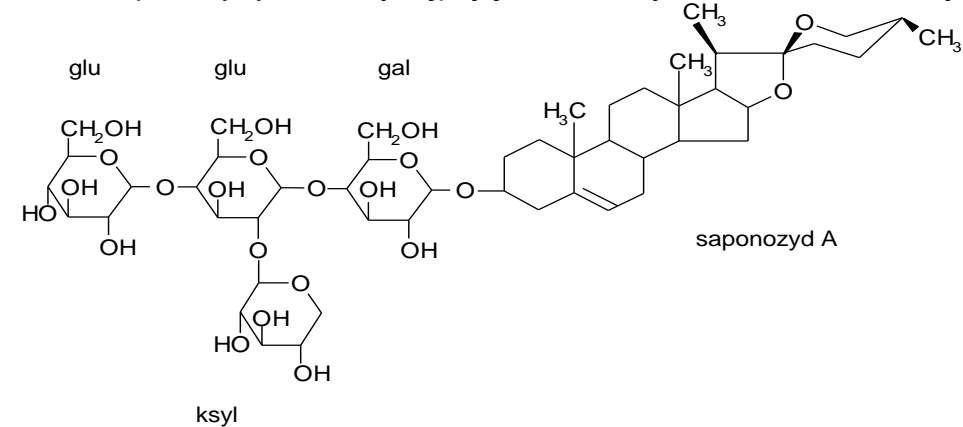

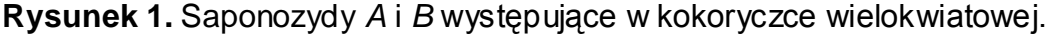

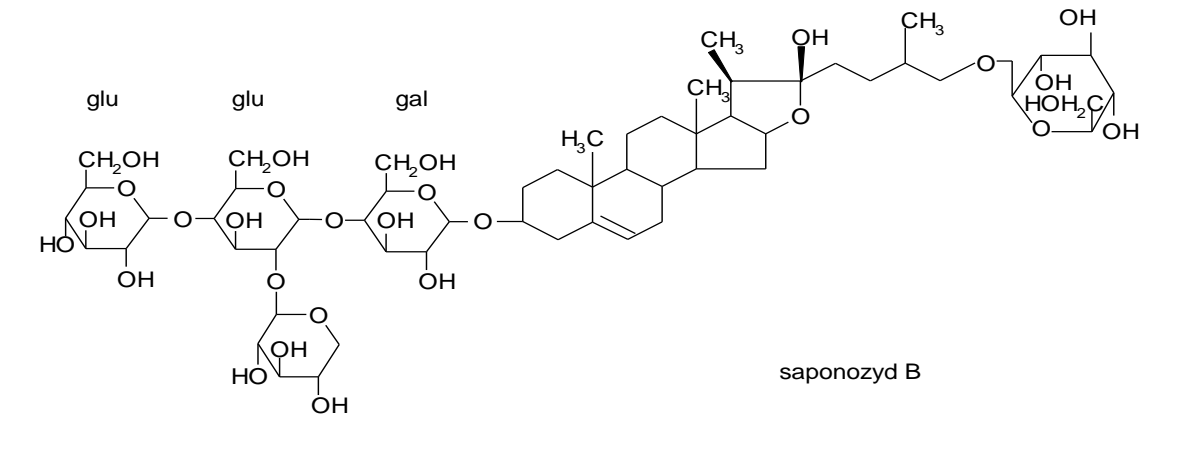

ksyl

<span id="page-18-0"></span>Saponiny występujące w *P. multiflorum* posiadają w swojej cząsteczce aglikon – diosgeninę ((25*R*)-spirost-5-en-3*β*-ol). Saponozydy *A* i *C* są spirostanolowymi monodesmozydami, saponozydy *B* i *D* stanowią furostanolowe bisdesmozydy. Wymienione związki różnią się także rodzajem cukrów przyłączonych do aglikonu – saponozydy *C* i *D* posiadają glukozę i galaktozę, saponozydy *A* i *B* oprócz wymienionych węglowodanów dodatkowo jeszcze ksylozę.

Oprócz wyżej wymienionych metabolitów z grupy saponin stwierdzono również obecność w roślinie takich związków, jak: kwas azetydyno-2 karboksylowy (w liściach oraz kłączach) [Bell E.A., 1976; Gruewald J. i in., 2000], kwas L-α,γ-diaminomlekowy (DABA) [Harborne J.B. i in., 1999], flawonoidy (w liściach) – pochodne apigeniny (8-C-galaktozyloapigenina oraz 6-C-galaktozylo-8- C-arabinozyloapigenina [Chopin J. i in., 1977]. Z innych związków odnotowano także antrazwiązki monomeryczne – reinę (1,8-dihydroksy-3-karboksyantrachinon) i franguloemodynę (1,6,8-trihydroksy-3-metylo-antrachinon) [Kohlmünzer S., 1998] oraz śluzy i lektynę [Gruewald J. i in., 2000; Van Damme E.J. i in., 1996].

Lektyna występująca w kłączu oraz liściach kokoryczki została zidentyfikowana jako lektyna wiążąca mannozę (ang. mannose-binding lectin) – nazywana również aglutyniną *Polygonatum multiflorum* (PMA) – należąca do rodziny białek wiążących mannozę. PMA to tetrametr złożony z czterech identycznych podjednostek o masie 14 kDa [Van Damme E.J. i in., 1996].

Oprócz wyżej opisanej lektyny liście kokoryczki zawierają dwie substancje należące do 2. typu białek inaktywujących rybosomy RIPs (ang. **R**ibosome **I**nactivating **P**roteins). RIPs są definiowane jako roślinne glikoproteiny, które mają zdolność katalitycznej inaktywacji eukariotycznych rybosomów poprzez deadenylację rRNA. Zbudowane są z dwóch łańcuchów A i B połączonyc h disiarczkowym mostkiem. Łańcuch A ma aktywność N-glikozydazy, uszkadzając tym samym rRNA, natomiast łańcuch B jest pozbawiony aktywności enzymatycznej, ale zawiera domeny wiążące węglowodany. Z powodu obecności tych domen białka te uważane są za lektyny [Van Damme E.J. i in., 2000]. Oba białka występujące w kokoryczce są N-acetylogalaktozamino-specyficzne (zarówno monomer – PMRIPm, ang. *P. multiflorum* RIP monomer, jak i tetramer – PMRIPt – ang. *P. multiflorum* RIP tetramer). Tylko PMRIPm jest dodatkowo galaktozo-specyficzne.

## <span id="page-19-0"></span>**2.1.4. Właściwości farmakologiczne i zastosowanie lecznicze** *Polygonatum multiflorum* **(L.) All.**

<span id="page-19-1"></span>Kokoryczka wielokwiatowa jest znana w medycynie i używana od tysięcy lat. Surowcem leczniczym jest kłącze z korzeniami (*Polygonati radix*). Kłącze zbierane jest wiosną lub jesienią, tj. w maju lub październiku. Surowiec po zbiorze czyści się i suszy w miejscu przewiewnym i zacienionym [Mackύ J., Krejča J., 1989]. W medycynie ludowej stosowane były wyciągi sporządzone z kłączy i korzeni. Ekstrakty używano głównie zewnętrznie, jako gorące okłady na skórę przy stłuczeniach i siniakach, krwiakach, wrzodach, czyrakach oraz obrzękach i podrażnieniach [Gruewald J. i in., 2000; Sarwa A., 2001].

Zawarte w roślinie czynne metabolity oprócz działania ściągającego i łagodzącego podrażnienia wykazują również działanie moczopędne, przeczyszczające, wykrztuśne, przeciwzapalne, przeciwobrzękowe, nasercowe (wzmacniają siłę skurczu mięśnia sercowego, powodując tym samym lepsze dotlenienie serca i jego ukrwienie), a także obniżające poziom cukru we krwi [Gruewald J. i in., 2000; Janeczko Z., Sibiga A., 1982; Kowalski J., Strzelecka H., 2000; Mackύ J., Krejča J., 1989].

Sporządzone z kokoryczki wyciągi nie powinny być stosowane wewnętrznie, chyba, że leczenie jest prowadzone pod ścisłą kontrolą lekarską. Do wewnątrz były i są stosowane przede wszystkim odwary (*Polygonati decocta*), nalewki (*Polygonati tincturae*) i intrakty (*Polygonati intracta*) w stanach zapalnych przewodu pokarmowego, czerwonce, hemoroidach, niewydolności krążenia, kamicy moczowej, skąpomoczu, cukrzycy, reumatyzmie i kaszlu [Gruewald J. i in., 2000; Kowalski J., Strzelecka H., 2000].

Kokoryczka wielokwiatowa należy do roślin trujących. Zażyta w większych ilościach powoduje nudności, mdłości, biegunkę i zaburzenia pracy nerek. Jagody mogą być mylnie wzięte za owoce borówki czernicy, powodując zaburzenia rytmu serca oraz silne wymioty [Kowalski J., Strzelecka H., 2000; Volák J., Stodola J., 1987].

Obecnie wyciągi z *Polygonatum multiflorum* są wykorzystywane w kosmetykach firmy dr Eris, jak i w preparatach mających zastosowanie w leczeniu i profilaktyce występowania krwiaków, żylaków i schorzeń naczyń włosowatych (np. w preparacie *Venargin A-Z Medica*).

## **2.2. Charakterystyka** *Paris quadrifolia* **L.**

#### **2.2.1. Charakterystyka botaniczna** *Paris quadrifolia* **L.**

Rodzaj *Paris* L. – czworolist należy do roślin z klasy *Monocotyledones*. Obejmuje aż 20 gatunków występujących na świecie [Engler A., 1964], z czego 15 rośnie w południowo-zachodniej części Chin. Najbardziej popularnymi gatunkami są tam *Paris polyphylla* var. *chinensis* oraz *Paris polyphylla* var. *yunanensis* [Jun Z., 1989].

Według Hegi G. wśród opisywanego rodzaju można wyróżnić tylko 6 gatunków [Hegi G., 1964]. Z kolei chiński autor podaje 24 gatunki czworolistu, z czego większość z nich (22) rośnie w Chinach [Song-jun L., Soukup V.G., 2000].

W Polsce występuje tylko jeden gatunek tego rodzaju *– Paris quadrifolia* L. – czworolist pospolity (Fot. 3) należący do rodziny *Liliaceae* (według systematyki *Flora Europaea*) [Tutin T.G. i in., 1980] lub *Trilliaceae* (według "Różnorodności i klasyfikacji roślin kwiatowych") [Takhtajan A., 1997]. Miejscem jego występowania jest nie tylko Europa, ale także Azja Mniejsza oraz Syberia. W naszym kraju jest gatunkiem pospolitym, rosnącym na glebach bogatych w wapń, w cienistych, wilgotnych lasach liściastych, mieszanych oraz zaroślach [Zarzycki K. i in., 2002]. Ze względu na niską zdolność do zasiedlania nowych terenów i kolonizacji, czworolist pospolity występuje głównie w wielowiekowych lasach [Jacquemyn H. i in., 2005].

*P. quadrifolia* to bylina o mięsistym, czołgającym się monopodialnym kłączu i łodydze do wysokości 40 cm. Łodyga prosta i gładka zakończona jest zwykle 4 - 5 eliptyczno - lancetowatymi liśćmi, które posiadają pierzaste unerwienie i znajdują się w okółku. Są one do 5 - 16 cm długie, ciemnozielone i matowe z wierzchu, a jaśniejsze i gładkie od spodu [Hegi G., 1964].

Czworolist kwitnie od maja do czerwca wytwarzając pojedynczy kwiat wierzchołkowy, 4-krotny, zwykle o 8 cienkich, zielonkawożółtych (do jasnozielonych) listkach okwiatu. Słupek jest ciemnopurpurowy o 4 - 5 szyjkach, zrośniętych u nasady, pylniki zaś są żółte, a ich liczba odpowiada liczbie członów okwiatu. Zalążnia przekształca się od lipca do sierpnia w wielonasienną,

niebieskoczarną jagodę wielkości wiśni, o nieprzyjemnym, słodkawym smaku [Gruewald J. i in., 2000; Hegi G., 1964; Nowiński M., 1980; Mowszowicz J., 1977; Tutin T.G. i in., 1980]. Jagody i nasiona są rozsiewane przez ptaki, chociaż w przypadku omawianego gatunku zachodzi to dość nieregularnie [Salisbury E.J., 1942; Honnay O. i in., 2002].

Czworolist pospolity jest gatunkiem klonalnym. Każdego roku powstają nowe nadziemne pędy, które wyrastają z kłącza. W zależności od warunków wzrostu, pędy zakończone pąkiem rozwijają się w kwiat lub obumierają. Rozwój czworolistu pospolitego przebiega bardzo powoli. Siewka pojawia się nad ziemią dopiero w drugim roku od momentu zakiełkowania. W pierwszym roku siewki posiadają tylko jeden liścień i dopiero po upływie kilku dziesięcioleci roślina po raz pierwszy osiąga okres rozrodczy. Wzrost kłącza (u dojrzałych osobników) z pojawiającymi się od czasu do czasu bocznymi rozgałęzieniami utrzymuje się przez kilka lat. Pod koniec każdego okresu wegetacyjnego, rozwój podziemnego pędu zostaje zakończony w momencie, gdy nadziemne części obumierają. Przyrost roczny kłącza wynosi średnio od 2 do 8 cm. Ze względu na mało intensywny wzrost, średnia długość życia *Paris quadrifolia* wynosi nawet około stu lat [Kranczoch J., 1997].

<span id="page-21-0"></span>Czworolist pospolity rozmnaża się zarówno wegetatywnie, jak i generatywnie. W przypadku rozmnażania płciowego występuje zapłodnienie krzyżowe, przy udziale muchówek z rodzaju *Diptera* [Salisbury E.J., 1942]. Muchówki poszukując padliny siadają na dojrzałym słupku, pozostawiając na nim pyłek z kwiatu o dojrzałych już pręcikach [Traczyk T., 1989]. Możliwe jest także samozapylenie, gdzie pyłek kiełkuje na znamionach w tym samym kwiecie. Rozmnażanie wegetatywne odbywa się przez odgałęzienia kłączy, z których wyrastają osobniki potomne [Łukasiewicz A., 1976].

<span id="page-22-0"></span>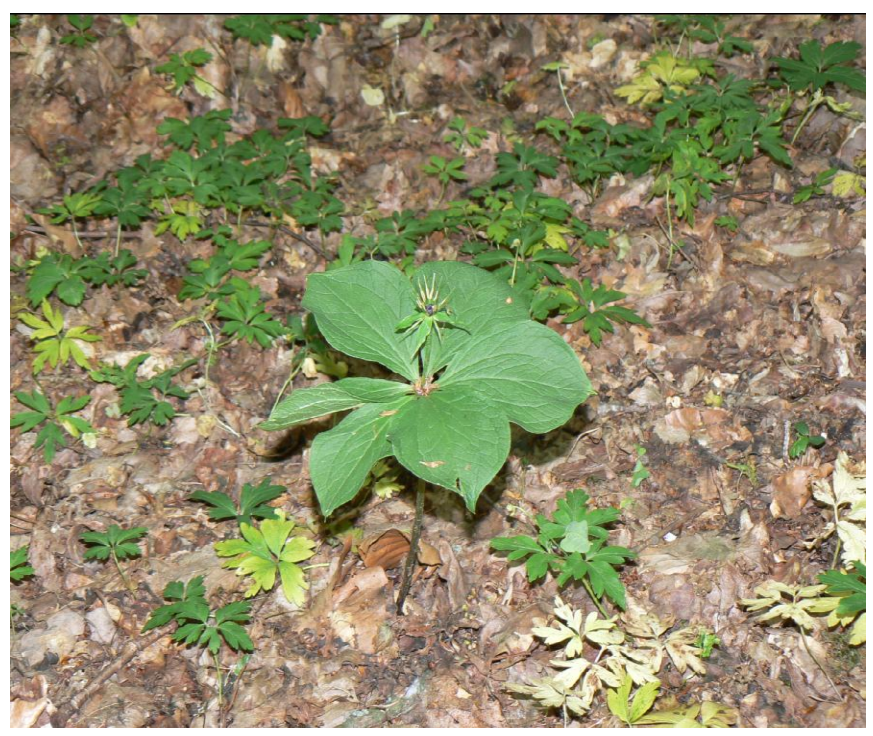

**Fotografia 3.** *P. quadrifolia*

fot. wykonała J. Stefanowicz-Hajduk

### **2.2.2. Skład chemiczny** *Paris quadrifolia* **L.**

Fitochemia czworolistu pospolitego jest mało poznana. Znanych jest tylko kilka związków występujących w opisywanym gatunku. Z ekstraktu otrzymanego z całej rośliny *Paris quadrifolia* wyizolowano siedem składników należących pod względem budowy chemicznej do różnych grup – saponin, ekdysonów oraz flawonoidów [Nohara T. i in., 1982]. Są to kolejno przedstawione poniżej i na Rys. 2:

- $\triangleright$  Saponiny steroidowe:
	- pennogenina $^{\rm 1}$ ,
	- glikozyd pennogeniny<sup>2</sup> (3-*O*-α-L-ramnopiranozyl-(1→2)-[α-L-ramnopiranozyl-(1→4)]-β-D-glukopiranozyd pennogeniny),
	- glikozyd pennogeniny<sup>3</sup> (3-*O*-α-L-ramnopiranozyl-(1→4)-α-L-ramnopiranozyl- (1→4)-[α-L-ramnopiranozyl-(1→2)]-β-D-glukopiranozyd pennogeniny) oraz furostanolowa pochodna glikozydu<sup>4</sup> (22-hydroksyfurostanol 3,26-*O*-bisglikozyd pennogeniny),
- <span id="page-23-0"></span>1-dehydrotrillenogenina<sup>5</sup> będąca 18-norspirostanolem.  $\bullet$
- $\triangleright$  Ekdysony
	- ekdysteron (20 hydroksyekdyson; pochodna koprostanu o układzie steroidowym).
- $\triangleright$  Flawonoidy
	- 3-O-β-D-glukopiranozyl-(1→4)-β-D-glukopiranozyd kemferolu<sup>6</sup>.

**Rysunek 2.** Struktura związków występujących u *Paris quadrifolia.*

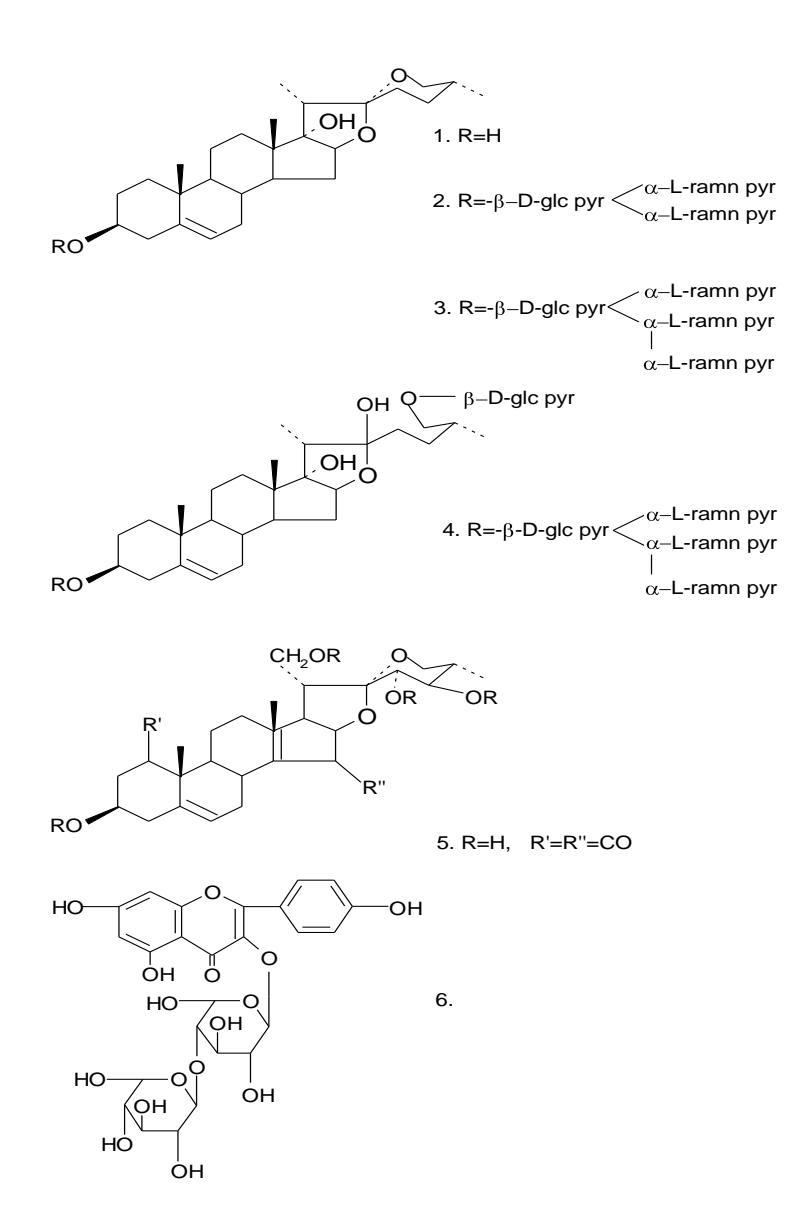

#### **Legenda:**

**1**-pennogenina, **2**-glikozyd pennogeniny, **3**-glikozyd pennogeniny, **4**-furostanolowa pochodna pennogeniny, **5**-1-dehydrotrillenogenina, **6**-pochodna kemferolu (opis w tekście, rozdz. 2.2.2).

## <span id="page-24-0"></span>**2.2.3. Właściwości farmakologiczne i zastosowanie lecznicze** *Paris quadrifolia* **L.**

Korzeń oraz ziele *Paris quadrifolia* używane były dawniej w lecznictwie oficynalnym, natomiast niedojrzałe jagody i liście stosowano do wyrobu barwnika. Obecnie gatunek ten wykorzystywany jest jedynie w lecznictwie ludowym oraz w homeopatii. Surowcem leczniczym jest cała roślina zebrana w okresie tworzenia się owoców. Wyciąg uzyskany z czworolistu ma zastosowanie w chorobach układu nerwowego: nerwobólach, porażeniach nerwu twarzowego, nerwobólach ocznych i po przebytym półpaścu, w migrenach, zawrotach głowy, a także w kołataniu serca oraz w zapaleniu krtani i chrypce [Nowiński M., 1980; Gruewald J. i in., 2000; Demarque D., 2005; Jouanny J., 1991].

Czworolist pospolity jest rośliną trującą. Spożycie jagód powoduje nudności, wymioty, biegunkę ze skurczami jelit, silne zwężenie źrenic, bóle i zawroty głowy oraz porażenie ośrodka oddechowego. Miejscowo natomiast działa drażniąco. Najczęściej ofiarami zatruć są dzieci, które mylą jagody czworolistu z jagodami borówki czernicy [Gruewald J., 2000; Altmann H., 1993]. Do tej pory nie odnotowano żadnych poważnych zatruć tym gatunkiem rośliny.

Szerokie zastosowanie lecznicze mają natomiast gatunki *Paris* rosnące w Chinach. Są one używane w medycynie w leczeniu ukąszeń wężami, w zapaleniu przyusznic, jako preparaty antybiotyczne, przeciwnowotworowe, antykoncepcyjne, uspokajające i hemostatyczne [Jun Z., 1989].

## **2.3. Saponiny – budowa, wystepowanie i właściwości biologiczne**

**Saponiny (saponozydy)** to grupa związków glikozydowych wykazujących szereg wspólnych właściwości, a rozpowszechnionych w ponad 90 rodzinach systematycznych. Klasyczna definicja saponin odnosi się do ich aktywności fizykochemicznej – wiele saponin posiada właściwości detergentów, wykazuje właściwości hemolityczne oraz ma gorzki smak. Większość z nich należy do silnych trucizn dla zwierząt zimnokrwistych. Na tej właściwości oparte jest oznaczanie wskaźnika toksyczności saponin [Muszyński J., 1957; Osbourn A., 1996; Hostettmann K., Marston A., 1995]. Takie własności, pomimo że nie dotyczą wszystkich saponin, często definiują tę grupę naturalnych związków, jednakże obecnie charakterystyka saponin opiera się na ich molekularnej strukturze. Zgodnie z tym opisem, saponiny są bezazotowymi związkami organicznymi, zawierającymi część cukrową przyłączoną do triterpenowego lub steroidowego aglikonu.

Zainteresowanie saponinami wzrosło w XX wieku, kiedy to podjęto liczne badania nad ich strukturą i zastosowaniem. Od momentu ukazania się w 1927 roku monografii dotyczącej saponin – "*Die Saponine*" [Kofler L., 1927], wiedza na temat struktury i właściwości tej grupy związków uległa poszerzeniu. Autor książki szczegółowo opisał farmakologiczną aktywność wielu saponin, jednakże wówczas żadna z saponin nie została w pełni scharakteryzowana. Szybki rozwój różnych technik badających strukturę związków chemicznych przyczynił się do tego, że sześćdziesiąt lat później opisano struktury aż 360 sapogenin oraz 750 glikozydów triterpenowych [Hostettmann K., Marston A., 1995].

Źródłem występowania saponin są przede wszystkim rośliny wyższe, jednakże świat zwierzęcy nie jest zupełnie pozbawiony tego typu związków. Stwierdzono bowiem obecność saponozydów w morskich gatunkach należących do gromady *Echinodermata*, a także w gatunkach klasy *Holothuroidea* oraz *Asteroidea* [Hostettmann K., Marston A., 1995]*.* 

Aglikony saponozydów to geniny lub też sapogeniny. W zależności od charakteru geniny obecnej w strukturze związku, saponiny należą do trzech <span id="page-26-0"></span>głównych grup – glikozydów triterpenowych, glikozydów steroidowych oraz steroidowych glikoalkaloidów.

Wszystkie saponiny mają zazwyczaj jeden lub więcej łańcuchów cukrowych przyłączonych do aglikonu. W części cukrowej występuje przeważnie D-glukoza, D-galaktoza, L-ramnoza, D-ksyloza, D-fukoza, L-arabinoza, rzadziej kwas D-galakturonowy oraz D-glukuronowy. Łańcuch cukrowy może być prosty lub rozgałęziony, mogą również występować w cząsteczce dwa lub trzy oddzielne łańcuchy. Stąd też saponiny o jednym łańcuchu cukrowym nazywane są monodesmozydami, o dwóch – bidesmozydami, a o trzech – tridesmozydami [Osbourn A., 1996]. Zarówno saponiny steroidowe, jak i triterpenowe różnią się liczbą i rodzajem cukrów, położeniem grup funkcyjnych, a także miejscem występowania podwójnych wiązań.

Wśród wymienionych powyżej typów saponin, najliczniejszą grupę stanowią związki o charakterze triterpenowym. Występują one w wielu rodzinach począwszy od *Acanthaceae,* a skończywszy na *Zygophyllaceae* [Hostettmann K., Marston A. 1995]. Jedne z najbardziej znanych i wykorzystywanych w medycynie saponin to ginsenozydy (panaksozydy) pochodzące z korzenia *Panax ginseng* C.A. Meyer (*Araliaceae*) i mające między innymi działanie immunostymulujące, psychopobudzające, przeciwutleniające, przeciwzapalne, antyapoptyczne, obniżające poziom cholesterolu i cukru we krwi [Rausch W.D. i in., 2006; Hostettmann K. i Marston A., 1995; Sędek Ł., Michalik M., 2005]. Z innych popularnych saponin należących do tej grupy związków można tu wymienić primulasaponiny, uzyskane z korzenia pierwiosnka (*Primulae radix*) o działaniu wykrztuśnym, przeciwrobaczym oraz przeciwbakteryjnym. Ważnymi farmaceutycznie saponinami triterpenowymi są również sojasaponiny o działaniu przeciwnowotworowym, antymutagennym, przeciwzapalnym, przeciwwirusowym, immunomodulacyjnym, a także glicyryzyna, escyna oraz saikosaponiny [Sędek Ł., Michalik M., 2005].

Równie znaczącą pod względem farmakologicznym grupą związków są saponiny steroidowe, których krótką charakterystykę przedstawiono w niniejszym rozdziale.

### **2.3.1. Saponiny steroidowe**

Saponiny steroidowe mają charakter sterolowy uwarunkowany obecnością zasadniczego rdzenia steranu o 27 atomach węgla z bocznym ugrupowaniem cyklicznym w pozycji C17. Wśród nich wyróżnia się dwie zasadnicze grupy związków - spirostanolową, pochodną spirostanu, zazwyczaj posiadającą łańcuch cukrowy w pozycji C-3 oraz furostanolową, o dodatkowym łańcuchu cukrowym w pozycji C-26. Glikozydy spirostanolowe występują głównie w nasionach, kłączach lub roślinnych bulwach, podczas gdy grupa furostanolowa obecna jest w częściach asymilujących.

<span id="page-27-0"></span>Saponiny steroidowe są rzadziej rozpowszechnione w przyrodzie w porównaniu z triterpenami. Największe znaczenie wśród roślinnych gatunków zawierających steroidy, mają te, które stanowią źródło surowców wyjściowych do syntezy kortykosteroidów oraz hormonów płciowych. Gatunki te należą w większości do czterech rodzin z klasy jednoliściennych (*Monocotyledones*) – Liliowatych (*Liliaceae)*, Amarylkowatych (*Amaryllidaceae)*, Pochrzynowatych (*Dioscoreaceae)* oraz Agawowatych (*Agavaceae)* [Hostettmann K. i Marston A., 1995].

Zainteresowanie saponinami steroidowymi wzrosło w XX wieku, kiedy to podjęto liczne badania nad ich strukturą i zastosowaniem jako prekursorów kortyzonu – hormonu pierwotnie wyizolowanego z kory nadnerczy i w późniejszym okresie również zsyntezowanego z kwasów żółciowych. Poszukiwania roślinnych prekursorów opierały się przede wszystkim na tym, czy wspomniany prekursor posiada grupy hydroksylowe w 3- i 11- pozycji w cząsteczce, bądź też czy istnieje możliwość łatwego przekształcenia związku do wspomnianych struktur. Stąd najbardziej obiecującymi saponinami okazały się: diosgenina i botogenina występujące w roślinach rodzaju *Dioscorea* (pochrzyn, ignam, jams), hekogenina, manogenina oraz gitogenina z gatunków rodzaju *Agave* (agawa), sarsasapogenina i smilagenina z rodzaju *Smilax* (kolcorośl, sarsaparyla).

Wśród dwuliściennych za najbardziej obiecujący był początkowo uznawany rodzaj *Strophanthus* z rodziny *Apocynaceae*. Większość jednak prac dotyczących wykorzystania roślinnych metabolitów w syntezie kortyzonu koncentrowała się na wyżej wymienionych rodzinach z klasy jednoliściennych [Strzelecka H., Kowalski J., 2000; Tyler V. E. i in., 1988].

Obecnie podstawowym źródłem otrzymywania rdzenia steroidowego stosowanego do syntezy hormonów są rośliny, podczas gdy do niedawna głównym źródłem otrzymywania hormonów steroidowych były gonady oraz gruczoły nadnerczy zwierząt [Tyler V. E. i in., 1988].

<span id="page-28-0"></span>Badania nad otrzymaniem hormonów steroidowych z naturalnie występujących związków prowadził m.in. Russell E. Marker, który opracował proces przemiany sapogenin steroidowych do progesteronu (wyizolował diosgeninę z *Dioscorea mexicana* i otrzymał 3 kg progesteronu). Przy zastosowaniu mikroorganizmu *Rhizopus arrhizus* było możliwe przekształcenie i otrzymanie z progesteronu 11- $\alpha$ -hydroksyprogesteronu (Rys. 3).

O<sup>2</sup>  $\sim$  Asperginus, Daciyilum, CH CH. C  $CH<sub>3</sub>$ O  $c = o$  $CH<sub>3</sub>$ HO.  $CH<sub>3</sub>$ ¢Η, progesteron hydroksyprogesteron *Rhizopus arrhizus Aspergillus, Dactylium,*

**Rysunek 3.** Schemat przemiany progesteronu w 11α – hydroksyprogesteron.

Do produkcji hormonów płciowych nadają się tylko sapogeniny mające jedną grupę hydroksylową w pozycji 3, a w celu otrzymania kortykosteroidów (kortyzonu) konieczne jest wprowadzenie grypy hydroksylowej w pozycję 11 [Kohlmünzer S., 1998; Tyler V. E. i in., 1988]. Można to przeprowadzić, jak już wspomiano wcześniej, mikrobiologicznie. Najlepszymi byłyby oczywiście w tym przypadku naturalne związki steroidowe, posiadające już grupę OH w pozycji 11, jednak takich saponin jest niewiele (większe znaczenie ma jedynie sarmentogenina, która występuje w nasionach *Strophanthus sarmentosus*).

Jedną z najważniejszych z punktu farmaceutycznego sapogenin steroidowych jest diosgenina. Zawiera podwójne wiązanie między C-5 oraz C-6 i jest bardzo dogodnym półproduktem do syntezy kortykosteroidów i hormonów płciowych poprzez degradację łańcucha bocznego w celu otrzymania związków C-21 (Rys. 4).

**Rysunek 4.** Przemiana diosgeniny w progesteron wg Markera [Tyler V.E. i in., 1988].

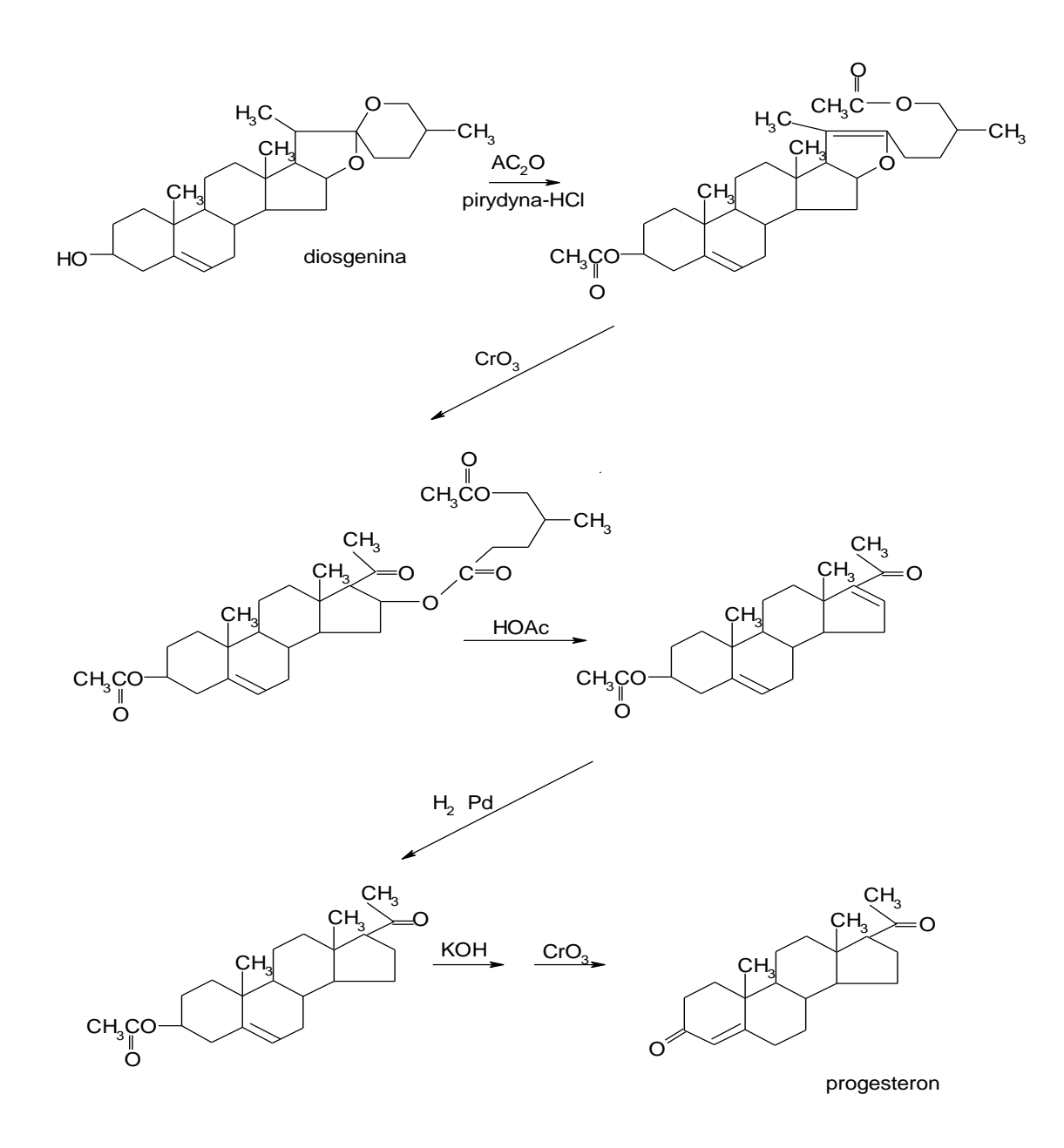

Diosgenina występuje głównie w rodzinie *Dioscoreaceae*, a także w niektórych gatunkach rodzin *Solanaceae*, czy też *Fabaceae* (np. u kozieradki pospolitej – *Trigonella foenum-graecum* L.) w połączeniu z różnymi cukrami w postaci saponin dioscyny oraz gracyliny [Oncina R. i in., 2000].

Dużą zawartość diosgeniny zawierają gatunki obce naszej florze. Należą one do rodzaju *Dioscorea* i zawierają średnio 2-8% tego związku. Jedynie w kłączach *Dioscorea zingiberensis* Wright znaleziono do 16% diosgeniny. Natomiast w gatunkach, które rosną w Polsce, bądź są u nas uprawiane, obecność diosgeniny została stwierdzona w nasionach *Trigonella caerulea* (L.) Ser. – kozieradki błękitnej (0,2 – 0,8%) oraz *Trigonella foenum-graecum* L. – kozieradki pospolitej (0,5 – 0,8%) [Nowak A., Krajewska A., 1982], w podziemnych i nadziemnych organach wegetatywnych *Polygonatum multiflorum* (L.) All. – kokoryczki wielokwiatowej, *Polygonatum verticillatum* (L.) All. – kokoryczki okółkowej oraz *Polygonatum odoratum* (Miller) Druce – kokoryczki wonnej. Niezależnie od okresu wegetacji oraz części morfotycznej rośliny *P. multiflorum* i *P. odoratum* zawierają poniżej 0,1% diosgeniny. Natomiast wysoką zawartością saponiny charakteryzują się części podziemne kokoryczki okółkowej – od 1,25% do 1,73% (w zależności od okresu wegetacji) [Janeczko Z., 1993].

<span id="page-30-0"></span>Polskim surowcem zielarskim zawierającym znaczną ilość diosgeniny są nasiona wspomnianej kozieradki pospolitej. Farmakopea Polska IV, jak i normy surowcowe nie precyzują jednak wymagań co do zawartości diosgeniny w *Semen Foenugraeci*, gdyż jest to surowiec śluzowy [Furmanowa M. i in., 1985].

Wśród innych występujących saponin steroidowych mających znaczenie jako substraty do otrzymywania hormonów płciowych i kortykosteroidów można wymienić: sarsasapogeninę, smilageninę, tigogeninę oraz hekogeninę [Applezweig N., 1969; Evans W.C., 1956; Fazli F.R., 1968; Yokosuka A. i in., 2000]. Sarsasapogenina oraz smilagenina występują w gatunkach rodzaju *Smilax* – wiecznie zielonych drzewiastych pnączach lub lianach dwupiennych, rosnących na obszarach okołorównikowych i w rejonach półkuli pn.: Meksyku, Hondurasie, Gwatemali i Chinach. Do pozyskiwania wyżej wymienionych saponin wykorzystywany jest korzeń różnych gatunków kolcorośli.

Sarsasapogenina oraz smilagenina występują również w rodzaju *Yucca* (z rodziny *Agavaceae*) – *Y. filamentosa*, *Y. glauca*, *Y. guatemalensis*, *Y. gloriosa*.

Szczególnie bogate w sarsasapogeninę są nasiona *Y. filifera* rosnące w Meksyku i USA, zawierające aż 8% tego steroidu, który może być łatwo przekształcony do 16-dehydropregnenolonu [Hostettmann K., Marston A., 1995; Kohlmünzer S., 1998; Strzelecka H., Kowalski J., 2000].

Tigogenina występuje dość obficie w rodzaju *Yucca* (*Agavaceae*), ale również w liściach *Digitalis lanata* oraz *Digitalis purpurea* jako saponina tigonina. Ponadto w wymienionych gatunkach naparstnic stwierdzono obecność innych saponin steroidowych – digitoniny, której sapogeniną jest digitogenina oraz gitoniny – pochodnej gitogeniny. Związki te ułatwiają wchłanianie glikozydów nasercowych w przypadku stosowania ich w postaciach recepturowych [Kohlmünzer S., 1998; Strzelecka H., Kowalski J., 2000].

Hekogenina jest stosowana jako produkt wyjściowy do syntezy związków steroidowych. Występuje w licznych gatunkach agaw *Agave*. Jest pozyskiwana z liści *Agave sisalana* pochodzącej ze wschodniej Afryki. Gatunek ten nie zawiera tigogeniny, co powoduje że jest głównym surowcem do pozyskiwania hekogeniny. Inne gatunki agaw rosnące w Meksyku zawierają oprócz hekogeniny znaczną ilość tigogeniny, która jest trudna do oddzielenia przy ekstrakcji surowca [Hostettmann K., Marston A., 1995; Kohlmünzer S., 1998; Strzelecka H., Kowalski J., 2000]. Wzory omówionych saponin przedstawia Rys. 5.

**Rysunek 5.** Wybrane saponiny steroidowe.

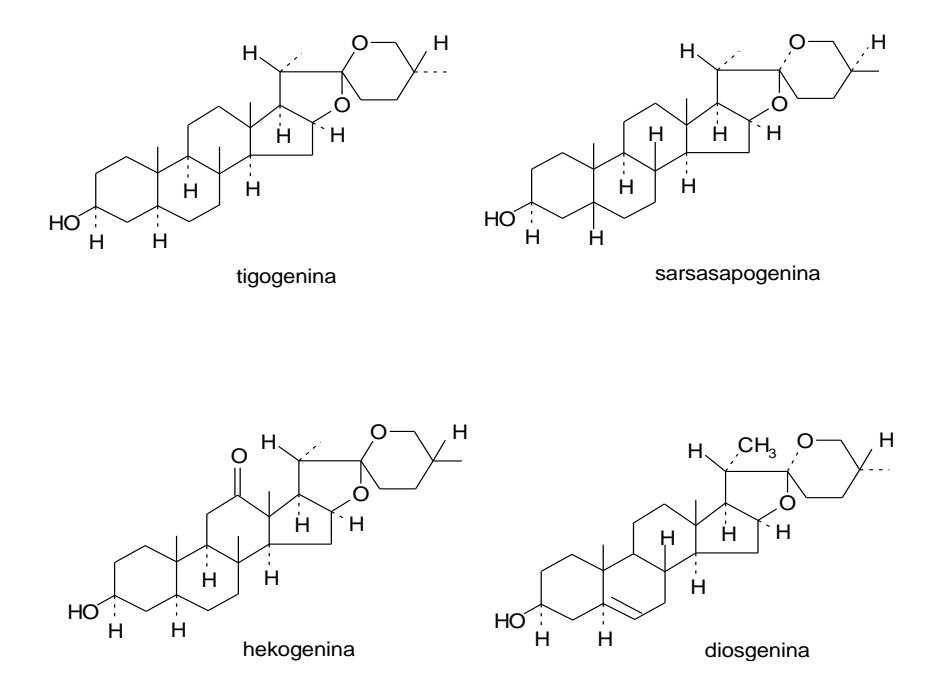

<span id="page-32-0"></span>Przykładem saponiny steroidowej o nieco odmiennych właściwościach jest ruskogenina, która ma zastosowanie w leczeniu żylaków. Saponina ta działa wazoprotekcyjnie, uszczelniając i wzmacniając naczynia krwionośne, co jest wykorzystywane w leczeniu zaburzeń krążenia żylnego, kruchości kapilar oraz dolegliwości związanych ze stanami zapalnymi hemoroidów [Matławska I., 2002].

<span id="page-32-1"></span>Oprócz wymienianych w literaturze właściwości saponin steroidowych, takich jak: działanie przeciwbakteryjne, przeciwgrzybicze, przeciwzapalne, czy też hemostatyczne [Hostettmann K., Marston A., 1995], należy wspomnieć o aktywności cytotoksycznej tej grupy związków w stosunku do różnych linii komórek nowotworowych. Właściwości te zostały opisane w odrębnym rozdziale niniejszej pracy (rozdz. 2.5.2).

## **2.4. Markery molekularne w badaniach polimorfizmu genetycznego organizmów**

Markerem określa się dowolną, genetycznie kontrolowaną cechę fenotypową lub też dowolną różnicę genetyczną wykorzystywaną w celu ujawnienia polimorfizmu osobniczego. Definicja polimorfizmu opiera się na różnicach występujących między poszczególnymi osobnikami, gatunkami i odmianami, które ujawniane są za pomocą odpowiednich systemów markerowych [Sztuba-Solińska J., 2005]. Systemy te nie powinny podlegać wpływom czynników środowiskowych, a ich główną zasadą jest ujawnianie szerokiego zakresu zmienności badanej cechy. Dobry system markerowy jest przede wszystkim powtarzalny, tani, wiarygodny, łatwy w aplikacji i nie wymagający skomplikowanego sprzętu do detekcji uzyskanych produktów. Dobór optymalnego systemu w badaniach genetycznych niejednokrotnie nastręcza genetykom wiele trudności – głównie ze względu na ograniczenia aparaturowe w laboratoriach, jak i całościowe koszty przeprowadzenia analizy. Niemniej jednak wśród wielu dostępnych systemów markerowych i związanych z nimi technik można wybrać takie, które właściwie zidentyfikują zmienność badanych sekwencji nukleotydowych. Poszczególne systemy różnią się między sobą, co wynika z ich specyfiki oraz typu i poziomu polimorfizmu, który określają. Poniżej scharakteryzowano wybrane i najbardziej popularne systemy molekularne wykorzystywane w badaniach bioróżnorodności organizmów.

#### **2.4.1. RAPD (ang. Randomly Amplified Polymorphic DNA)**

Jedną z wykorzystywanych technik służących badaniu zróżnicowania genetycznego gatunków, podgatunków jak i populacji jest RAPD, czyli losowo amplifikowany polimorficzny DNA. Zasada tej metody polega na użyciu w reakcji PCR krótkich 9-10 nukleotydowych starterów o losowo wybranej sekwencji, które przyłączają się do komplementarnych i odwróconych sekwencji powtórzonych w genomowym DNA. Zarówno lokalizacja, jak i liczba miejsc komplementarnych dla zastosowanych starterów jest różna w zależności od zastosowanego DNA,

stąd też ilość powstających produktów PCR będzie różna dla różnych organizmów (zazwyczaj od kilku do kilkunastu produktów). Wynika to z delecji i insercji pomiędzy miejscami przyczepu startera, jak i z obecności mutacji w sekwencjach komplementarnych do końca 3' startera. Możliwe jest zatem różnicowanie nawet blisko ze sobą spokrewnionych gatunków [Łojkowska E., 2001].

Częste stosowanie tej metody wynika przede wszystkim z faktu, że znajomość wybranych sekwencji badanego DNA nie jest potrzebna do przeprowadzenia całościowej analizy. Inną zaletą RAPD jest niski koszt reakcji w porównaniu z bardziej skomplikowanymi metodami "genetycznego odcisku palca". Jako wady metody należy wymienić jej stosunkowo małą odtwarzalność i powtarzalność [Pan Y.B. i in., 1997], jak również konieczność przeprowadzenia reakcji z więcej niż jednym starterem w celu oceny zróżnicowania genetycznego. Ponadto genomy niektórych gatunków są na tyle małe, że prawdopodobieństwo występowania sekwencji komplementarnych do sekwencji primerów jest za niskie, a tym samym liczba powstających w reakcji produktów jest niewystarczająca do wykrycia istotnych różnic w analizowanych sekwencjach DNA na obszarze całego genomu [Łojkowska E., 2001]. Dodatkowo dominujący charakter większości polimorficznych markerów RAPD powoduje trudności w odróżnieniu heterozygot [Pan Y.B. i in., 1997].

Kolejnym problemem w przypadku tej techniki jest konieczność wyizolowania bardzo czystego DNA, co wiąże się często z dodatkowymi procedurami niezbędnymi do prawidłowego przeprowadzenia reakcji PCR. Niemniej jednak niski stopień trudności, jak i niewielki czas wykonania reakcji, skłaniają do stosowania RAPD jako metody różnicowania i identyfikacji organizmów.

Reakcja RAPD PCR składa się zasadniczo z trzech etapów: denaturacji matrycy, przyłączania starterów i wydłużania łańcucha DNA. Są one przeprowadzane w ściśle określonej liczbie powtórzeń oraz przy określonej temperaturze. Pierwszy etap RAPD PCR przeprowadza się w 94 $\mathrm{^0C}$ , przy której to temperaturze dochodzi do denaturacji dwuniciowej helisy stanowiącej matrycę dla startera. W kolejnym etapie następuje przyłączenie primera do jed noniciowego DNA, zazwyczaj w około 40<sup>0</sup>C [Wolfe A.D., Liston A., 1998]. Stosowana tu temperatura jest uzależniona zarówno od sekwencji, jak i liczby zasad w starterze.

Elongacja – ostatni etap reakcji RAPD odbywa się przy  $72^{\circ}$ C, w których to warunkach polimeraza DNA wykazuje największą aktywność. Najpowszechniej używanym enzymem w reakcji PCR jest polimeraza *Taq* wyizolowana z *Thermus aquaticus*, zaś elementami będącymi substratami dla polimerazy, niezbędnymi do syntezy nowego DNA, są trifosforany deoksynukleotydów (dNTPs). Oprócz matrycowego DNA, jak i wymienionych składników do przeprowadzenia reakcji łańcuchowej polimerazy wymagana jest obecność jonów magnezu.

Ilość matrycowego DNA, stężenia innych niezbędnych w RAPD PCR składników, jak i warunki reakcji powinny być właściwie dobrane. Można to przeprowadzić empirycznie, sprawdzając wpływ na końcowy efekt określonego i ustalonego przez badacza zakresu stężeń poszczególnych parametrów reakcji. W tym celu stosuje się między innymi metodę Taguchi, która została opisana w niniejszej pracy (rozdz. 4.2.1.3).

RAPD PCR, jak już wspomniano, jest stosunkowo szybką metodą "genetycznego odcisku palca", niemniej jednak ustalenie optymalnych warunków reakcji nastręcza niejednokrotnie wielu problemów. Powodem może być pojawianie się produktów niespecyficznych, "smearu" DNA widocznego na żelu agarozowym w postaci rozmytego pasma, powstawanie zbyt małej ilości produktów w przypadku zastosowania niewłaściwego stężenia startera RAPD, matrycowego DNA, jonów magnezu, polimerazy DNA, czy też zbyt niskiej lub zbyt wysokiej temperatury przyłączania startera.

Wszystkie wymienione czynniki mają znaczący wpływ na uzyskany profil RAPD.

Park Y.H. i Kohel R.J. badali wpływ jonów magnezu (stężenie MgCl<sub>2</sub> od 1,5 – 6,0 mM) na wynik reakcji RAPD PCR. Wykazano, że istnieją znaczące jakościowe, jak i ilościowe różnice w otrzymanych fragmentach DNA. Zastosowanie niewłaściwej ilości Mg<sup>2+</sup> może prowadzić z jednej strony do powstania zbyt małej ilości polimorficznych produktów, z drugiej do pojawienia się pseudopolimorficznych fragmentów DNA, co mogłoby mieć swoje odzwierciedlenie w odtwarzalności całego procesu [Park Y.H., Kohel R.J., 1994].

Khandka D.K. i in. zwrócili uwagę na wpływ nawet małych zmian w ilości poszczególnych składników mieszaniny reakcyjnej na wynik PCR. I tak na przykład testowali efekt różnej ilości polimerazy *Taq* w stosunku do matrycowego
DNA (wraz ze wrostem stosunku ilości polimerazy *Taq* do DNA, zwiększała się ilość otrzymanych produktów); czy też wpływ stężenia startera na wielkość otrzymanych fragmentów (wzrost stężenia startera – do 1,6 µM powodował pojawienie się małych fragmentów DNA, podczas gdy jego mała ilość – 0,1; 0,2; 0,4 µM generowała długie produkty PCR). Jednocześnie zaobserwowano zależność między ilością matrycowego DNA a otrzymaną ilością produktów (przy wzrastającym stężeniu badanego DNA – od 13 do 400 ng, stopniowo zmniejszała się ilość uzyskanych fragmentów) [Khandka D.K. i in., 1997].

MacPherson J.M. i in. zaobserwowali wpływ wielu czynników na wynik RAPD PCR, w tym również wpływ rodzaju użytego termocyklera, co ma znaczenie w przypadku porównywania otrzymanych wyników między różnymi laboratoriami [MacPherson J.M. i in., 1993].

## **Zastosowanie RAPD PCR**

Reakcja RAPD PCR stosowana jest do wykrywania i identyfikacji wielu różnych gatunków, zarówno bakterii, grzybów, zwierząt, jak i roślin. Szczególnie duże znaczenie mają badania patogenów stanowiących największe zagrożenie dla upraw, jak również bakterii wywołujących groźne choroby u ludzi czy też zwierząt [Łojkowska E., 2001].

Szerokie zastosowanie metody odnotowuje się przy tworzeniu map genetycznych oraz oszacowaniu pokrewieństwa genetycznego wielu taksonów roślinnych, w tym roślin uprawnych. I tak technika RAPD znalazła zastosowanie w detekcji molekularnego zróżnicowania między genotypami soi [Caetano-Anolles G. i in., 1991], w ocenie zróżnicowania genetycznego linii rodzicielskich mieszańców rzepaku ozimego [Liersch A. i in., 2004], a ponadto w lokalizacji sekwencji sprzężonych z genem warunkującym odporność na rdzę brunatną pszenicy [Chen X. H. i in., 2004], czy też w identyfikacji sekwencji specyficznych dla danej płci roślin dwupiennych [Urasaki N. i in., 2002].

RAPD PCR posłużyło również ocenie zróżnicowania genetycznego populacji *Theobroma cacao* L. występujących na terenie Peru oraz Ekwadoru. Dzięki zastosowaniu niniejszej techniki możliwe było zidentyfikowanie badanych populacji w zależności od ich geograficznego pochodzenia [Russell J.R. i in., 1993].

Cole C.T. i in. badali poziom genetycznego polimorfizmu gatunków *Aconitum* występujących w Ameryce Północnej i wykazali między innymi wysokie podobieństwo *A. noveboracense* oraz *A. columbianum* na poziomie molekularnym, co było potwierdzeniem tendencji botaników, opierających się jedynie na cechach morfologicznych roślin, do traktowania obu gatunków jako jednego taksonu [Cole C.T., Kuchenreuther M.A., 2001].

Za pomocą RAPD oszacowano również genetyczną zmienność organizmów należących do klas: *Cestoda*, *Nematoda* oraz *Trematoda* [Semenova S.K. i in., 1996]; stopień molekularnego podobieństwa dwóch odmian *Entamoeba histolytica* (chorobotwórczej oraz niechorobotwórczej) [Mackenstedt U., Johnson A.M., 1995], a także przepływ genów między populacjami gatunku *Aedes aegypti* – głównego wektora dengi w Brazylii [Ayres C.F. i in., 2003].

## **2.4.2. SCAR (ang. Sequence Characterized Amplified Region)**

W reakcji PCR polimorfizm może być wykrywany nie tylko za pomocą niespecyficznych starterów, jak ma to miejsce w przypadku RAPD, ale również przy użyciu krótkich specyficznych nukleotydowych odcinków. W tym drugim przypadku mamy do czynienia ze **SCAR**, czyli sekwencyjnie charakteryzowanym amplifikowanym regionem. Dzięki temu systemowi użyteczność markerów RAPD może być znacznie zwiększona, przez użycie zaprojektowanych na bazie fragmentów RAPD starterów, które będą amplifikowały specyficzny locus umożliwiający wykrycie np. ważnej cechy użytkowej. Marker SCAR jest wiarygodny i charakteryzuje się dobrą powtarzalnością.

Możliwe jest również otrzymanie specyficznego markera z fragmentu AFLP, jednak jest to proces o wiele bardziej złożony i trudniejszy niż w przypadku RAPD [Masojć P., 2001; Sztuba-Solińska J., 2005].

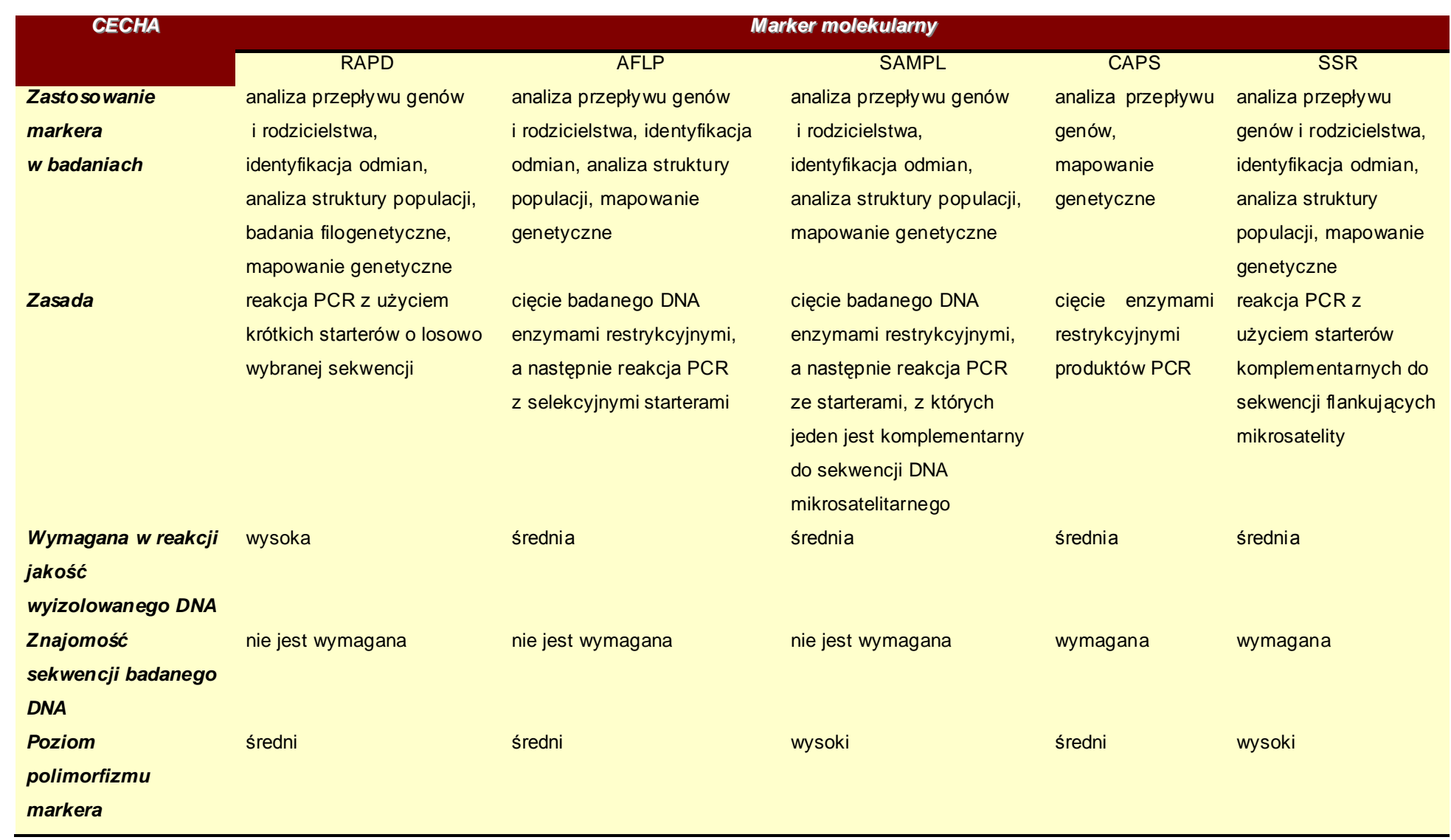

**Tabela 2**. Porównanie wybranych markerów molekularnych [Sztuba-Solińska J., 2005; Wolfe A.D., Liston A., 1998].

## **2.4.3. AFLP (ang. Amlipfied Fragment Length Polymorphism)**

Do identyfikacji i określania stopnia zróżnicowania genetycznego eukariotycznych i prokariotycznych organizmów stosowane są w laboratoriach liczne metody różniące się między sobą odtwarzalnością, powtarzalnością, jak i stopniem trudności w odczycie i interpretacji otrzymanych wyników. Można tu wymienić takie metody jak - RAPD, DAF, AP-PCR, RT-PCR, RFLP, czy też LCR. Najlepszą i idealną metodą byłaby oczywiście taka, w której uzyskane w różnych laboratoriach wyniki są identyczne i wiarygodne.

Jednym z nowszych i dość obiecujących testów należących do wspólnej grupy metod "genetycznego odcisku palca" jest AFLP (SFRA) – polimorfizm długości amplifikowanych fragmentów (selektywna amplifikacja fragmentów restrykcyjnych). Jest to technika bazująca na RFLP (ang. Restriction Fragment Length Polymorphism) oraz reakcji łańcuchowej polimerazy, zastosowanej tu w miejsce hybrydyzacji Southerna w celu detekcji fragmentów restrykcyjnych. Podobieństwo AFLP do techniki RFLP stanowiło podstawę wyboru jej nazwy, która w rzeczywistości nie powinna być stosowana jako akronim ze względu na to, że w większym stopniu bazuje ona na obecności lub braku fragmentów restrykcyjnych niż na różnicach w ich długościach [Vos P. i in., 1995]. Metoda ta charakteryzuje się dużą odtwarzalnością, jak i uniwersalnością zastosowania. Jest z powodzeniem używana w mapowaniu roślinnego i zwierzęcego genomu, diagnostyce medycznej, badaniach filogenetycznych oraz mikrobiologicznym typowaniu.

AFLP należy do grupy metod polegających na amplifikacji fragmentów restrykcyjnych. Jest to technika wieloetapowa, w której potrzebna jest jedynie niewielka ilość badanego i oczyszczonego DNA. Pierwszym etapem testu AFLP jest trawienie identyfikowanego DNA dwoma enzymami restrykcyjnymi, które różnią się częstością rozpoznawania przez nie miejsc restrykcyjnych. Pierwszy enzym trawi DNA z małą częstością (np. *EcoRI*, który rozpoznaje sekwencje GAATTC), drugi natomiast z dużą (np. *MseI* - rozpoznający TTAA; *TaqI* – rozpoznający TCGA). W etapie tym otrzymuje się liczne fragmenty DNA o długości zazwyczaj mniejszej niż 500 pz. Enzym, który trawi DNA z dużą częstością generuje małe fragmenty DNA mające optymalną wielkość do separacji w denaturującym żelu [Wolfe A.D., Liston A., 1998; Vos P. i in., 1995]. Fragmenty generowane przez enzymy *EcoRI* i *MseI* są trojakiego rodzaju:

- fragmenty *MseI MseI*,
- fragmenty *EcoRI MseI*,
- fragmenty *EcoRI EcoRI* [Wolfe A.D., Liston A., 1998].

W największej ilości powstają fragmenty *MseI* – *MseI*, w najmniejszej *EcoRI* – *EcoRI*, jednak w końcowych etapach AFLP to głównie fragmenty *EcoRI* – *MseI* są amplifikowane. Ponadto, gdy badany genom posiada więcej niż 65% par G-C, wówczas *MseI* nie generuje znaczącej liczby fragmentów, a optymalne rezultaty otrzymuje się jedynie przy zawartości G-C mniejszej niż 50%. Również w przypadku drugiego enzymu restrykcyjnego (*EcoRI*) wydajność reakcji jest większa przy mniejszej zawartości zasad G-C. Gdy nie są znane żadne informacje na temat badanego DNA, wówczas efektywność enzymów restrykcyjnych musi być określana empirycznie.

W kolejnym etapie AFLP do uzyskanych fragmentów restrykcyjnych dołączane są 10 – 30 nukleotydowe adaptory składające się z dwóch części – sekwencji rdzeniowej o długości kilkunastu nukleotydów oraz sekwencji specyficznej dla miejsca restrykcyjnego. Proces ten jest katalizowany przez ligazę. Na podstawie sekwencji adaptorów syntetyzuje się startery AFLP, które składają się z regionu homologicznego (przy końcu 5') do części rdzeniowej adaptora, środkowej odpowiadającej sekwencji miejsca restrykcyjnego oraz selekcyjnej (przy końcu 3').

Przygotowane DNA, po etapie przyłączania adaptorów, jest następnie poddawane dwóm amplifikacjom PCR – preamplifikacji oraz selektywnej amplifikacji. Te dwa ostatnie etapy przebiegają w ściśle określonych warunkach z użyciem specyficznych starterów posiadających przy końcu 3' od jednego (w przypadku preamplifikacji) do czterech selekcyjnych nukleotydów (w przypadku selektywnej amplifikacji). Liczba obecnych nukleotydów przy końcu 3' primera zastosowanego w ostatnim etapie AFLP warunkuje ilość otrzymanych fragmentów DNA. Im jest ich mniej, tym liczba uzyskanych w efekcie produktów PCR jest większa. Z zastosowanych w ostatnim etapie dwóch primerów jeden jest

najczęściej fluorescencyjnie lub radioaktywnie wyznakowany [Łojkowska E., 2001; Savelkoul P.H.M. i in., 1999].

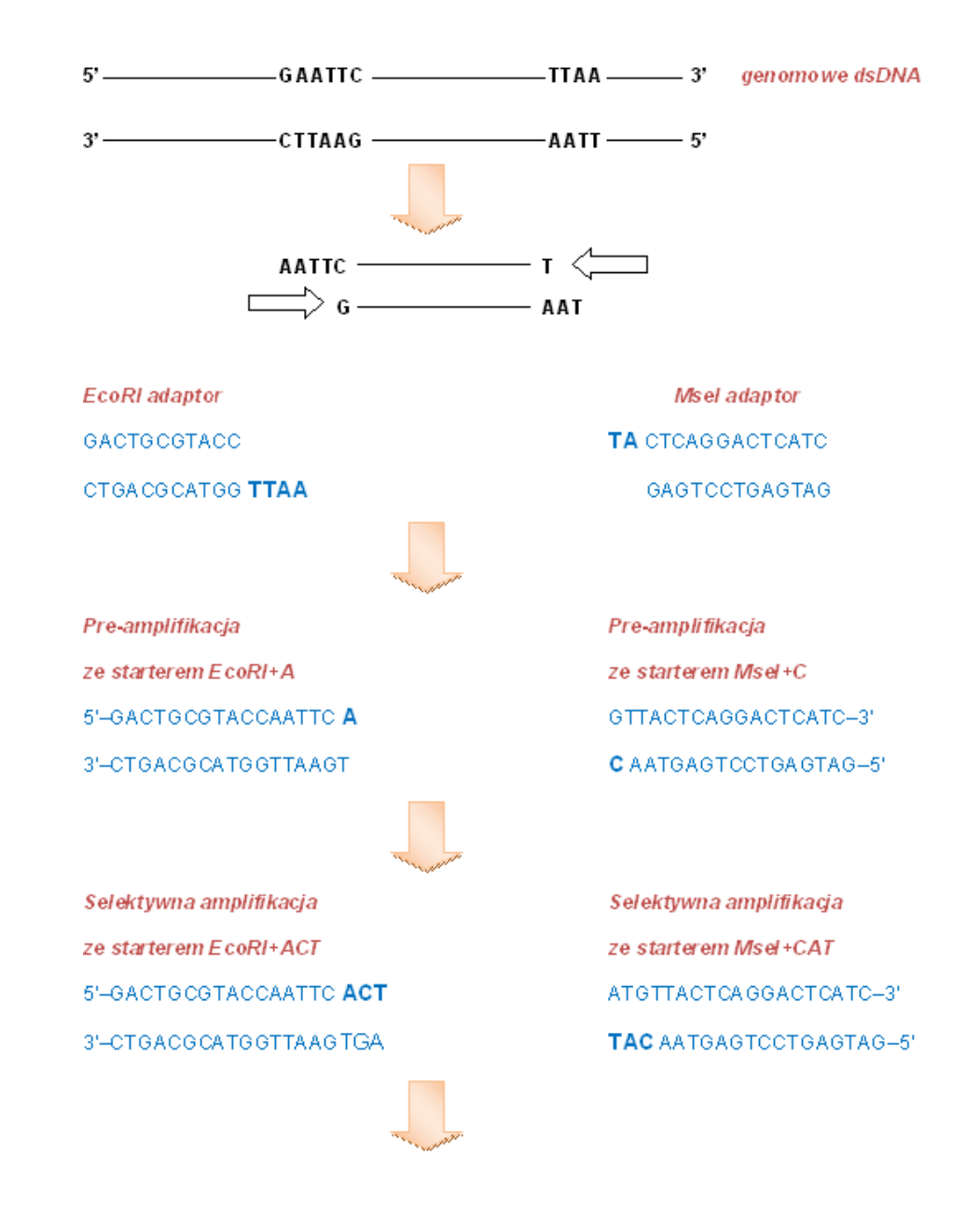

**Rysunek 6.** Schemat przebiegu AFLP [wg Saunders J.A. i in., 2001].

Rozdział uzyskanych fragmentów DNA za pomocą elektroforezy na płaszczyźnie lub elektroforezy kapilarnej

Otrzymane fragmenty DNA (średnio 50-100 produktów) rozdziela się w żelu poliakryloamidowym lub też z użyciem elektroforezy kapilarnej (w przypadku zastosowania primerów wyznakowanych barwnikiem fluorescencyjnym) [Wolfe A.D., Liston A., 1998].

Obserwowane po rozdziale produkty AFLP są polimorficzne ze względu na:

- $\triangleright$  występowanie mutacji w miejscach restrykcyjnych,
- występowanie mutacji w sekwencjach sąsiadujących z miejscami restrykcyjnymi i komplementarnych do selekcyjnych końców primera,
- $\triangleright$  insercie lub delecje w obrębie amplifikowanych fragmentów [Savelkoul P.H.M. i in., 1999].

Od czasu pierwszej publikacji [Vos P. i in., 1995] w 1995 roku dotyczącej AFLP pojawiło się szereg różnych modyfikacji tej techniki polegających między innymi na użyciu różnych kombinacji enzymów restrykcyjnych tj. *EcoRI*, *PstI*, *HindIII*, *ApaI* z *MseI* lub *TaqI*; zastosowaniu jednego enzymu i jednego adaptora, czy też użyciu w końcowej amplifikacji startera z różną ilością (od 1 do 4) selekcyjnych nukleotydów [Savelkoul P.H.M. i in., 1999].

Uważa się, że AFLP pozwala na dokładniejszą identyfikację i określenie zróżnicowania genetycznego badanego DNA niż metoda RAPD, czy też PCR – RFLP. Zaletą tej metody jest również użycie niewielkiej ilości dość czystego DNA (np. w porównaniu z RFLP), jak również uzyskanie dużej ilości polimorficznych produktów w końcowej amplifikacji przy stosunkowo małej liczbie zastosowanych par starterów (w porównaniu z RAPD). Nie jest również wymagana wcześniejsza znajomość sekwencji badanego DNA. AFLP charakteryzuje się dużą odtwarzalnością i możliwością automatycznej detekcji produktów za pomocą elektroforezy kapilarnej, szczególnie w przypadku znakowania fluorescencyjnego [Wolfe A.D., Liston A., 1998].

Do wad metody można zaliczyć jej stosunkowo wysoki koszt (np. w porównaniu z techniką RAPD PCR) oraz wieloetapowość całego procesu – począwszy od cięcia enzymami restrykcyjnymi do końcowej amplifikacji ze specyficznymi starterami. Wymagane jest tu również duże doświadczenie badacza i umiejętność interpretacji wyników. Techniki tej nie zaleca się dla markerów dziedziczonych na zasadzie kodominacji.

## **Zastosowanie AFLP**

Metoda AFLP jest szeroko stosowana w badaniach genetycznych roślin [Diaz S. i in., 2003; Vrieling K. i in., 1997], zwierząt [Otsen M. i in., 1996], grzybów [Dresler-Nurmi A. i in., 2000; Savelkoul P.H.M. i in., 1999], nicieni [Folkertsma R.T. i in., 1996] oraz bakterii [Keim P. i in., 1997]. Markery AFLP są również przydatne w analizie przepływu genów i rodzicielstwa [Wolfe A.D., Liston A., 1998], identyfikacji klonów, jak również w analizie zróżnicowania genetycznego wielu gatunków oraz populacji [Cardoso S.R. i in., 2000; Coart E. i in., 2002; Michl T. i in., 2007].

Chen X. i in. zastosowali metodę AFLP w szacowaniu różnic genomowych między osobnikami pochodzącymi z połączenia dwóch roślin rodzicielskich storczyka oraz pomiędzy odmianami tego samego klonu, powstającymi na skutek somatycznej mutacji podczas masywnego rozmnażania w hodowli. Markery AFLP były przydatne w mapowaniu genomu orchidei, w identyfikacji różnych jej odmian oraz w badaniu zróżnicowania genetycznego wielu populacji tego gatunku [Chen X. i in., 1999].

AFLP zastosowano również w ocenie polimorfizmu genetycznego gatunków z rodzaju *Echinacea* oraz w oszacowaniu pokrewieństwa pomiędzy odmianami gatunków, których przynależność taksonomiczna opiera się na morfologicznych cechach rośliny i jest różna w zależności od autora monografii [Kim D-H. i in., 2004].

Czworolist pospolity jest natomiast przedmiotem badań zespołu Jacquemyn H. W tym przypadku użyto metody AFLP do oceny zróżnicowania genetycznego analizowanych klonów kilkunastu populacji występujących na terenie Belgii [Jacquemyn H. i in., 2005; Jacquemyn H. i in., 2006].

# **2.4.4. SAMPL (ang. Selectively Amplified Microsatellite Polymorphic Locus)**

Modyfikacją metody AFLP jest technika **SAMPL**, określana jako **selektywnie amplifikowany polimorficzny locus mikrosatelitarny**. Zasady wspomnianych technik są podobne, różnica polega na tym, że w SAMPL w ostatniej amplifikacji używany jest starter wiążący się z końcem fragmentu, który zawiera miejsce restrykcyjne rzadziej tnącego enzymu (np. *EcoRI*), drugi zaś

starter hybrydyzuje do sekwencji mikrosatelitarnego DNA. Amplifikowane fragmenty muszą zatem zawierać odpowiednią sekwencję mikrosatelitarną. Metoda SAMPL generuje fragmenty o wysokim polimorfizmie i umożliwia wykrycie alleli kodominujących [Masojć P., 2001; Sztuba-Solińska J., 2005].

Z innych powszechnie stosowanych systemów markerowych w analizach genetycznych roślin można wymienić RFLP, CAPS, SSR, które autorka pokrótce scharakteryzowała.

## **2.4.5. RFLP (ang. Restriction Fragment Length Polymorphism)**

RFLP – czyli polimorfizm długości fragmentów restrykcyjnych opiera się na trawieniu wyizolowanego DNA enzymami restrykcyjnymi, np. *EcoRI*, *HindIII*, *EcoRV*, *DraI*. Enzymy tną DNA w ściśle określonych miejscach, a powstałe produkty są rozdzielane w żelu. Kolejny etap analizy stanowi transfer fragmentów DNA na membranę i hybrydyzacja produktów ze specyficzną radioaktywnie lub fluorescencyjnie wyznakowaną sondą.

Badanie zróżnicowania DNA z zastosowaniem RFLP jest możliwe dzięki obecności mutacji obejmujących miejsca restrykcyjne lub też delecji lub duplikacji, zmieniającej odległość między miejscami restrykcyjnymi [Masojć P., 2001].

Technika ta jest stosowana w mapowaniu genomów roślinnych [Malyshev S.V. i in., 2003], czy też w analizie pokrewieństwa genetycznego różnych odmian danego gatunku [Bautista N.S. i in., 2001]. Markery RFLP są szczególnie przydatne w badaniach filogenetycznych oraz taksonomicznych [Masojć P., 2001]. Ponadto pozwalają na rozróżnienie heterozygot, stąd też są zaliczane do markerów kodominujących [Karp A. i in., 1996].

Metoda RFLP jest wiarygodna i cechuje ją wysoka częstotliwość wykrywanego polimorfizmu. Jej wadą jest natomiast wysoki koszt analizy oraz konieczność wyizolowania dużej ilości czystego DNA niezbędnego do restrykcyjnego trawienia [Łuczak M., 2004; Sztuba-Solińska J., 2005]. Stąd też nie jest stosowana w przypadku ograniczonej ilości badanego materiału.

#### **2.4.6. CAPS (ang. Cleaved Amplified Polymorphic Sequences)**

Technika ta jest określana jako PCR-RFLP (polimorfizm trawionych amplifikowanych sekwencji), gdyż łączy w sobie dwie metody: reakcję PCR oraz trawienie enzymami restrykcyjnymi. Uzyskane produkty PCR są trawione przy użyciu endonukleaz restrykcyjnych, a następnie elektroforetycznie rozdzielane w żelu w celu wykrycia polimorfizmu. Stosowane w tej technice startery są konstruowane na podstawie znanych sekwencji DNA, cDNA lub też klonowanych produktów RAPD. Dobór odpowiednich starterów służy przede wszystkim identyfikacji zmienności w sekwencji DNA, w przypadku gdy amplifikowanych fragmentów DNA nie można zróżnicować pod względem długości [Łuczak M., 2004; Sztuba-Solińska J., 2005].

Markery CAPS zostały między innymi zastosowane w mapowaniu genu odporności na rdzę liściową pszenicy jarej [Chełkowski J. i in., 2003], czy też ocenie zróżnicowania genetycznego rzodkiewnika [Barth S. i in., 2002].

#### **2.4.7. SSR (ang. Simple Sequence Repeats)**

Technika ta (SSR – proste sekwencje powtarzalne, mikrosatelitarny polimorfizm krótkich tandemowych powtórzeń) polega na analizie sekwencji mikrosatelitarnych DNA, które składają się z wielokrotnie powtórzonych krótkich (1-5 pz) sekwencji (np. (AT)n, (GAA)n, (AG)n(CT)n). Liczba powtórzeń jest różna i waha się od 10-50, łączna zaś długość odcinka mikrosatelity wynosi 100-400 pz. Może ona być zmienna u osobników tego samego gatunku, stąd też uzyskuje się na żelu poliakryloamidowym produkty o różnej długości.

Mikrosatelity rozmieszczone są równomiernie w dużej liczbie na wszystkich chromosomach. Każdy odcinek mikrosatelitarny oflankowany jest specyficznymi sekwencjami wykorzystywanymi do projektowania odpowiednich, zazwyczaj ok. dwudziestonukleotydowych starterów służących amplifikacji repetytywnego DNA. Przy projektowaniu starterów korzysta się z bibliotek genomowych oraz baz danych sekwencyjnych znaczników ekspresji EST (ang. Expressed Sequence Tags) lub też z sekwencji spokrewnionych gatunków.

Zaletą systemu SSR jest wysoka częstotliwość identyfikacji polimorficznych sekwencji, która wynika ze zmiennej liczby powtórzeń nukleotydowego motywu. Ponadto istnieje możliwość oceny homo- lub heterozygotyczności badanego osobnika na podstawie jego genetycznego profilu [Masojć P., 2001; Sztuba-Solińska J., 2005]. W przypadku techniki SSR nie ma możliwości wykorzystania tych samych starterów w badaniach różnych gatunków. Zastosowanie ich jest natomiast uzasadnione w przypadku różnych populacji tego samego gatunku [Łuczak M., 2004].

Markery SSR posłużyły między innymi mapowaniu genomów [Zietkiewicz E. i in., 1994], jak również analizie filogenetycznej i identyfikacji osobniczej ziemniaka [Ashkenazi V. i in., 2001].

Produkty otrzymane w wyniku zastosowania różnych opisanych powyżej technik mogą być rozdzielane w żelu agarozowym, poliakryloamidowym lub też coraz powszechniej, jak to jest w przypadku fragmentów AFLP, stosując elektroforezę kapilarną.

#### **2.4.8. Elektroforeza kwasów nukleinowych**

Terminem "elektroforeza" określa się metody rozdziału cząsteczek obdarzonych ładunkiem elektrycznym, oparte na różnicy w prędkościach poruszania się jonów w stałym polu elektrycznym [Szczepaniak W., 1997]. Elektroforezę można przeprowadzać zarówno na płaszczyźnie, jak i z zastosowaniem różnego rodzaju kapilar (o średnicy od 25 μm do 100 μm) – wówczas metoda ta nosi nazwę wysokosprawnej elektroforezy kapilarnej (HPCE, ang. High Performance Capillary Electrophoresis).

Rozdział elektroforetyczny zachodzi we wszystkich przypadkach dzięki różnicy w prędkościach migracji cząsteczek obdarzonych ładunkiem w polu elektrycznym. Prędkość ta jest charakterystyczna dla danej cząsteczki i zależy głównie od: natężenia pola elektrycznego (dla liniowych cząsteczek migracja jest proporcjonalna do przyłożonego napięcia; dla DNA o dużych masach cząsteczkowych ruchliwość nie wzrasta proporcjonalnie do wzrostu natężenia pola elektrycznego), lepkości środowiska (im większa lepkość, tym prędkość migracji

jest mniejsza), ładunku cząsteczki (im większy jest ładunek cząsteczki, tym prędkość jest większa) oraz rozmiaru cząsteczki (im większa cząsteczka, tym prędkość migracji jest mniejsza).

Kwasy nukleinowe można rozdzielać stosując żele agarozowe lub też poliakryloamidowe. Dla dużych cząsteczek DNA stosowana jest agaroza, natomiast dla małych (do 1000 pz) poliakryloamid. Obie techniki są stosunkowo proste i tanie, a bezpośrednia detekcja fragmentów na żelu jest możliwa już przy kilkudziesięciu ng DNA.

Przy zastosowaniu różnych stężeń agarozy, możliwy jest rozdział produktów mających szeroki zakres wielkości cząsteczek. Im większe jest jej stężenie, tym mniejsze fragmenty są widoczne w żelu po jego wybarwieniu. Wizualizację rozdzielonych fragmentów DNA przeprowadza się dodając do żelu bromek etydyny i podświetlając go lampą UV [Kur J., 1994].

Inną metodą rozdzielania fragmentów DNA jest elektroforeza pionowa w żelach poliakryloamidowych – PAGE (ang. Polyacrylamide Gel Electrophoresis). Jest to technika rozdzielania i analizy zarówno małych dwuniciowych, jak i jednoniciowych fragmentów DNA, których wielkość nie przekracza 1000 par zasad. Dłuższe fragmenty rozdzielane są zazwyczaj przy użyciu żelu agarozowego. Stężenie poliakryloamidu waha się od 3,5% do 20% (im większe stężenie żelu, tym mniejsze fragmenty DNA ulegają rozdziałowi). Elektroforeza PAGE jest metodą bardzo czasochłonną i wymagającą użycia wysokiej jakości odczynników oraz bardzo czystego sprzętu laboratoryjnego do przygotowania żelu. Wszystkie wymienione parametry wpływają na reakcję polimeryzacji żelu, co z kolei ma znaczenie dla efektywnej migracji fragmentów DNA. Sam proces polimeryzacji żelu inicjowany jest przez wolne rodniki dostarczane przez nadsiarczan amonu, które są następnie stabilizowane przez TEMED. Polimeryzują monomery akrylamidowe tworząc długie łańcuchy, łączone przez N,N'-metylenobisakrylamid [Kur J., 1994; Maniatis T. i in., 1982].

Po zakończeniu elektroforezy, żele wybarwia się azotanem srebra lub bromkiem etydyny. Można również wizualizować żel za pomocą autoradiografii. Alternatywą radioaktywnej detekcji fragmentów DNA jest użycie starterów wyznakowanych digoksygeniną [Vrieling K. i in., 1997] lub też barwnikami fluorescencyjnymi [Dresler-Nurmi A. i in., 2000]. W przypadku produktów wyznakowanych fluorescencyjnie do rozdziału stosuje się żelową elektroforezę kapilarną (CGE, ang. Capillary Gel Electrophoresis) - technikę zdecydowanie lepszą i bardziej zautomatyzowaną w porównaniu z elektroforezą na płaszczyźnie. Podstawową zasadą CGE jest migracja substancji wielkocząsteczkowych w odpowiednim środowisku w kapilarze. Zaletą tej techniki jest znacznie szybszy rozdział składników mieszaniny niż w przypadku zwykłej elektroforezy żelowej. Kapilara wypełniona jest zazwyczaj poliakryloamidem lub też usieciowanym poliakryloamidem – bisakrylamidem. Z innych wypełnień stosuje się również agarozę, dekstran lub też tlenek polietylenowy.

Migracja składników mieszaniny zachodzi dzięki zwykłemu mechanizmowi rozdzielania w elektroforezie kapilarnej oraz efektowi sitowemu związanemu z obecnością w kapilarze porowatego żelu. Dzięki temu możliwy jest szybszy ruch małych cząsteczek w kapilarze, wolniejszy dużych [Witkiewicz Z., 1992].

Amplifikowane produkty wyznakowane fluoroforem (np. 6-FAM, NED, JOE, LIZ, HEX – zmodyfikowaną fluoresceiną) są rozdzielane w kapilarze ze standardem wielkości fragmentów DNA, który umożliwia identyfikację otrzymanych pików. Elektroforeza kapilarna rozdziela produkty różniące się tylko jedną zasadą (dla fragmentów do 250 pz) lub też dwoma (dla fragmentów do co najmniej 350 pz). Poszczególne fragmenty DNA są przedstawiane graficznie w postaci pików, a uzyskane chromatogramy/elektroforegramy pozwalają na dość łatwą identyfikację analizowanych fragmentów, a co za tym idzie ich dalszą analizę. Stosując CGE można wykryć znacznie więcej fragmentów DNA niż w przypadku tradycyjnej metody PAGE i żelu wybarwionego metodą srebrową. W drugiej wymienionej technice często dochodzi do nakładania się poszczególnych prążków na siebie i tworzenia tzw. "dubletów" oraz skupiania się w grupy dłuższych fragmentów w górnej części żelu. Ponadto żele poliakryloamidowe uzyskane po wybarwieniu muszą być skanowane i elektronicznie zapisane w celu interpretacji uzyskanych danych w przeciwieństwie do elektroforezy kapilarnej, gdzie wyniki mogą być od razu wykorzystane w różnych programach służących np. tworzeniu dendrogramów. Niemniej jednak w celu uniknięcia analizy artefaktów konieczna jest niekiedy manualna korekcja otrzymanych danych zarówno w przypadku elektroforezy PAGE, jak i CGE. Do analizy dużej liczby próbek w stosunkowo krótkim czasie bardziej wygodna i przydatna jest elektroforeza kapilarna niż ta

przeprowadzana na płaszczyźnie. Istotną natomiast zaletą tradycyjnej elektroforezy w żelu poliakryloamidowym jest niski koszt oraz możliwość odzyskania fragmentów DNA do dalszej analizy [Dresler-Nurmi A. i in., 2000].

Reasumując, krótki czas analizy, mała objętość dozowanej próbki, niewielkie zużycie odczynników, dobra rozdzielczość oraz duży stopień automatyzacji procesu sprawiają, że elektroforeza kapilarna jest obecnie powszechnie stosowaną techniką rozdziału fragmentów DNA [Szczepaniak W., 1997].

## **2.5. Aktywność cytotoksyczna**

Badania aktywności cytotoksycznej ekstraktów, frakcji bądź też wyizolowanych związków przeprowadza się od wielu lat na modelach komórkowych – liniach, populacjach komórek, które powstały z hodowli pierwotnej po pierwszym pasażu.

Najczęściej stosuje się kilka linii komórkowych jednocześnie, dlatego też końcowy etap testów odbywa się w sposób zautomatyzowany przy użyciu różnego rodzaju spektrofotometrów/spektrofluorymetrów, które są dostosowane do wykonywania pomiarów z wielodołkowych płytek. Do płytek dodaje się różne ilości badanej substancji/frakcji/ekstraktu w celu uzyskania zahamowania wzrostu testowanych komórek. Na podstawie tej zależności wyznacza się wielkości, które służą do oceny cytotoksyczności badanego związku/ekstraktu. Są to kolejno wartości  $EC_{10}$ ,  $EC_{50}$  i  $EC_{90}$  – czyli stężenia substancji, przy których proliferacja komórek w hodowli *in vitro* zostaje zahamowana w 10% w stosunku do komórek kontrolnych  $(EC_{10}$ , pierwsza dawka toksyczna), w 50%  $(EC_{50}$ , miara cytotoksyczności) oraz w 90% (EC<sub>90</sub>, dawka letalna) [www.pg.gda.pl/chem/Katedry/Leki].

Do oznaczenia aktywności cytotoksycznej stosuje się różnego typu testy komórkowe, które mają na celu określenie zakresu stężeń badanego związku/frakcji/ekstraktu, przy którym zostaje zahamowany wzrost testowanych komórek, określenie potencjału toksycznego poszczególnych substancji oraz uzyskanie danych na temat mechanizmów działania [Wójtowicz A., 2004]. Każdy test składa się z dwóch zasadniczych etapów - inkubacji komórek danego typu z badanym związkiem przez określony czas i przy jego wzrastających stężeniach oraz oznaczenia parametru związanego z proliferacją komórek. Ostatni etap odróżnia poszczególne testy od siebie i zależy od rodzaju oznaczanego parametru, jakim są: ilość komórek, zdolność do podziałów komórkowych, funkcjonowanie błony komórkowej, aktywność mitochondriów, całkowita zawartość DNA lub białka w komórce, zahamowanie syntezy DNA, czy też inkorporacja barwników do lizosomów.

W przypadku pomiaru aktywności oksydoredukcyjnej mitochondriów stosuje się test MTT (Rys. 7), który opiera się na założeniu, że tylko żywe komórki są zdolne zredukować bromek 3-(4,5-dimetyltiazol-2-yl)-2,5-difenylotetrazolowy do

purpurowego, nierozpuszczalnego w wodzie formazanu. W przekształceniu jednego związku w drugi bierze udział dehydrogenaza mitochondrialna (bursztynianowa). Kryształy formazanu rozpuszcza się w DMSO, a absorpcję roztworu mierzy się przy użyciu spektrofotometru przy długości fali 565 nm. Z otrzymanych danych uzyskuje się procent zahamowania wzros tu komórek w obecności badanego związku/ekstraktu (w stosunku do komórek kontrolnych) [www.pg.gda.pl/chem/Katedry/Leki].

**Rysunek 7.** Zasada testu MTT.

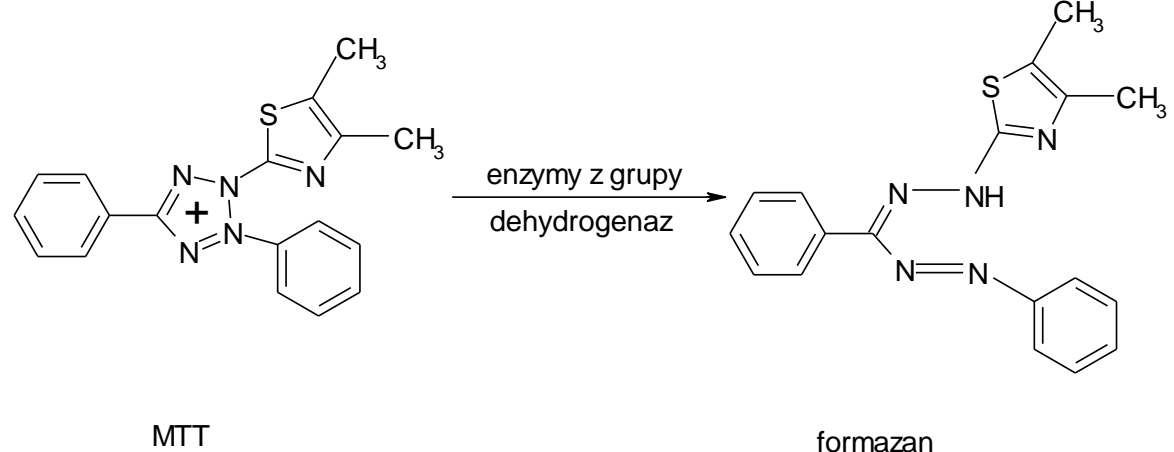

#### **2.5.1. Linie komórkowe**

Terminem "*Iinia komórkowa*" określa się populację komórek, która powstała z hodowli pierwotnej po pierwszym pasażu, czyli przeniesieniu komórek z dotychczasowego naczynia hodowlanego do nowego. Dopiero po trzecim pasażu linia komórkowa nabiera określonego tempa podziału, czyli staje się stabilna.

Hodowle pierwotne składają się zazwyczaj z różnych typów komórek, natomiast linie komórkowe są bardziej jednorodne i mają szybsze tempo proliferacji niż komórki z hodowli.

Do życia i namnażania się komórki wymagają specjalnych warunków hodowlanych, które obejmują przede wszystkim zachowanie sterylności, zapewnienie optymalnej temperatury oraz wilgotności, a także dostarczenie niezbędnych składników odżywczych i wzrostowych.

Pochodzenie linii komórkowych jest dwojakiego rodzaju:

- są pozyskiwane z normalnych, diploidalnych komórek oraz tkanek i zwane są *liniami o ograniczonym czasie życia* (ang. finite cell lines),
- są pozyskiwane najczęściej z guzów i zwane są *liniami ciągłymi* (ang. continuous cell lines).

Pierwszy typ linii to komórki hodowane przez określony czas, stąd też charakteryzują się ograniczoną liczbą pokoleń. Drugi rodzaj to komórki o nieograniczonym czasie życia i nieograniczoną zdolnością do proliferacji [Wójtowicz A., 2004]. Większość z nich jest pochodzenia nowotworowego, są one nieśmiertelne oraz stanowią dobre modele komórkowe, dzięki możliwości ich właściwego wystandaryzowania i co za tym idzie otrzymania wysoce powtarzalnych wyników w badaniach toksykologicznych oraz biomedycznych.

Wśród komercyjnie dostępnych linii pochodzących z różnych układów/narządów można tu wymienić między innymi: linię ludzkiego gleju; gruczolaka okrężnicy; fibroblastów płucnych; linię małpich fibroblastów nerek; komórki ludzkiej białaczki promielocytowej; linię komórek ludzkiego nowotworu wątroby; nowotworu piersi; czy też linię komórek raka szyjki macicy [Wójtowicz A., 2004].

Poniżej pokrótce scharakteryzowano cztery linie komórkowe wykorzystane w badaniach cytotoksyczności w niniejszej pracy.

#### **HeLa**

*HeLa* jest linią, która wywodzi się z komórek raka szyjki macicy pobranych od 31-letniej Henrietty Lacks w 1951 roku. Komórki te są z powodzeniem używane w wielu laboratoriach na całym świecie jako modelowa linia w badaniach aktywności cytotoksycznej [Aparicio-Fernandez X. i in., 2008; Liao

S.Y. i in., 2007; Rhee W.J. i in., 2007], jak i biologii komórek nowotworowych. Jest ona stosowana nie tylko do badań nad rakiem, ale też dzięki jej wykorzystaniu możliwe było poznanie fundamentalnych procesów zachodzących w prawidłowych oraz "chorych" komórkach ludzkiego organizmu. Po dzień dzisiejszy linia HeLa jest najszerzej wykorzystywaną linią ludzkich komórek nowotworowych w testach i biomedycznych badaniach [Masters J.R., 2002].

Komórki HeLa różnią się znacznie od prawidłowych komórek nabłonkowych szyjki macicy, a spowodowane jest to infekcją "zdrowych" komórek wirusem brodawczaka HPV i wynikającej z tego transformacji nowotworowej. Ponadto komórki HeLa charakteryzują się bardzo szybkim wzrostem, nawet w porównaniu z innymi liniami komórek nowotworowych. Analiza chromosomalna wykazała, że ich genom jest niezmienny w ciągu długiego okresu hodowli. Istnieje również możliwość uzyskania takich odmian komórek HeLa, które będą posiadały określone cechy – np. oporność na leki przeciwnowotworowe. Takie efekty uzyskuje się między innymi poprzez zmianę warunków hodowli (medium lub serum) [Masters J.R., 2002].

#### **HL-60 (ang. Human Acute Promyelocytic Leukemia Cell Line)**

Komórki *HL-60* wywodzą się od pacjenta z ostrą promielocytową białaczką, w dużej mierze przypominają promielocyty i są zdolne do różnicowania się *in vitro* w różne typy komórek pochodzenia mielomonocytowego. Stąd też wydają się nieocenione w licznych molekularnych, biochemicznych i toksykologicznych badaniach [Izdebska M. i in., 2006; Kim E.K. i in., 2007; Perez-Sacau E. i in., 2007; Tedesco I. i in., 2005].

Cały proces różnicowania może być indukowany przez wiele czynników, takich jak: aktynomycyna, kwas retinowy, hipoksantyna, witamina  $D_3$ , IFN-y, TNF, czy też kwas masłowy [Collins S.J., 1987], które powodują powstanie typów komórek tj.: granulocyto-, monocyto- i makrofagopodobnych. Uzyskanie określonych rodzajów leukocytów zależy od zastosowanego w hodowli związku.

Szerokie wykorzystanie komórek HL-60 w różnego rodzaju testach ma między innymi na celu:

- znalezienie nowych terapeutycznych rozwiązań dla pacjentów chorych na białaczkę;
- $\triangleright$  poznanie mechanizmów regulacji transkrypcji;
- poznanie mechanizmów cytotoksycznego działania różnych substancji na ten typ komórek,
- poznanie zagadnień z zakresu struktury oraz ekspresji komórkowych onkogenów i ich roli w podziale i różnicowaniu się komórek białaczkowych;
- określenie fizjologicznej roli wspomnianych onkogenów w różnicowaniu się prawidłowych monocytów, makrofagów oraz granulocytów [Collins S.J., 1987].

## **Fibroblasty**

*Fibroblasty* są komórkami tkanki łącznej właściwej. Spośród innych komórek tej tkanki - histiocytów, komórek tucznych, komórek plazmatycznych oraz napływowych stanowią one najliczniejszą grupę. Posiadają wypustki i są kształtu wrzecionowatego. Uważane są za młode, sprawne metabolicznie komórki, zdolne do podziałów mitotycznych. Częstość podziałów omawianych komórek zwiększa się pod wpływem polipeptydowego *czynnika wzrostu fibroblastów* – FGF (ang. Fibroblast Growth Factor), którego większą ilość można zaobserwować w czasie gojenia się tkanki łącznej.

Fibroblasty jako wyspecjalizowane komórki wytwarzają włókna oraz wydzielają białkowe i węglowodanowe kompleksy istoty podstawowej. Aktywność fibroblastów jest szczególnie zaznaczona w rozwijających się tkankach, natomiast w miarę ich dojrzewania zmniejsza się zarówno aktywność, jak i liczba fibroblastów [Sawicki W., 1993].

Fibroblasty stanowią między innymi składnik skóry właściwej i są odpowiedzialne głównie za produkcję białek – kolagenu i elastyny. Ponadto wytwarzają naturalne enzymy – metaloproteinazy, które regulują regenerację skóry. Fibroblasty uczestniczą również we wszelkich procesach naprawczych tkanek.

Jako linie komórkowe, fibroblasty są wykorzystywane w badaniach toksykologicznych, biomedycznych, do celów diagnostycznych oraz do produkcji biologicznie czynnych związków. Mają zastosowanie między innymi w ocenie wpływu substancji kosmetycznych na ekspresję genów, syntezę białek, czy też w szacowaniu aktywności wielu enzymów [www.drirenaeris.pl/badania]. Wśród nich są zarówno komórki pochodzenia ludzkiego [Matsui S. i in., 2004; Quto S.S., Ng C.E., 2002], jak i zwierzęcego [Deane E.E. i in., 2007; Drewa T. i in., 2007; Sun J. i in., 2007].

#### **MDA MB 468 (ang. Human Breast Cancer Cells)**

Komórki *MDA MB468* zostały wyizolowane z wysiękowego płynu opłucnej 51-letniej kobiety z gruczolakorakiem piersi w 1977 roku przez Cailleau R. i in. [Cailleau R. i in., 1978]. Analiza genetyczna wykazała nieprawidłową liczbę chromosomów w komórkach oraz mutację G→A w 273 kodonie genu kodującego białko supresorowe p53. Podstawową funkcją p53 jest blokowanie białek zaangażowanych w indukcję cyklu komórkowego. Ogólnie rzecz ujmując, mutacje mające miejsce w genach kodujących supresory proliferacji komórki mogą doprowadzić do utraty zdolności jej regulacji i w konsekwencji do transformacji nowotworowej [Alberts B., Michejda J., 1999; Baranowski W., Doniec J., 2005; www.lgcpromochem-atcc.com].

#### **2.5.2. Aktywność cytotoksyczna saponin steroidowych i glikoalkaloidów**

Saponiny steroidowe stanowią grupę związków, które występują w wielu gatunkach należących głównie do rodziny *Liliaceae* i *Dioscoreaceae.* W stosunku do komórek nowotworowych wykazują różną aktywność cytotoksyczną, co jest przedmiotem zainteresowania wielu zespołów badawczych. I tak na przykład Mimaki Y. i in. ocenili cytotoksyczny efekt saponin wyizolowanych między innymi z *Allium narcissiflorum*, *Paris polyphylla* var. *chinensis*, *Lilium brownii* var. *colchesteri*, *Smilax china, Dracaena draco*, *Ruscus aculeatus* w stosunku do

komórek HL-60 [Mimaki Y. i in., 2001]. Wykazali zależność między strukturą saponin a ich cytotoksycznym działaniem. Stwierdzili również, że efekt toksyczny w stosunku do komórek białaczki promielocytowej zależy w dużej mierze od liczby, rodzaju i układu łańcuchów monosacharydowych w cząsteczce oraz od obecności lub braku ligandów w aglikonie.

Aktywność cytotoksyczną wobec komórek HL-60 wykazały również saponiny wyizolowane z *Asparagus officinalis* [Shao Y. i in., 1996] oraz *Majanthemum dilatatum* [Woo E.-R. i in., 1998]. Konwalijka dwulistna (*M. dilatatum*) zawiera saponozyd pochodny pennogeniny, który wykazał znaczącą aktywność w stosunku do komórek raka płuc (A549), czerniaka (SKMEL-2), jajnika(SKOV-3), żołądka (SNU-1) oraz komórek białaczki K-562 [Woo E.-R. i in., 1998].

Wśród innych saponin steroidowych posiadających cytotoksyczne właściwości można tu wyróżnić: glikozydy jamogeniny, które zostały wyizolowane z nasion *Balanites aegyptiaca* (*Balanitaceae*) i wykazały *in vitro* aktywność w stosunku do komórek białaczki limfocytowej P-388, czy też solamarginę i solasoninę, które zahamowały wzrost komórek JTC-26 (raka szyjki macicy) *in vitro*. Solamargina wykazała ponadto aktywność wobec komórek raka wątroby PLC/PRF/5 [Lin C.-N. i in., 1990].

Saponiny zawierające diosgeninę jako aglikon (dioscyna, protodioscyna, trillina), a także sama diosgenina również stanowiły przedmiot cytotoksycznych badań. I tak też wykazano, że dioscyna występująca w korzeniach *Polygonatum zanlanscianense* Pamp. silnie hamowała proliferację komórek raka szyjki macicy HeLa poprzez aktywację kaspaz i apoptozę. Ponadto saponina ta spowodowała zahamowanie wzrostu komórek raka piersi (MDA MB 435), komórek raka płuc (H14), komórek białaczki promielocytowej (HL-60) oraz komórek przewlekłej białaczki szpikowej (K562) [Liu M.-J. i in., 2004; Wang Z. i in., 2001].

W przypadku trilliny otrzymanej z dioscyny również odnotowano aktywność w stosunku do komórek HL-60,  $NB_4$  – komórek białaczki promielocytowej oraz komórek K562 [Liu M.-J. i in., 2004].

Inna pochodna diosgeniny to protodioscyna, która została wyizolowana z kłączy *Dioscorea collettii* var. *hypoglauca* (*Dioscoreaceae*). Wykazała ona cytotoksyczny efekt *in vitro* w stosunku do komórek białaczkowych (szczególnie

wybiórczy efekt odnotowano wobec komórek linii MOLT-4), komórek raka płuc (NSCLC), jelita grubego (HCT-116 i SW-620), czerniaka (LOX IMVI), centralnego układu nerwowego (SNB-75) oraz komórek raka nerki (786-0) [Hu K., Yao X., 2002]. Z kolei sama diosgenina, roślinny steroid (5α-spirosten-3β-ol), oprócz zastosowania jako prekursor kortykosteroidów i hormonów płciowych posiada właściwości przeciwzapalne oraz odnotowaną aktywność cytotoksyczną w stosunku do komórek nowotworowych. Przeprowadzono szereg badań mających na celu oszacowanie siły jej cytotoksycznego działania. Diosgenina wykazała efekt toksyczny *in vitro*, poprzez zahamowanie cyklu komórkowego i apoptozę, w stosunku do ludzkich komórek nowotworu złośliwego kości 1547 [Corbiere C. i in., 2003; Moalic S. i in., 2001], komórek czerniaka M4Beu, komórek raka krtani HEp – 2 [Corbiere C. i in., 2004], komórek przewlekłej białaczki szpikowej CML K562 [Liu M.-J. i in., 2005] oraz komórek raka szyjki macicy HeLa [Huo R. i in., 2004]. Ponadto efekt ten odnotowano również w przypadku synowiocytów - ludzkich komórek błony maziowej, które odgrywają znaczącą rolę w reumatoidalnym zapaleniu stawów (RZS). RZS jest jednostką chorobową o podłożu autoimmunologicznym, podczas której dochodzi do patologicznej proliferacji synowiocytów. Komórki błony maziowej produkują prostanoidy, które są razem z eikozanoidami istotnymi mediatorami uwalnianymi w dużej ilości w błonie maziowej objętej stanem zapalnym, co może prowadzić do niszczenia kości i chrząstek [Kokot F., 1996; Liagre B. i in., 2004].

Wśród najczęściej wymienianych mechanizmów cytotoksycznego działania saponin na komórki nowotworowe jest indukcja komórkowej apoptozy. Apoptoza jest określana jako szczególny sposób aktywnej, programowanej śmierci komórki. Zachodzi ona zarówno w normalnych, fizjologicznych warunkach w organizmie, hodowlach komórkowych czy tkankowych, jak też pod wpływem działania różnych szkodliwych czynników zewnątrzkomórkowych. Objawami śmierci apoptycznej jest przede wszystkim zmiana kształtu oraz wielkości komórki. Następuje kondensacja cytoplazmy oraz chromatyny w jądrze, a także uwypuklanie się powierzchni komórki. W końcowym etapie komórki apoptyczne ulegają w organizmie fagocytozie. Mechanizmy powodujące apoptozę mogą być różne – zależą od rodzaju zastosowanych do badania komórek, jak i samej saponiny [Mazur L., 2004].

Jedną z dróg indukcji apoptozy jest droga mitochondrialna (Rys. 8), w której to dochodzi do zmian w przepuszczalności błony, co w konsekwencji powoduje utratę potencjału błonowego oraz translokację cytochromu C do cytoplazmy. Kolejnym etapem procesu jest aktywacja kaskady kaspaz. W przypadku diosgeniny powodującej zahamowanie wzrostu komórek HeLa największą rolę odgrywa kaspaza 9. Ponadto ta steroidowa saponina obniża ekspresję białka Bcl-2, które jest zlokalizowane głównie w zewnętrznej błonie mitochondrialnej i pełni rolę czynnika hamującego proces apoptozy. Wszystkie te elementy prowadzą w konsekwencji do rozpadu substratów komórkowych i pojawienia się morfologicznych oraz biochemicznych cech apoptozy [Huo R. i in., 2004].

Podobny efekt diosgeniny, wyizolowanej z *Trigonella foenum-graecum,* można zaobserwować w komórkach HT-29 (komórkach raka jelita grubego) – tu również dochodzi do hamowania białka Bcl-2 oraz aktywacji kaspazy 3 [Raju J. i in., 2004].

W przypadku dioscyny - pochodnej diosgeniny apoptoza zachodzi w komórkach raka szyjki macicy HeLa [Cai J. i in., 2002] oraz komórkach HL-60 [Liu M.-J. i in., 2004] poprzez aktywację kaspazy 9 oraz 3. Mechanizm indukowania śmierci komórkowej przez dioscynę jest podobny jak w przypadku jej aglikonu, zasadnicza różnica jest w zastosowanych dawkach obu związków (dioscyna powoduje apoptozę komórek HeLa w mniejszych stężeniach), a ma to ścisły związek z budową strukturalną cząsteczek [Cai J. i in., 2002; Huo R. i in., 2004].

Apoptoza może zachodzić w komórkach poprzez zablokowanie cyklu komórkowego w fazie  $G_1$  – uniemożliwiając syntezę DNA i mitozę, ale także na skutek zatrzymania cyklu w fazie  $G_2$  i zakłócenia homeostazy wapnia w komórce. W ten sposób działa wspomniana diosgenina oraz dioscyna na komórki przewlekłej białaczki szpikowej K562 [Liu M.-J. i in., 2004; Liu M.-J. i in., 2005].

Aktywność cytotoksyczna niektórych saponin steroidowych może być spowodowana ich własnościami obniżającymi napięcie powierzchniowe, co przejawia się licznymi zmianami w błonie komórkowej i agregacją komórek nowotworowych. Stopień uszkodzenia błony jest różny w zależności od zastosowanej saponiny. Ponadto badania jednoznacznie wskazują, że inne mechanizmy oprócz uszkodzenia błony mogą również odgrywać znaczącą rolę i być odpowiedzialne za cytotoksyczny efekt w stosunku do komórek nowotworowych [Mimaki Y. i in., 2001].

**Rysunek 8.** Schemat dróg apoptozy [według Gupta S. i in., 2006].

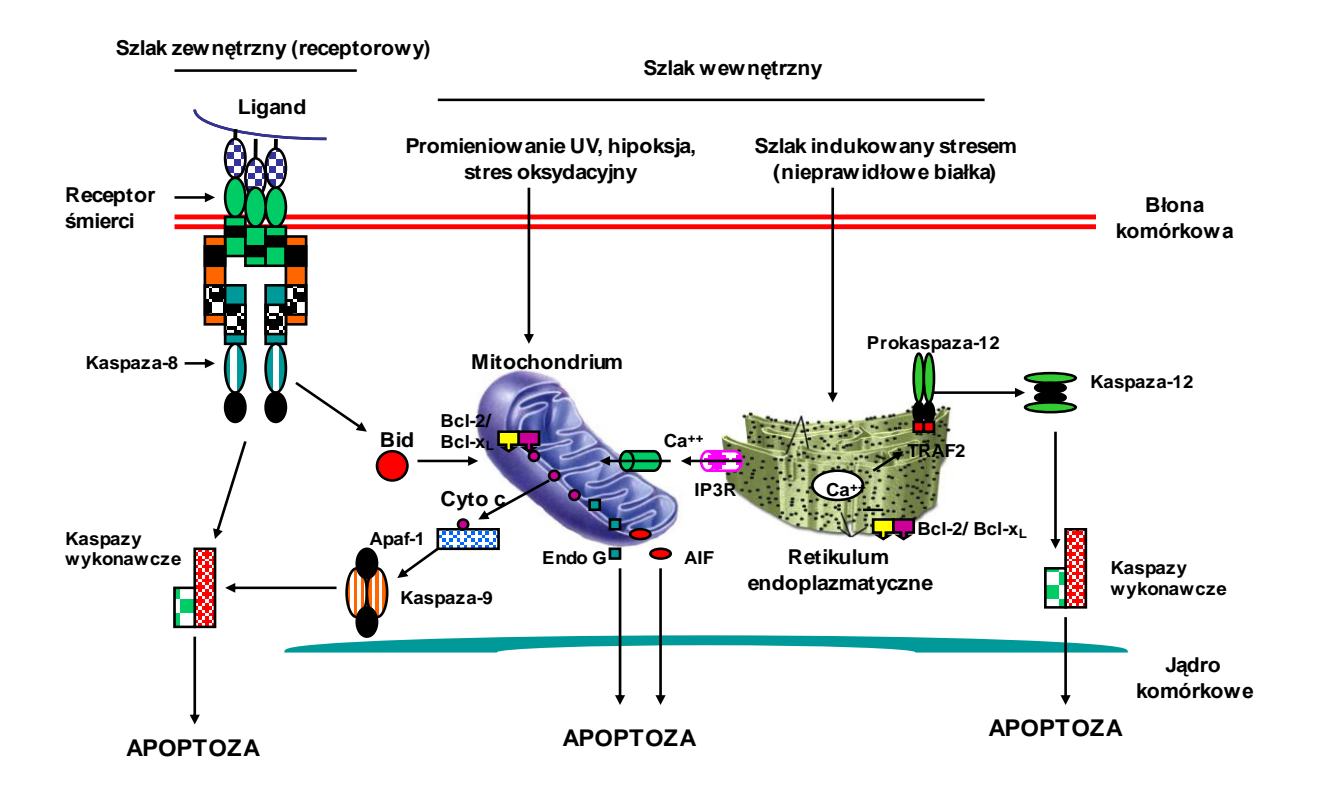

# **III. CEL PRACY**

Podjęcie w niniejszej pracy badań dotyczących *Polygonatum multiflorum* oraz *Paris quadrifolia* ma swoje uzasadnienie, wynikające przede wszystkim z braku informacji na temat aktywności biologicznej obu gatunków, a w przypadku *Paris quadrifolia* również małej wiedzy o składzie występujących w roślinie metabolitów wtórnych (szczególnie związków należących do grupy saponin). Badania cytotoksyczności przeprowadzane na innych gatunkach *Paris* mogą wskazywać na potencjalne cytotoksyczne właściwości związków obecnych w czworoliście pospolitym.

Z kolei *Polygonatum multiflorum* to gatunek dość dobrze poznany pod kątem występowania czynnych związków, natomiast o jego działaniu biologicznym nie odnotowano jak do tej pory żadnych informacji. Niewiele jest również danych dotyczących zróżnicowania genetycznego populacji kokoryczki wielokwiatowej.

Biorąc pod uwagę stan wiedzy na temat obu gatunków, przeprowadzono w niniejszym projekcie trzy rodzaje badań, które kolejno miały na celu:

## **OSZACOWANIE:**

- **zróżnicowania genetycznego** inter- oraz intrapopulacyjnego obu gatunków należących do rodziny *Liliaceae*. Realizacja tego celu pracy miała posłużyć przybliżeniu zagadnień związanych z biologią rozwoju gatunków klonalnych pochodzących z północnej Polski;
- **składu saponin steroidowych** w *Paris quadrifolia* oraz zawartości diosgeniny w *Polygonatum multiflorum*;
- **działania cytotoksycznego ekstraktów** *Polygonatum multiflorum* oraz *Paris quadrifolia* na różnych liniach komórek nowotworowych (ludzkich komórkach białaczki promielocytowej, ludzkich komórkach raka szyjki macicy oraz ludzkich komórkach raka piersi).

# **IV. CZĘŚĆ DOŚWIADCZALNA**

## **4.1. Materiały**

## **4.1.1. Aparatura**

- aparat do elektroforezy agarozowej C.B.S. SGU 040T 02, Scientific CO, USA oraz ME 99X, Hoeffer, Niemcy,
- aplikator do nanoszenia ekstraktów na płytki chromatograficzne Gruppe AS30, Desaga Sarstedt, Niemcy,
- autoklaw Clinical Autoclave, Series 2100, Prestige Medical, Wielka Brytania,
- autoklaw Cominox 22 Vacuum S, Cominox, Włochy,
- chromatograf HPLC wyposażony w: kolumnę C18 (250 x 4,6 mm) YMC-Pack ODS-AM, YMC, Japonia; detektor refraktometryczny RIDK 102, Laboratorni Prisroje, Czechy; pompę LC-600, Shimadzu, Japonia oraz zawór dozujący z pętlą na 10 µl, Rheodyne, USA,
- densytometr Gruppe CD 60, Desaga Sarstedt, Niemcy,
- elektroforeza kapilarna P/ACE<sup>™</sup> MDQ Capillary Electrophoresis System, 3062041 wyposażona w dwa lasery: jonowy laser argonowy 488 nm (232267) i diodowy 635 nm (278146) oraz kapilarę do rozdziału dsDNA o średnicy 100 µm i dł. 65 cm,
- elektryczne mieszadło magnetyczne ATM-50, ATM, Polska,  $\bullet$
- koncentrator próżniowy Eppendorf 5301, Eppendorf, Niemcy,  $\bullet$
- laminar Steril-Gemini 13944, Gemini, Włochy,
- łaźnia ultradźwiękowa UM-1, Unima, Polska,
- łaźnia wodna, Wytwórnia Sprzętu Laboratoryjnego, Polska,
- miniwytrząsarka Vortex MS-1, IKA-Werke, Niemcy,
- młynek analityczny A-10, IKA-Werke, Niemcy,  $\bullet$
- pHmetr cyfrowy Metrohm 744, Metrohm, Szwajcaria,
- sekwenator 3130 Genetic Analyzer 4-kapilarny, 16302-040, Applied Biosystems, USA,
- spektrofotometr UV/VIS, Lambda 40, Perkin Elmer, Niemcy,
- spektrofotometr Wallac Victor 2, 1420 Multiplate Reader, Perkin Elmer, Niemcy,
- spektrometr mas Biflex III MALDI TOF wyposażony w laser azotowy ( $\lambda = 337$ nm), Bruker, Niemcy,
- suszarka laboratoryjna, Spółdzielnia Pracy "Przodownik", Polska,
- termocykler PTC-150 Mini Cycler oraz PTC-200 DNA Engine, MJ Research, USA,
- transiluminator 9000 mW/cm<sup>2</sup>, Ultralum, USA,
- waga analityczna WA-31, Zakłady Mechaniki Precyzyjnej, Polska,
- waga laboratoryjna WPE 30, Radwag, Polska,
- wirówka laboratoryjna Eppendorf 5804R, Eppendorf, Niemcy,
- wyparka próżniowa Büchi Rotavapor R-200 oraz łaźnia grzejna B-490, Büchi, Szwajcaria,
- wytrząsarka mechaniczna IKA KS130 Basic, IKA-Werke, Niemcy,
- wytrząsarka uniwersalna WU-3, Zakład Aparatury Precyzyjno-Medycznej, Polska,
- zasilacz do elektroforezy PS-9009 TX, Apelex, Francja oraz Stabnap 200, Kucharczyk Techniki Elektroforetyczne, Polska,
- zestaw do destylacji wody HLPsmart 1000, Hydrolab, Polska,
- zestaw do komputerowej dokumentacji zdjęciowej, Scion Corporation, USA.

## **4.1.2. Sprzęt laboratoryjny**

- butelki laboratoryjne do przechowywania roztworów, Schott, Niemcy,
- kolumny chromatograficzne wypełnione żelem MN-Silica 60, Merck, Niemcy,
- płytki do chromatografii cienkowarstwowej 20x20cm, DC-Fertigplatten Kieselgel 60, Merck, Niemcy,
- sączki bibułowe,
- sprzęt jednorazowy (probówki typu Eppendorf 1,5 ml, probówki cienkościenne 0,2 ml do PCR, końcówki do pipet automatycznych), Eppendorf, Niemcy oraz Sarstedt, Niemcy,
- szkło laboratoryjne (zlewki, kolby Erlenmayera, cylindry, bagietki, aparat Soxhleta do ekstrakcji ciągłej, spryskiwacz do płytek chromatograficznych, komory chromatograficzne), Labart, Polska,
- zestaw pipet automatycznych Eppendorf Research, Eppendorf, Niemcy oraz LabMate PZ HTL, Polska.

## **4.1.3. Odczynniki**

- aceton *cz.d.a.*, POCH, Polska,
- acetonitryl *cz.d.a.*, POCH, Polska,
- agaroza Basica LE GQT, Prona, EU,
- alkohol etylowy (spirytus rektyfikowany 96%), Polmos, Polska,  $\bullet$
- alkohol izopropylowy *cz.d.a.*, POCH, Polska,  $\bullet$
- azot spożywczy, sprężony do suszenia, BOC, Polska,
- bromek 3-(4,5-dimetyltiazol-2-yl)-2,5-difenylotetrazolowy, Sigma Aldrich, Niemcy
- bromek etydyny, Sigma Aldrich, Niemcy,
- bufor obciążający (6xstężony) do elektroforezy, MBI Fermentas, Litwa,
- bufor reakcyjny do PCR 10x *Taq* Buffer, MBI Fermentas, Litwa,
- butanol *cz.d.a.*, POCH, Polska,  $\bullet$
- chlorek magnezu 25mM, MBI Fermentas, Litwa,  $\bullet$
- chloroform *cz.d.a.*, Merck, Niemcy,  $\bullet$
- dimetylosulfotlenek, Sigma Aldrich, Niemcy,  $\bullet$
- diosgenina, substancja wzorcowa, (≥ 99,0%, TLC), Sigma-Aldrich, Niemcy,  $\bullet$
- DMEM (Dulbecco's Modified Eagle's Medium), Sigma Aldrich, Niemcy,
- eter etylowy *cz.d.a.*, POCH, Polska,
- eter naftowy *cz.d.a.*, POCH, Polska,  $\bullet$
- glutamina, Sigma Aldrich, Niemcy,  $\bullet$
- heksan *cz.d.a.*, POCH, Polska,  $\bullet$
- kwas 2,5-dihydrobenzoesowy *cz.d.a.*, POCH, Polska,
- kwas borowy *cz.d.a.*, MP Biomedicals, Niemcy,
- kwas mrówkowy *cz.d.a.*, POCH, Polska,
- kwas octowy *cz.d.a.*, POCH, Polska,
- kwas siarkowy *cz.d.a.*, POCH, Polska,
- kwas solny *cz.d.a.*, POCH, Polska,
- marker DNA do elektroforezy GeneRuler DNA Ladder Mix SM0331, *molecular*  biology grade, MBI Fermentas, Litwa; marker DNA GeneScan<sup>TM</sup> -500 ROX<sup>TM</sup> Size Standard, Applied Biosystems, USA; marker DNA wyznakowany Cy-5, 50-600 bp, A&A Biotechnology, Polska,
- MEM (Minimum Eagle's Medium), Sigma Aldrich, Niemcy,
- metanol *cz.d.a.*, Merck, Niemcy,
- penicylina, Sigma Aldrich, Niemcy,
- płodowa surowica bydlęca FBS, Gibco-Invitrogen, Wielka Brytania,
- podchloryn sodu Clorox, Henkel, Polska,
- polimer POP-4 (Performance Optimized Polymer) wypełniający kapilarę  $\bullet$ w sekwenatorze Genetic Analyzer, Applied Biosystems, USA,
- RPMI 1640, Sigma Aldrich, Niemcy,
- rybonukleaza A wolna od DNA-zy, Promega, USA,
- startery AFLP SelEco-ACA (6-FAM 5' gACTgCgTACCAATTC ACA-3') oraz SelEco-ACC (6-FAM 5'-gACTgCgTACCAATTC ACC-3'), ITD, Belgia,
- streptomycyna, Sigma Aldrich, Niemcy,
- termostabilna polimeraza DNA *Taq* 1u/µl oraz 5u/µl, *molecular biology grade*, MBI Fermentas, Litwa,
- Tris HCl *cz.d.a.*, Roth, Niemcy,
- Tris *cz.d.a.*, MP Biomedicals, Niemcy,
- trójfosforany deoksynukleotydów 100mM (dATP, dGTP, dCTP, dTTP), *molecular biology grade*, MBI Fermentas, Litwa,
- wersenian dwusodowy (EDTA) *cz.d.a.*, Sigma Aldrich, Niemcy,
- woda dejonizowana, Wydział Farmacji AMG, Polska,
- woda destylowana, Wydział Farmacji AMG, Polska,
- wodorotlenek sodu *cz.d.a.*, POCH, Polska,
- zestaw do AFLP, AFLP Analysis System I 10544-013 oraz AFLP Starter Primer Kit 10483-014 (sekwencja starterów Eco: 5' – gACTgCgTACCAATTC **NNN** – 3', Mse: 5' – gATgAgTCCTgAgTAA**NNN** – 3'), Invitrogen, USA,
- zestaw do izolacji DNA z roślin Genomic Mini AX Plant 050-60, A&A Biotechnology, Polska,
- zestaw do oczyszczania mieszaniny po reakcji PCR CentriSep Spin Columns CS-901, Applied Biosystems, USA,
- zestaw do rozdziału DNA za pomocą elektroforezy kapilarnej eCAP dsDNA 1000 Kit 477410 oraz 477415, Beckman Coulter, USA,
- zestaw starterów RAPD PCR, *molecular biology grade*, Proligo CO, USA (Tab. 3),
- żel krzemionkowy MN-Silica gel 60, Merck, Niemcy.

Listę aparatury oraz odczynników sporządzono w kolejności alfabetycznej.

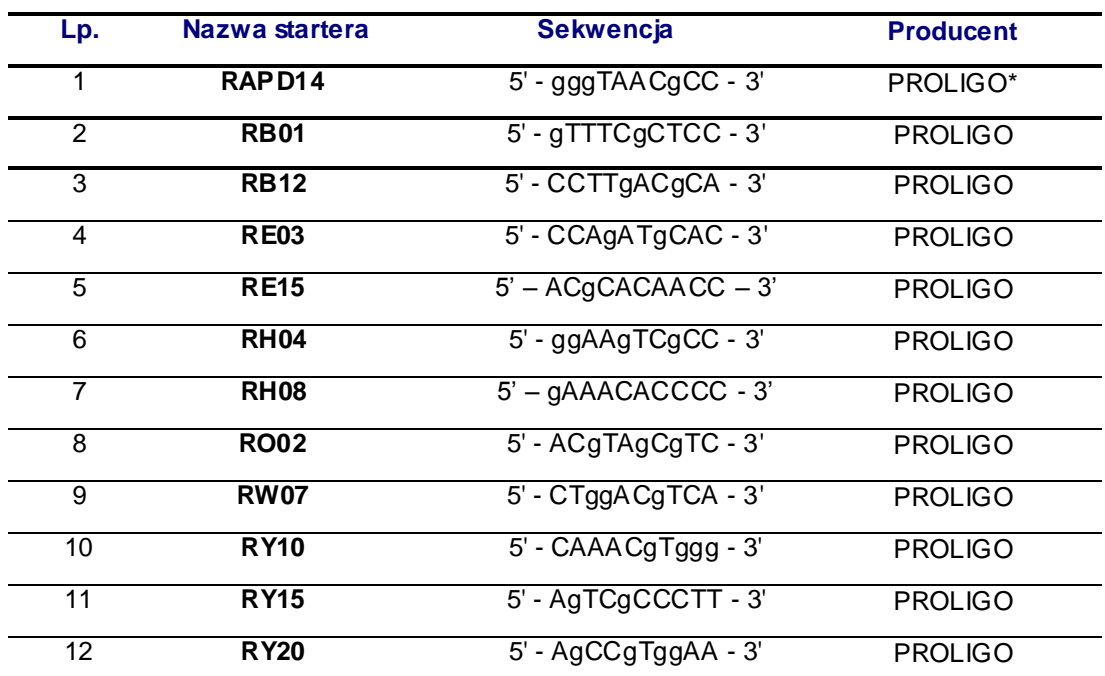

## **Tabela 3.** Sekwencje starterów PROLIGO użytych w reakcji RAPD PCR.

\*dostawca ABO Gdańsk, Polska

## **4.1.4. Bufory i roztwory**

- $\triangleright$  Bufor TE 10 mM Tris-HCl 1 mM EDTA pH 8,0
- > Bufor TBE (5xstężony, 1L) 54,0 g Tris 27,5 g kwasu bornego 20 ml 0,5 M EDTA pH 8,0
- $\triangleright$  Roztwór bromku etydyny

wykonano roztwór bromku etydyny o stężeniu 5 mg/ml; przed użyciem rozcieńczano wodą destylowaną do stężenia 0,5 μg/ml.

- Roztwór trójfosforanów deoksynukleotydów (dNTPs)
	- wyjściowe roztwory nukleotydów (dATP, dCTP, dGTP, dTTP) o stężeniach 100 mM rozcieńczano jałową wodą dejonizowaną do stężenia 2 mM; wszystkie roztwory nukleotydów mieszano w równym stosunku objętościowym.
- 5% wodny roztwór kwasu siarkowego.
- 70% wodny roztwór alkoholu etylowego.
- 50% wodny roztwór acetonitrylu.
- 2M metanolowy roztwór kwasu solnego.

## **4.1.5. Materiał do badań**

Materiał do badań stanowiły części nadziemne oraz podziemne dwóch gatunków roślin: kokoryczki wielokwiatowej (*Polygonatum multiflorum* (L.) All.) oraz czworolistu pospolitego (*Paris quadrifolia* L.). W badaniach genetycznych wykorzystano DNA pochodzące z liści roślin, natomiast w przypadku analiz fitochemicznych i cytotoksycznych ekstrakty sporządzano z zebranych kłączy i korzeni.

Liście do badań genetycznych zebrano wczesną wiosną, następnie oczyszczono. Materiał przechowywano w zamrażarce do czasu analizy.

Podziemne części gatunków zebrano wiosną oraz latem, oczyszczono i wysuszono w temperaturze pokojowej w zacienionym miejscu. Materiał przechowywano w temperaturze pokojowej w papierowych torebkach z dołączonymi informacjami na etykietach o porze i miejscu zbioru surowców.

Podział i opis stanowisk w zależności od rodzaju badań przedstawiono poniżej oraz w Tab. 4.

## **Stanowiska zbioru surowców do badań**

1). Stanowiskami zbioru roślin użytych w **badaniach molekularnych** był obszar Piaśnickich Łąk oraz tereny należące do Borów Tucholskich.

Piaśnickie Łąki to obszar położony w województwie pomorskim na Pobrzeżu Kaszubskim, w okolicach gminy Krokowa. Teren ten stanowi kompleks zmiennowilgotnych łąk wraz z roślinnością leśną i lasem dębowo-brzozowym, znajdującym się w widłach rzeki Piaśnicy i jej starorzecza. Obszar obejmuje 56,23 ha i charakteryzuje się bardzo bogatą i unikatową w skali kraju florą. Występuje tu ponad 300 różnych gatunków roślin rosnących na glebach bielicowych, glejobielicowych i mineralno-murszowych.

Drugie stanowisko zbioru surowców należy do północnej części Borów Tucholskich z zespołem rynnowych jezior wdzydzkich. Większość gleb na tych obszarach to kwaśne piaszczyste bielice, o znikomej przydatności rolniczej,

gleby piaszczysto-gliniaste w części południowo-zachodniej oraz torfowe występujące w zagłębieniach wytopiskowych.

Materiał roślinny zebrano z okolic Płęs nad zachodnim brzegiem jeziora Wdzydze, należących do powiatu kościerskiego, gminy Dziemiany oraz z obszaru położonego nad jeziorem Bielawy. Te dwa wymienione tereny są oddalone od siebie o 6 km.

Stanowisko Płęsy to zacieniony, liściasty las, rosnący na glebie stosunkowo bogatej w azot. Z gatunków drzew występujących na tym terenie można wymienić: olszę czarną oraz brzozę omszoną*.*

Teren nad jeziorem Bielawy to lasy liściaste (z gatunkami drzew: olsza czarna*,*  brzoza brodawkowata*,* dąb bezszypułkowy*,* grab pospolity), rosnące na mineralnej glebie, dość kwaśnej i bogatej w azot.

2). Do **analiz fitochemicznych** surowce zebrano w Gdańsku Matemblewie oraz Gdyni.

Surowiec zebrany w Gdańsku pochodził z Doliny Strzyży (o powierzchni 38,5 ha), należącej do kompleksu leśnego Lasów Oliwskich. Teren zbioru surowca to miejsce zacienione, w bliskim sąsiedztwie potoku Strzyża i turystycznego szlaku.

Stanowisko zbioru położone w Gdyni w Dolinie Bernadowskiej to teren zalesiony, porośnięty drzewami liściastymi, zlokalizowany na stosunkowo stromym zboczu i leżący w pobliżu potoku Swelina, płynącego wzdłuż granicy między Sopotem a Gdynią (przy ulicy Bernadowskiej).

3). Do badań **aktywności cytotoksycznej** użyto części podziemnych roślin zebranych na terenie Gdańska Matemblewa (opisane stanowisko w punkcie 2) oraz Pobrzeża Kaszubskiego (okolice Wierzchucina i Brzyna), a także obszaru leśnego – Las Mątawski.

Teren zbioru surowca z okolic Wierzchucina oraz Brzyna położony jest w bliskim sąsiedztwie jeziora Żarnowieckiego. Siedlisko zbioru to wyspa leśna z drzewami liściastymi, zacieniona i ograniczona polami uprawnymi.

Las Mątawski to obszar lasu Nadleśnictwa Kwidzyń, położony w gminie Sztum oraz gminie Miłoradz w województwie pomorskim. Występujący tu drzewostan jesionowo-dębowy, izolowany wśród terenów polno-łąkowych obejmuje powierzchnię 231,78 ha. Stanowi największe zbiorowisko leśne obszaru delty Wisły ograniczonego Mierzeją Wiślaną, Wysoczyzną Elbląską, Pojezierzem Iławskim, Pojezierzem Chełmińskim oraz korytem przepływu Wisły.

Siedlisko zbioru surowca to teren położony wśród drzew liściastych oraz krzewów, dość zacieniony, leżący blisko drogi przebiegającej przez las.

**Tabela 4.** Lista prób użytych do badań genetycznych, fitochemicznych oraz cytotoksycznych.

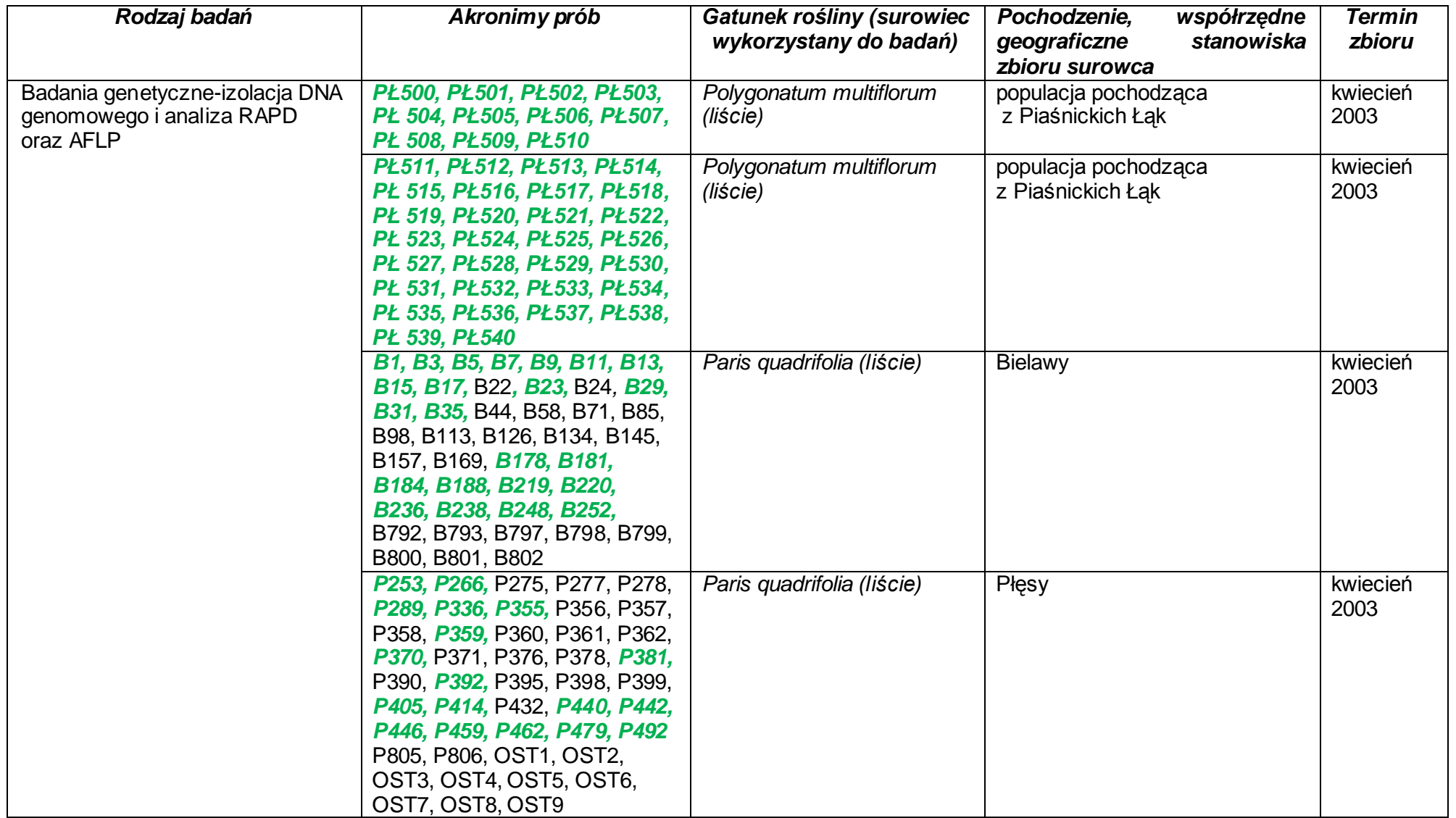

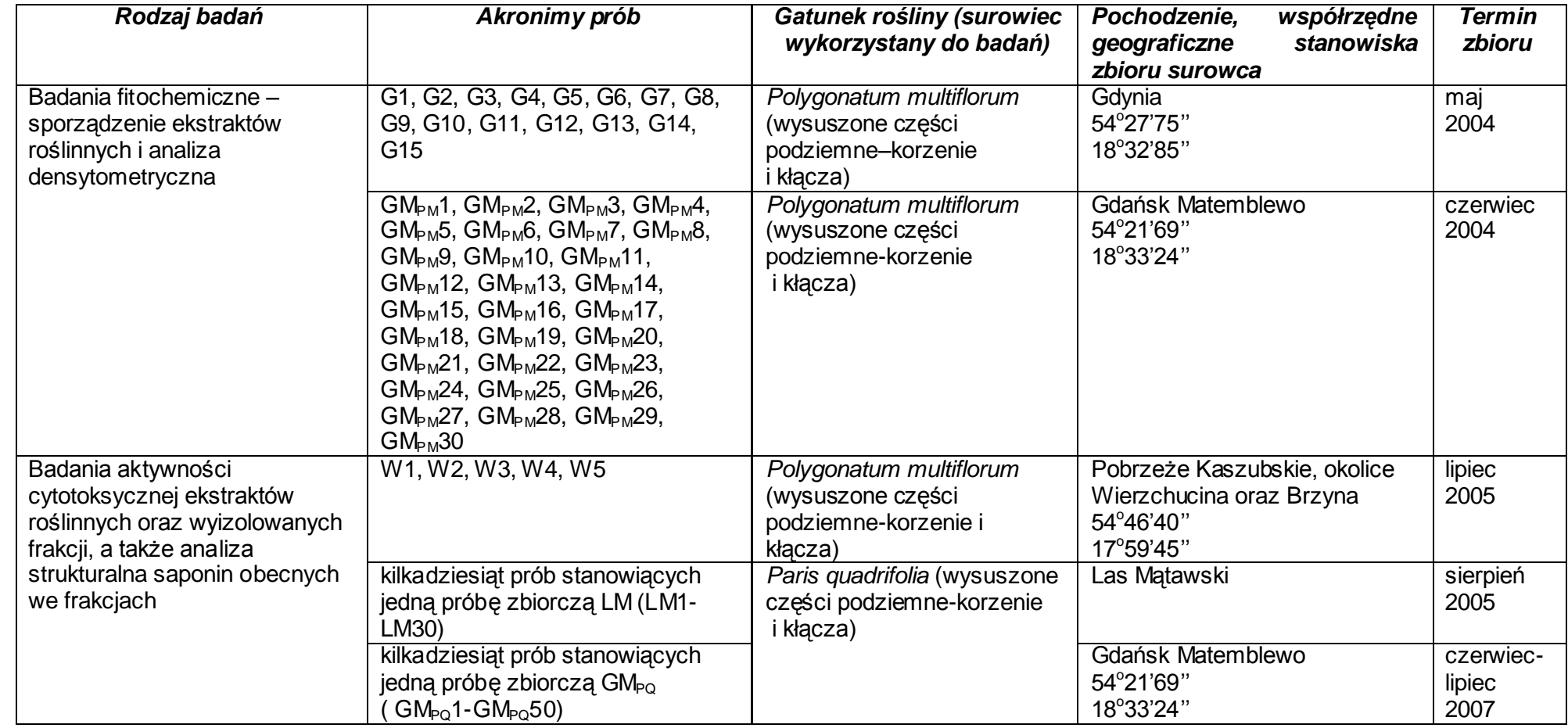

**Tabela 4.** Lista prób użytych do badań genetycznych, fitochemicznych oraz cytotoksycznych c.d.

1 **Pogrubioną kursywą** zaznaczono próby *P. multiflorum* oraz *P. quadrifolia*, których DNA analizowano metodą RAPD PCR.

<sup>2</sup>W przypadku *P. quadrifolia* wszystkie wymienione w tabeli próby DNA analizowano metodą AFLP.
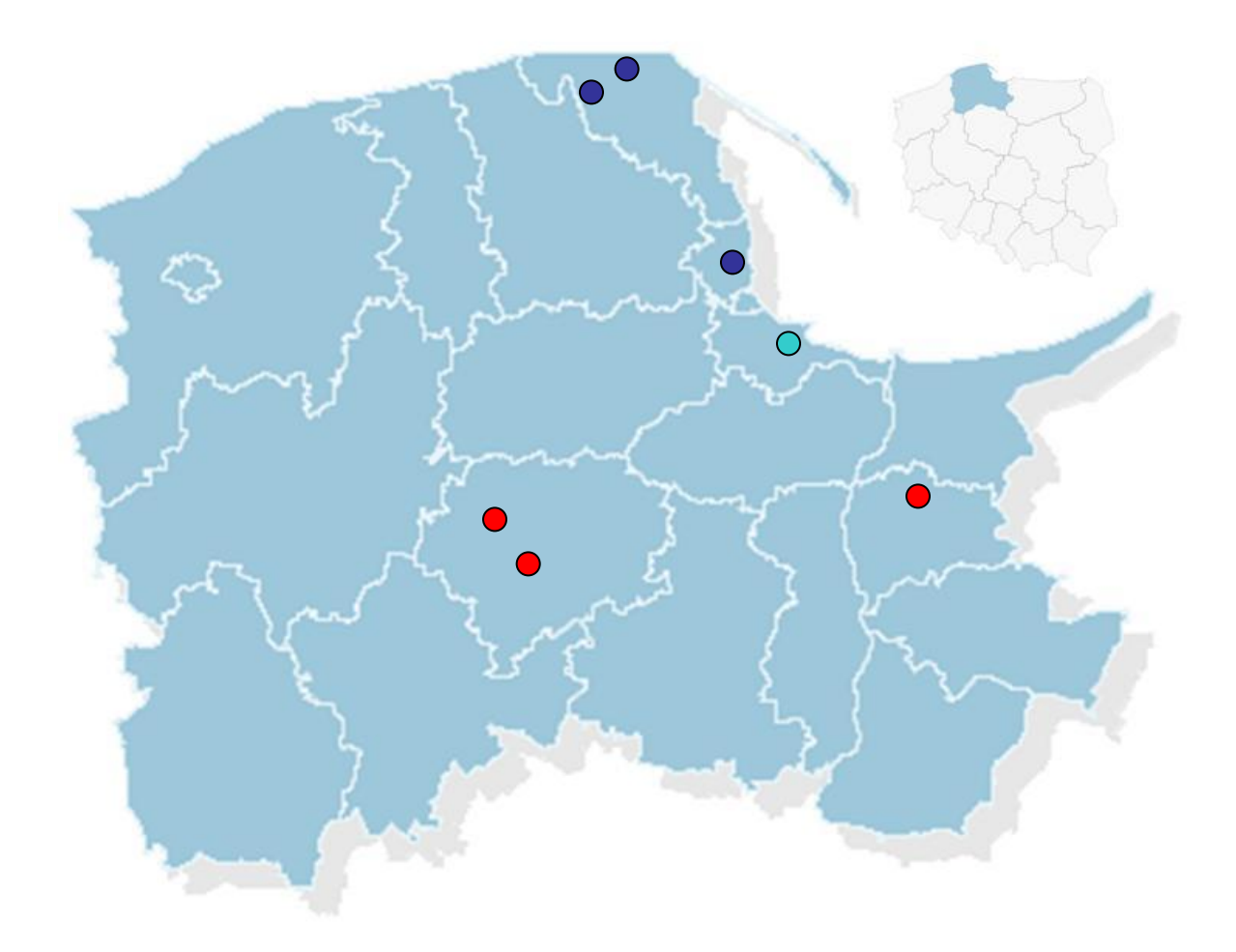

**Rysunek 9.** Mapka przedstawiająca rozmieszczenie stanowisk zbioru *Polygonatum multiflorum* oraz *Paris quadrifolia* na terenie Polski.

# *Legenda:*

- Stanowiska zbioru *Paris quadrifolia*
- Stanowiska zbioru *Polygonatum multiflorum*
- Stanowisko zbioru *Paris quadrifolia i Polygonatum multiflorum*

# **4.2. Metodyka**

Stosowane w pracy metody obejmują trzy rodzaje prowadzonych badań:

- *badania genetyczne,*
- *badania fitochemiczne,*
- *badania aktywności biologicznej.*

### **4.2.1. Metody badań genetycznych**

### **4.2.1.1. Izolacja DNA genomowego**

Izolację DNA genomowego przeprowadzono z wykorzystaniem zamrożonego materiału – liści obu gatunków roślin zebranych wiosną 2003 roku. Wszystkie izolacje wykonano z zastosowaniem zestawu do izolacji DNA z roślin – **GENOMIC MINI AX PLANT**.

Pozyskiwanie DNA przeprowadzano według następującego protokołu:

- Próbkę materiału roślinnego (do 100 mg) umieszczono w probówce typu Eppendorf i rozdrobniono przy pomocy jałowego tłuczka lub też szklanej bagietki zanurzając co pewien czas probówkę w ciekłym azocie (starano się nie dopuścić do rozmrożenia rozdrobnionej próby).
- Do probówki dodano 900 μl zawiesiny lizującej\* oraz 20 μl roztworu proteazy.
- Całość wytrząsano na miniwytrząsarce i inkubowano na łaźni wodnej w  $50^{\circ}$ C przez 30 minut. Probówkę mieszano co kilka minut.
- Dodano 2 μl RNA-zy (10 mg/ml), a następnie całość wymieszano i inkubowano 5 minut w temperaturze pokojowej.
- Po inkubacji próbkę intensywnie mieszano z użyciem miniwytrząsarki przez kilkanaście sekund, a następnie wirowano (5 minut, 14000 obr./min.).
- Powstały supernatant pobrano i naniesiono na kolumnę znajdującą się w probówce o pojemności 15 ml.
- Po przejściu lizatu przez kolumnę płukano ją dwukrotnie roztworem płuczącym\* (po 1,5 ml).
- Do kolumny dodano 250 μl roztworu elucyjnego\* i odczekano kilka minut, aż roztwór wypłynie z kolumny.
- Kolumnę przeniesiono do nowej probówki i eluowano z niej DNA roztworem elucyjnym\* (1 ml).
- Do eluatu zawierającego DNA dodano 5 μl wzmacniacza precypitacji\* oraz 800 μl izopropanolu, po czym całość wymieszano i zwirowano (15 minut, 14000 obr./min.).
- Supernatant usunięto z probówki, na dnie której widoczny był osad DNA. Do osadu dodano 500 μl 70% etanolu, po czym całość zwirowano (3 minuty, 14000 obr./min.).
- Supernatant usunięto, a osad pozostały w probówce suszono w koncentratorze próżniowym przez 5 minut w temperaturze 30°C.
- Wysuszone DNA rozpuszczono w 60 μl buforu TE i inkubowano na łaźni wodnej w temperaturze 50°C przez 60 minut.
- Próby przechowywano w zamrażarce w temperaturze -20 $\mathrm{^{\circ}C}$  do czasu użycia.

\*skład roztworów jest zastrzeżony przez firmę A&A Biotechnology, Polska.

# **4.2.1.2. Ocena jakościowa i ilościowa wyizolowanego DNA – spektrofotometryczne oznaczanie DNA**

Do oznaczeń pobrano 10 μl roztworu z każdej rozpuszczonej uprzednio próby DNA i uzupełniono buforem TE do 100 μl (dziesięciokrotne rozcieńczenie). Pomiary wykonywano przy użyciu spektrofotometru Lambda 40 i kwarcowej kuwety stosując długość fali 260 nm. Przyjmuje się, że przy zastosowanej długości fali dwuniciowe DNA (dsDNA, ang. double strand DNA) wykazuje maksimum absorbancji. Oznaczenia wykonywano zawsze względem czystego buforu TE (w tym przypadku rozpuszczalnika DNA). Dodatkowo wykonywano pomiary przy długości 280 nm – wartość ta stanowi maksimum absorbancji dla białek. Te dwie zastosowane długości fal miały na celu określenie czystości analizowanej próby przez wyliczenie stosunku współczynnika **OD** (ang. Optical Density) – miary absorbancji dla 260 nm oraz 280 nm – **OD260/280**. Czyste próby DNA posiadały OD260/280 nie mniejsze niż 1,7. Te zaś, dla których wartość stosunku OD była mniejsza od 1,7 eliminowano z dalszych badań.

Stężenie badanego DNA oszacowano przyjmując założenie, że OD równe 1 odpowiada 50 μg dsDNA w 1 ml roztworu.

# **4.2.1.3. Metoda RAPD PCR (ang. Randomly Amplified Polymorphic DNA PCR) i jej optymalizacja z zastosowaniem metod Taguchi**

#### **Metody Taguchi**

Prawidłowe przeprowadzenie reakcji RAPD PCR uwarunkowane jest właściwym doborem jej warunków. W tym celu wykonuje się zazwyczaj szereg eksperymentów, w których testuje się wpływ wielu parametrów reakcji na końcowy wynik zobrazowany w postaci mniejszej lub większej ilości uzyskanych fragmentów DNA w żelu agarozowym. Optymalizacji mogą podlegać zarówno czas i temperatura przyłączania startera do analizowanego DNA, jak i stężenie jonów Mg2+ użytych w reakcji, stężenie polimerazy *Taq*, rodzaj użytego bufora czy też nawet ilość matrycowego DNA. Dobór odpowiednich warunków reakcji jest przy tym bardzo czasochłonny, zakładając, że każdy parametr będzie testowany w szerokim przedziale wartości i w wielu kombinacjach z innymi wybranymi do optymalizacji parametrami. Rozwiązaniem tego problemu może być użycie metod Taguchi, które do niedawna były popularne jedynie w różnych dziedzinach przemysłu, jednak w ostatnich latach zauważono je także w biologii molekularnej. Podstawy tych metod stworzył japoński inżynier - Genichi Taguchi, który wprowadził statystykę do przemysłu w celu poprawy jakości produktów. Stosowaną tu do dziś elementarną zasadą jest ustalenie wartości parametrów, które zapewnią uzyskanie najlepszej jakości według zdefiniowanego kryterium poprzez przeprowadzenie jak najmniejszej liczby możliwych eksperymentów [StatSoft Inc., 1995]. Stąd też założenia te są coraz częściej wykorzystywane w genetyce - w ustalaniu najwłaściwszych warunków PCR, gdzie istnieje konieczność zoptymalizowania wielu czynników reakcji jednocześnie.

Metody Taguchi odbiegają w rozmaitych aspektach od tradycyjnych procedur sterowania jakością i doświadczalnictwa przemysłowego, a z podstawowych pojęć mających tu zasadnicze znaczenie można wymienić: *koncepcja funkcji straty jakości, współczynniki stosunku sygnału do szumu (S/N) oraz tablice ortogonalne*.

Taguchi opracował system tablic – planów doświadczeń, które pozwalają na obliczenie maksymalnej liczby ortogonalnych efektów głównych przy zastosowaniu minimalnej liczby układów planu. Ściślej mówiąc, tablice Taguchi pozwalają na zaplanowanie doświadczenia z użyciem określonych, wybranych przez badacza czynników, które mają największy wpływ na końcowy efekt.

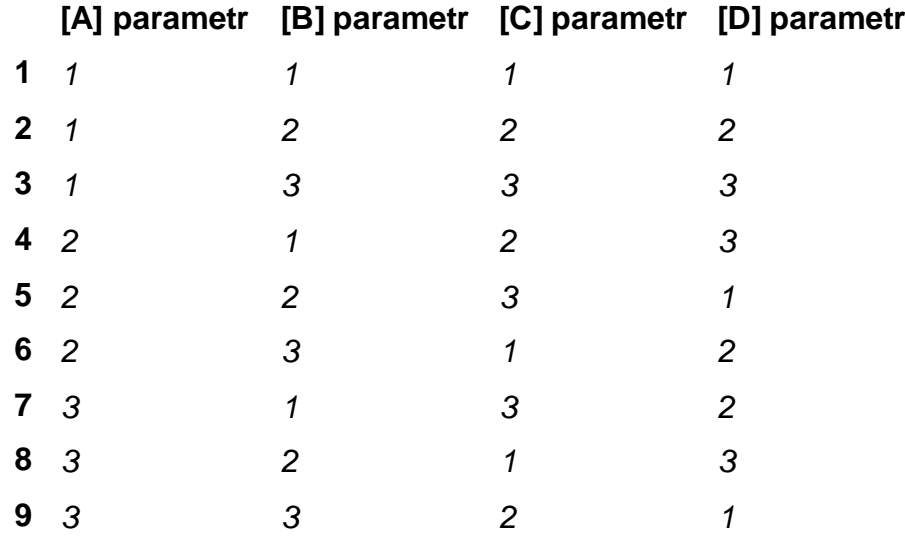

**Tabela 5.** Przykład tablicy ortogonalnej Taguchi (L'9) dla 4 doświadczalnych parametrów (A, B, C, D) występujących na 3 poziomach wartości (1, 2, 3).

I tak na przykład dzięki tablicom ortogonalnym zoptymalizowanie czterech czynników o trzech różnych wartościach wymaga przeprowadzenia jedynie 9 doświadczeń, a nie 81  $(3^4=81)$  [Cobb B.D., Clarkson J.M., 1994].

W przypadku reakcji PCR każda kolumna tablicy ortogonalnej to konkretny parametr reakcji ([A], [B], [C], [D]; Tab. 5), natomiast każdy wiersz oznacza jedną reakcję, w której stosuje się odpowiednie wartości tych parametrów (*1, 2, 3*; Tab. 5). W technikach biologii molekularnej, takich jak RAPD, czy też AFLP parametrami w tabeli mogą być te wszystkie czynniki reakcji, które są niezbędne do przeprowadzenia amplifikacji DNA. Są to odpowiednio: stężenie jonów magnezowych, stężenie nukleotydów, ilość polimerazy, temperatura oraz czas przyłączania startera itp. Wynik każdej reakcji (czyli ilość otrzymanych fragmentów DNA) służy ocenie wpływu poszczególnych składników na wspomnianą amplifikację. W tym celu stosowana jest kwadratowa funkcja straty jakości, która zakłada, że odchylenie wybranych do doświadczenia parametrów od najbardziej pożądanych wartości spowoduje stratę jakości podniesioną do kwadratu. Aby zmierzyć tę utratę jakości, Taguchi opisał współczynnik stosunku sygnału do szumu - **S/N** (ang. *signal-to-noise ratio*).

Szumem są te czynniki, które pozostają poza kontrolą badacza. Są to na przykład rodzaj użytego termocyklera, cechy zastosowanego startera itp.

Natomiast sygnałami są te czynniki, które są ustawiane lub kontrolowane przez eksperymentatora w celu spełnienia pożądanych funkcji [StatSoft Inc., 1995]. Mogą to być w reakcji PCR wartości stężeń poszczególnych składników, czy też temperatura przyłączania primera do matrycowego DNA.

Aby poprawić jakość eksperymentu należy znaleźć najlepsze wartości czynników znajdujących się pod kontrolą badacza, czyli wartości sygnałów i dzięki temu uzyskać maksymalny stosunek S/N. Program *Statistica* 6.0 dysponuje kilkoma rodzajami współczynników S/N, między innymi: "im mniejszy – tym lepszy", "im większy – tym lepszy", czy też "najlepszy – nominalny". W procesie optymalizacji reakcji PCR stosowany jest współczynnik "im większy – tym lepszy" (koncepcja LTB, ang. *larger the best*).

**S/N** = Eta = -10 log (1/n  $\sum 1/y_i^2$ )

gdzie:

Eta – stosunek sygnału do szumu (S/N),

n – liczba poziomów zmiennej niezależnej,

y – zmienna zależna (liczba uzyskanych produktów)

Dla każdego testowanego parametru optymalne jego wartości są wtedy, gdy stosunek S/N będzie największy [Cobb B.D., Clarkson J.M., 1994].

Metody Taguchi posługują się dodatkowo dwoma pojęciami niezbędnymi do obliczenia optymalnych wartości czynników w eksperymencie, a mianowicie: zmienną niezależną i zmienną zależną. Pierwsza zmienna to nic innego jak wejściowe parametry doświadczenia, natomiast druga stanowi możliwą do zliczenia liczbę produktów reakcji oraz intensywność uzyskanych fragmentów DNA względem wzorca.

W tabeli poniżej przedstawiono parametry RAPD PCR optymalizowane metodą Taguchi. Zakresy stężeń poszczególnych czynników dobrano na podstawie dostępnej literatury (opisanej w "Części teoretycznej" w rozdz. 2.4.1). Optymalizację przeprowadzono w oparciu o 16 układów doświadczalnych wygenerowanych w programie *Statistica* 6.0, w których zmiennymi niezależnymi były: temperatura oraz czas przyłączania startera, stężenie startera, stężenie chlorku magnezu oraz liczba cykli. Do optymalizacji wybrano losowo trzy startery (RB01, RE03 oraz RH04) z dostępnych trzydziestu. Dla każdego z nich przeprowadzono 16 reakcji PCR, w których poszczególne optymalizowane parametry miały określoną wartość (Tab. 6). Następnie dla każdego układu/reakcji zliczano ilość wygenerowanych produktów PCR (rozdzielonych w żelu agarozowym – patrz rozdz. 4.2.1.6).

Losowo wybrane startery i przeprowadzone z nimi amplifikacje traktowano w późniejszych obliczeniach jako trzy powtórzenia wszystkich 16 układów doświadczalnych.

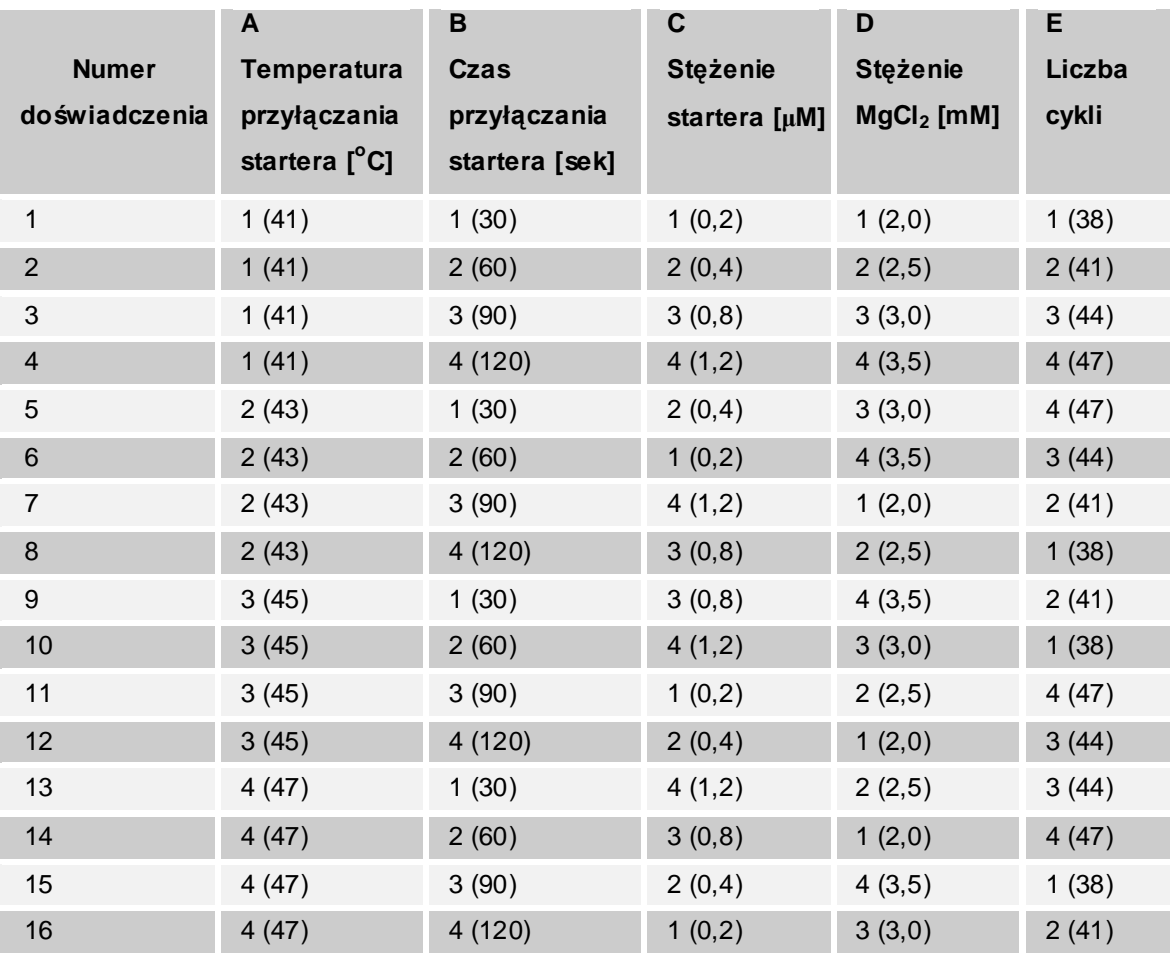

**Tabela 6**. Tablica ortogonalna L'16 – wartości zmiennych niezależnych zastosowane w optymalizacji warunków RAPD PCR metodą Taguchi.

A, B, C, D, E – zmienne niezależne 1, 2, 3, 4 – wartości zmiennych niezależnych

Wynikiem przeprowadzonych licznych amplifikacji była różna ilość oraz różna intensywność produktów dla każdego z wymienionych układów

doświadczalnych. Produkty PCR zliczano w programie UVImap v. 99 (UVItec, Wielka Brytania). Uzyskane liczby stanowiły wartości zmiennych zależnych. Obliczano je za pomocą następującego wzoru:

 $N_R = m + 1$ 

gdzie:

- $N_R$  liczba produktów reakcji RAPD PCR,
- m liczba produktów reakcji otrzymana w jednym układzie doświadczalnym (czyli jednej ścieżce na żelu agarozowym).

Wszystkie układy doświadczalne dla wszystkich trzech starterów przeprowadzono zarówno dla DNA kokoryczki wielokwiatowej (dla losowo wybranej próby PŁ510), jak i dla DNA czworolistu (dla losowo wybranej próby B35).

Otrzymane wyniki – w tym przypadku zliczone na żelu liczby produktów amplifikacji z primerami RB01 (Rys. 10), RE03, RH04 dla DNA *P. multiflorum* oraz *P. quadrifolia* zebrano w Tab. 7.

**Rysunek 10**. Przykład profilu amplifikacyjnego RAPD PCR z optymalizacji metodą Taguchi dla jednego z trzech wybranych starterów.

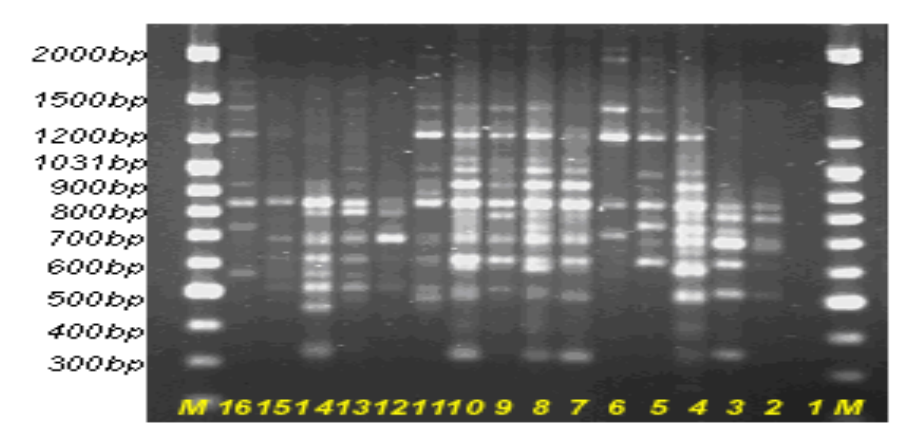

Rozdział elektroforetyczny produktów amplifikacji DNA próby PŁ510 (*P. multiflorum*) z primerem RB01. Poszczególne cyfry (1-16) oznaczają kolejno układy doświadczalne wygenerowane w tablicy ortogonalnej L'16 (Tab. 6); M-marker wielkości DNA. Warunki termiczne reakcji: wstępna denaturacja 95°C, 2 minuty; denaturacja 94°C, 1 minuta; annealing – różny w zależności od układu doświadczalnego; elongacja 72°C, 1,5 min. przez różną liczbę cykli w zależności od układu doświadczalnego; końcowa elongacja 72°C, 10 min. Skład miesz. reakcyjnej: 1xstężony bufor reakcyjny (bez MgCl<sub>2</sub>); stężenie MgCl<sub>2</sub> – różne w zależności od układu doświadczalnego; 0,2 mM dNTPs; stężenie startera – różne w zależności od układu doświadczalnego; 40 ng DNA; 1 u polimerazy *Taq* na 25 µl końcowej objętości mieszaniny reakcyjnej.

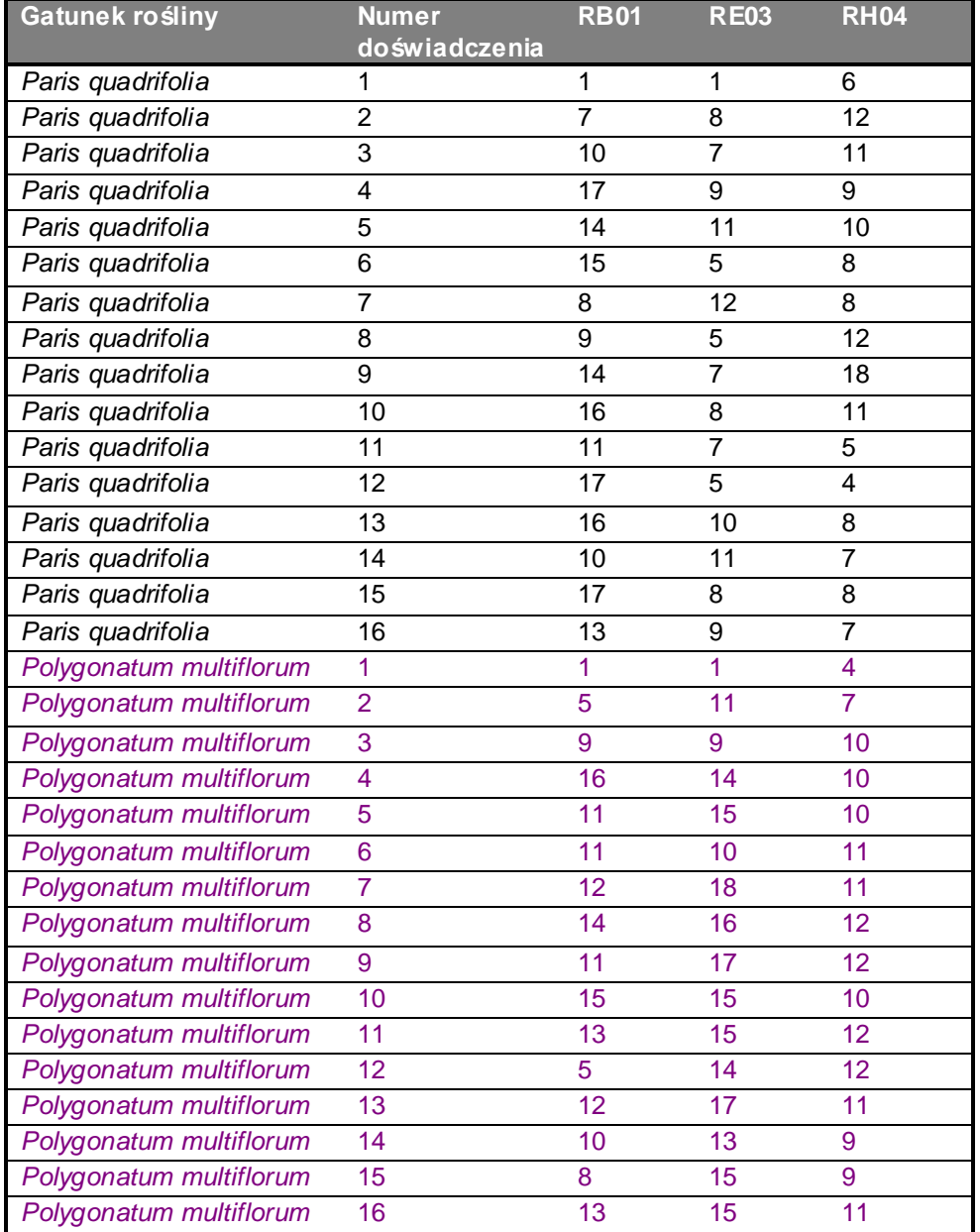

**Tabela 7.** Ilość produktów PCR otrzymanych w reakcji optymalizacji RAPD PCR przeprowadzonej z użyciem trzech starterów i DNA dwóch badanych gatunków

Jak już wspomniano w niniejszym rozdziale w optymalizacji RAPD PCR zasadniczym celem jest dobór właściwych warunków reakcji. Służy temu obliczenie współczynnika Eta zgodnie z koncepcją LTB, czyli "*im większe, tym lepsze*". W uzyskaniu wartości Eta pomocne były między innymi zliczone uprzednio produkty PCR w każdym układzie doświadczalnym dla dwóch badanych gatunków.

Posługując się otrzymanymi w wyniku przeprowadzonych reakcji PCR danymi i programem *Statistica* 6.0 uzyskano średnie wartości Eta, przedstawione na Wyk. 1 (dla kokoryczki wielokwiatowej) oraz na Wyk. 2 (dla czworolistu pospolitego).

**Wykres 1.** Średnie wartości współczynnika Eta otrzymane w procesie optymalizacji metodą Taguchi dla DNA *P. multiflorum*.

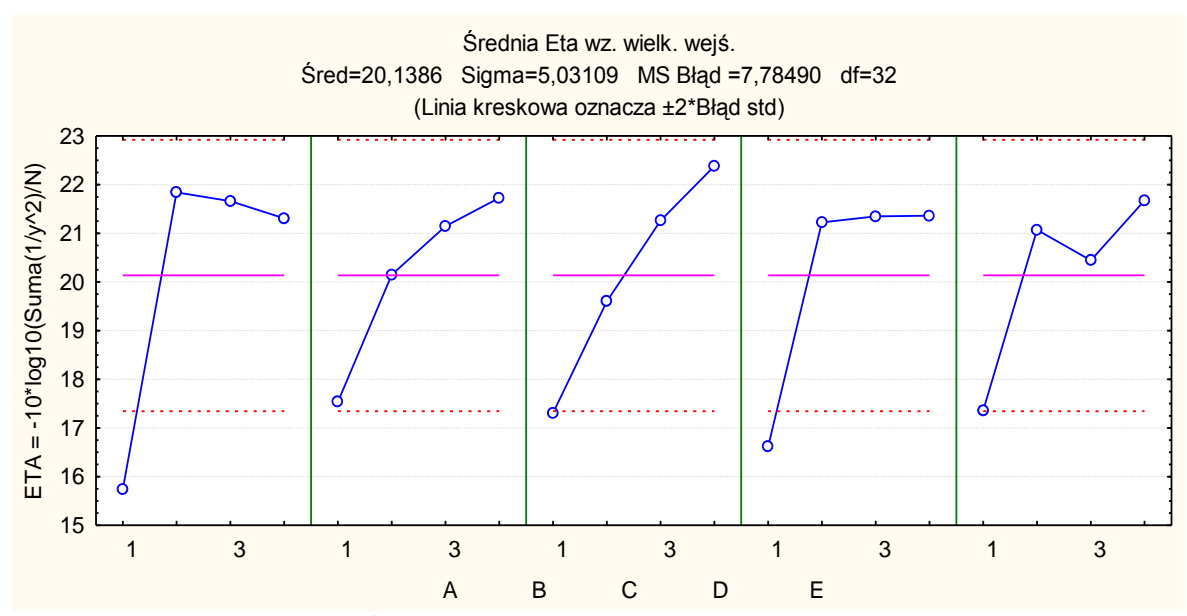

Poszczególne wykresy (A, B, C, D, E) oznaczają zmienne niezależne testowane w optymalizacji metodą Taguchi, A - temperatura przyłączania startera, B - czas przyłączania startera, C – stężenie startera, D – stężenie MgCl<sub>2</sub> oraz E – liczba cykli. Cyfry znajdujące się na osi X (1-4) oznaczają poziomy zmiennych niezależnych optymalizowane w reakcji RAPD PCR: temp. przyłączania startera A<sub>1</sub> – 41<sup>o</sup>C, A<sub>2</sub> – 43<sup>o</sup>C, A<sub>3</sub> – 45<sup>o</sup>C, A<sub>4</sub> – 47<sup>o</sup>C; czas przyłączania startera B<sub>1</sub> – 30 sek., B<sub>2</sub> – 60 sek., B<sub>3</sub> – 90 sek, B<sub>4</sub> – 120 sek.; stężenie startera C<sub>1</sub> – 0,2 µM, C<sub>2</sub> – 0,4 µM, C<sub>3</sub> – 0,8 µM, C<sub>4</sub> – 1,2 µM; stężenie MgCl<sub>2</sub> D<sub>1</sub> – 2,0 mM, D<sub>2</sub> – 2,5 mM, D<sub>3</sub> – 3,0 mM, D<sub>4</sub> – 3,5 mM; liczba cykli  $E_1 - 38$ ,  $E_2 - 41$ ,  $E_3 - 44$ ,  $E_4 - 47$ .

**Wykres 2.** Średnie wartości współczynnika Eta otrzymane w procesie optymalizacji metodą Taguchi dla DNA *P. quadrifolia*.

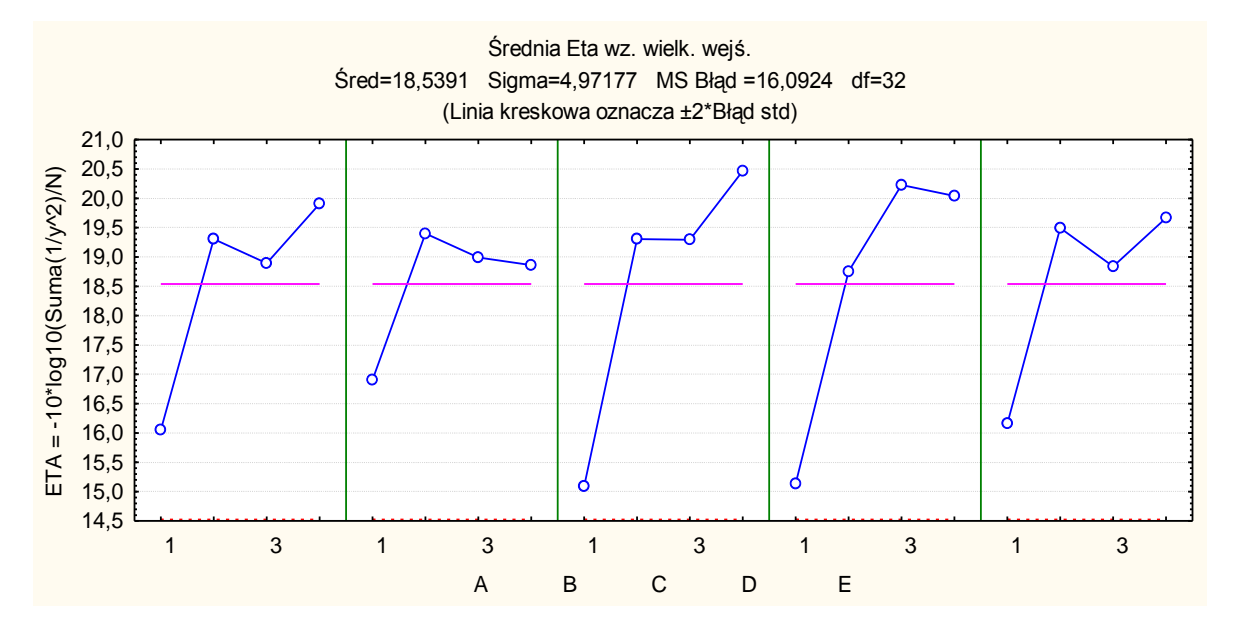

Poszczególne wykresy (A, B, C, D, E) oznaczają zmienne niezależne testowane w optymalizacji metodą Taguchi, A - temperatura przyłączania startera, B - czas przyłączania startera, C – stężenie startera, D – stężenie MgCl<sub>2</sub> oraz E – liczba cykli. Cyfry znajdujące się na osi X (1-4) oznaczają poziomy zmiennych niezależnych optymalizowane w reakcji RAPD PCR: temp. przyłączania startera A<sub>1</sub> – 41<sup>o</sup>C, A<sub>2</sub> – 43<sup>o</sup>C, A<sub>3</sub> – 45<sup>o</sup>C, A<sub>4</sub> – 47<sup>o</sup>C; czas przyłączania startera B<sub>1</sub> – 30 sek., B<sub>2</sub> – 60 sek., B<sub>3</sub> – 90 sek, B<sub>4</sub> – 120 sek.; stężenie startera C<sub>1</sub> – 0,2 µM, C<sub>2</sub> – 0,4 µM, C<sub>3</sub> – 0,8 µM, C<sub>4</sub> – 1,2 µM; stężenie MgCl<sub>2</sub> D<sub>1</sub> – 2,0 mM, D<sub>2</sub> – 2,5 mM, D<sub>3</sub> – 3,0 mM, D<sub>4</sub> – 3,5 mM; liczba cykli  $E_1 - 38$ ,  $E_2 - 41$ ,  $E_3 - 44$ ,  $E_4 - 47$ .

Najbardziej optymalne wartości poszczególnych parametrów dla reakcji RAPD PCR (zgodnie z zasadą "im większe, tym lepsze") odczytano z wykresów i zestawiono w Tab. 8. Ostateczne warunki reakcji RAPD PCR, w których przeprowadzono amplifikację prób DNA dwóch gatunków przedstawiono w Tab. 9 oraz Tab.10.

Jednocześnie, korzystając z programu *Statistica* 6.0, wyliczono oczekiwane (dla ustalonych parametrów reakcji) wartości współczynnika stosunku sygnału do szumu  $(S/N_{\text{ocz}}$ , Tab. 8) i porównano je z wartościami Eta  $(S/N_{\text{obs}}$ , Tab. 8) otrzymanymi w wyniku przeprowadzenia trzech reakcji PCR w optymalnych warunkach dla każdego ze starterów: RB01, RE03 oraz RH04 i dla obu prób DNA – PŁ510 oraz B35. Wyniki okazały się być spójne z przewidzianymi wartościami.

**Tabela 8.** Optymalne warunki reakcji RAPD PCR otrzymane dla prób DNA kokoryczki wielokwiatowej oraz czworolistu pospolitego w wyniku optymalizacji metodą Taguchi.

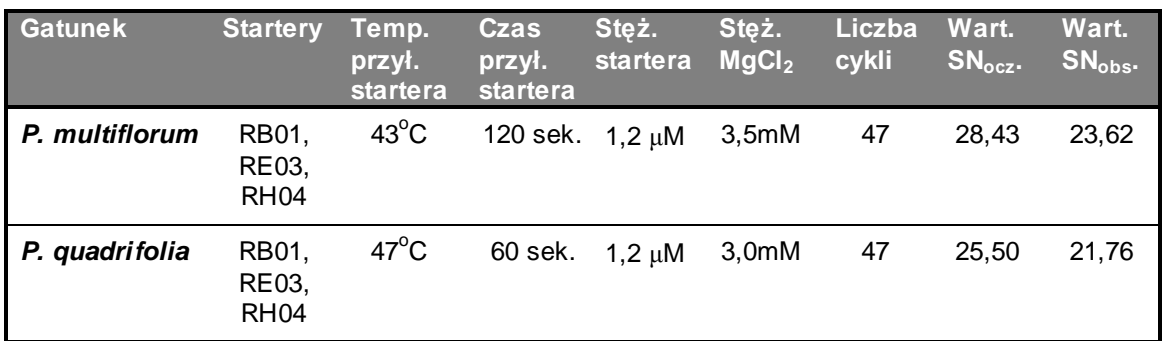

**Tabela 9.** Ostateczny skład mieszanin reakcyjnych RAPD PCR sporządzanych dla prób DNA kokoryczki wielokwiatowej oraz czworolistu pospolitego.

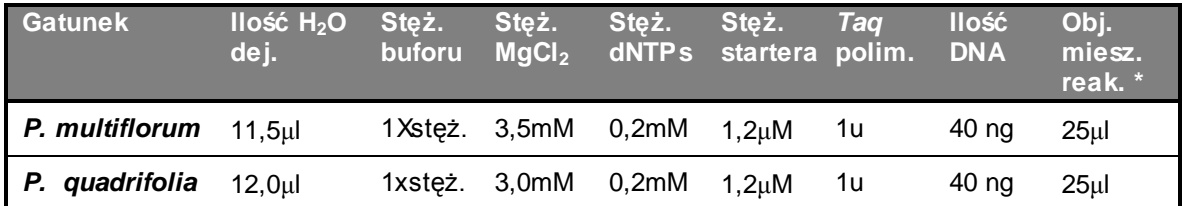

\*wodę dejonizowaną dodawano do mieszaniny reakcyjnej, tak aby uzyskać końcową objętość 25 µl.

**Tabela 10.** Ostateczne warunki reakcji RAPD PCR dla prób DNA kokoryczki wielokwiatowej oraz czworolistu pospolitego.

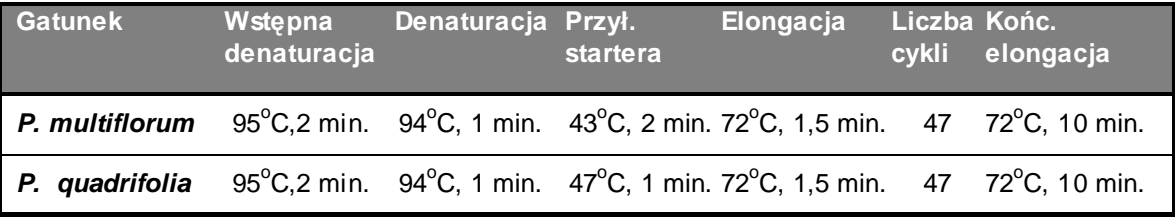

Przystępując do przeprowadzenia reakcji RAPD PCR dla 41 prób DNA kokoryczki wielokwiatowej oraz 41 prób DNA czworolistu pospolitego przetestowano trzydzieści starterów i wybrano z całej puli te, które generowały produkty amplifikacji (zestawienie użytych primerów – Tab. 3).

Mieszaniny reakcyjne, zarówno te sporządzane w procesie optymalizacji warunków PCR, jak i wszystkie pozostałe, przygotowywano w loży z nawiewem jałowego powietrza. Poszczególne składniki dodawano do jałowych probówek o pojemności 0,2 ml, mieszano i przenoszono do schłodzonego termocyklera, gdzie następnie rozpipetowano matrycowe DNA poszczególnych prób w ilości 40 ng. Dodatkowo, aby potwierdzić brak kontaminacji obcym DNA, do każdej reakcji RAPD PCR dołączano kontrolę negatywną  $(k_n)$ , złożoną ze wszystkich składników mieszaniny za wyjątkiem roślinnego DNA.

Otrzymane produkty PCR rozdzielano elektroforetycznie w żelu agarozowym (rozdz. 4.2.1.6), a uzyskane prążki zliczano w programie UVImap v. 99 (UVItec, Wielka Brytania). Położenie prążków na elektroforegramach przedstawiano za pomocą macierzy binarnej - systemu "0,1", w którym to "0" oznaczało odpowiednio brak prążka (allela) w konkretnym położeniu w danej ścieżce żelu, "1" zaś jego obecność. Zarówno obecność, jak i brak prążka oceniano jednocześnie we wszystkich ścieżkach (próbach) na elektroforegramie. Wielkość produktów RAPD odnoszono do markera wielkości DNA GeneRuler.

Uzyskane tabele/macierze analizowano w programach – RAPDistance, FreeTree v. 0.9.1.50 oraz TreeView v. 1.6.6, które służyły konstrukcji dendrogramów i oszacowaniu dystansów genetycznych pomiędzy poszczególnymi próbami obu badanych gatunków.

Jednocześnie przygotowane macierze "*0,1*" wykorzystano w programie POPGENE v. 1.32, za pomocą którego obliczono stopień przepływu genów (**Nm**) [Slatkin M., Barton N.H.,1989] pomiędzy badanymi grupami osobników danego gatunku, jak i poziom zróżnicowania wewnątrz- (**Shannon-Weaver index**) [Shannon C.E., Weaver W., 1949] oraz międzypopulacyjnego (**GST**) [Hartl D.L., Clark A.G., 1989] *P. multiflorum* i *P. quadrifolia*.

Dane wygenerowane w programie POPGENE uzyskano zarówno dla wyników RAPD, jak i AFLP.

# **4.2.1.4. AFLP (ang. Amplified Fragment Length Polymorphism) – selektywna amplifikacja fragmentów restrykcyjnych**

Selektywną amplifikację fragmentów restrykcyjnych przeprowadzono dla 90 prób DNA *P. quadrifolia.* Próby wybrane do analizy zebrano w Tab. 4.

Przed przystąpieniem do właściwej analizy AFLP, przetestowano 64 pary dostępnych w zestawie *AFLP Analysis System I* i *AFLP Starter Primer Kit*

starterów Eco i Mse. Uzyskane produkty DNA rozdzielano w żelu agarozowym, wstępnie oceniając czy dana para starterów daje produkty amplifikacji, czy też nie. Na tej podstawie wybrano do dalszej oceny 19 par selekcyjnych starterów, z którymi przeprowadzono amplifikację AFLP. Dzięki zastosowaniu wyznakowanych fluorescencyjnie primerów **Eco** (karboksyfluoresceiną 6-FAM; primery pochodziły z ITD, Belgia) możliwy był na tym etapie rozdział produktów PCR za pomocą sekwenatora.

Do oceny przydatności starterów Eco i Mse wybrano jedną próbę DNA czworolistu pospolitego – B9.

Wszystkie reakcje AFLP, zarówno te w etapie doboru odpowiednich primerów do analizy, jak i te w etapie amplifikacji 90 badanych prób, przeprowadzono według następującego schematu (dołączonego do instrukcji zestawu *AFLP Analysis System I*):

I. Cięcie wyizolowanego DNA enzymami restrykcyjnymi

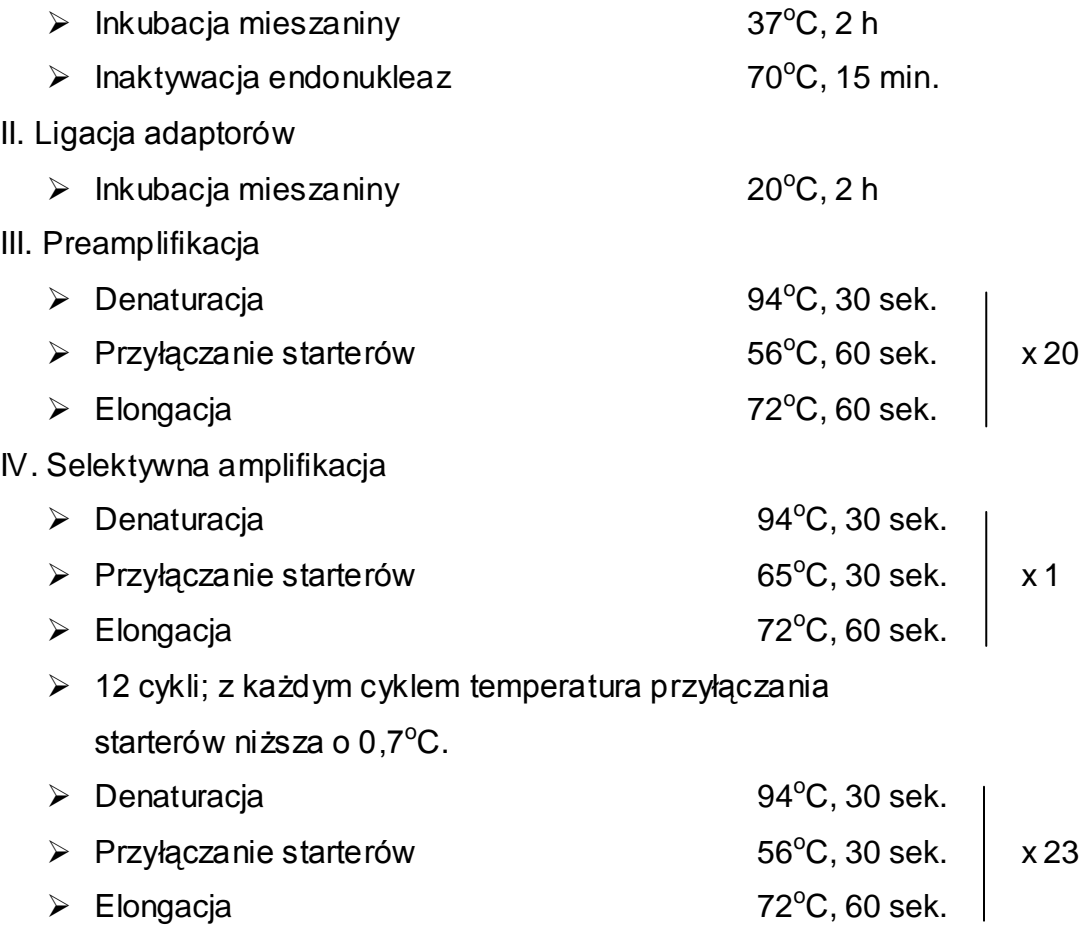

Skład mieszanin reakcyjnych w poszczególnych etapach AFLP przedstawiono w Tab. 11.

Wszystkie mieszaniny reakcyjne przygotowywano zgodnie z dołączoną przez producenta zestawu instrukcją.

**Tabela 11.** Skład zastosowanych mieszanin reakcyjnych w kolejnych etapach AFLP.

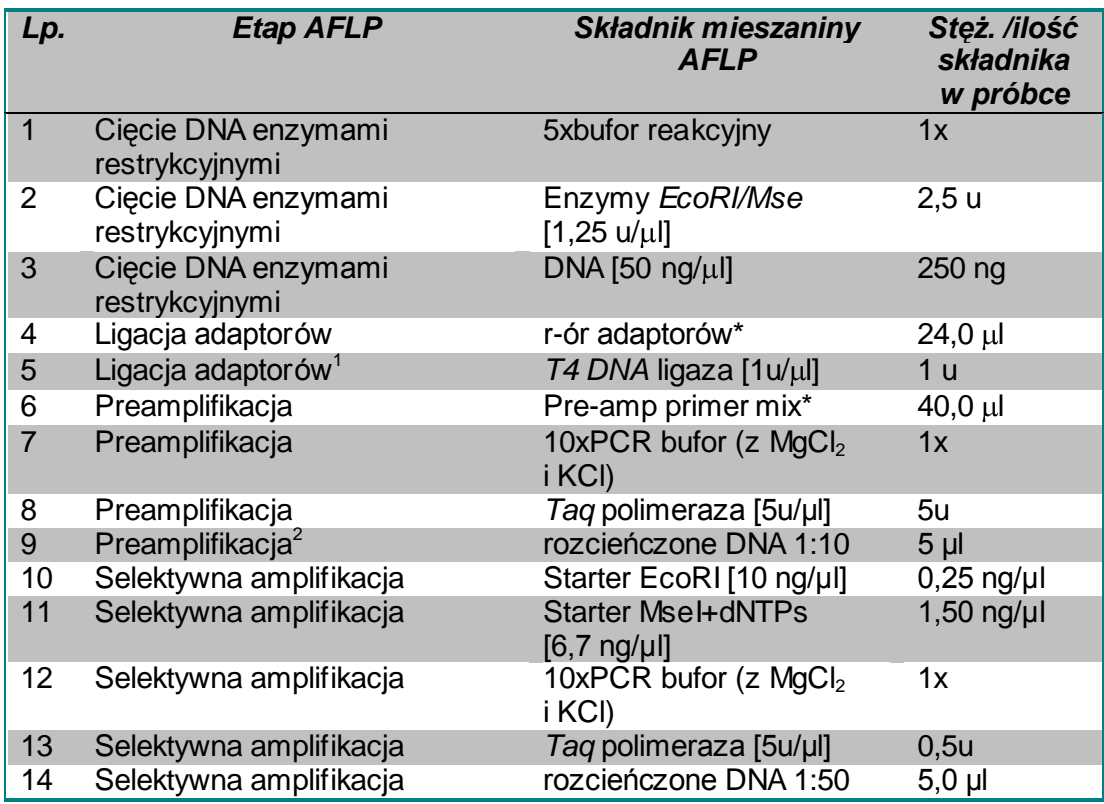

<sup>1</sup> Po zakończeniu etapu przyłączania adaptorów, mieszaninę reakcyjną zawierającą badane DNA rozcieńczano buforem TE 1:10.

 $^{2}$  Po zakończeniu etapu preamplifikacji mieszaninę reakcyjną zawierającą badane DNA rozcieńczano buforem TE 1:50.

\* Skład mieszaniny oraz stężenie składników są zastrzeżone przez producenta.

Produkty selektywnej amplifikacji wygenerowane w reakcji AFLP dla każdej z 19 par primerów i próby DNA B9 rozdzielono za pomocą elektroforezy kapilarnej (sekwenatora ABI, patrz rozdz. 4.2.1.7). Porównywano je względem markera wielkości GeneScan-500 ROX. Dane o położeniu oraz wielkości poszczególnych produktów PCR/pików na elektroforegramie uzyskano za pomocą programu GeneMapper v. 3.7.

Testowane startery oceniano pod kątem ilości oraz jakości uzyskanych produktów, a do ostatecznej analizy AFLP prób czworolistu wybrano te pary, które generowały mniej niż 100 pików (przy założonym przez autorkę poziomie wysokości, od którego zliczano wszystkie uzyskane produkty).

Reakcję AFLP z 90 próbami *P. quadrifolia* przeprowadzono ostatecznie z następującymi primerami: Eco-ACA/Mse-CAG, Eco-ACA/Mse-CAT, Eco-ACC/Mse-CAG.

Otrzymane i elektroforetycznie rozdzielone fragmenty wszystkich prób DNA przedstawiono za pomocą macierzy binarnych zestawionych w tabelach (w programie GeneMapper), w których to cyfrą "*1*" oznaczono obecność allela (czyli produktu PCR/piku) w konkretnym położeniu na elektroforegramie, zaś cyfrą "*0*" jego brak. Zasadą tworzenia owych macierzy jest konieczność porównania ze sobą wszystkich fragmentów DNA, wygenerowanych przez daną kombinację starterów dla wszystkich badanych prób.

Tabele, podobnie jak w przypadku analizy RAPD, posłużyły konstrukcji drzew filogenetycznych i analizie zróżnicowania genetycznego populacji czworolistu pospolitego. Zastosowano w tym celu wymienione już wcześniej programy RAPDistance, FreeTree, TreeView oraz POPGENE.

# **4.2.1.5. Oczyszczanie prób po reakcji AFLP**

Oczyszczanie mieszaniny AFLP przeprowadzono przed przystąpieniem do etapu optymalizacji warunków elektroforetycznego rozdziału fragmentów DNA za pomocą elektroforezy kapilarnej CE (Beckman Coulter, USA; rozdz. 5.1.3). W tej części badań wybrano losowo dwie próby DNA *P. multiflorum* i przeprowadzono z nimi reakcję AFLP (zgodnie z opisem w rozdz. 4.2.1.4) z primerami EcoACC/MseCAC (primer Eco wyznakowany był 6-FAM).

Oczyszczanie prób wykonano za pomocą zestawu CentriSep według następującej procedury:

- żel znajdujący się w kolumience CentriSep zhydrolizowano dodając 0,8 ml wody dejonizowanej,
- całość wymieszano na miniwytrząsarce i pozostawiono na ok. 30 minut,
- wodę odsączono, a jej nadmiar usunięto przez zwirowanie kolumny (2 minuty, 750xg),
- na środek kolumny naniesiono próbę AFLP, a następnie zwirowano,

 $\bullet$  oczyszczone próby przechowywano w temp. -20 $\degree$ C do czasu analizy.

Czyszczenie mieszaniny AFLP miało na celu usunięcie z niej soli oraz wolnych nukleotydów.

#### **4.2.1.6. Elektroforeza fragmentów DNA w żelu agarozowym**

Elektroforezę fragmentów DNA przeprowadzano w 1,5% żelu agarozowym przygotowanym w aparacie do elektroforezy. Odpowiednią ilość agarozy odważano do zlewki na wadze laboratoryjnej i dodawano 0,5 x stężonego buforu TBE (pH 8,0), tak aby uzyskać pożądane stężenie żelu. Agarozę rozpuszczano w buforze na ciepło. Jednocześnie do probówek zawierających fragmenty DNA (produkty PCR) dodawano 5 μl 6xstężonego buforu obciążającego (skład: błękit bromofenolowy, Tris-HCl, ksylencjanol, glicerol, EDTA). Bufor zabarwiał mieszaninę znajdującą się w probówkach na granatowo, dzięki czemu możliwa była późniejsza kontrola przebiegu elektroforezy. Tak przygotowane próby nanoszono w jednakowej objętości do studzienek żelu za pomocą pipety. W pierwszej studzience umieszczano zawsze marker – wzorzec wielkości fragmentów DNA. Elektroforezę przeprowadzano stosując napięcie prądu nie większe niż 5V/cm żelu.

Po zakończeniu rozdziału żel wybarwiano wodnym roztworem bromku etydyny (0,5 μg/ml) przez 20 minut, a następnie odbarwiano go w wodzie destylowanej przez 30 minut. Żel umieszczano na transiluminatorze i pod podświetleniu światłem UV sporządzano dokumentację fotograficzną rozdzielonych fragmentów DNA.

# **4.2.1.7. Elektroforeza kapilarna**

#### Rozdział prób za pomocą sekwenatora

Przygotowane próby AFLP *P. quadrifolia* rozdzielano za pomocą czterokapilarnego sekwenatora ABI 3130 Genetic Analyzer (Applied Biosystems, USA) stosując 4% żel POP-4 (ang. Performance Optimized Polymer). Badane DNA (2 µl) umieszczano na 96-dołkowej płytce. Przed każdą analizą

denaturowano DNA dodając do każdej próbki AFLP 20,0 μl formamidu – całość ogrzewano 5 minut w 95°C, a następnie schładzano 3 minuty w lodzie. Do każdej próby dodawano również (przed etapem denaturacji) po 0,5 μl markera wielkości DNA (GeneScan-500 ROX Size Standard) składającego się z 16 fragmentów jednoniciowego kwasu nukleinowego o długościach 35-500 pz.

Wszystkie uzyskane dane (ilość rozdzielonych produktów, ich wielkość oraz położenie względem wzorca – Wyk. 3) zapisywano w programie GeneMapper v. 3.7. Przykładową tabelę z uzyskanymi danymi przedstawiono poniżej (Tab. 12).

Rozdział fragmentów AFLP przeprowadzono w **Pomorskim Parku Naukowo-Technologicznym PPNT w Gdyni.**

**Tabela 12.** Dane wygenerowane w programie GeneMapper podczas analizy fragmentów AFLP.

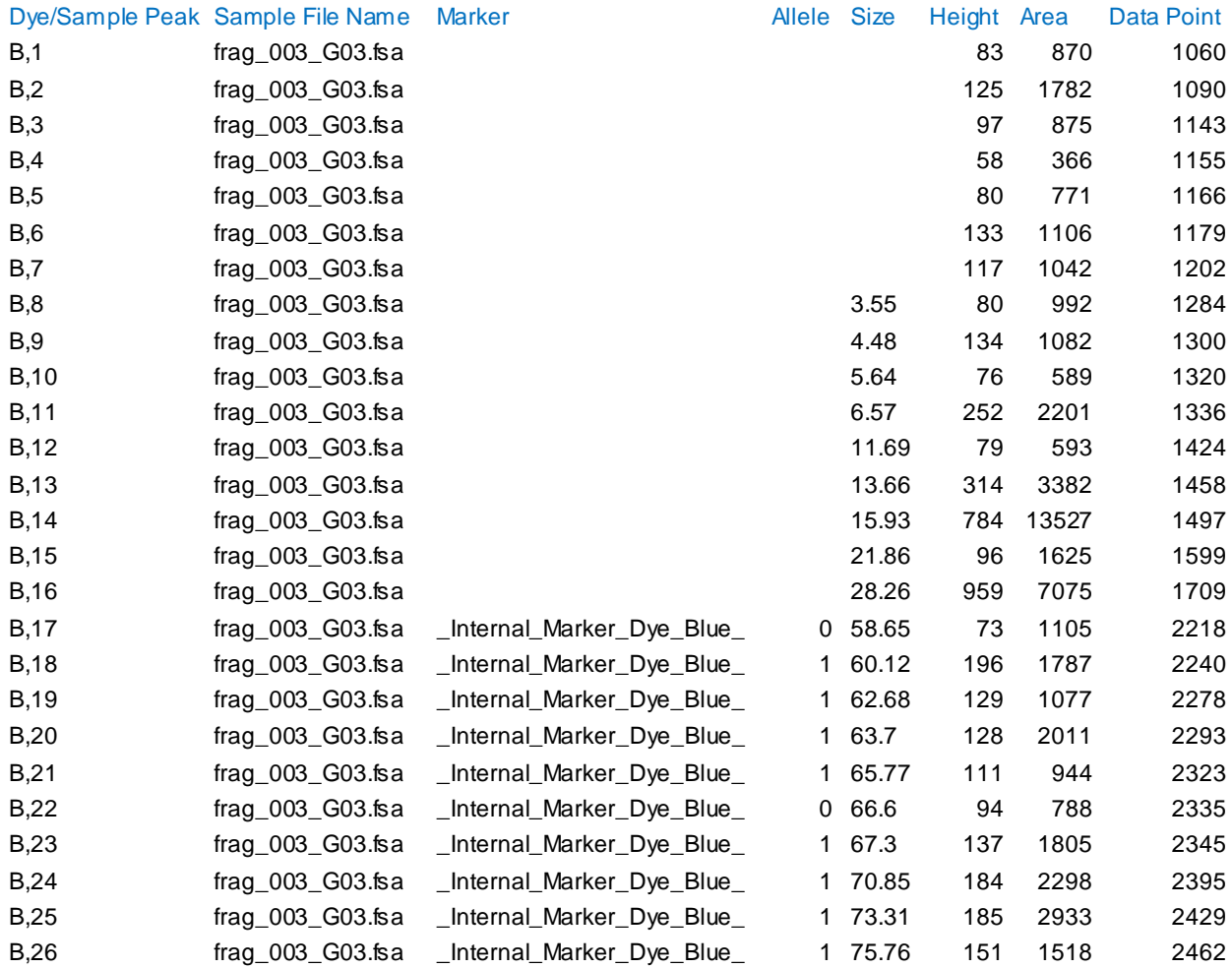

\*w tabeli przedstawiono tylko część danych uzyskanych po amplifikacji DNA B9 z primerami EcoACA/MseCAG.

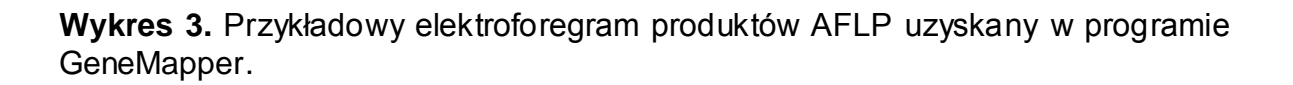

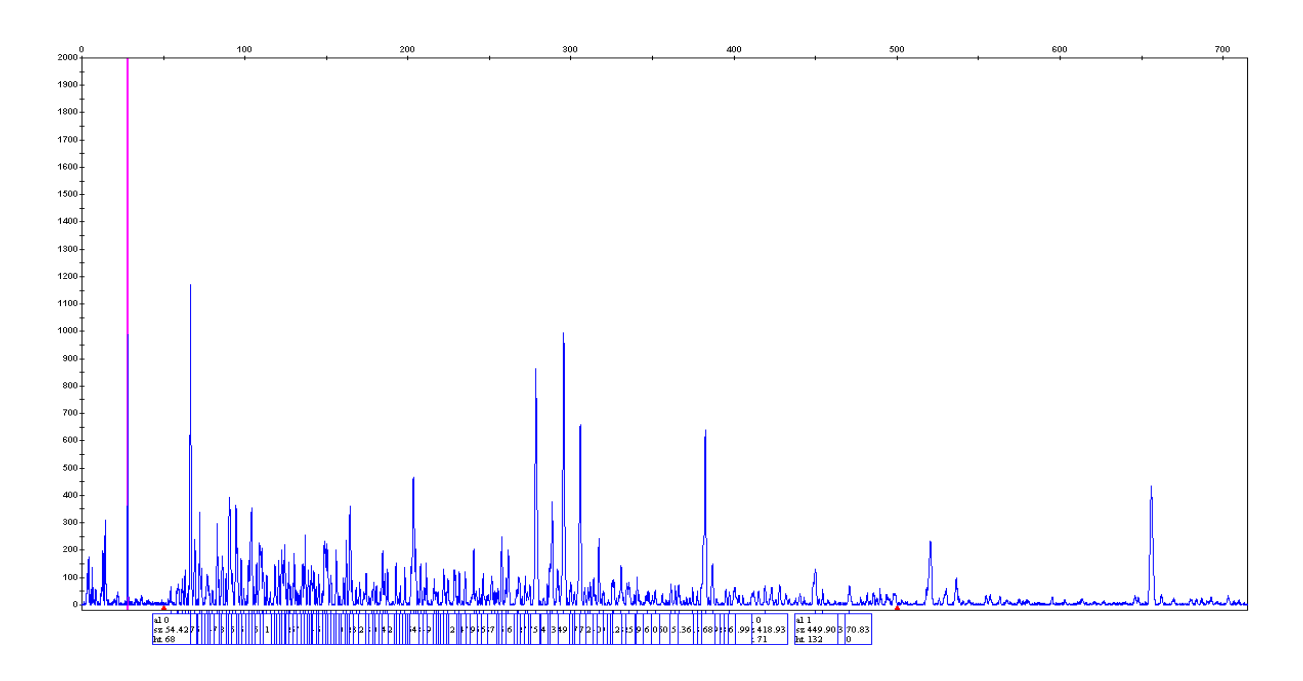

#### Rozdział prób za pomocą elektroforezy kapilarnej P/ACE MDQ Beckman Coulter

Próby AFLP *P. multiflorum* rozdzielano w żelu poliakryloamidowym przygotowanym według dołączonej przez producenta instrukcji:

- żel rozpuszczono w 20 ml dejonizowanej wody,
- całość mieszano przez 24 h,
- żel przefiltrowano przez sączek 0,45 µm, zsonifikowano i zwirowano.

Do każdej próby AFLP dodawano wzorca wielkości fragmentów DNA tak, aby uzyskać jego końcowe stężenie = 0,26 ng/µl.

Optymalizację warunków rozdziału mieszaniny AFLP oraz wzorca opisano w rozdz. 5.1.3.

## **4.2.2. Metody badań fitochemicznych**

Badania fitochemiczne dotyczą dwóch gatunków roślin – zarówno *Polygonatum multiflorum*, jak i *Paris quadrifolia*. Oba wymienione gatunki zawierają saponiny steroidowe.

Materiał roślinny kokoryczki wielokwiatowej posłużył porównaniu trzech różnych metod ekstrakcji saponin. Wyniki uzyskane z tego etapu badań zostały wykorzystane przy sporządzaniu ekstraktów czworolistu pospolitego. Wybór kłączy i korzeni kokoryczki wielokwiatowej jako materiału wyjściowego służącego przygotowaniu wyciągów, a następnie porównaniu wydajności ekstrakcji saponin, jest uzasadniony przede wszystkim większą dostępnością w warunkach naturalnych tego gatunku oraz większą masą kłączy w przeciwieństwie do podziemnych części czworolistu pospolitego. Ponadto struktura metabolitów wtórnych *P. multiflorum* (w tym rodzaje saponin) jest dość dobrze znana. Natomiast informacji dotyczących fitochemii *P. quadrifolia* jest niewiele, szczególnie tych odnoszących się do saponin steroidowych. Stąd też badania fitochemiczne czworolistu pospolitego skupiły się w niniejszej pracy na w/w grupie związków i poznaniu ich struktury chemicznej.

# **4.2.2.1. Badania fitochemiczne** *Polygonatum multiflorum* **(L.) All.**

Materiał badawczy stanowiły wysuszone w temperaturze pokojowej, w zacienionym miejscu części podziemne kokoryczki wielokwiatowej (*Polygonatum multiflorum*) zebrane w Gdyni oraz Gdańsku Matemblewie (Tab. 4). Zebrany i wysuszony materiał mielono w młynku elektrycznym i poddawano ekstrakcji. Ze względu na niską masę zmielonych części podziemnych gatunku postanowiono sporządzić próby zbiorcze (każda próba zbiorcza wykonywana była tylko z surowców pochodzących z tego samego okresu zbioru oraz stanowiska. Z każdej tak przygotowanej próby zbiorczej odważano na wadze analitycznej każdorazowo po 3,0 g materiału).

#### Przygotowywanie ekstraktów

### 1. Inkubacja prób

Odważony surowiec zwilżano wodą destylowaną (pH 6,8) do uzyskania gęstej zawiesiny. Próby inkubowano w temperaturze  $40^{\circ}$ C przez 24 godziny. Etap ten służył zwiększeniu wydajności ekstrakcji saponin steroidowych z analizowanego materiału [Blunden G. i in., 1967].

# 2. Ekstrakcja

Ekstrakcja saponin steroidowych jest procesem wieloetapowym, w którym najważniejszymi czynnikami branymi tu pod uwagę powinna być zarówno polarność izolowanych saponozydów, jak i obecność w surowcu innych niż badane saponiny związków różniących się budową chemiczną, a co za tym idzie również rozpuszczalnością w określonych rozpuszczalnikach [Hostettmann K., Marston A., 1995].

Saponiny steroidowe są pozyskiwane z wysuszonego lub świeżego materiału. Wśród stosowanych metod ekstrakcji wymienia się między innymi: ekstrakcję metanolem w aparacie Soxhleta [Janeczko Z. 1993; Nino J. i in., 2007; Wei J., Dong X., 1999], etanolem [Taylor W.G. i in., 2000; Wang Z. i in., 2001], eterem naftowym [Blunden G. i in., 1967], acetonitrylem z zastosowaniem ultradźwięków [Ganzera M. i in., 2001], czy też butanolem [Hostettmann K., Marston A., 1995; Oleszek W., Bialy Z., 2006].

Do otrzymania sapogenin konieczne jest przeprowadzenie hydrolizy enzymatycznej lub kwaśnej uzyskanego ekstraktu zawierającego saponozydy [Janeczko Z., 1993; Nino J. i in., 2007]. Usunięcie odłączonych cukrów, a także występujących w wyciągu soli oraz innych rozpuszczalnych w wodzie składników można uzyskać np. przez wytrząsanie ekstraktu z substancjami niepolarnymi (chloroform, eter) lub poprzez wytrącenie aglikonów z mieszaniny [Blunden G. i in., 1967; Janeczko Z., 1993; Wei J., Dong X., 1999].

Celem pracy w badaniach fitochemicznych kokoryczki wielokwiatowej było porównanie wydajności różnych metod ekstrakcji saponin steroidowych zawartych w jej częściach podziemnych.

Badane surowce poddano trzem rodzajom ekstrakcji – *sonifikacji 50% acetonitrylem, ekstrakcji metanolowo-eterowej oraz maceracji etanolowej.* Wybór wymienionych metod ekstrakcji autorka dokonała na podstawie dostępnej literatury. Zostały jednakże wprowadzone modyfikacje w/w metod.

#### a) **sporządzanie ekstraktów metodą sonifikacji** [Ganzera M. i in., 2001].

Po zakończeniu inkubacji surowiec ekstrahowano trzykrotnie 50% wodnym roztworem acetonitrylu (20 ml) przez 10 minut w łaźni ultradźwiękowej. Ekstrakty przesączono do jednego naczynia, a następnie odparowano je do sucha w wyparce próżniowej w temperaturze nie przekraczającej  $50^{\circ}$ C. Do suchej pozostałości dodano 2M metanolowego roztworu kwasu solnego (20 ml) celem zhydrolizowania saponin steroidowych. Hydrolizę prowadzono przez 3 godziny na łaźni wodnej z użyciem chłodnicy zwrotnej w temperaturze wrzenia roztworu. Następnie rozpuszczalnik odparowano do objętości ok. 2 ml i dodano wody destylowanej (20 ml), aby wytrącić sapogeniny. Aglikony saponin poddano trzykrotnej elucji eterem etylowym (3x20 ml). Otrzymane warstwy eterowe odparowano do sucha, pozostały zaś osad rozpuszczono w alkoholu etylowym (96%). Ekstrakty przechowywano w lodówce w temperaturze  $4^{\circ}$ C.

# b) **sporządzanie ekstraktów metodą ekstrakcji metanolowo-eterowej** [Janeczko Z., 1993].

Po zakończeniu inkubacji surowiec ekstrahowano metanolem (50 ml) przez 3 godziny na łaźni wodnej z użyciem chłodnicy zwrotnej w temperaturze wrzenia roztworu. Etap ten powtórzono trzykrotnie. Połączone ekstrakty metanolowe odparowano do sucha w wyparce próżniowej w temperaturze  $30^{\circ}$ C. Do kolby dodano 2M metanolowy roztwór kwasu solnego (20 ml) i przeprowadzono

trzygodzinną hydrolizę saponin na łaźni wodnej w temperaturze wrzenia roztworu. Następnie wytrącono aglikony saponin wodą destylowaną (20 ml), po czym odsączono je i wysuszono na sączku bibułowym. Sączek umieszczono w aparacie Soxhleta i ekstrahowano saponiny eterem naftowym przez 22 godziny w temperaturze wrzenia roztworu. Z kolby odparowano eter do sucha, a osad rozpuszczono w alkoholu etylowym (96%). Ekstrakty przechowywano w lodówce w temperaturze  $4^{\circ}$ C.

# c). **sporządzanie ekstraktów metodą maceracji etanolowej** [Okoli C.O. i in., 2007; Wang Z. i in., 2001].

Do surowca po inkubacji dodano alkohol etylowy (96%) w stosunku 1:10 (w/v) i wytrząsano na wytrząsarce przez 1 godzinę, a następnie całość poddano maceracji przez 24 godziny. Otrzymany ekstrakt etanolowy odparowano do sucha w wyparce próżniowej w temperaturze nie przekraczającej 50°C. Następnie przeprowadzono trzygodzinną hydrolizę ekstraktu 2M metanolowym roztworem kwasu solnego (20 ml) z użyciem chłodnicy zwrotnej. Rozpuszczalnik zagęszczono w kolbie do objętości ok. 2 ml. W kolejnym etapie dodano wody destylowanej (20 ml) oraz chloroformu (3x20ml) celem elucji aglikonów saponin. Połączone warstwy chloroformowe odparowano do sucha, a osad rozpuszczono w alkoholu etylowym (96%). Ekstrakty przechowywano w lodówce w temperaturze  $4^{\circ}$ C.

Dokonując oceny zawartości diosgeniny w przygotowanych ekstraktach, poddano je analizie densytometrycznej.

Densytometria jest metodą szeroko stosowaną w analizie ilościowej różnych metabolitów wtórnych. Istotą densytometrii jest przekształcenie chromatogramów plamkowych uzyskanych za pomocą chromatografii cienkowarstwowej w chromatogramy pikowe. Padające na poruszającą się w densytometrze płytkę światło o odpowiedniej dla badanej substancji długości fali jest w różny sposób pochłaniane przez adsorbent oraz uzyskane plamy na chromatogramie TLC. Dzięki temu możliwa jest rejestracja zmian intensywności światła odbitego lub też przechodzącego przez płytkę i przedstawienie uzyskanych wyników w postaci densytogramu [Witkiewicz Z., 1992].

#### Analiza densytometryczna

#### *Przygotowanie roztworów wzorcowych diosgeniny*

Wzorcowy roztwór diosgeniny został przygotowany przez odważenie na wadze analitycznej 50 mg diosgeniny i rozpuszczenie jej w 50 ml 96% etanolu (1000 ng/μl). Drugi roztwór był przygotowany przez rozcieńczenie etanolem 10 ml pierwszego, tak aby uzyskać stężenie 250 ng/μl.

### *Chromatografia cienkowarstwowa TLC*

Do chromatografii cienkowarstwowej wykorzystano płytki krzemionkowe TLC 20x20 cm, DC-Fertigplatten Kieselgel 60 bez wskaźnika fluorescencyjnego. Na linię startu nanoszono przy użyciu automatycznego aplikatora (DESAGA AS30) wzorzec oraz otrzymane etanolowe ekstrakty (każdą z prób nanoszono na płytkę trzy razy). Krzywą wzorcową sporządzono z użyciem 0,1% etanolowego roztworu diosgeniny, który nanoszono w objętościach: *0,5 μl; 1,0 μl; 2,0 μl; 4,0 μl; 6,0 μl*,co kolejno odpowiadało następującym ilościom diosgeniny: *500,0 ng; 1000,0 ng; 2000,0 ng; 4000,0 ng; 6000,0 ng.* 

Tak przygotowane płytki zanurzano na 30 minut w fazie rozwijającej heksan:aceton (4:1; v/v) [Janeczko Z., 1979] znajdującej się w komorze chromatograficznej. Po rozwinięciu chromatogramów, płytki wyjmowano z komory, zaznaczano czoło rozpuszczalnika i suszono w temperaturze pokojowej. Różowoczerwone plamy diosgeniny wywoływano 5% wodnym roztworem kwasu siarkowego.

#### *Oznaczenia densytometryczne*

Analizy densytometryczne wykonano w **Katedrze i Zakładzie Farmakognozji Wydziału Farmaceutycznego AMG**. Do analiz użyto densytometru DESAGA CD 60 wraz z aplikatorem. Oznaczanie przeprowadzono stosując długość fali 500 nm (zastosowano również długość 200 nm dla niewywołanych plam diosgeniny, jednak wyniki po zeskanowaniu płytek nie były zadowalające).

Każdą próbę na płytkach oznaczono trzykrotnie.

Uzyskane dane zapisywano przy użyciu oprogramowania ProQuant v. 1.03.300.

# **4.2.2.2. Badania fitochemiczne** *Paris quadrifolia* **L.**

Materiał badawczy stanowiły wysuszone w temperaturze pokojowej części podziemne *P. quadrifolia*, które zostały zebrane z Gdańska Matemblewa. Wysuszony materiał mielono w młynku elektrycznym. Ze względu na niską masę kłączy tego gatunku sporządzano próby zbiorcze, analogicznie jak w przypadku *P. multiflorum*.

# Przygotowanie ekstraktów

1. Inkubacja prób

Odważony surowiec zwilżano wodą destylowaną (pH 6,8) do uzyskania gęstej zawiesiny, po czym całość inkubowano w temperaturze 40°C przez 24 h.

2. Ekstrakcja

Do sporządzenia ekstraktów *P. quadrifolia* wybrano macerację etanolową, która została opisana w rozdz. 4.2.2.1. Nie wykonywano tu jednak hydrolizy uzyskanego ekstraktu (ekstrakcję kończono na odparowaniu etanolu w wyparce próżniowej). Wybór tej metody uzasadniony jest otrzymywaniem czystych wyciągów oraz łatwością ich przygotowania w przypadku dużych ilości wyjściowego surowca roślinnego.

# Uzyskanie frakcji z ekstraktów *Paris quadrifolia*

Frakcje z ekstraktu czworolistu pospolitego izolowano w **Katedrze Analizy Środowiska, na Wydziale Chemii Uniwersytetu Gdańskiego.** 

Silnie zagęszczony ekstrakt zliofilizowano (uzyskując 1,96 g\*) i rozpuszczono w wodzie (12 ml\*), zwirowano i oddzielono otrzymany osad od roztworu. Osad trzykrotnie przemyto wodą (n=8 ml\*). Po przeprowadzeniu liofilizacji uzyskano 0,10 g osadu. Pozostały roztwór (20 ml) ekstrahowano trzykrotnie n-butanolem nasyconym wodą (n=30 ml). Butanol z wodą usunięto azeotropowo w wyparce w temperaturze  $39^{\circ}$ C dodając eter naftowy. Pozostałość butanolu w koncentracie usunięto za pomocą azotu.

Po przeprowadzeniu liofilizacji, ostatecznie uzyskano 0,28 g frakcji butanolowej oraz 1,52 g frakcji wodnej.

\*podane bezwzględne wartości dotyczą ekstraktu otrzymanego w przeliczeniu z 10,0 g wysuszonych kłączy *P. quadrifolia*.

### Rozdział frakcji butanolowej

Uzyskaną dodatkowo frakcję butanolową rozpuszczono w 15 ml CHCl3/CH3OH/H2O (70/26,7/3,3; v/v/v). Otrzymany roztwór zawierający mieszaninę związków rozfrakcjonowano metodą chromatografii "flashowej" na kolumnie (20x3,5 cm) z żelem krzemionkowym (MN-Silica gel 60; 0,05 – 0,2 mm) z elucją gradientową. Składniki ekstraktu wymywano z kolumny (12-15 ml/min) stosując CHCl3/CH3OH/H2O (250 ml) w następujących proporcjach: 70/26,7/3,3; 55/36/9; 35/56/9; 20/71/9 oraz 0/100/0; v/v/v.

# Chromatografia cienkowarstwowa oraz HPLC otrzymanych frakcji

Uzyskane w ten sposób frakcje wstępnie zanalizowano za pomocą chromatografii cienkowarstwowej TLC używając fazy ruchomej: CH<sub>3</sub>COOH/n-BuOH/H2O (1/4/5; v/v/v). Otrzymane rozdziały spryskano odczynnikiem Liebermanna-Burcharda i ogrzano w temperaturze  $90^{\circ}$ C.

Frakcje zawierające saponiny poddano analizie metodą chromatografii cieczowej HPLC w układzie odwróconych faz (CH3OH/H2O/HCOOH; 70/30/0,01; v/v/v; prędkość przepływu fazy: 0,8 ml/min), z użyciem kolumny C18 (250x4,6 mm) YMC-Pack ODS-AM i refraktometrycznego detektora RIDK 102.

### Spektrometria mas

"Surowy" etanolowy ekstrakt, a także uzyskane frakcje – butanolowa, wodna oraz osad zanalizowano spektroskopowo przy użyciu spektrometru mas BIFLEX III MALDI TOF (Bruker, Germany) wyposażonego w laser azotowy (λ=337 nm). Próbki zostały zjonizowane za pomocą lasera w matrycy DHB (kwas 2,5 dihydroksybenzoesowy). W widmie zostały zarejestrowane jony dodatnie. Czas trwania impulsu wyniósł 3 ns, energia lasera na jednostkę powierzchni wyniosła  $10^6$  do  $10^7$  W/cm<sup>2</sup>. Widmo rejestrowano w zakresie m/z 400-2500 amu (atomowych jednostek masy).

# **4.2.3. Badania biologiczne** *Polygonatum multiflorum* **(L.) All. oraz** *Paris quadrifolia* **L.**

Do badań aktywności cytotoksycznej użyto podziemnych części roślin obu gatunków. Surowce po wysuszeniu zmielono w młynku elektrycznym i sporządzono próby zbiorcze z poszczególnych stanowisk (Tab. 4; wszystkie surowce z jednego stanowiska były jedną próbą zbiorczą służącą do dalszej analizy). Postępowanie takie było konieczne ze względu na niską masę kłączy i korzeni uzyskanych z jednej rośliny.

# Przygotowanie ekstraktów kokoryczki wielokwiatowej oraz czworolistu pospolitego

Etap inkubacji zmielonych i zwilżonych wodą destylowaną części podziemnych kokoryczki wielokwiatowej oraz czworolistu pospolitego przeprowadzono w sposób analogiczny jak w przypadku przygotowania ekstraktów do analiz fitochemicznych obu surowców.

Po zakończonej inkubacji przeprowadzano ekstrakcję surowców metodą maceracji etanolowej (bez hydrolizy, ekstrakcję kończono na etapie odparowania etanolu w wyparce próżniowej; opis w rozdz. 4.2.2.1). Pozostałość (ok. 2 ml) po odparowaniu etanolu przenoszono do buteleczek z ciemnego szkła i suszono

w sprężonym azocie spożywczym oraz koncentratorze próżniowym w temperaturze  $30^{\circ}$ C. Suche ekstrakty ważono i rozpuszczano w wodzie dejonizowanej tak, aby uzyskać stężenie roztworu 5 mg/ml. Przygotowane w ten sposób próby przechowywano w lodówce w temperaturze  $4^{\circ}$ C do czasu użycia.

## Przygotowanie frakcji czworolistu pospolitego

W przypadku *P. quadrifolia* badaniu biologicznemu poddano również uzyskane z ekstraktu frakcje zawierające saponiny steroidowe (frakcję wodną, butanolową oraz osad). Otrzymywanie frakcji opisano w rozdz. 4.2.2.2. W celu oznaczenia aktywności cytotoksycznej poszczególnych frakcji, liofilizaty

rozpuszczano w DMSO.

### Oznaczanie aktywności cytotoksycznej

Oznaczanie aktywności cytotoksycznej wykonano w **Katedrze Biotechnologii Międzyuczelnianego Wydziału Biotechnologii Uniwersytetu Gdańskiego i Akademii Medycznej AMG (MWB UG i AMG)**.

Badanie przeprowadzono na trzech liniach komórek nowotworowych:

- HL-60 (komórkach ludzkiej białaczki promielocytowej),
- HeLa (komórkach ludzkiego raka szyjki macicy),
- MDA MB468 (komórkach ludzkiego raka piersi).

Jako kontrolę dołączono nienowotworową linię ludzkich fibroblastów skóry. Krótką charakterystykę poszczególnych linii komórkowych przedstawiono w Tab. 13. Aktywność ekstraktów obu gatunków, jak i frakcji wyizolowanych z *P. quadrifolia* określono z zastosowaniem testu MTT (opisanym w rozdz. 2.5). Badanie efektu cytotoksycznego ekstraktów dwóch gatunków przeprowadzono na komórkach HL-60 oraz HeLa, natomiast w trakcie badania frakcji dołączono jeszcze do wyżej wymienionych linii komórki raka piersi.

**Tabela 13.** Linie komórkowe w badaniach aktywności cytotoksycznej ekstraktów i wyizolowanych frakcji *P. quadrifolia* oraz *P. multiflorum*.

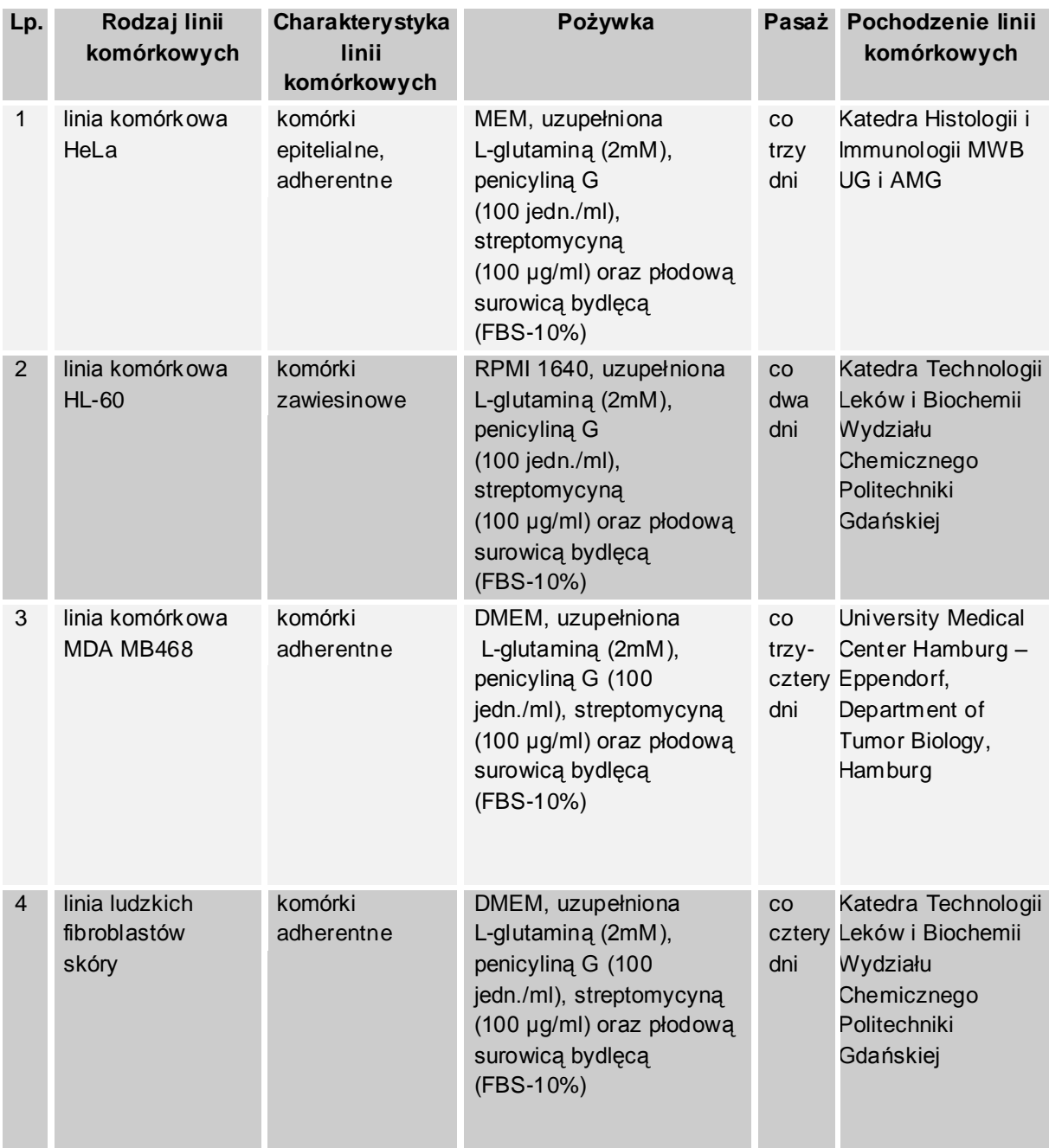

\*wszystkie linie komórkowe przechowywano w wilgotnych warunkach w temperaturze  $37^{\circ}$ C i 5%  $CO<sub>2</sub>$ .

Oznaczanie aktywności cytotoksycznej przeprowadzono według następującego schematu:

- Komórki poszczególnych linii wysiano w pożywkach w ilości 10<sup>5</sup>/ml na płytkach 96-dołkowych. Inkubację prowadzono 24 godziny.
- Ekstrakt kokoryczki wielokwiatowej oraz ekstrakt i uzyskane frakcje czworolistu pospolitego dodano do komórek w odpowiednich stężeniach (zakres stężeń w przypadku ekstraktów obu gatunków wynosił 0-300 µg/ml, natomiast w przypadku frakcji 0 – 100 μg/ml). Całość inkubowano dalsze 24 godziny.
- Do ekstraktów/frakcji i komórek dodano roztworu MTT (0,5 mg/ml) i przeprowadzono inkubację w temperaturze  $37^{\circ}$ C przez 3 godziny.
- Powstałe kryształy formazanu rozpuszczono w DMSO dimetylosulfotlenku.
- Absorpcję roztworu zmierzono przy użyciu spektrofotometru (Victor, 1420 Multilabel Counter) stosując długość fali 550 nm.

Wartość (w %) przeżywalności komórek poszczególnych linii obliczano według wzoru:

### *absorpcja badanej próby – absorpcja tła* **PRZEŻYWALNOŚĆ = ————————————————————— X 100%** *absorpcja kontroli negatywnej – absorpcja tła*

#### **Statystyka – opracowanie wyników**

Statystyczną analizę różnic między kontrolną linią komórkową fibroblastów a liniami komórek nowotworowych oszacowano przy użyciu jednoczynnikowej analizy wariancji ANOVA oraz testu *post hoc* Tukeya. Na poziomie istotności p<0,001 wyniki były statystycznie znamienne.

# **V. WYNIKI I DYSKUSJA**

# **5.1. Analizy genetyczne**

# **5.1.1. Analiza zróżnicowania genetycznego** *Polygonatum multiflorum* **(L.) All. metodą RAPD PCR.**

Zastosowana przez autorkę metoda RAPD PCR posłużyła oszacowaniu zróżnicowania genetycznego *P. multiflorum* zarówno wewnątrz, jak i między badanymi populacjami rosnącymi na dwóch odrębnych stanowiskach pochodzących z Piaśnickich Łąk.

Reakcję PCR przeprowadzono w ściśle określonych warunkach, które zostały zoptymalizowane metodą Taguchi. Dobór parametrów i przeprowadzenie całego procesu optymalizacji opisano w rozdz. 4.2.1.3. Ustalenie czasu oraz temperatury przyłączania starterów, stężenia jonów magnezu oraz primerów, jak i liczbę cykli było konieczne ze względu na stosunkowo dużą wrażliwość zastosowanej w tym przypadku metody na zmiany warunków reakcji. Celem optymalizacji był przede wszystkim taki dobór wartości poszczególnych parametrów RAPD PCR, który umożliwiałby uzyskanie stabilnych i powtarzalnych wyników.

W kolejnym etapie badań genetycznych przetestowano trzydzieści primerów, z których do ostatecznej analizy wybrano dziesięć, które generowały czytelny i powtarzalny obraz rozdzielonych fragmentów DNA (przykładowy elektroforegram – Rys. 11). Większa część primerów nie nadawała się do dalszej analizy ze względu na uzyskaną zbyt małą ilość produktów RAPD, bądź też ich brak. Sekwencje starterów (RAPD14, RB01, RB12, RE03, RE15, RH04, RO02, RW07, RY15, RY20) zastosowanych w analizie zróżnicowania genetycznego kokoryczki wielokwiatowej przedstawiono w "Części doświadczalnej" (rozdz. 4.1.3).

**Rysunek 11.** Przykładowy elektroforegram fragmentów DNA *Polygonatum multiflorum* uzyskanych w wyniku reakcji RAPD PCR z primerem RE03**.**

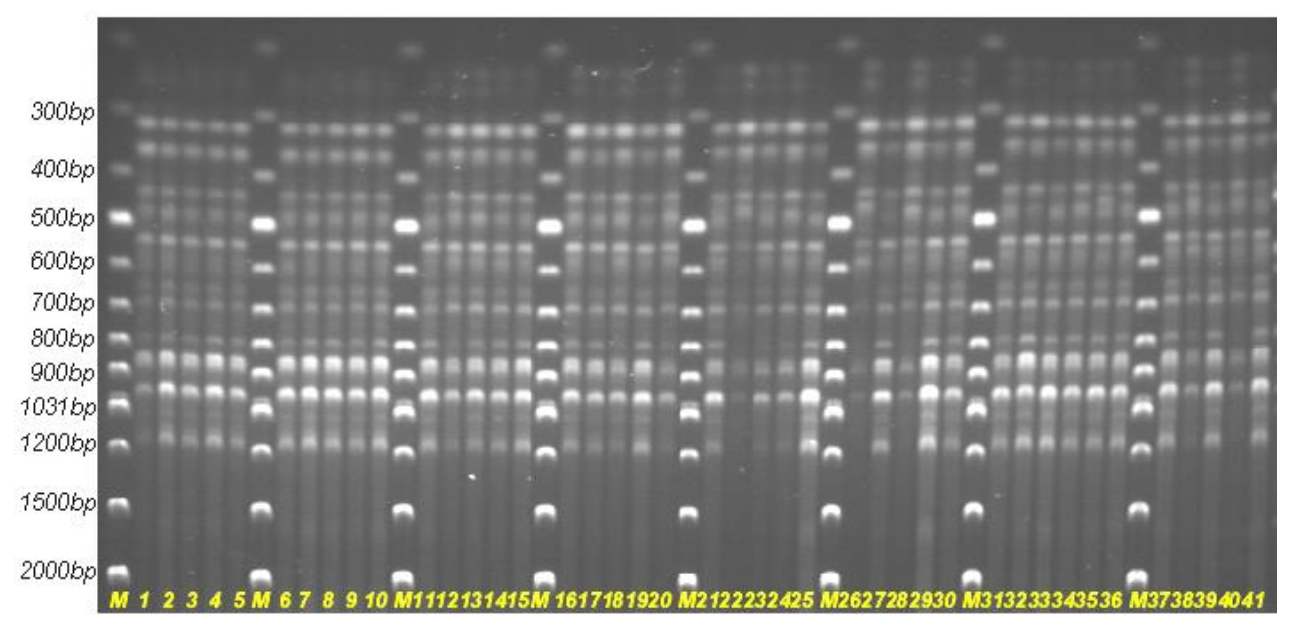

**Legenda:** poszczególne numery ścieżek oznaczają próby *Polygonatum multiflorum* użyte w reakcji; począwszy od numeru pierwszego są to: PŁ500, PŁ501, PŁ502, PŁ503, PŁ504, PŁ505, PŁ506, PŁ507, PŁ508, PŁ509, PŁ510, PŁ511, PŁ512, PŁ513, PŁ514, PŁ515, PŁ516, PŁ517, PŁ518, PŁ519, PŁ520, PŁ521, PŁ522, PŁ523, PŁ524, PŁ525, PŁ526, PŁ527, PŁ528, PŁ529, PŁ530, PŁ531, PŁ532, PŁ533, PŁ534, PŁ535, PŁ536, PŁ537, PŁ538, PŁ539, PŁ540; M oznacza marker wielkości fragmentów DNA.

Analizę RAPD przeprowadzono dla 41 prób *P. multiflorum*, z których 11 pochodziło z populacji rosnącej na terenie o łącznej powierzchni 1  $m^2$ , natomiast pozostałe 30 zajmowało powierzchnię 8 m<sup>2</sup>. Oba stanowiska były oddalone od siebie o około 1 km.

Uzyskane produkty PCR rozdzielano w żelu agarozowym, a otrzymane elektroforetyczne obrazy analizowano pod kątem obecności lub braku produktu w określonym położeniu (w stosunku do wzorca długości fragmentów DNA). Wszystkie dane wygenerowane dla 41 prób oraz 10 starterów zebrano w tabeli w postaci macierzy binarnej, w której cyfra "1" oznaczała obecność produktu o określonej długości, "0" zaś jego brak. Otrzymane w ten sposób wyniki posłużyły obliczeniu dystansów genetycznych między poszczególnymi próbami oraz populacjami, umożliwiając tym samym wykreślenie filogenetycznego drzewa.

Uzyskane macierze dla prób *P. multiflorum* pozwoliły na zliczenie wszystkich uzyskanych produktów, w tym także produktów polimorficznych. W wyniku analizy łącznie otrzymano 116 prążków, z czego 76 stanowiły produkty polimorficzne. Średnio na jeden primer przypadało 7,6 polimorficznych prążków. Procent polimorficznych loci = 66%.

Za pomocą programu POPGENE v. 1.32 obliczono poziom zróżnicowania wewnątrzpopulacyjnego (**Shannon-Weaver index**) [Shannon C.E., Weaver W., 1949] oraz między badanymi populacjami (**GST**) [Hartl D.L., Clark A.G., 1989], jak i przepływ genów (**Nm**) [Slatkin M., Barton N.H.,1989]. Zestawienie uzyskanych wartości przedstawiono w Tab. 14.

**Tabela 14.** Poziom zróżnicowania intra- oraz interpopulacyjnego i przepływ genów między populacjami *P. multiflorum*.

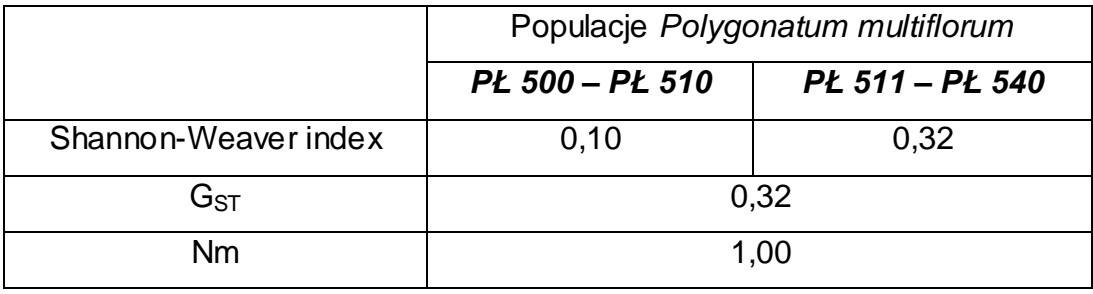

Zróżnicowanie genetyczne w obrębie dwóch populacji jest dość znaczne (większe w przypadku drugiej liczniejszej grupy osobników). Świadczą o tym wartości indeksu Shannon-Weaver'a. Dla takich roślin klonalnych, jak *Iris aphylla* [Wróblewska A. i in., 2003], czy też *Lilium martagon* [Persson H.A. i in., 1998] uzyskano wartości tego indeksu wynoszące odpowiednio 0,21 oraz 0,15 i określono je jako wysokie, świadczące o dużym zróżnicowaniu intrapopulacyjnym.

Zmienność pomiędzy badanymi populacjami jest wysoka (wartość  $G<sub>ST</sub>=0,32$ ), o czym świadczy również mały przepływ genów Nm=1,00. Nieduży przepływ genów uzyskano również dla populacji *Ranunculus reptans* [Fisher M. i in., 2000], czy też cytowanego już *Iris aphylla* [Wróblewska A. i in., 2003], dla których te wartości wyniosły kolejno 0,70 oraz 0,81.

Wzajemne relacje genetyczne wszystkich prób DNA mogą być przedstawiane za pomocą dendrogramu – czyli filogenetycznego drzewa.

Programy do konstrukcji drzew generują je z obliczonych dystansów genetycznych między poszczególnymi próbami, nawet wówczas gdy odległości te zostały oszacowane na podstawie randomizowanych danych. Istotne jest zatem stwierdzenie, czy drzewa wygenerowane na podstawie dystansów odzwierciedlają filogenetyczne sygnały pochodzące z oryginalnych danych, czy też są jedynie artefaktami. Można tego dokonać za pomocą testu PTP – testu prawdopodobieństwa permutacji (ang. Permutation Tail Probability test). Test, obecny między innymi w programie RAPDistance [Armstrong J. i in., 1994], jest szeroko stosowany do oceny jakości filogenetycznych danych. Porównuje on wartość wynikową (score) dla drzewa wykreślonego z otrzymanych w wyniku analizy danych z wartościami drzew utworzonych przez wiele permutacji tych danych w każdym miejscu. Tym samym test PTP określa czy istnieje w oryginalnych macierzach filogenetyczny sygnał [Brinkman F.S.L., Leipe D.D., 2004].

Test PTP pozwolił na wybór najbardziej właściwego algorytmu, według którego otrzymano dendrogram dla wszystkich badanych prób *P. multiflorum*. Najlepszym, z 18 przetestowanych, okazał się algorytm Jaccard'a [Jaccard P., 1901; Jaccard P., 1908].

Do konstrukcji drzew filogenetycznych w niniejszej pracy posłużono się metodą powszechnie stosowaną w analizie filogenetycznej. Zaliczana jest ona do metod odległościowych (ang. distance methods, distance-based methods, distance matrix methods), które pozwalają na oszacowanie stopnia pokrewieństwa między badanymi osobnikami należącymi np. do różnych populacji. UPGMA – czyli metoda (nieważonych) średnich połączeń (ang. Unweighted Pair Group Method with Arithmetic Mean) jest algorytmem łączącym gałęzie drzewa na podstawie kryterium największego podobieństwa wśród par i według średnich łączonych par [Brinkman F.S.L., Leipe D.D., 2004].

Poniżej przedstawiono dendrogram (Rys. 12), obrazujący dystanse genetyczne (Tab. 15) między poszczególnymi próbami kokoryczki wielokwiatowej wykreślony za pomocą programów FreeTree oraz TreeView. Drzewo zostało wygenerowane w oparciu o algorytm wcześniej ustalony w programie RAPDistance.

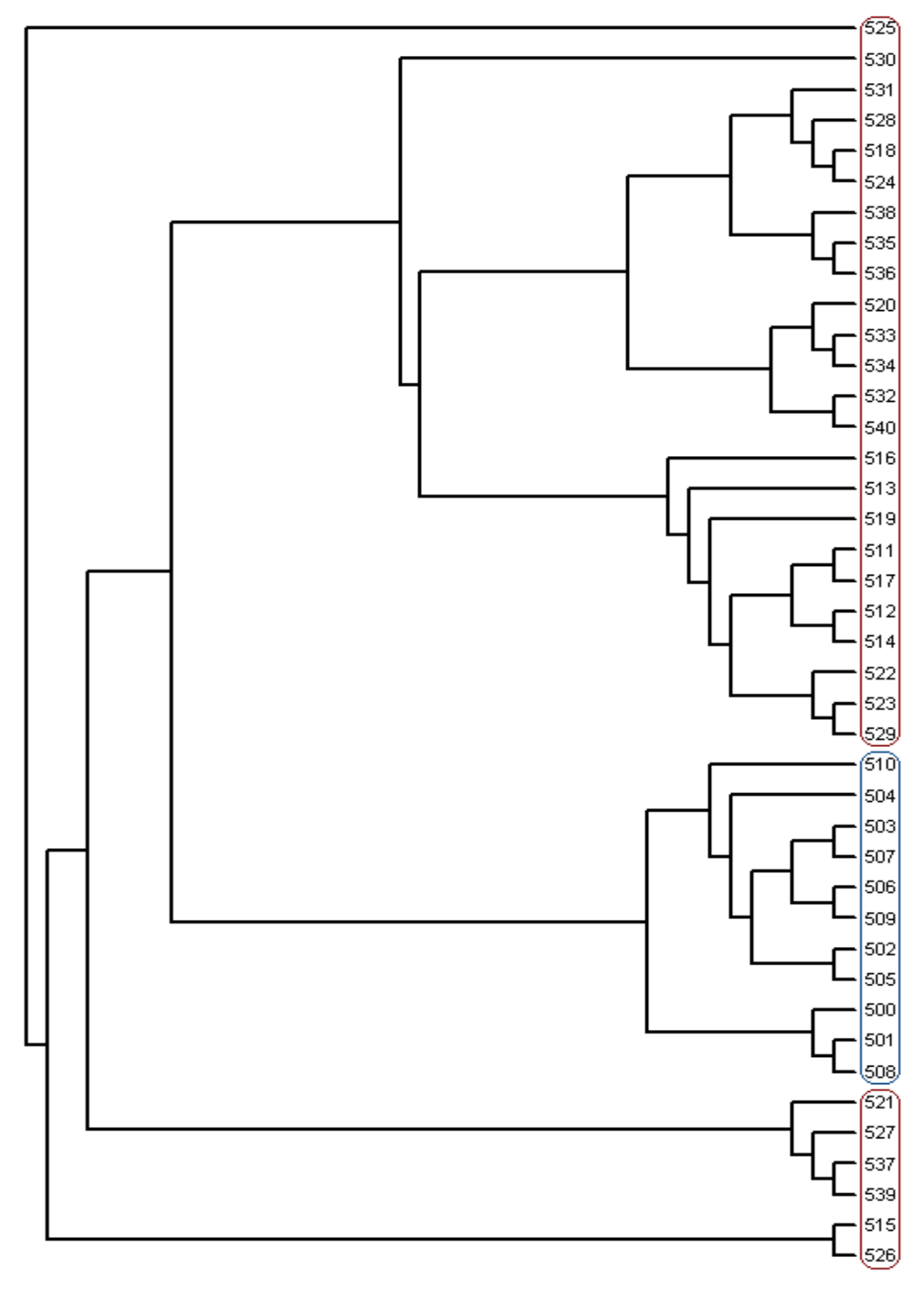

**Rysunek 12.** Dendrogram dla prób *P. multiflorum* uzyskany metodą UPGMA (algorytm Jaccard'a).

\*kolorem niebieskim zaznaczono próby należące do pierwszej populacji, zajmującej powierzchnię 1m<sup>2</sup>, kolorem czerwonym zakreślono próby pochodzące z drugiej populacji, obejmującej powierzchnię 8 m<sup>2</sup>. Wszystkie próby oznaczone są akronimem **PŁ**.
#### **Tabela 15.** Wartości dystansów genetycznych dla 41 prób *P. multiflorum* (wygenerowane w programie FreeTree).

500 501 502 503 504 505 506 507 508 509 510 511 512 513 514 515 516 517 518 519 520 521 522 523 524 525 526 527 528 529 530 531 532 533 534 535 536 537 538 539 540 500 501 0.96 097 098 098 098 098 098 098 098 098 097 087 088 078 084 070 088 089 081 078 086 070 082 087 089 075 082 083 081 082 088 081 082 086 086 087 088 086 086 086 086 086 078 086 077 087 502 0.95 0.97 09900980990970980990970980890850840810810870708708808810830890890840830840830840700750830830830830830830830840850730840850730840 0.98 0.99 1.00 0.96 0.99 0.96 0.84 0.83 0.80 0.86 0.72 0.86 0.87 0.86 0.85 0.84 0.80 0.84 0.80 0.87 0.88 0.81 0.83 0.84 0.71 0.75 0.84 0.87 0.87 0.84 0.82 0.87 0.84 0.82 0.87 0.84 0.82 0.87 0.86 0.72 0.84 0.74 0.83 503 0.94 0.96 0.99 504 0.95 0.95 0.98 0.97 505 0.96 0.98 0.99 0.98 0.97 0 97 | 0 98 | 0 98 | 0 98 | 0 98 | 0 84 | 0 85 | 0 86 | 0 87 | 0 88 | 0 87 | 0 88 | 0 83 | 0 88 | 0 88 | 0 83 | 0 83 | 0 85 | 0 75 | 0 82 | 0 82 | 0 83 | 0 83 | 0 84 | 0 83 | 0 83 | 0 84 | 0 83 | 0 84 | 0 75 | 0 85 0.99 0.95 1.00 0.97 0.83 0.83 0.79 0.85 0.71 0.85 0.84 0.85 0.79 0.81 0.68 0.81 0.82 0.85 0.53 0.72 0.74 0.85 0.82 0.77 0.85 0.81 0.81 0.80 0.86 0.87 0.71 0.85 0.73 0.83 506 0.93 0.95 0.98 0.99 0.96 0.97 507 0.94 0.96 0.99 1.00 0.97 0.98 0.99 0.88 0.72 0.84 0.74 0.83 0.86 0.72 0.86 0.72 0.86 0.85 0.84 0.84 0.86 0.87 0.88 0.81 0.83 0.84 0.54 0.71 0.75 0.84 0.82 0.77 0.84 0.82 0.87 0.84 0.82 0.81 0.85 0.86 0.72 0.84 0.74 0.83 0.95 0.92 0.84 0.85 0.78 0.84 0.70 0.86 0.85 0.81 0.78 0.84 0.72 0.81 0.81 0.81 0.81 0.87 0.88 0.75 0.80 0.81 0.81 0.81 0.84 0.84 0.84 0.83 0.83 0.83 0.83 0.84 0.75 0.84 0.85 508 0.98 0.98 0.97 0.96 0.95 0.98 0.95 0.96 509 0.93 0.95 0.98 0.99 0.96 0.97 1.00 0.99 0.95 0.03 0.83 0.79 0.85 0.79 0.85 0.71 0.85 0.84 0.85 0.79 0.81 0.68 0.81 0.82 0.85 0.82 0.72 0.74 0.85 0.82 0.77 0.85 0.81 0.81 0.81 0.80 0.86 0.87 0.71 0.85 0.73 0.83 510 0.90 0.92 0.95 0.96 0.93 0.94 0.97 0.96 0.92 0.97 0.95 0.89 0.94 0.77 0.90 0.97 0.88 0.91 0.89 0.79 0.93 0.95 0.88 0.65 0.71 0.87 0.86 0.94 0.89 0.85 0.85 0.89 0.86 0.85 0.86 0.85 0.88 0.85 0.88 0.87 0.88 0.87 0.88 0.87 511 0.84 0.82 0.85 0.84 0.83 0.84 0.83 0.84 0.84 0.83 0.86 542 0 85 0 83 0 84 0 83 0 82 0 85 0 83 0 83 0 85 0 83 0 85 0 85 0 95 513 0 78 0 78 0 81 0 80 0 79 0 80 0 79 0 80 0 78 0 79 0 82 0 89 0 91 514 0.84 0.84 0.87 0.86 0.85 0.86 0.85 0.86 0.84 0.85 0.86 0.94 0.97 0.92 0.78 0.90 0.95 0.94 0.93 0.93 0.93 0.93 0.93 0.95 0.94 0.61 0.75 0.84 0.91 0.92 0.87 0.91 0.91 0.93 0.92 0.97 0.99 0.92 0.96 1 0.93 0.93 0.84 0.93 0.83 0 79 0 78 0 73 0 75 0 74 0 61 0 77 0 78 0 73 0 53 0 75 0 68 0 71 0 76 0 71 0 70 0 70 0 74 0 73 0 72 0 73 0 67 0 73 0 67 0 72 516 0.86 0.86 0.87 0.86 0.85 0.88 0.85 0.86 0.86 0.86 0.88 0.90 0.91 0.86 0.90 0.79 0.91 0.84 0.87 0.87 0.75 0.91 0.91 0.84 0.60 0.73 0.80 0.82 0.88 0.89 0.84 0.85 0.89 0.88 0.83 0.85 0.79 0.86 0.83 0.87 517 0.85 0.83 0.86 0.85 0.84 0.85 0.84 0.85 0.84 0.87 0.97 0.96 0.91 0.95 0.78 0.91 0.89 0.92 0.90 0.78 0.94 0.89 0.89 0.89 0.63 0.74 0.87 0.88 0.93 0.90 0.87 0.87 0.90 0.89 0.89 0.88 0.84 0.89 0.84 10.88 518 0.79 0.81 0.83 0.84 0.82 0.83 0.85 0.84 0.81 0.85 0.86 0.88 0.91 0.90 0.94 0.73 0.84 0.89 0.87 0.90 0.73 0.87 0.89 1.00 0.58 0.79 0.79 0.97 0.87 0.82 0.97 0.93 0.88 0.87 0.92 0.94 0.76 0.93 0.78 0.93 519 0 75 0 75 0 80 0 80 0 80 0 80 0 79 0 80 0 78 0 79 0 82 0 93 0 94 0 95 0 96 0 75 0 87 0 97 0 87 0.90 0.80 0.94 0.94 0.87 0.65 0.74 0.89 0.87 0.93 0.86 0.87 0.87 0.90 0.91 0.86 0.88 0.86 0.89 0.86 0.86 520 0.82 0.86 0.83 0.82 0.81 0.84 0.81 0.82 0.84 0.81 0.82 0.89 0.92 0.85 0.93 0.74 0.87 0.90 0.90 0.90 0.75 0.92 0.90 0.90 0.63 0.72 0.82 0.89 0.89 0.88 0.89 0.92 0.94 0.95 0.90 0.90 0.83 0.94 0.84 0.94 0 80 0 80 0 73 0 78 0 83 0 86 0 72 0 79 0 79 0 75 0 77 0 80 0 78 0 78 0 75 0 87 0 76 0 89 0 75 522 083 084 085 084 085 083 084 085 084 085 085 086 087 086 097 098 098 098 098 098 098 098 098 098 0 0.96.0.87.0.65.0.71.0.85.0.85.0.93.0.90.0.85.0.87.0.90.0.91.0.84.0.86.0.86.0.88.0.88.0.88 0.89 0.65 0.73 0.89 0.87 0.97 0.90 0.87 0.97 0.92 0.89 0.88 0.88 0.86 0.89 0.88 0.88 524 0.79 0.81 0.83 0.84 0.82 0.83 0.85 0.84 0.81 0.85 0.86 0.88 0.91 0.90 0.94 0.73 0.84 0.89 1.00 0.87 0.90 0.73 0.87 0.90 0.58 0.79 0.79 0.97 0.87 0.82 0.97 0.93 0.88 0.87 0.92 0.94 0.76 0.93 0.78 0.93 525 0 58 0 57 0 54 0 55 0 55 0 55 0 55 0 55 0 54 0 57 0 53 0 54 0 55 0 56 0 65 0 60 0 61 0 53 0 60 0 63 0 58 0 58 0 65 0 63 0 78 0 65 0 56 0 56 0.53 0.73 0.60 0.67 0.67 0.59 0.63 0.66 0.65 0.64 0.62 0.76 0.63 0.73 0.61 526 0.68 0.69 0.70 0.71 0.69 0.70 0.72 0.71 0.68 0.72 0.72 0.71 0.73 0.71 0.75 0.75 0.73 0.74 0.79 0.74 0.72 0.63 0.71 0.73 0.79 0.74 0.66 0.80 0.72 0.67 0.80 0.77 0.75 0.74 0.78 0.78 0.64 0.75 0.65 0.75 527 0.76 0.75 0.75 0.75 0.75 0.75 0.75 0.74 0.75 0.75 0.74 0.76 0.87 0.85 0.84 0.88 0.80 0.87 0.79 0.87 0.79 0.89 0.82 0.86 0.85 0.89 0.79 0.79 0.79 0.85 0.86 0.87 0.79 0.73 0.86 0,80 0,92 0,82 0,78 0,80 0,85 0,82 0,81 0,83 0,92 0,82 0,90 0,80 528 0.79 0.82 0.83 0.84 0.81 0.82 0.85 0.84 0.80 0.85 0.86 0.86 0.86 0.87 0.91 0.71 0.82 0.88 0.97 0.87 0.87 0.89 0.72 0.85 0.87 0.97 0.60 0.80 0.80 0.88 0.81 0.96 0.94 0.89 0.88 0.93 0.95 0.78 0.94 0.78 0.92 529 0.83 0.83 0.83 0.83 0.83 0.83 0.82 0.82 0.81 0.82 0.84 0.94 0.94 0.91 0.88 0.92 0.76 0.88 0.93 0.87 0.93 0.89 0.79 0.93 0.97 0.93 0.97 0.87 0.87 0.79 0.92 0.88 0.89 0.86 0.88 0.93 0.90 0.89 0.90 0.89 0.90 0.87 0.87 530 0.83 0.81 0.87 0.78 0.77 0.78 0.77 0.77 0.77 0.81 0.77 0.79 0.89 0.90 0.83 0.87 0.71 0.89 0.90 0.82 0.86 0.88 0.79 0.90 0.90 0.90 0.82 0.87 0.87 0.82 0.84 0.89 0.83 0.86 0.90 0.89 0.84 0.84 0.85 0.87 0.87 0.88 0.96 0.90 0.90 0.95 0.95 0.77 0.94 0.79 0.94 532 082 083 083 083 083 084 084 085 084 084 084 087 085 090 087 091 070 085 087 093 087 093 077 087 093 087 093 087 093 087 098 098 077 080 094 088 086 096 0.94 0.93 0.93 0.93 0.81 0.94 0.83 0.98 533 0.83 0.86 0.86 0.83 0.86 0.83 0.87 0.84 0.81 0.82 0.84 0.81 0.82 0.89 0.92 0.85 0.93 0.74 0.89 0.90 0.88 0.90 0.94 0.80 0.90 0.94 0.80 0.90 0.92 0.88 0.66 0.75 0.85 0.89 0.93 0.90 0.94 0.97 0.93 0.91 0.86 0.94 0.88 0.94 534 0.85 0.85 0.85 0.82 0.81 0.80 0.83 0.80 0.81 0.83 0.80 0.81 0.83 0.91 0.84 0.92 0.73 0.88 0.89 0.87 0.91 0.95 0.78 0.91 0.89 0.87 0.85 0.74 0.82 0.88 0.90 0.89 0.90 0.93 0.97 0.93  $0.91$  0.90 0.85 0.93 0.85 0.93 535 0.81 0.85 0.84 0.85 0.84 0.85 0.87 0.83 0.86 0.85 0.85 0.85 0.85 0.85 0.85 0.86 0.87 0.88 0.97 0.86 0.97 0.86 0.90 0.78 0.84 0.87 0.84 0.97 0.84 0.97 0.84 0.97 0.84 0.97 0.84 0.97 0.84 0.97 0.84 0.97 0.84 0.97 0.84 0.97 0.96.0.80.0.95.0.82.0.91 536 0.81 0.85 0.85 0.86 0.86 0.86 0.87 0.86 0.87 0.86 0.87 0.88 0.88 0.89 0.84 0.92 0.71 0.85 0.88 0.94 0.88 0.90 0.75 0.86 0.88 0.94 0.62 0.78 0.83 0.95 0.90 0.84 0.95 0.96 0.83 0.97 0.89 0.90  $0.80$  0.95 0.80 0.91 537 0.77 0.76 0.73 0.72 0.73 0.74 0.71 0.75 0.71 0.74 0.85 0.84 0.81 0.81 0.85 0.79 0.84 0.76 0.86 0.83 0.87 0.86 0.87 0.86 0.76 0.86 0.76 0.86 0.77 0.86 0.89 0.85 0.87 0.88 0.87 0.88 0.87 0.88 0.89 0.85 0.87 0.88 0.80 0.89 0.83 0.93 0.81 538 0.82 0.86 0.83 0.84 0.83 0.84 0.85 0.86 0.86 0.86 0.86 0.86 0.86 0.87 0.86 0.92 0.86 0.92 0.86 0.93 0.78 0.86 0.89 0.93 0.89 0.94 0.76 0.89 0.89 0.89 0.89 0.87 0.82 0.94 0.97 0.94 0.90 0.87 0.94 0.94 0.94 0.94 0.95 0.95  $0.83$  0.94 0.84 540 0.83 0.87 0.84 0.83 0.83 0.83 0.85 0.83 0.85 0.83 0.85 0.83 0.84 0.87 0.92 0.89 0.93 0.87 0.88 0.93 0.86 0.94 0.75 0.88 0.93 0.81 0.93 0.81 0.97 0.88 0.94 0.97 0.88 0.94 0.97 0.88 0.94 0.98 0.94 0.93 0.94 0.93 0.94 0.93

Na przedstawionym dendrogramie UPGMA próby należące do pierwszej populacji (zajmującej powierzchnię 1 m<sup>2</sup>) grupują się na jednej gałęzi. Jest to jedenaście prób oznaczonych akronimami PŁ500 – PŁ510. Osobniki pochodzące z tej niewielkiej populacji rosły w bardzo bliskim sąsiedztwie.

Druga natomiast grupa roślin (PŁ511 – PŁ540) zajmowała powierzchnię 8 m<sup>2</sup> i składała się z 30 osobników. Tak jak w przypadku pierwszej populacji, i tu osobniki rosły blisko siebie. Większość prób wyraźnie grupuje się na dendrogramie.

Przedstawione wyniki zgodne są z oceną poziomu zróżnicowania interi intrapopulacyjnego (patrz Tab. 14).

Jak już wcześniej wspomniano, procent polimorfizmu w przypadku prób kokoryczki wielokwiatowej wynosi ponad 60%. Szczecińska M. i in. oceniając zróżnicowanie wewnątrz- oraz międzygatunkowe rodzaju *Polygonatum* uzyskała jedynie 32% polimorficznych *loci* dla *P. multiflorum* [Szczecińska M. i in., 2006]. W badaniach genetycznych w obrębie danego gatunku procent polimorfizmu przedstawia się w szerokim zakresie: od 9,3% do 100%. Wśród gatunków należących do rodziny *Liliaceae*, do której również zalicza się *P. multiflorum*, mieści się on w większości przypadków na poziomie 60-70% [Wolfe A.D., Liston A., 1998]. Według danych literaturowych klonalne i długowieczne gatunki wykazują względnie wysokie zróżnicowanie w obrębie populacji, podczas gdy między populacjami poziom zróżnicowania jest dość niski. Tak jest w przypadku badanych populacji gatunków *Allium aaseae* [Smith J.F., Pham T.V., 1996], *Polygonella* [Lewis P.O., Crawford D.J., 1995], czy też *Adenophorus periens* [Ranker T.A., 1994]. Wyniki innych autorów mówią z kolei o ograniczonych przepływach genów miedzy populacjami, a co za tym idzie wysokim interpopulacyjnym zróżnicowaniu [Auge H. i in., 2001].

W kształtowaniu się struktury genetycznej populacji roślin klonalnych znaczącą rolę odgrywają wegetatywna reprodukcja oraz rozrastanie. Reprodukcja wegetatywna może redukować poziom heterozygotyczności na skutek replikacji tego samego genotypu. Z kolei reprodukcja generatywna stanowi mechanizm podtrzymujący zróżnicowanie genetyczne populacji, ponieważ nawet sporadyczne procesy kwitnienia i owocowania umożliwiają wymianę genów [Falińska K., 2002]. Zatem powstawanie wśród osobników populacji nasion, przy wysokim stopniu

rozwoju siewek oraz dużej zdolności przetrwania ramet może wpływać na zmienność genetyczną populacji roślin klonalnych.

Z drugiej strony okazuje się, że populacje, w których dominuje reprodukcja wegetatywna, również wykazują zróżnicowanie, chociaż stopień tej zmienności nie jest jednakowy, co wynika między innymi z typu rozrostu klonalnego [Falińska K., 2002].

Jedną z teorii tłumaczącą niemałe zróżnicowanie genetyczne w obrębie badanych populacji jest udział trzmieli w zapylaniu roślin. Kokoryczka wielokwiatowa jest gatunkiem klonalnym, u którego oprócz rozmnażania wegetatywnego występuje również rozród generatywny. Wśród rodzajów zapylenia kwiatów tego gatunku dominuje obcopylność – czyli przeniesienie pyłku z jednego kwiatu na drugi, będące warunkiem powstania nasienia. Sposób zapylenia, bądź też jego brak mają wpływ na zmienność genetyczną potomstwa (nasion) gatunku, a w konsekwencji na zróżnicowanie lokalnych populacji. W odniesieniu do analizowanych prób kokoryczki wielokwiatowej, zróżnicowanie wewnątrzpopulacyjne jest wyższe dla populacji PŁ511-PŁ540, co może świadczyć o większym u tych osobników udziale rozmnażania generatywnego niż u roślin należących do populacji PŁ500-PŁ510.

W przypadku *P. multiflorum* występuje również dość wysokie interpopulacyjne zróżnicowanie. Przyczyn takiego stanu rzeczy można dopatrywać się, tak jak już wcześniej wspomniano, w udziale owadów z rodzaju *Bombus*, czyli trzmieli. Zasięg ich lotów, po to aby zdobyć pożywienie, jest bardzo różny i wynosi od kilkuset metrów do nawet 1,5-2 km. Niemniej jednak, jak wskazują badania wielu autorów, zależy on od gatunku owada [Darvill B. i in., 2004; Knight M.E. i in., 2005; Walther-Hellwig K., Frankl R., 2000]. I tak na przykład *Bombus pascuorum* rzadko przekracza zasięg 312 m [Darvill B. i in., 2004], a *Bombus lapidarius* 450 m [Knight M.E. i in., 2005]. Wśród trzmieli wymienić należy też gatunek, który w poszukiwaniu pożywienia dolatuje do 1,5 – 2 km – *Bombus terrestris* [Chapman R.E. i in., 2003]. Być może, w przypadku populacji *P. multiflorum* oddalonych od siebie o ok. 1 km, przenoszenie pyłków z kwiatów jednej populacji do drugiej nie było na tyle efektywne, aby w konsekwencji te dwie grupy osobników traktować jako jedną całość. Niemniej jednak można zaobserwować pewien możliwy udział trzmieli w przenoszeniu pyłku między jedną a drugą populacją. Próby oznaczone jako *515*, *521*, *525*, *526*, *527*, *537*, *539* (pochodzące

z populacji zajmującej większy teren (8 m<sup>2</sup>)) wyodrębnione zostały na oddzielnych gałęziach drzewa.

**Podumowując** wyniki analizy RAPD prób *P. multiflorum*, stwierdzono dość dużą zmienność genetyczną w obrębie dwóch badanych populacji, przy jednoczesnym wysokim zróżnicowaniu interpopulacyjnym. Przyczyną tych ostatnich różnic może być niewielki udział owadów w przenoszeniu pyłku między populacjami, a co za tym idzie nieduży przepływ genów pomiędzy dwiema grupami osobników.

### **5.1.2. Analiza zróżnicowania genetycznego** *Paris quadrifolia* **L***.*

Badanie zróżnicowania genetycznego populacji *P. quadrifolia* przeprowadzono dwiema metodami – RAPD PCR oraz AFLP, które zaliczane są do wspólnej grupy metod "genetycznego odcisku palca". Analizie poddano próby należące do dwóch populacji rosnących na terenie Bielaw oraz Płęs. Te dwa tereny są położone w obrębie Borów Tucholskich i oddalone od siebie o 6 km.

# **5.1.2.1. Wyniki analizy genetycznej populacji gatunku z użyciem metody RAPD PCR.**

RAPD PCR przeprowadzono na 41 próbach, obejmujących 23 próby pochodzące z populacji Bielaw (próby "**B**"), 18 z Płęs (próby "**P**"). Etap optymalizacji warunków reakcji PCR przeprowadzono analogicznie jak w przypadku DNA *P. multiflorum*. Dobór odpowiednich parametrów reakcji łańcuchowej polimerazy dokonano metodą Taguchi, co zostało opisane w rozdz. 4.2.1.3. Celem optymalizacji w tym etapie, podobnie jak w przypadku badań DNA kokoryczki wielokwiatowej, było uzyskanie stabilnych i powtarzalnych wyników przy właściwie dobranych wartościach stężeń jonów magnezu, primerów, czasu i temperatury przyłączania starterów oraz liczby cykli.

Kolejny krok badań genetycznych polegał na przetestowaniu trzydziestu primerów, z których do ostatecznej analizy wybrano siedem. Te primery, które generowały zbyt małą ilość fragmentów DNA, odrzucono. Wybrano natomiast tylko te, dzięki którym możliwe było uzyskanie czytelnych i powtarzalnych obrazów rozdzielonych produktów PCR (przykładowy elektroforegram – Rys. 13). Sekwencje wszystkich starterów (RAPD14, RB01, RB12, RE03, RH08, RY10, RY20) służących analizie zróżnicowania genetycznego czworolistu pospolitego przedstawiono w "Części doświadczalnej" (rozdz. 4.1.3).

**Rysunek 13.** Przykładowy elektroforegram fragmentów DNA *Paris quadrifolia* uzyskanych w wyniku reakcji RAPD PCR z primerem RB12.

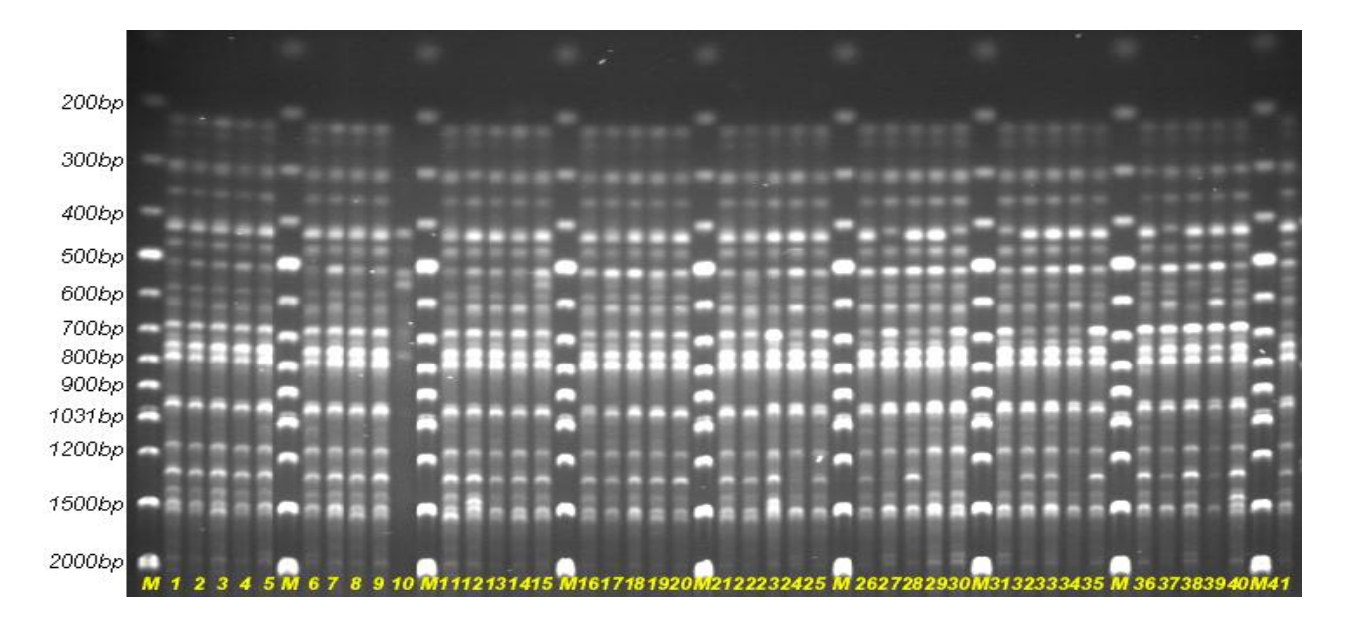

**Legenda:** poszczególne numery ścieżek oznaczają próby *Paris quadrifolia* użyte w reakcji; począwszy od numeru pierwszego są to: B1, B3, B5, B7, B9, B11, B13, B15, B17, B23, B29, B31, B35, B178, B181, B184, B188, B219, B220, B236, B238, B248, B252, P479, P359, P355, P336, P462, P392, P381, P459, P446, P370, P405, P414, P440, P442, P253, P492, P266, P289; M oznacza marker wielkości fragmentów DNA.

Otrzymane produkty rozdzielone w żelu agarozowym analizowano w programie UVIMap. Ilość wszystkich produktów zliczono i przedstawiono w postaci macierzy binarnej w układzie "0,1", gdzie cyfra "1" oznaczała odpowiednio obecność danego produktu w konkretnym położeniu, "*0*" zaś jego brak. Tak przygotowane tabele poddano testowi PTP (w programie RAPDistance), którego zasadę opisano w rozdz. 5.1.1. Test PTP posłużył ustaleniu najbardziej właściwego algorytmu (Ochiai), służącego oszacowaniu wzajemnych relacji genetycznych i wykreśleniu drzewa filogenetycznego, czyli tzw. dendrogramu (Rys. 14).

Uzyskane za pomocą programu FreeTree wartości dystansów genetycznych dla 41 prób przedstawiono w Tab. 16.

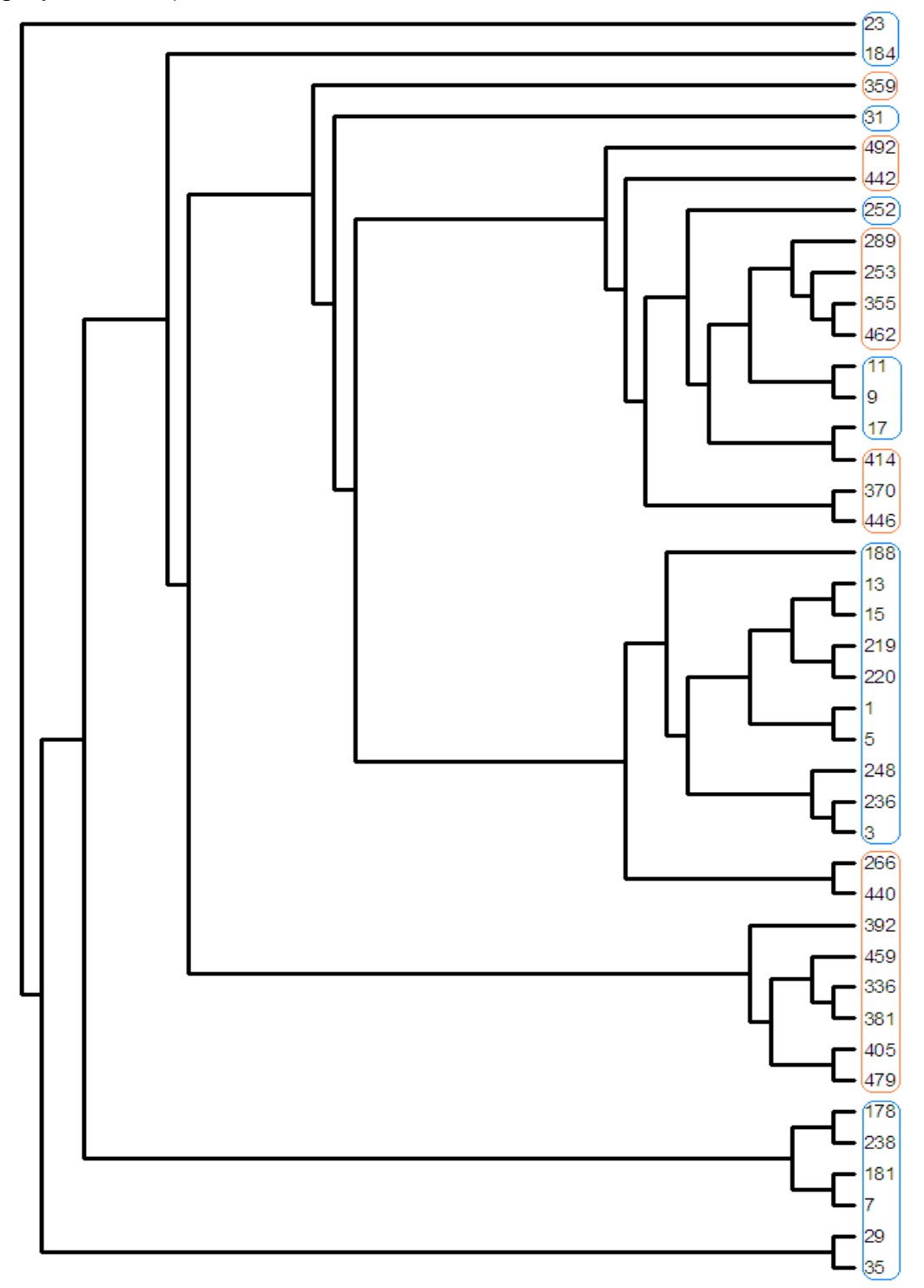

**Rysunek 14.** Dendrogram dla 41 prób *P. quadrifolia* uzyskany metodą UPGMA (algorytm Ochiai).

\*kolorem niebieskim zaznaczono próby należące do populacji "Bielawy" ("B"), kolorem pomarańczowym próby zebrane z obszaru Płęs ("P").

#### **Tabela 16.** Wartości dystansów genetycznych dla 41 prób *P. quadrifolia* (wygenerowane w programie FreeTree).

 $\mathbf{H}$  $3$ 5 7 9 11 13 15 17 23 29 31 35 178 181 184 188 219 220 236 238 248 252 479 359 355 336 462 392 381 459 446 370 405 414 440 442 253 492  $\overline{1}$ 3 0.97 0.97 0.81 0.84 0.84 0.94 0.94 0.92 0.65 0.74 0.84 0.66 0.72 0.83 0.79 0.92 0.97 0.97 0.97 0.97 0.87 0.74 0.79 0.81 0.71 0.83 0.68 0.71 0.69 0.76 0.76 0.79 0.72 0.86 0.78 0.86 0.79 5 1.00 0.97 0.84 0.87 0.87 0.97 0.97 0.89 0.67 0.72 0.81 0.68 0.75 0.86 0.81 0.95 0.95 0.95 0.95 0.74 0.95 0.84 0.77 0.82 0.84 0.74 0.86 0.71 0.74 0.71 0.79 0.81 0.75 0.89 0.89 0.81 0.89 0.81 7 0.84 0.81 0.84 0.71 0.81 0.81 0.81 0.72 0.54 0.60 0.66 0.54 0.79 0.86 0.71 0.83 0.78 0.78 0.78 0.84 0.78 0.66 0.67 0.72 0.68 0.59 0.70 0.60 0.59 0.56 0.63 0.66 0.60 0.73 0.73 0.70 0.73 0.66  $0.67068$ 9 0.87 0.84 0.87 0.71 1.00 0.89 0.89 0.89 0.92 0.56 0.66 0.89 0.66 0.63 0.72 0.69 0.81 0.86 0.81 0.86 0.81 0.82 0.81 0.86 0.79 0.79 0.92 0.76 0.94 0.78 0.76 0.74 0.86 0.84 0.77 0.92 0.86 0.83 0.92 0.84 11 0 87 0 84 0 87 0 71 1 00 0.89 0.89 0.92 0.56 0.66 0.89 0.66 0.63 0.72 0.69 0.81 0.86 0.86 0.81 0.62 0.81 0.86 0.79 0.79 0.92 0.76 0.94 0.78 0.76 0.74 0.86 0.84 0.77 0.92 0.86 0.83 0.92 0.84 13 0.97 0.94 0.97 0.81 0.89 0.89 1,00 0,92 0,65 0,70 0,84 0,66 0,72 0,83 0,79 0,92 0,97 0,97 0,97 0,92 0,71 0,92 0,86 0,79 0,84 0,86 0,76 0,89 0,73 0,76 0,74 0,81 0,84 0,77 0,92 0,92 0,83 0,92 0,84 0.86 0.86 15 0 97 0 94 0 97 0 81 0 89 0 89 1 00 0.92 0.65 0.70 0.84 0.66 0.72 0.83 0.79 0.92 0.97 0.97 0.92 0.71 0.92 0.86 0.79 0.84 0.86 0.76 0.89 0.73 0.76 0.74 0.81 0.84 0.77 0.92 0.92 0.83 0.92 0.84 0.86 0.86 17 0.89 0.92 0.89 0.72 0.92 0.92 0.92 0.92 0.58 0.68 0.68 0.58 0.64 0.73 0.70 0.83 0.94 0.94 0.88 0.63 0.88 0.88 0.76 0.81 0.88 0.73 0.91 0.74 0.73 0.70 0.83 0.81 0.74 0.94 0.88 0.80 0.88 0.81 0.88 0.88 0.46 0.53 0.43 0.48 0.60 0.53 0.62 0.62 0.62 0.67 0.47 0.62 0.58 0.61 0.61 0.62 0.67 0.60 0.56 0.67 0.65 0.62 0.65 0.62 0.65 0.63 0.58 0.58 0.65 0.62 0.56 23 0.67 0.65 0.67 0.54 0.56 0.56 0.65 0.65 0.58 0.54 0.62 29 0.72 0.74 0.72 0.60 0.66 0.66 0.70 0.70 0.68 0.46 0.66 0.70 0.52 0.62 0.70 0.68 0.72 0.72 0.72 0.52 0.72 0.59 0.54 0.58 0.60 0.52 0.62 0.50 0.52 0.50 0.56 0.56 0.58 0.52 0.64 0.68 0.57 0.64 0.58 31 0.81 0.84 0.81 0.66 0.89 0.89 0.84 0.84 0.86 0.53 0.66 0.61 0.63 0.67 0.64 0.76 0.86 0.86 0.81 0.62 0.81 0.80 0.74 0.74 0.81 0.71 0.83 0.68 0.71 0.69 0.76 0.79 0.72 0.81 0.76 0.78 0.86 0.79 0.81 0.81 0.52 0.59 0.68 0.56 0.63 0.57 35 0.68 0.66 0.68 0.54 0.66 0.66 0.66 0.66 0.58 0.43 0.70 0.61 0.48 0.55 0.53 0.63 0.63 0.63 0.63 0.47 0.63 0.53 0.54 0.54 0.59 0.51 0.61 0.47 0.51 0.49 0.54 0.57 178 0.75 0.72 0.75 0.79 0.63 0.63 0.72 0.72 0.64 0.48 0.52 0.63 0.48 0.77 0.68 0.79 0.70 0.70 0.70 0.85 0.74 0.59 0.59 0.73 0.60 0.53 0.62 0.58 0.53 0.50 0.56 0.59 0.54 0.65 0.65 0.62 0.65 0.63 181 0.86 0.83 0.86 0.86 0.72 0.72 0.83 0.83 0.73 0.60 0.62 0.67 0.55 0.77 0.72 0.86 0.80 0.80 0.80 0.75 0.80 0.67 0.63 0.68 0.69 0.60 0.71 0.66 0.60 0.57 0.64 0.67 0.62 0.74 0.74 0.71 0.74 0.72 0.68 0.69 184 0 81 0 79 0 81 0 71 0 69 0 69 0 79 0 79 0 70 0 53 0 70 0 64 0 53 0 68 0 72 0.86 0.76 0.76 0.76 0.62 0.81 0.64 0.60 0.65 0.66 0.57 0.68 0.58 0.57 0.54 0.61 0.64 0.59 0.71 0.71 0.68 0.71 0.64 188 0,95 0,92 0,95 0,83 0,81 0,81 0,92 0,92 0,83 0,62 0,68 0,76 0,63 0,79 0,86 0,86 0,89 0,89 0,89 0,74 0.94 0.77 0.72 0.77 0.78 0.69 0.80 0.70 0.69 0.66 0.73 0.76 0.70 0.83 0.83 0.80 0.83 077 078 219 0.95 0.97 0.95 0.78 0.86 0.86 0.97 0.97 0.94 0.62 0.72 0.86 0.63 0.70 0.80 0.76 0.89 1,00 0,94 0,69 0,94 0,83 0,77 0,82 0,83 0,74 0,86 0,70 0,74 0,71 0,78 0,81 0,74 0,89 0,89 0,80 0,89 0,81 0.83 0.83 220 0.95 0.97 0.95 0.78 0.86 0.86 0.97 0.97 0.94 0.62 0.72 0.86 0.63 0.70 0.80 0.76 0.89 1.00 0.82 0.83 0.74 0.86 0.70 0.74 0.71 0.78 0.81 0.74 0.89 0.89 0.80 0.89 0.94 0.69 0.94 0.83 236 0.95 0.97 0.95 0.78 0.81 0.81 0.92 0.92 0.88 0.67 0.72 0.81 0.63 0.70 0.80 0.76 0.89 0.94 0.94 0.69 0.94 0.83 0.77 0.82 0.83 0.74 0.86 0.70 0.74 0.71 0.78 0.81 0.74 0.83 0.83 0.80 0.89 0.81 0.77 0.83 238 0.74 0.71 0.74 0.84 0.62 0.62 0.71 0.71 0.63 0.47 0.52 0.62 0.47 0.85 0.75 0.62 0.74 0.69 0.69 0.69  $0.69$   $0.57$   $0.58$ 0.72 0.59 0.51 0.61 0.56 0.51 0.49 0.55 0.57 0.53 0.64 0.64 0.61 0.64 0.62 0.58 0.59 248 0.95 0.97 0.95 0.78 0.81 0.81 0.92 0.92 0.88 0.62 0.72 0.81 0.63 0.74 0.80 0.81 0.94 0.94 0.94 0.94 0.69 0.77 0.72 0.77 0.78 0.69 0.80 0.65 0.69 0.66 0.73 0.76 0.70 0.83 0.83 0.75 0.83 0.76 0.77 0.78 252 0.84 0.80 0.84 0.66 0.86 0.86 0.86 0.86 0.88 0.58 0.59 0.80 0.53 0.59 0.67 0.64 0.77 0.83 0.83 0.83 0.57 0.77 0.88 0.88 0.76 0.81 0.88 0.73 0.91 0.73 0.73 0.69 0.83 0.80 0.74 0.88 0.83 0.79 0.88 0.80 479 0.77 0.74 0.77 0.67 0.79 0.79 0.79 0.76 0.61 0.54 0.74 0.54 0.59 0.63 0.60 0.72 0.77 0.77 0.77 0.58 0.72 0.76 0.80 0.87 0.92 0.84 0.89 0.92 0.89 0.87 0.89 0.92 0.77 0.72 0.79 0.87 0.79 359 0.82 0.79 0.82 0.72 0.79 0.79 0.84 0.84 0.81 0.61 0.58 0.74 0.54 0.73 0.68 0.65 0.77 0.82 0.82 0.82 0.72 0.77 0.81 0.80 0.87 0.72 0.84 0.74 0.72 0.69 0.82 0.79 0.73 0.82 0.82 0.74 0.82 0.74 0.76 0.82 355 0 84 0 81 0 84 0 68 0 92 0 92 0 86 0 86 0 88 0 62 0 60 0 81 0 59 0 60 0 69 0 66 0 78 0 83 0 83 0 83 0 59 0 78 0 88 0 87 0 87 0.84 0.97 0.86 0.84 0.81 0.94 0.92 0.84 0.89 0.83 0.86 0.94 0.86 0.83 0.94 336 0.74 0.71 0.74 0.59 0.76 0.76 0.76 0.76 0.73 0.67 0.52 0.71 0.51 0.53 0.60 0.57 0.69 0.74 0.74 0.74 0.51 0.69 0.73 0.92 0.72 0.84 0.81 0.86 100 097 084 087 090 074 069 086 084 076 462 0.86 0.83 0.86 0.70 0.94 0.84 0.89 0.89 0.91 0.60 0.62 0.83 0.61 0.62 0.71 0.68 0.80 0.86 0.86 0.86 0.61 0.80 0.91 0.84 0.84 0.97 0.81 0.83 0.81 0.78 0.91 0.89 0,82 0,91 0,86 0,88 0,97 0,89 0.85 0.97 392 0.71 0.68 0.71 0.60 0.78 0.78 0.73 0.73 0.74 0.56 0.60 0.68 0.47 0.58 0.66 0.58 0.70 0.70 0.70 0.70 0.66 0.65 0.73 0.89 0.74 0.86 0.83 0.86 0.83 0.86 0.83 0.87 0.75 0.70 0.77 0.80 0.78  $0.69$   $0.80$ 381 0.74 0.71 0.74 0.59 0.76 0.76 0.76 0.76 0.76 0.77 0.67 0.52 0.71 0.51 0.53 0.60 0.57 0.69 0.74 0.74 0.74 0.51 0.69 0.73 0.92 0.72 0.84 1.00 0.81 0.86  $0.97$  0.84 0.87 0.90 0.74 0.69 0.86 0.84 0.76 459 0.71 0.69 0.71 0.56 0.74 0.74 0.74 0.74 0.70 0.65 0.50 0.69 0.49 0.50 0.57 0.54 0.66 0.71 0.71 0.71 0.49 0.66 0.69 0.89 0.69 0.81 0.97 0.78 0.83 0.97 0.81 0.84 0.87 0.71 0.66 0.83 0.81 0.74 0.65 0.76 446 0.79 0.76 0.79 0.63 0.86 0.86 0.81 0.81 0.83 0.62 0.56 0.76 0.54 0.56 0.64 0.61 0.73 0.78 0.78 0.78 0.55 0.73 0.83 0.87 0.82 0.94 0.84 0.91 0.86 0.84 0.81 0.97 0.90 0.83 0.78 0.80 0.89 0.81 0.77 0.94 370 0.81 0.79 0.81 0.66 0.84 0.84 0.84 0.84 0.81 0.65 0.58 0.79 0.57 0.59 0.67 0.64 0.76 0.81 0.57 0.76 0.80 0.89 0.79 0.92 0.87 0.89 0.83 0.87 0.84 0.97 0.92 0.81 0.76 0.83 0.92 081 081 405 0.75 0.72 0.75 0.60 0.77 0.77 0.77 0.77 0.74 0.63 0.52 0.72 0.54 0.62 0.59 0.70 0.74 0.74 0.74 0.53 0.70 0.74 0.92 0.73 0.84 0.90 0.82 0.87 0.90 0.87 0.90 0.87 0.74 0.70 0.77 0.84 0.69 0.84 414 0.89 0.86 0.89 0.73 0.92 0.92 0.92 0.92 0.94 0.58 0.64 0.81 0.59 0.65 0.74 0.71 0.83 0.89 0.89 0.89 0.83 0.64 0.83 0.88 0.77 0.82 0.89 0.74 0.91 0.75 0.74 0.71 0.83 0.81 0.74 0.89 0.80 0.89 0.81 0.88 0.89 440 0.89 0.86 0.89 0.73 0.86 0.89 0.89 0.92 0.88 0.58 0.68 0.76 0.68 0.76 0.68 0.74 0.71 0.83 0.89 0.89 0.89 0.83 0.64 0.83 0.72 0.82 0.83 0.69 0.89 0.86 0.70 0.69 0.66 0.78 0.76 0.76 0.89  $0.75$  0.83 0.76 0.94 0.83 442 0.81 0.78 0.81 0.70 0.83 0.83 0.83 0.83 0.83 0.80 0.65 0.57 0.78 0.56 0.62 0.71 0.68 0.80 0.80 0.80 0.80 0.81 0.75 0.79 0.79 0.79 0.74 0.86 0.86 0.86 0.83 0.80 0.83 0.80 0.83 0.77 0.86 0.83 0.77 0.80 0.75 0.91 0.83 0.74 0.86 253 0.89 0.86 0.89 0.73 0.92 0.92 0.92 0.92 0.86 0.62 0.64 0.86 0.63 0.65 0.74 0.71 0.83 0.89 0.89 0.89 0.84 0.83 0.86 0.87 0.82 0.94 0.84 0.97 0.80 0.84 0.81 0.89 0.92 0.84 0.89 0.89 0.84 0.87 0.92 0.83 0.94 492 0.81 0.79 0.81 0.66 0.84 0.84 0.84 0.84 0.84 0.85 0.58 0.58 0.79 0.57 0.63 0.72 0.64 0.76 0.81 0.81 0.81 0.81 0.82 0.76 0.80 0.76 0.89 0.76 0.85 0.76 0.87 0.74 0.81 0.84 0.82 0.83 0.83 0.92  $0.75$  0.86 266 0.84 0.81 0.84 0.67 0.86 0.86 0.86 0.86 0.86 0.88 0.54 0.64 0.81 0.63 0.60 0.68 0.65 0.77 0.83 0.77 0.58 0.77 0.88 0.71 0.76 0.83 0.68 0.85 0.69 0.68 0.65 0.77 0.75 0.69 0.88 0.94 0.74 0.83 0.75 0.83 289 0.84 0.81 0.84 0.68 0.92 0.92 0.86 0.86 0.86 0.86 0.87 0.60 0.81 0.59 0.60 0.69 0.66 0.78 0.83 0.83 0.83 0.83 0.59 0.78 0.88 0.82 0.82 0.94 0.79 0.97 0.80 0.79 0.76 0.94 0.92 0.84 0.89 0.83 0.86 0.94 0.86 0.83

W wyniku przeprowadzonej analizy RAPD uzyskano 96 możliwych do zliczenia prążków, z czego 64 było polimorficznych, co stanowi 67%. Średnio na jeden starter przypadało 9,1 polimorficznych prążków.

Za pomocą programu POPGENE v. 1.32 obliczono, analogicznie jak w przypadku prób kokoryczki wielokwiatowej, poziom zróżnicowania wewnątrzpopulacyjnego (**Shannon-Weaver index**) [Shannon C.E., Weaver W., 1949] oraz między badanymi populacjami (**GST**) [Hartl D.L., Clark A.G., 1989], jak i przepływ genów (**Nm**) [Slatkin M., Barton N.H.,1989]. Zestawienie uzyskanych wartości przedstawiono w Tab. 17.

**Tabela 17.** Poziom zróżnicowania intra- oraz interpopulacyjnego i przepływ genów między populacjami *P. quadrifolia* (RAPD PCR).

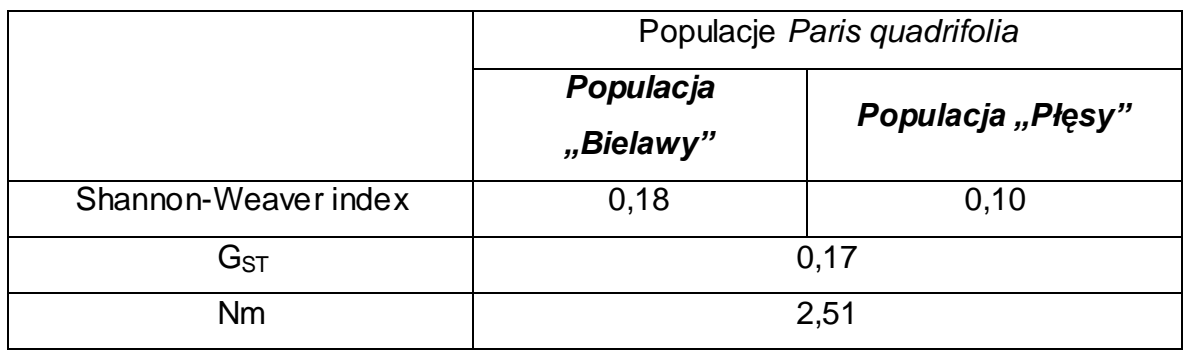

Odnosząc się do cytowanych publikacji i wartości indeksu Shannon-Waver'a, G<sub>ST</sub> oraz Nm uzyskanych dla prób *P. multiflorum* można stwierdzić, że przepływ genów pomiędzy badanymi populacjami *P. quadrifolia* jest wysoki, zatem zróżnicowanie międzypopulacyjne nie jest duże  $(G_{ST}=0,17)$ . Natomiast poziom intrapopulacyjnej różnorodności jest dość znaczny (wyższy w przypadku populacji "Bielawy").

# **5.1.2.2. Wyniki analizy genetycznej populacji gatunku z użyciem metody AFLP.**

Metoda AFLP posłużyła oszacowaniu zróżnicowania genetycznego dwóch populacji *P. quadrifolia*. Badane w tej części grupy osobników obejmowały między innymi próby, które zostały zanalizowane metodą RAPD PCR. Ilość prób,

w przypadku badań z użyciem AFLP, została zwiększona do 90. Populacja Bielawy obejmowała zatem 44 próby, natomiast populacja z Płęs 46.

Przed przystąpieniem do właściwych analiz zoptymalizowano warunki reakcji oraz przetestowano 64 pary primerów selekcyjnych, z czego do ostatecznej analizy wybrano 3 (rozdz. 4.2.1.4). Etap testowania kilkudziesięciu primerów miał na celu wybór tych, które generowały od 50 do 100 produktów (w zakresie 50- 500 bp) [Wolfe A.D., Liston A., 1998]. Większość z nich nie nadawała się do przeprowadzenia analizy metodą AFLP ze względu na zbyt małą ilość powstających fragmentów DNA lub też ich brak.

Produkty otrzymane w wyniku czteroetapowego procesu rozdzielano w żelu poliakryloamidowym za pomocą elektroforezy kapilarnej przy użyciu sekwenatora ABI. Otrzymane dane z wszystkich trzech par primerów zostały przedstawione, tak jak w przypadku analizy RAPD kokoryczki wielokwiatowej oraz czworolistu pospolitego, w postaci układu "*0,1*", gdzie cyfra "*1*" oznaczała obecność produktu w konkretnym położeniu, "*0*" zaś jego brak. Stworzenie takich macierzy było konieczne do oszacowania odległości genetycznych między wszystkimi próbami i przedstawienia ich w postaci filogenetycznego drzewa (za pomocą programów FreeTree oraz TreeView). Dendrogram został wykreślony metodą UPGMA według algorytmu obliczonego testem PTP dostępnym w programie RAPDistance. Z 18 testowanych algorytmów najlepszym okazał się algorytm Ochiai [Ochiai A., 1957]. Na Rys. 15 przedstawione zostały wzajemne relacje genetyczne 90 prób DNA *P. quadrifolia* zanalizowane metodą AFLP. Wartości dystansów genetycznych pomiędzy badanymi próbami zestawiono w Tab. 18a, 18b, 18c. Ze względu na dużą ilość danych, tabelę przedstawiono według zamieszczonego poniżej schematu:

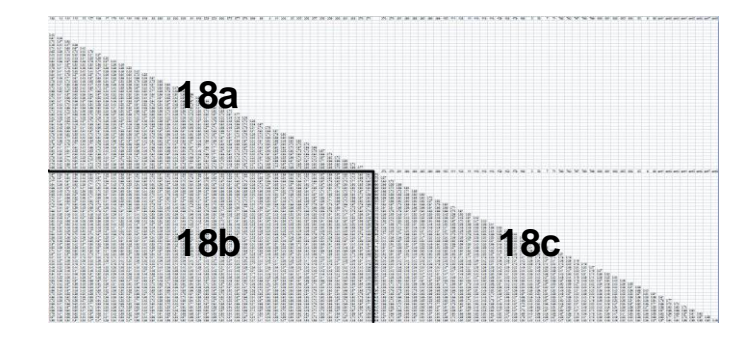

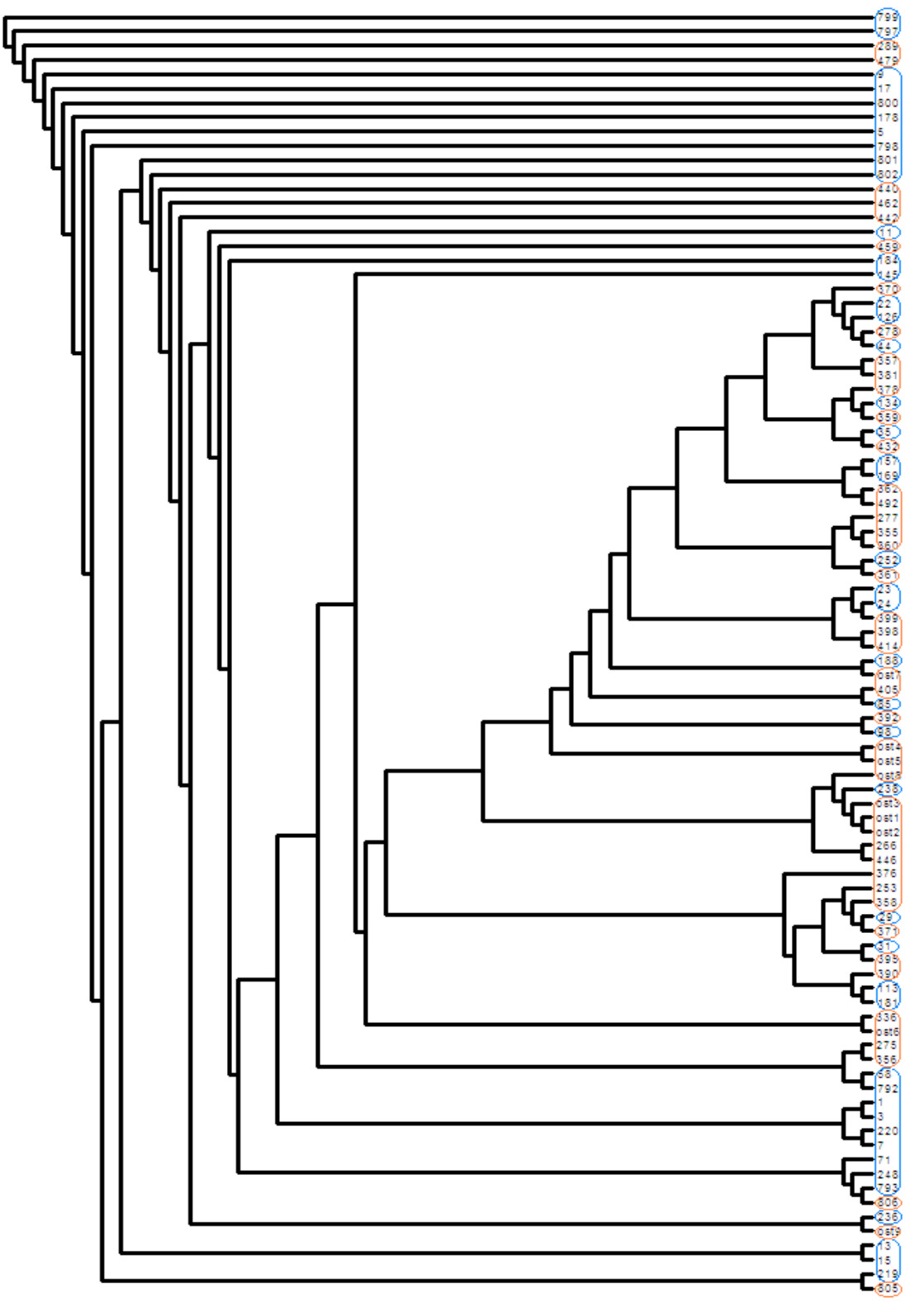

**Rysunek 15.** Dendrogram dla 90 prób *P. quadrifolia* uzyskany metodą UPGMA (algorytm Ochiai).

\*kolorem niebieskim zaznaczono próby należące do populacji "Bielawy" ("B"), kolorem pomarańczowym próby zebrane z obszaru Płęs ("**P**").

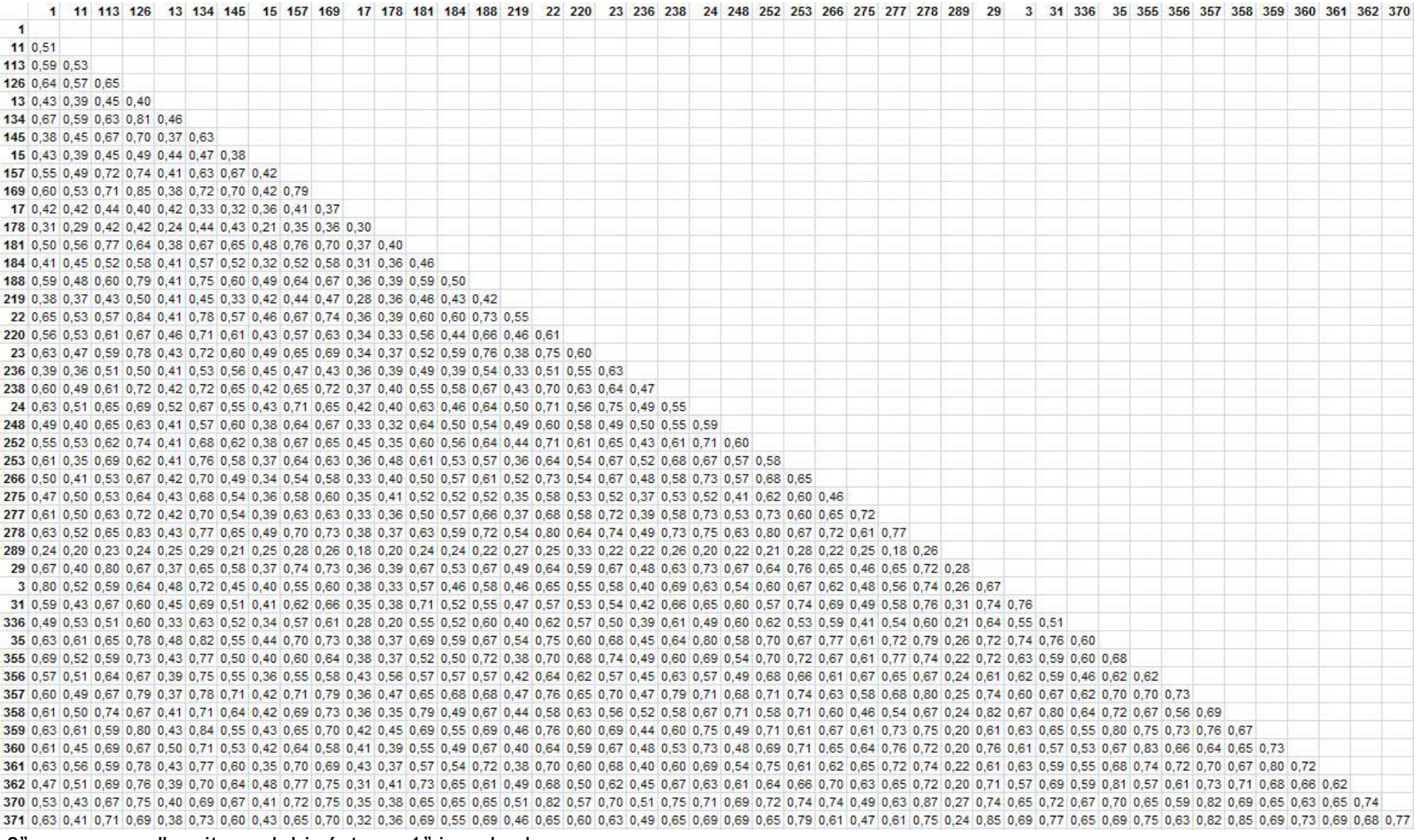

## **Tabela 18a.** Wartości dystansów genetycznych dla 90 prób *P. quadrifolia* (wygenerowane w programie FreeTree).

### **Tabela 18b.** Wartości dystansów genetycznych dla 90 prób *P. quadrifolia* (wygenerowane w programie FreeTree).

1 11 113 126 13 134 145 15 157 169 17 178 181 184 188 219 22 220 23 236 238 24 248 252 253 266 275 277 278 289 29 3 31 336 35 355 356 357 358 359 360 361 362 370 371 376 0.54 0.44 0.60 0.67 0.33 0.61 0.56 0.38 0.64 0.71 0.25 0.39 0.54 0.54 0.54 0.42 0.60 0.51 0.54 0.35 0.54 0.55 0.54 0.55 0.51 0.57 0.53 0.52 0.61 0.53 0.71 0.54 0.65 0.59 0.53 0.54 0.54 0.65 0.56 0.56 0.54 0.55 0.54 0.55 378 0.61 0.50 0.53 0.76 0.51 0.76 0.51 0.80 0.54 0.43 0.63 0.67 0.37 0.44 0.56 0.61 0.70 0.48 0.73 0.62 0.72 0.48 0.72 0.78 0.57 0.68 0.65 0.75 0.50 0.51 0.57 0.57 0.57 0.63 0.67 0.69 0.71 0.22 0.65 0.67 0.69 0.74 0.72 0.70 381 0.59 0.57 0.65 0.77 0.44 0.81 0.65 0.45 0.70 0.77 0.36 0.42 0.69 0.62 0.63 0.50 0.74 0.67 0.64 0.66 0.72 0.64 0.67 0.70 0.72 0.57 0.64 0.62 0.73 0.28 0.67 0.59 0.65 0.65 0.65 0.68 0.68 0.71 0.88 0.67 0.75 0.73 0.75 0.73 390 0.63 0.46 0.77 0.64 0.38 0.61 0.60 0.38 0.71 0.70 0.37 0.45 0.75 0.55 0.54 0.38 0.60 0.56 0.57 0.39 0.60 0.63 0.57 0.89 0.60 0.67 0.45 0.67 0.45 0.63 0.71 0.67 0.63 0.69 0.67 0.38 0.60 0.57 0.99 0.60 0.63 0.67 0.45 0.61 395 0.62 0.49 0.62 0.65 0.49 0.62 0.64 0.71 0.74 0.71 0.64 0.70 0.73 0.62 0.70 0.32 0.39 0.62 0.50 0.64 0.60 0.44 0.62 0.57 0.69 0.65 0.65 0.65 0.65 0.65 0.65 0.65 0.68 0.68 0.68 0.68 0.68 0.65 0.68 0.65 0.68 0.65 0.67 0.71 398 0.47 0.43 0.56 0.65 0.65 0.40 0.63 0.57 0.36 0.72 0.66 0.31 0.34 0.59 0.56 0.60 0.35 0.72 0.44 0.76 0.46 0.57 0.65 0.51 0.57 0.69 0.58 0.58 0.69 0.58 0.59 0.53 0.53 0.43 0.50 0.57 0.59 0.59 0.54 0.57 0.59 0.54 0.70 0.58 399 0.65 0.49 0.62 0.70 0.41 0.68 0.52 0.38 0.71 0.65 0.36 0.43 0.60 0.48 0.68 0.40 0.71 0.57 0.80 0.47 0.57 0.82 0.51 0.67 0.64 0.63 0.54 0.73 0.70 0.70 0.60 0.57 0.60 0.57 0.48 0.70 0.70 0.64 0.67 0.58 0.71 0.69 0.70 0.58 4060 0.57 0.70 0.41 0.63 0.57 0.42 0.52 0.61 0.41 0.39 0.55 0.64 0.68 0.40 0.67 0.57 0.70 0.51 0.57 0.65 0.47 0.67 0.48 0.59 0.59 0.58 0.73 0.70 0.14 0.58 0.50 0.51 0.43 0.50 0.51 0.45 0.59 0.67 0.58 0.71 0.68 0.62 0.60 414 0.57 0.47 0.65 0.73 0.39 0.72 0.60 0.35 0.75 0.73 0.30 0.45 0.63 0.59 0.63 0.42 0.75 0.51 0.74 0.40 0.64 0.75 0.54 0.65 0.72 0.62 0.72 0.63 0.22 0.72 0.68 0.57 0.73 0.60 0.68 0.67 0.75 0.67 0.76 0.69 0.67 0.74 0.40 0.64 432 0.58 0.53 0.61 0.77 0.44 0.81 0.56 0.45 0.68 0.67 0.38 0.42 0.71 0.52 0.66 0.52 0.73 0.53 0.65 0.46 0.62 0.77 0.56 0.73 0.69 0.75 0.59 0.69 0.77 0.21 0.69 0.71 0.73 0.59 0.70 0.68 0.69 0.84 0.69 0.84 0.69 0.71 0.75 0.56 44 0 67 0 54 0 63 0 88 0 41 0 81 0 64 0 51 0 74 0 78 0 41 0 35 0 67 0 58 0 71 0 53 0 85 0 63 0 72 0 48 0 68 0 73 0 62 0 73 0 66 0 71 0 80 0 78 0 71 0 67 0 68 0 73 0 64 0 83 0 72 0 66 0 73 0 67 0 79 0 79 0 78 0 78 0 71 0 80 440 0 36 0 29 0 43 0 48 0 35 0 46 0 40 0 31 0 49 0 45 0 34 0 29 0 41 0 41 0 44 0 34 0 53 0 38 0 52 0 36 0 41 0 66 0 48 0 58 0 50 0 59 0 35 0 55 0 52 0 30 0 50 0 37 0 43 0 49 0 52 0 52 0 38 0 53 0 54 0 50 0 47 0 47 0 58 0 51 442 0.38 0.35 0.45 0.53 0.25 0.47 0.42 0.37 0.55 0.58 0.29 0.24 0.43 0.42 0.42 0.35 0.59 0.39 0.49 0.36 0.50 0.48 0.49 0.46 0.51 0.47 0.52 0.57 0.25 0.51 0.35 0.54 0.55 0.49 0.46 0.59 0.48 0.49 0.46 0.55 0.47 0.52 0.57 0.25 446 0.63 0.55 0.49 0.52 0.57 0.59 0.61 0.62 0.43 0.65 0.46 0.28 0.55 0.56 0.55 0.58 0.41 0.52 0.49 0.65 0.42 0.64 0.54 0.56 0.70 0.51 0.59 0.56 0.70 0.51 0.63 0.70 0.51 0.62 0.50 0.51 0.62 0.51 0.54 0.56 0.72 0.56 0.72 0.56 450.0516.4710.4910.4910.4610.6010.3710.6310.4310.4610.4810.5210.3610.4310.5510.4010.4710.5710.5710.5010.4310.4810.5510.4710.4810.5510.4910.5510.4910.5510.5010.4910.5510.4910.5510.4910.5510.5610.4910.5510.5610.4910.5510.4910 462 0.52 0.31 0.45 0.48 0.52 0.46 0.49 0.32 0.46 0.49 0.33 0.49 0.45 0.25 0.41 0.47 0.45 0.56 0.28 0.45 0.39 0.52 0.41 0.53 0.47 0.41 0.51 0.47 0.41 0.50 0.46 0.48 0.49 0.46 0.48 0.15 0.60 0.52 0.49 0.49 0.49 0.48 0.52 0.39 479 0.25 0.23 0.30 0.27 0.30 0.26 0.25 0.30 0.26 0.25 0.30 0.37 0.29 0.27 0.23 0.34 0.31 0.34 0.31 0.33 0.34 0.28 0.31 0.34 0.34 0.29 0.31 0.26 0.30 0.31 0.26 0.32 0.31 0.26 0.25 0.28 0.32 0.34 0.25 0.28 0.33 0.30 0.39 0.37 5 0.44 0.46 0.47 0.48 0.47 0.28 0.38 0.39 0.34 0.26 0.39 0.47 0.25 0.21 0.44 0.32 0.42 0.26 0.31 0.25 0.31 0.35 0.47 0.34 0.36 0.30 0.33 0.36 0.26 0.31 0.31 0.25 0.31 0.31 0.25 0.43 0.40 0.46 0.47 0.36 0.47 0.36 0.47 0.39 0 58 0.56 0.57 0.68 0.76 0.46 0.65 0.56 0.57 0.61 0.47 0.63 0.67 0.50 0.44 0.61 0.49 0.61 0.41 0.63 0.54 0.62 0.53 0.54 0.67 0.45 0.68 0.54 0.56 0.59 0.60 0.67 0.56 0.57 0.58 0.54 0.56 0.54 0.56 0.54 0.55 0.59 0.60 0.67 0.78 71 0.47 0.51 0.74 0.62 0.39 0.56 0.59 0.44 0.64 0.67 0.39 0.30 0.63 0.57 0.53 0.42 0.59 0.50 0.62 0.57 0.54 0.52 0.51 0.50 0.56 0.47 0.56 0.62 0.56 0.62 0.56 0.47 0.56 0.62 0.56 0.62 0.56 0.47 0.56 0.62 0.56 0.62 0.56 0.47 792 0.49 0.49 0.62 0.74 0.41 0.63 0.62 0.50 0.52 0.50 0.52 0.61 0.41 0.39 0.60 0.52 0.64 0.40 0.57 0.57 0.55 0.50 0.52 0.55 0.56 0.57 0.53 0.56 0.57 0.53 0.54 0.49 0.57 0.53 0.55 0.56 0.57 0.53 0.54 0.49 0.57 0.53 0.55 0.56 793 0.44 0.44 0.55 0.67 0.41 0.57 0.56 0.67 0.41 0.57 0.56 0.42 0.73 0.71 0.33 0.32 0.69 0.57 0.58 0.56 0.54 0.54 0.54 0.65 0.56 0.56 0.56 0.56 0.56 0.57 0.58 0.57 0.48 0.53 0.67 0.25 0.67 0.67 0.67 0.68 0.67 0.58 0.57 0.58 798 0.33 0.27 0.46 0.42 0.37 0.39 0.43 0.38 0.43 0.39 0.28 0.24 0.44 0.32 0.39 0.33 0.43 0.36 0.35 0.30 0.39 0.44 0.47 0.43 0.37 0.39 0.37 0.44 0.50 0.32 0.42 0.35 0.41 0.38 0.35 0.41 0.48 0.37 0.35 0.41 0.48 0.37 0.39 0.37 799 0.15 0.15 0.21 0.22 0.22 0.23 0.16 0.14 0.22 0.20 0.11 0.16 0.15 0.24 0.17 0.15 0.22 0.14 0.20 0.14 0.18 0.20 0.19 0.25 0.23 0.22 0.23 0.20 0.17 0.21 0.17 0.21 0.27 0.20 0.18 0.19 0.16 0.19 0.14 0.18 0.21 0.17 0.24 0.21 802 0.40 0.40 0.40 0.40 0.54 0.54 0.51 0.44 0.39 0.35 0.51 0.50 0.35 0.50 0.33 0.26 0.45 0.59 0.49 0.45 0.55 0.49 0.39 0.49 0.55 0.39 0.43 0.55 0.39 0.54 0.46 0.55 0.39 0.52 0.44 0.44 0.54 0.17 0.44 0.45 0.42 0.47 0.54 0.41 805 0.28 0.39 0.36 0.44 0.25 0.38 0.41 0.29 0.37 0.38 0.21 0.34 0.43 0.35 0.33 0.44 0.37 0.39 0.35 0.33 0.30 0.38 0.44 0.45 0.32 0.38 0.38 0.38 0.38 0.43 0.18 0.32 0.35 0.36 0.38 0.39 0.39 0.39 0.37 0.41 0.43 0.37 0.48 0.39 806 0.46 0.42 0.61 0.63 0.35 0.54 0.57 0.36 0.69 0.67 0.31 0.40 0.65 0.47 0.51 0.53 0.57 0.48 0.47 0.36 0.52 0.60 0.57 0.54 0.46 0.49 0.54 0.46 0.49 0.54 0.68 0.57 0.58 0.65 0.65 0.65 0.51 0.70 85 0.59 0.52 0.50 0.73 0.44 0.67 0.56 0.45 0.56 0.64 0.36 0.31 0.48 0.62 0.67 0.43 0.70 0.63 0.73 0.50 0.60 0.64 0.54 0.70 0.52 0.57 0.52 0.57 0.52 0.62 0.73 0.28 0.62 0.73 0.28 0.62 0.54 0.50 0.56 0.64 0.56 0.67 0.74 0.57 9 0.25 0.37 0.31 0.36 0.35 0.37 0.36 0.37 0.37 0.37 0.38 0.37 0.37 0.31 0.30 0.25 0.40 0.36 0.28 0.38 0.37 0.38 0.37 0.38 0.29 0.29 0.32 0.37 0.31 0.31 0.31 0.37 0.38 0.37 0.38 0.37 0.38 0.39 0.37 0.38 0.37 0.38 0.37 0.38 0 98 0.63 0.46 0.59 0.69 0.43 0.67 0.49 0.43 0.67 0.49 0.43 0.65 0.66 0.52 0.36 0.50 0.55 0.64 0.42 0.65 0.64 0.42 0.65 0.69 0.44 0.65 0.69 0.56 0.65 0.65 0.65 0.65 0.67 0.56 0.57 0.56 0.57 0.59 0.56 0.57 0.69 0.53 0.67 0.69 ost10,610,58|0,72|0,58|0,72|0,34|0,65|0,59|0,30|0,59|0,72|0,37|0,32|0,50|0,57|0,66|0,37|0,73|0,54|0,72|0,44|0,76|0,61|0,57|0,63|0,65|0,70|0,42|0,60|0,67|0,63|0,65|0,66|0,70|0.57|0,63|0,62|0,63|0,62|0,62|0,62|0,63|0,63|0,63 051074 062 0.64 0.57 0.60 0.68 0.28 0.62 0.60 0.29 0.65 0.72 0.36 0.54 0.38 0.64 0.54 0.59 0.39 0.70 0.55 0.64 0.38 0.72 0.64 0.59 0.62 0.62 0.52 0.52 0.52 0.52 0.52 0.57 0.64 0.59 0.53 0.74 0.62 0.53 0.74 0.62 0.53 0.74 0. 056 0.78 0.89 0.57 0.60 0.73 0.86 0.76 0.86 0.37 0.56 0.87 0.86 0.84 0.32 0.34 0.53 0.51 0.71 0.43 0.70 0.59 0.68 0.42 0.68 0.64 0.54 0.54 0.54 0.70 0.57 0.72 0.52 0.67 0.73 0.24 0.67 0.68 0.67 0.62 0.68 0.62 0.70 0.62 0.70 0.51 0.67 0.65 0.45 0.67 0.65 0.41 0.68 0.62 0.42 0.71 0.65 0.28 0.35 0.65 0.52 0.68 0.40 0.62 0.53 0.70 0.43 0.61 0.71 0.60 0.67 0.64 0.65 0.59 0.54 0.65 0.21 0.69 0.65 0.21 0.69 0.65 0.76 0.64 0.65 0.54 0.65 0.64 0.65 0.6 0.52 0.60 0.68 0.52 0.60 0.68 0.68 0.62 0.60 0.41 0.60 0.64 0.32 0.64 0.51 0.64 0.51 0.67 0.43 0.60 0.55 0.54 0.68 0.64 0.68 0.64 0.63 0.60 0.57 0.57 0.50 0.57 0.58 0.60 0.57 0.58 0.64 0.63 0.68 0.64 0.67 0.70 0.74 0.72 0.5 057 078 0.41 0.57 0.79 0.41 0.68 0.62 0.42 0.57 0.65 0.41 0.43 0.55 0.52 0.68 0.47 0.71 0.61 0.65 0.51 0.65 0.63 0.57 0.53 0.63 0.54 0.63 0.70 0.21 0.53 0.50 0.51 0.52 0.65 0.51 0.52 0.66 0.64 0.71 0.53 0.71 0.58 0.70 0.59 0.57 0.78 0.67 0.78 0.67 0.78 0.67 0.79 0.66 0.67 0.91 0.46 0.67 0.31 0.45 0.63 0.57 0.61 0.42 0.68 0.62 0.67 0.53 0.67 0.68 0.67 0.68 0.61 0.68 0.67 0.68 0.67 0.70 0.51 0.68 0.67 0.91 0.68 0.62 0.67 0.59 0.62 0.67 0.78 0.6 0510430480350550280520510330470470280340480470590360600480590500048038056036052048054021041044040047049053056041053047049059053047049059053047049053047049053047049049053047049053047049053047049053047049053047049053047049053

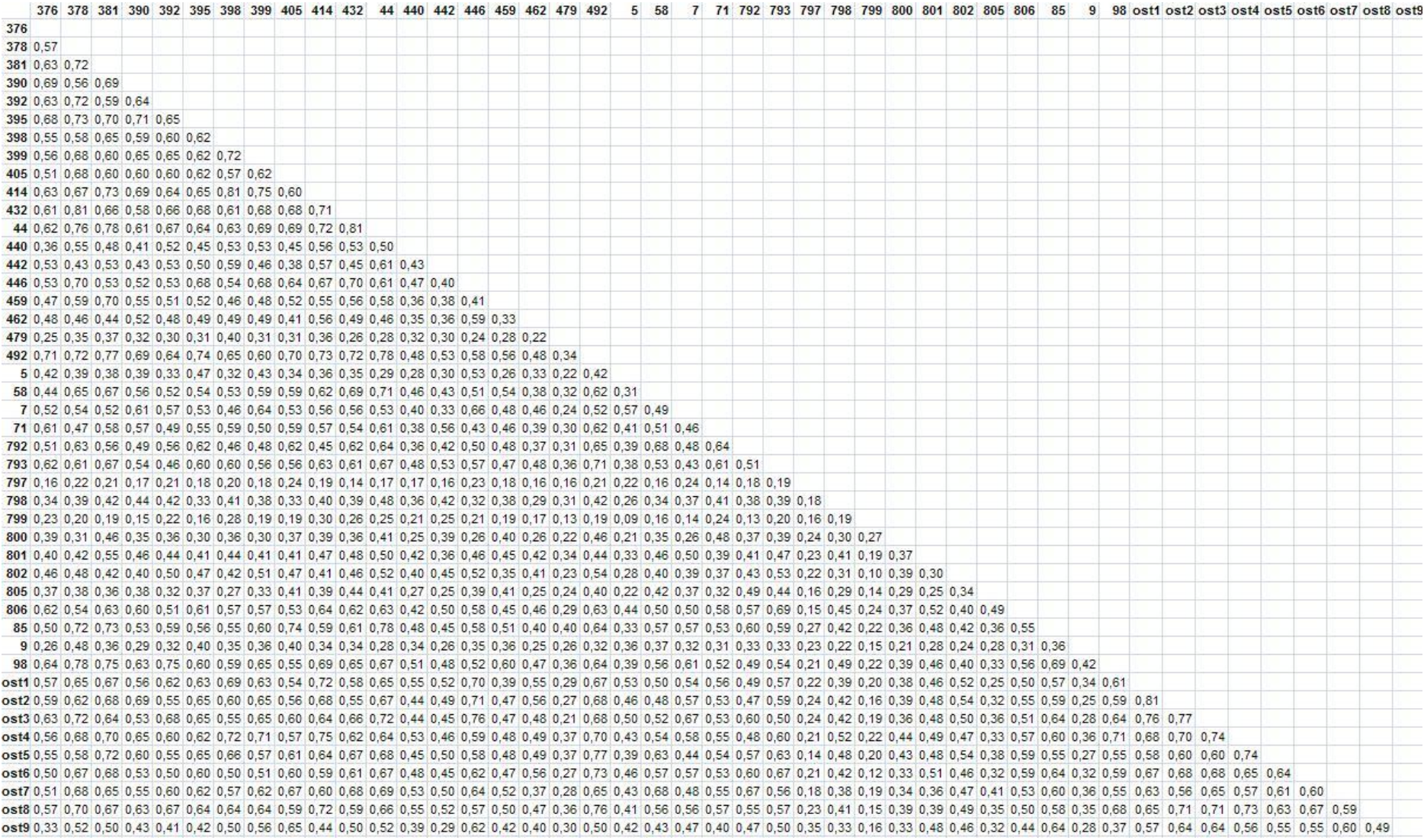

**Tabela 19c.** Wartości dystansów genetycznych dla 90 prób *P. quadrifolia* (wygenerowane w programie FreeTree).

W wyniku analizy AFLP uzyskano 250 *loci* (pików o wysokości >860), z czego 205 było polimorficznych, co stanowi 82%. Średnio na jedną parę starterów przypadało 68,3 polimorficznych *loci*.

Zespół Jacquemyn H. badając za pomocą AFLP stopień zróżnicowania genetycznego *P. quadrifolia* rosnący w Belgii uzyskał 82 prążki, z czego 33 były polimorficzne (przy trzech parach primerów) [Jacquemyn H. i in., 2005].

Obliczony w programie POPGENE poziom zróżnicowania wewnątrzpopulacyjnego (**Shannon-Weaver index**) [Shannon C.E., Weaver W., 1949] oraz między badanymi populacjami (**GST**) [Hartl D.L., Clark A.G., 1989], jak i przepływ genów (**Nm**) [Slatkin M., Barton N.H.,1989] zestawiono w Tab. 19.

**Tabela 19.** Poziom zróżnicowania intra- oraz interpopulacyjnego i przepływ genów między populacjami *P. quadrifolia* (AFLP).

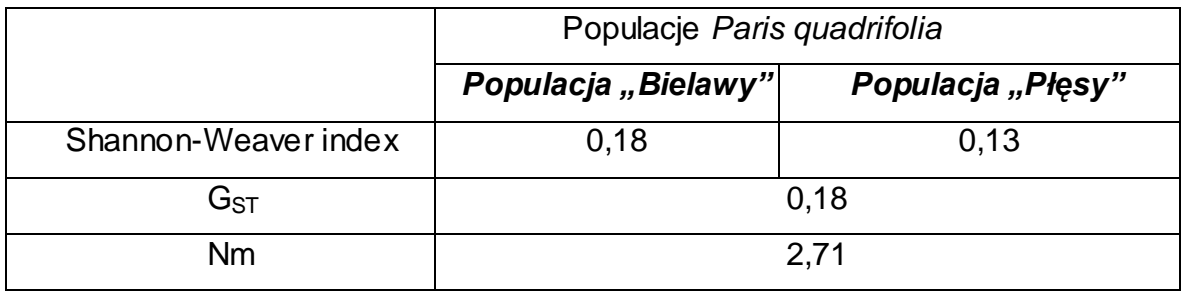

Przedstawione wyniki są zbieżne z otrzymanymi wartościami obliczonymi dla prób *P. quadrifolia*, które zostały zanalizowane za pomocą RAPD PCR. Świadczy to o porównywalności obu stosowanych metod niezależnie od ilości badanych prób.

# **5.1.2.3. Dyskusja do wyników analizy genetycznej populacji gatunku z użyciem metody RAPD PCR oraz AFLP.**

Dendrogramy wykreślone według algorytmu Ochiai, uzyskane w wyniku analizy DNA *P. quadrifolia* za pomocą metod RAPD PCR oraz AFLP, wskazują na dość znaczną zmienność genetyczną w obrębie badanych populacji oraz stosunkowo niski stopień zróżnicowania genetycznego między populacjami.

W obu przypadkach poszczególne próby wzajemnie się "mieszają", nie ma tu także wyraźnego rozgraniczenia na dwie odrębne populacje, co ma swoje odzwierciedlenie w położeniu prób na poszczególnych gałęziach drzewa oraz w wartościach dystansów genetycznych przedstawionych w Tab. 16 i Tab. 18. Dodatkowo uzyskane wartości indeksu Shannon-Weaver'a,  $G_{ST}$  oraz Nm (patrz Tab. 17 oraz Tab. 19) potwierdzają powyższe wnioski dotyczące zróżnicowania intra- oraz interpopulacyjnego.

Jednym z istotnych czynników wpływających na poziom zróżnicowania genetycznego, a przez to na trwanie populacji, jest biologia roślin, szczególnie typ reprodukcji. Czworolist pospolity jest rośliną klonalną, u którego wytępuje mieszany system rozrodu. Charakterystyczną cechą tego typu roślin jest rozwój oparty na produkcji genetycznie identycznych jednostek zwanych klonami [Harper J.L., 1977]. Jednostki te (ramety) mogą być połączone z rodzicielskim organizmem lub też niezależne. Zgodnie z tym stwierdzeniem, zróżnicowanie genetyczne wśród populacji roślin klonalnych powinno być niewielkie [McLellan A. i in., 1997]. Jednakże wyniki wielu badań wskazują, że poziom zróżnicowania genetycznego populacji takich gatunków jest wyższy niż wśród roślin jednorocznych [Nybom H., 2004], a hipotezy o ich monotonii genetycznej są obecnie coraz częściej weryfikowane.

Różnorodność gatunków klonalnych, do których zalicza się *P. quadrifolia*, zależy w dużej mierze od warunków, w jakich wzrastają. Wiąże się to ściśle z ich biologią rozwoju. Trwanie tego rodzaju roślin uzależnione jest od równowagi pomiędzy przeżyciem osobników na drodze rozwoju klonalnego, po ustaleniu się danej populacji, a pojawianiem się nowych osobników dzięki generatywnej reprodukcji [Eriksson O., 1993]. Istotne znaczenie mające wpływ na dwa rodzaje rozmnażania mają niewątpliwie lokalne warunki środowiskowe [Cain M.L., Damman H., 1997; Kudoh H. i in., 1999].

Jacquemyn H. i in. badając populacje *P. quadrifolia* na terenie Belgii zaobserwowali znaczące zróżnicowanie pomiędzy kilkunastoma populacjami  $(G<sub>ST</sub>=0,42)$  [Jacquemyn H. i in., 2005; 2006]. Jednocześnie wykazali zależność między zróżnicowaniem genetycznym populacji a warunkami środowiskowymi, w jakich rosną rośliny. Pod uwagę wzięto stopień nasłonecznienia, rodzaj gleby, jej nawodnienie, wilgotność powietrza, czy też nawet gatunki drzew występujące

na danym terenie. Te populacje, które rosły na terenach suchych i względnie mało urodzajnych, złożone były z małej ilości genotypów, wykazując niskią zmienność genetyczną, podczas gdy osobniki rosnące na dość wilgotnych i żyznych siedliskach wykazywały znaczne zróżnicowanie.

W niesprzyjającym otoczeniu gatunki klonalne mogą zwiększać swoją "kondycję" np. poprzez wzrost przyswajania dostępnych zasobów [Hutchings M.J., de Kroon H., 1994]. Przejawia się to między innymi w dobrze rozbudowanym systemie kłączy, który przyczynia się do lepszej "komunikacji" pomiędzy rametami [Jónsdóttir I.S., Watson M.A., 1997]. Innym rozwiązaniem pozwalającym na "ucieczkę" roślin z terenów o niezbyt dogodnych warunkach jest znaczny udział generatywnej reprodukcji i dyspersja nasion [Olivieri I. i in., 1995]. Z drugiej jednak strony badania innych autorów wskazują na to, że rośliny klonalne mogą zmniejszać produkcję nasion na rzecz rozmnażania wegetatywnego [Prati D., Schmid B., 2000].

Cytowane już prace zespołu Jacquemyn H., badającego populacje czworolistu pospolitego występujące w Belgii, wskazują na to, że produkcja nasion i ich tempo kiełkowania są znacznie mniejsze na terenach suchych i mało żyznych niż na obszarach wykazujących większą wilgotność. To może ograniczyć tworzenie się genetów (czyli roślin dowolnej wielkości, które rozwinęły się z zygoty [Falińska K., 2002]) w populacji [Jacquemyn H., 2006]. Dodatkowo, wysokie zagęszczenie kłączy na suchym terenie ogranicza dostęp światła. Może to w konsekwencji prowadzić do zmniejszenia generatywnego rozrodu na rzecz wegetatywnego [Aspinwall N., Christian T., 1992]. Podobne rezultaty uzyskali Schaal B.A. i Leverich W.J. oraz Kudoh H. i in., wykazując zależność między warunkami środowiskowymi a różnorodnością klonalną gatunków *Asclepias meadii* [Schaal B.A., Leverich W.J., 1996] oraz *Uvularia perfoliata* [Kudoh H. i in., 1999].

Odnosząc się do badanych prób *P. quadrifolia* można potwierdzić teorię, że w korzystnych warunkach rozwoju osobniki wykazują dość znaczne zróżnicowanie. Obie analizowane populacje zajmowały teren zalesiony, a występująca tam gleba charakteryzowała się dużą zawartością azotu. Obszar Płęs oraz Bielaw był dodatkowo dość wilgotny, ze względu na bliskie sąsiedztwo dużego jeziora Wdzydze. Rośliny w sprzyjających warunkach rozwijają się szybko, a ich poziom zmienności genetycznej jest wysoki. Nie jest również ograniczana reprodukcja generatywna [Jacquemyn H. i in., 2006].

Jak już wcześniej wspomniano, wyniki analizy RAPD 41 prób oraz AFLP 90 prób są podobne, na obu filogenetycznych drzewach nie widać rozgraniczenia na dwie oddzielne grupy "Bielawy" oraz "Płęsy". Potwierdzają to również wyniki uzyskane w programie POPGENE.

Metoda RAPD, pomimo, że jest bardzo czuła na niewielkie zmiany parametrów reakcji i cechuje ją mała odtwarzalność, to według wielu autorów może być w dalszym ciągu z powodzeniem stosowana w badaniach populacyjnych. Niemniej jednak technika AFLP jest obecnie częściej używana przez badaczy, a to ze względu na dużą powtarzalność oraz odtwarzalność wyników, jak i ze względu na generowanie dużej ilości polimorficznych prążków, co też uzyskano w przypadku analizy AFLP.

Zespół Kjølnera S. porównywał wyniki analizy zróżnicowania genetycznego *Saxifraga cernua* uzyskane za pomocą RAPD oraz AFLP. Wyniki zmienności genetycznej populacji osobników otrzymane z obu analiz były podobne [Kjølner S. i in., 2004]. Porównywalne rezultaty dla dwóch metod otrzymano również w przypadku analizy odmian jabłoni [Goulão L., Oliveira C.M., 2001; Goulão L. i in., 2001], melona [Garcia-Mas J. i in., 2001] oraz *Sorghum bicolor* [Uptmoor R. i in., 2003].

**Podsumowując** wyniki analizy RAPD oraz AFLP, różnorodność genetyczna roślin zebranych z różnych terenów jest znaczna – zróżnicowanie intrapopulacyjne jest dość duże, przy jednoczesnej niewysokiej zmienności interpopulacyjnej.

Nie ma wyraźnego wyodrębnienia dwóch populacji na obu dendrogramach. Oznacza to wysoki przepływ genów pomiędzy osobnikami dwóch grup roślin. Niewątpliwie sprzyja temu nieduża odległość między terenem Bielaw i Płęs (ok. 6 km). Ponadto obszar, który te dwie populacje zajmowały stanowi prawdopodobnie pozostałość jednego dużego niezagospodarowanego terenu.

## **5.1.3. Optymalizacja warunków rozdziału fragmentów AFLP techniką elektroforezy kapilarnej.**

Fragmenty AFLP mogą być rozdzielane w żelu poliakryloamidowym tradycyjną elektroforezą planarną. Jednak techniką charakteryzującą się znacznie lepszą rozdzielczością jest elektroforeza kapilarna. Ma ona szerokie zastosowanie szczególnie w przypadku fragmentów PCR wyznakowanych barwnikami fluorescencyjnymi.

Do etapu optymalizacji wybrano losowo dwie próby DNA *P. multiflorum* i przeprowadzono z nimi reakcję AFLP. W tej części badań ustalono warunki elektroforetycznego rozdziału produktów PCR za pomocą elektroforezy kapilarnej **P/ACETM MDQ Capillary Electrophoresis System** (Beckman Coulter, USA). Dzięki aparaturze wyposażonej w dwa lasery, możliwa była jednoczesna detekcja fragmentów DNA wyznakowanych różnymi barwnikami. W analizach zastosowano barwnik 6-FAM (wzbudzenie 495 nm, emisja 535 nm) oraz Cy-5 (wzbudzenie 643 nm, emisja 680 nm).

W celu ustalenia optymalnego elektroforetycznego rozdziału zarówno produktów AFLP, jak i wzorca wielkości fragmentów DNA przeprowadzono szereg eksperymentów stosując różne warunki analizy. W całym procesie optymalizacji testowano różne rodzaje dozowania próbki, czas dozowania, napięcie podczas analizy, a także czas trwania samego rozdziału. Tab. 20 przedstawia zestawienie stosowanych warunków w procesie optymalizacji.

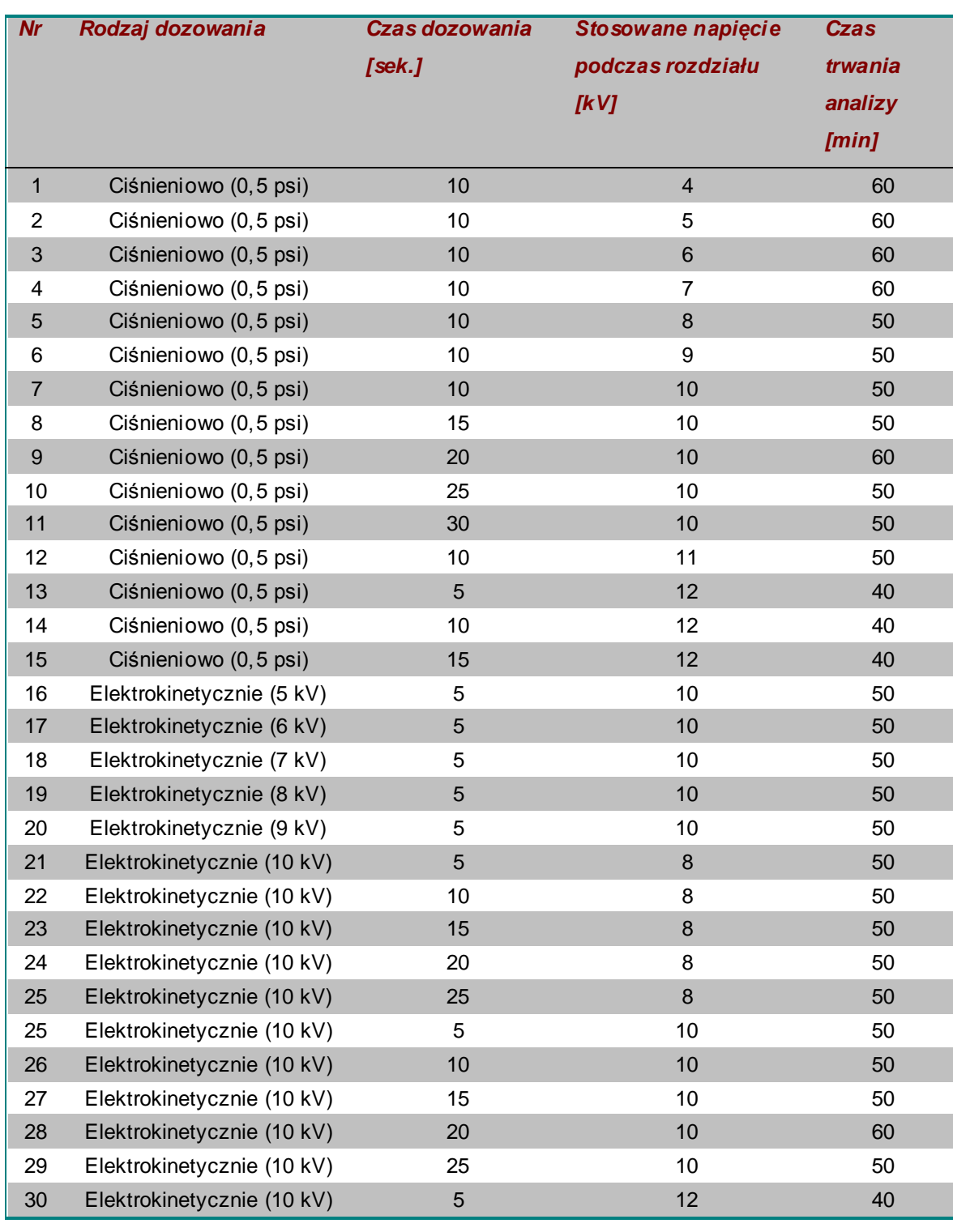

**Tabela 20.** Elektroforetyczne warunki stosowane podczas optymalizacji rozdziału fragmentów AFLP próby *Polygonatum multiflorum.*

\*podczas optymalizacji rozdziału fragmentów DNA wykorzystano produkty PCR uzyskane w wyniku amplifikacji z primerami EcoACC/MseCAC).

Zestawienie wybranych elektroforegramów uzyskanych w etapie optymalizacji przedstawiono poniżej na rysunkach (Rys. 16, 17 oraz 18).

**Rysunek 16.** Elektroforegramy próby AFLP *P. multiflorum* PŁ518 uzyskane w różnych warunkach analizy.

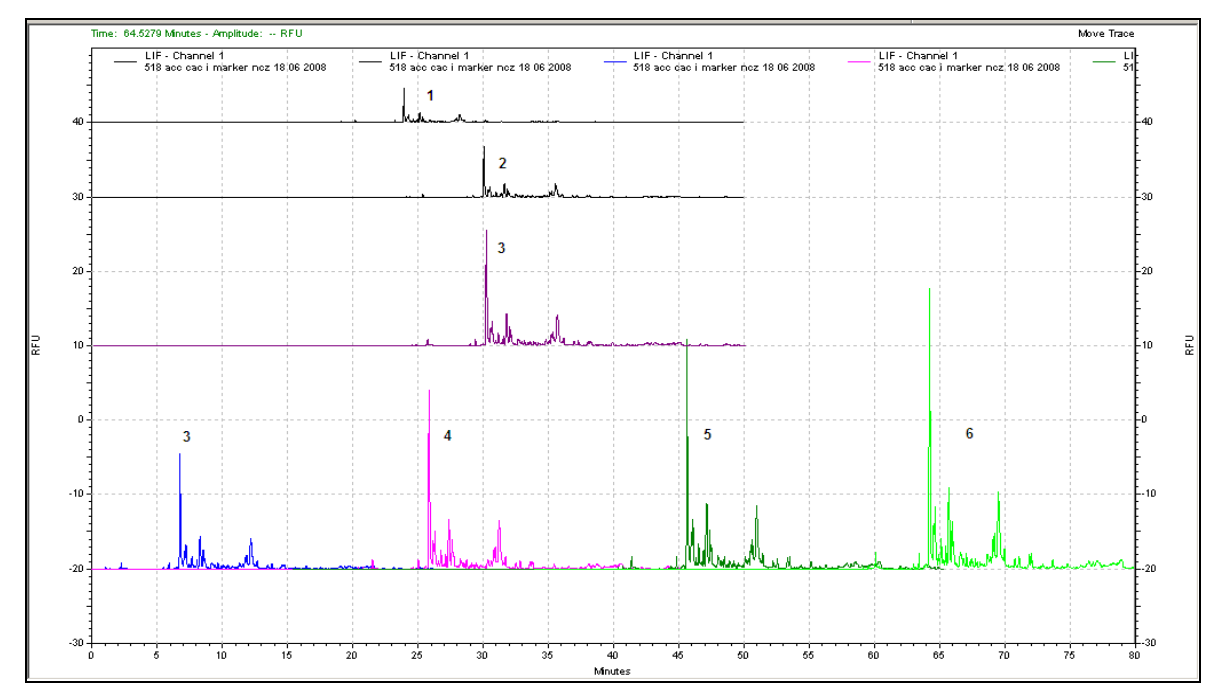

\*rozdzielane fragmenty AFLP uzyskano w wyniku amplifikacji z primerami EcoACC/MseCAC. **Elektroforegram nr 1** – uzyskano przy parametrach rozdziału: dozowanie próby elektrokinetyczne: 6kV, trwające 5 sek, rozdział: 10 kV, 50 min. **Elektroforegram nr 2** – uzyskano przy parametrach rozdziału: dozowanie próby elektrokinetyczne: 10kV, trwające 5 sek, rozdział: 8 kV, 50 min. **Elektroforegram nr 3** – uzyskano przy parametrach rozdziału: dozowanie próby elektrokinetyczne 10kV, trwające 10 sek, rozdział: 8 kV, 50 min. **Elektroforegram nr 4** – uzyskano przy parametrach rozdziału: dozowanie próby elektrokinetyczne 10kV, trwające 15 sek, rozdział: 8 kV, 50 min. **Elektroforegram nr 5** – uzyskano przy parametrach rozdziału: dozowanie próby elektrokinetyczne 10kV, trwające 20 sek, rozdział: 8 kV, 50 min. **Elektroforegram nr 6** – uzyskano przy parametrach rozdziału: dozowanie próby elektrokinetyczne 10kV, trwające 25 sek, rozdział: 8 kV, 50 min.

Stosując w etapie optymalizacji różne warunki porównywano rozdział nieczyszczonych po reakcji PCR fragmentów AFLP oraz oczyszczonych za pomocą zestawu kolumienek CentriSep (rozdz. 4.2.1.5). Rozdział przeprowadzono stosując dozowanie elektrokinetyczne i ciśnieniowe. W przypadku pierwszego rodzaju dozowania zaobserwowano wyraźną różnicę w uzyskanych wysokościach pików otrzymanych z dwóch prób (oczyszczonych i nieoczyszczonych). Piki prób oczyszczonych są znacznie większe niż w drugim przypadku, co ma znaczenie przy identyfikacji otrzymanych alleli (Rys. 17).

Te produkty, które nie były widoczne po rozdziale próby nieoczyszczonej, pojawiają się wówczas, gdy próbę poddano czyszczeniu. Usunięcie zatem jonów negatywnie wpływających na rozdział DNA, a obecnych w mieszaninie po reakcji PCR, ma niemałe znaczenie dla uzyskanych wyników.

**Rysunek 17.** Elektroforegramy próby AFLP *P. multiflorum* PŁ520 nieczyszczonej oraz oczyszczonej zestawem CentriSep (dozowanie elektrokinetyczne).

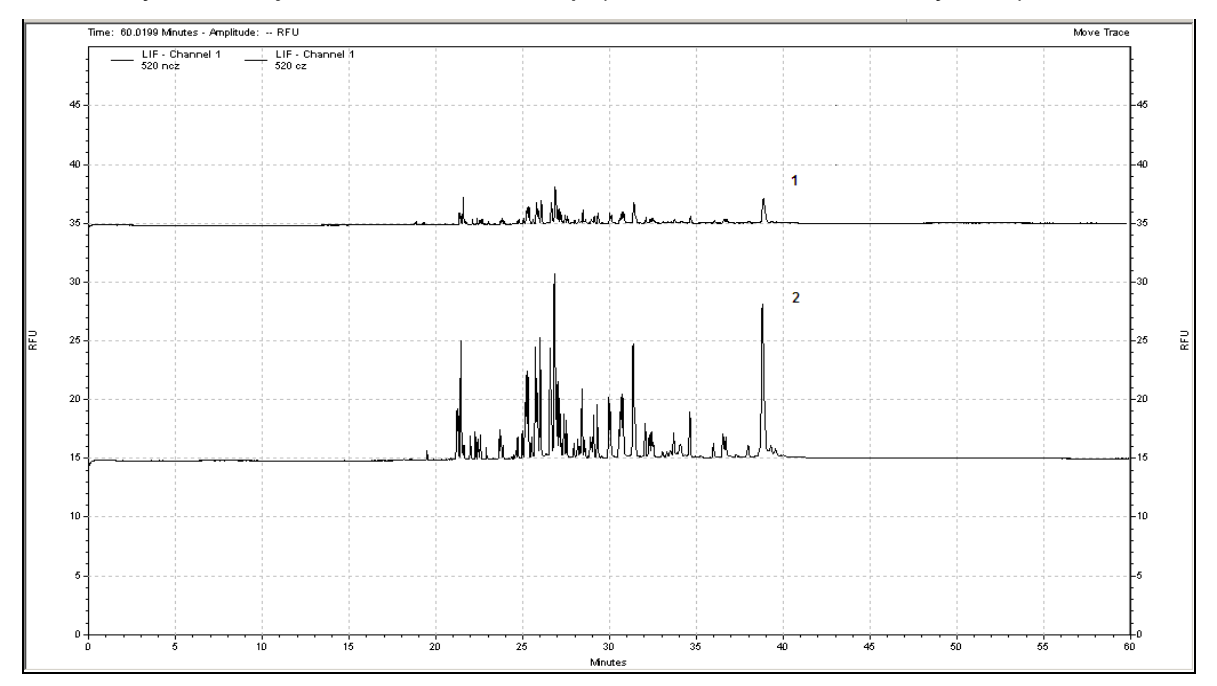

\***Elektroforegram nr 1** otrzymano w wyniku rozdziału próby **nieczyszczonej** (uzyskanej w wyniku amplifikacji z primerami EcoACC/MseCAC) w następujących warunkach: dozowanie próby elektrokinetyczne: 10kV, trwające 20 sek, rozdział: 10 kV, 60 min. **Elektroforegram nr 2** otrzymano w wyniku rozdziału próby **oczyszczonej** zestawem CentriSep (uzyskanej w wyniku amplifikacji z primerami EcoACC/MseCAC). Warunki rozdziału były takie same jak powyżej.

Przy ciśnieniowym dozowaniu prób również zaobserwowano różnice w otrzymanych elektroforegramach, choć nie tak wyraźne jak w przypadku dozowania elektrokinetycznego (Rys. 18).

**Rysunek 18.** Elektroforegramy próby AFLP *P. multiflorum* PŁ520 nieczyszczonej oraz oczyszczonej zestawem CentriSep (dozowanie ciśnieniowe).

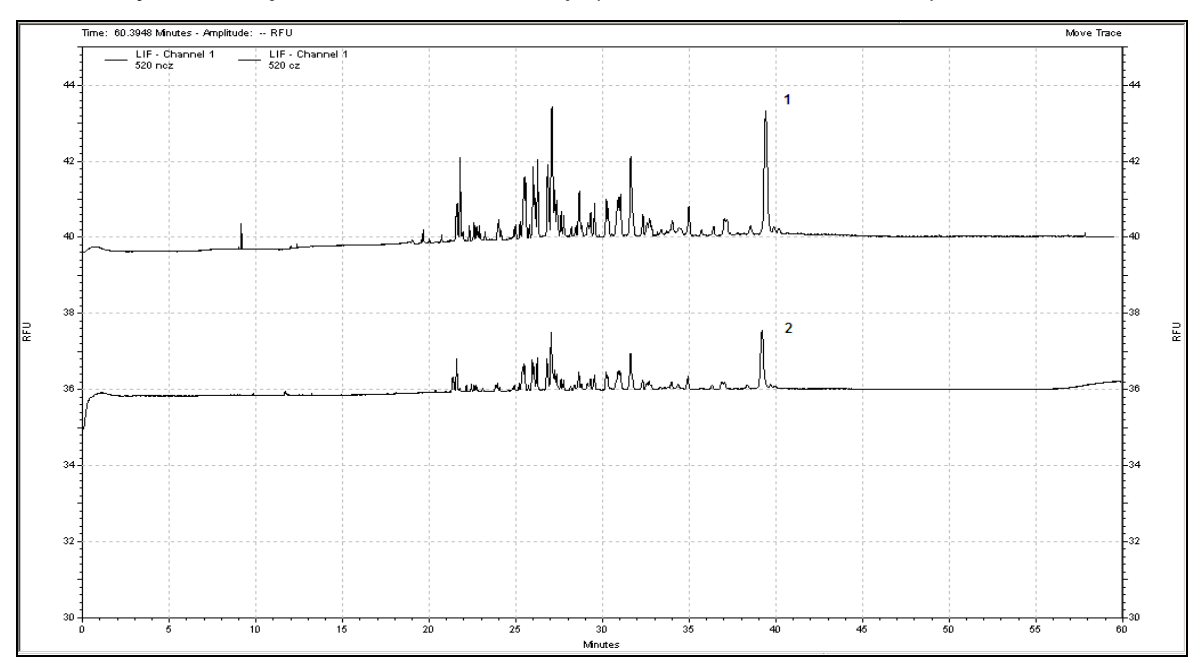

\***Elektroforegram nr 1** otrzymano w wyniku rozdziału próby **nieczyszczonej** (uzyskanej w wyniku amplifikacji z primerami EcoACC/MseCAC) w następujących warunkach: dozowanie próby ciśnieniowe: 0,5 psi, trwające 20 sek, rozdział: 10 kV, 60 min. **Elektroforegram nr 2** otrzymano w wyniku rozdziału próby **oczyszczonej** zestawem CentriSep (uzyskanej w wyniku amplifikacji z primerami EcoACC/MseCAC). Warunki rozdziału były takie same jak powyżej.

Ostatecznie, jako najbardziej właściwe do rozdziału fragmentów AFLP, wybrano następujące parametry:

- **dozowanie elektrokinetyczne: 15s przy napięciu 10 kV**,
- **napięcie podczas rozdziału: 8 kV**,
- **czas rozdziału: 50 minut**.

Wymienione parametry dotyczą rozdziału prób oczyszczonych za pomocą zestawu CentriSep.

Aby możliwe było odczytanie wielkości rozdzielonych produktów AFLP, konieczne było użycie wyznakowanego wzorca wielkości fragmentów DNA (Rys. 19) i zastosowanie podczas analizy detekcji dwulaserowej (z użyciem lasera **488 nm** oraz **635 nm**). Wzorzec wielkości fragmentów DNA (50 bp, 100 bp, 150 bp, 200 bp, 250 bp, 300 bp, 400 bp, 500 bp, 600 bp) został wyznakowany barwnikiem  $Cy-5.$ 

Dzięki użyciu podwójnej detekcji laserowej oraz dwóch różnych barwników, ostatecznie ustalono warunki rozdziału fragmentów AFLP wraz ze wzorcem z zastosowaniem aparatury do elektroforezy kapilarnej **P/MDQ Beckman Coulter**.

**Rysunek 19.** Elektroforegramy przedstawiające jednoczesny rozdział produktów AFLP wyznakowanych barwnikiem fluorescencyjnym 6-FAM oraz wzorca wielkości fragmentów DNA wyznakowanych Cy-5.

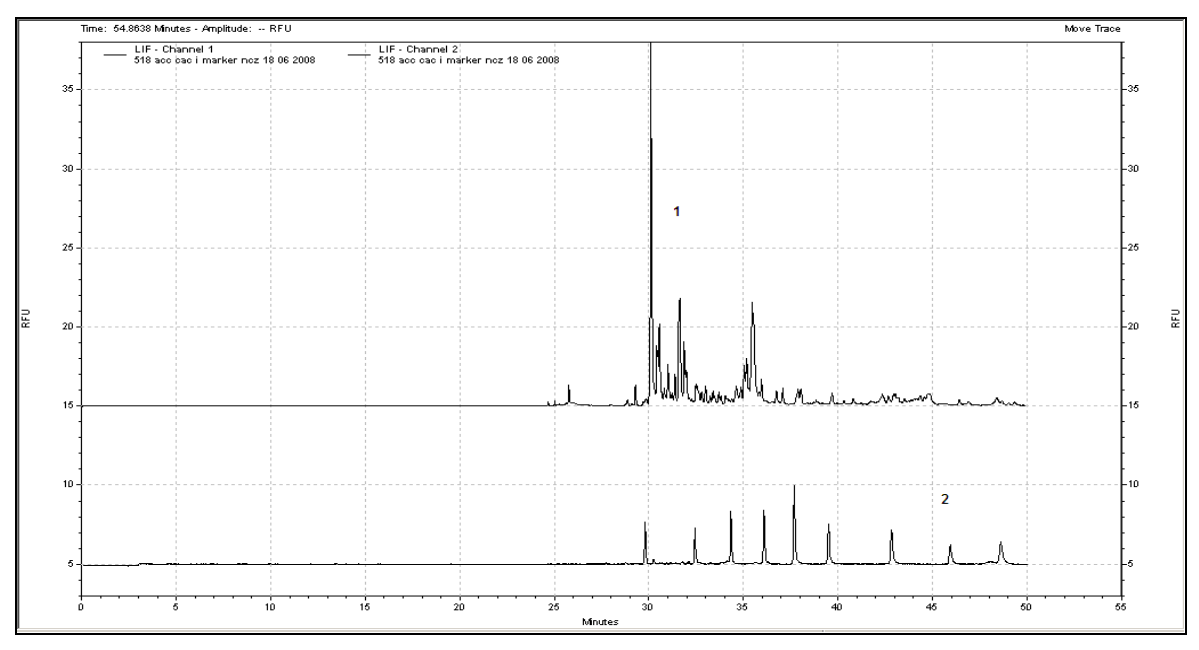

\* **Elektroforegram nr 1** dotyczy próby AFLP – PŁ518 (uzyskanej w wyniku amplifikacji z primerami EcoACC/MseCAC). Warunki rozdziału: dozowanie elektrokinetyczne: 10 kV, trwające 15 sek, rozdział: 8 kV, czas rozdziału: 50 min. **Elektroforegram nr 2** dotyczy wzorca, warunki rozdziału j/w.

Rozdział przy użyciu elektroforezy kapilarnej (CE) jest szybki i powtarzalny, a wykorzystanie barwników fluorescencyjnych pozwala na podniesienie czułości detekcji o 500 do 1000 razy w stosunku np. do detektora UV. Dodatkowo do analizy wymagana jest bardzo mała ilość próbki, a zużycie odczynników jest niewielkie.

**Reasumując**, technika CE z detekcją dwulaserową w zupełności nadaje się do rozdziału produktów AFLP. Jej uniwersalność sprawia, że może ona być zastosowana również w przypadku analizy fragmentów DNA uzyskanych innymi metodami "genetycznego odcisku palca".

## **5.2. Analizy fitochemiczne**

Analizy fitochemiczne zróżnicowano w stosunku do obu badanych gatunków. Zdecydowanie interesującym poznawczo gatunkiem był czworolist pospolity, dla którego dostępne jest ograniczone piśmiennictwo naukowe dotyczące głównych metabolitów wtórnych.

Punktem wyjścia do badań fitochemicznych była wstępnie oceniona aktywność cytotoksyczna surowych ekstraktów dwóch gatunków. Zasadne też były badania zawartości diosgeniny w *Polygonatum multiflorum*, które można odnieść do istniejących danych dla tego gatunku z siedlisk południowej Polski.

# **5.2.1. Wybór metody ekstrakcji saponin steroidowych z wykorzystaniem części podziemnych** *Polygonatum multiflorum* **(L.) All.**

Ekstrakcję saponin steroidowych można przeprowadzić stosując różne metody, jak i różne rozpuszczalniki. Uzyskanie wyciągów z gatunków zawierających saponiny nie jest z pewnością łatwym zadaniem, ze względu na złożoną strukturę związków, czy też posiadane właściwości pienienia się roztworów wodnych. Często stosowaną tu metodą jest działanie na rozdrobniony surowiec metanolem, etanolem lub też mieszaniną woda-etanol [Hostettmann K., Marston A., 1995]. Kolejny etap w procesie wyodrębniania tego typu metabolitów to hydroliza enzymatyczna lub też kwaśna saponozydów, pozwalająca na uzyskanie sapogenin – czyli rdzenia steroidowego bez przyłączonych do niego węglowodanów.

Hydroliza przeprowadzana jest z użyciem czynników hydrolizujących – enzymów (np. narynginazy) [Nino J. i in., 2007] lub wodnych [Blunden G. i in., 1967] i alkoholowych roztworów kwasów [Janeczko Z., 1993]. Niemniej jednak, uzyskany po tym etapie ekstrakt wymaga często dodatkowego oczyszczania ze względu na zanieczyszczenia części sapogeninowej produktami degradacji węglowodanów po hydrolizie.

Aby zwiększyć wydajność procesu wytrawiania surowca roślinnego, stosuje się inkubację rozdrobnionego materiału z niewielką ilością wody [Blunden G. i in., 1967; Szybka-Hryniewicz P., Janeczko Z., 2004]. Etap ten, przeprowadzany tuż przed ekstrakcją, pozwala na zwilżenie surowca i umożliwia łatwiejsze wyizolowanie saponozydów, co też zostało zastosowane przy sporządzaniu przez autorkę wszystkich roślinnych prób (zarówno w fitochemicznej, jak i biologicznej części pracy).

Ze względu na różnorodność wymienionych w literaturze metod wytrawiania surowców zawierających saponozydy, zdecydowano się w niniejszej części porównać kilka sposobów ekstrakcji diosgeniny z kłączy i korzeni kokoryczki wielokwiatowej pod kątem czasochłonności i ilości zużytych w każdym procesie odczynników oraz przede wszystkim wydajności otrzymywania głównej sapogeniny z surowca.

W badaniach użyto prób, które zebrano w maju i czerwcu z dwóch różnych stanowisk – Gdańska Matemblewa oraz Gdyni (patrz Tab. 4).

Wszystkie oznaczenia ilościowe wykonano przy użyciu chromatografii cienkowarstwowej TLC oraz densytometrii.

Przed przystąpieniem do właściwych analiz określono takie parametry walidacji procedury oznaczania diosgeniny, jak: liniowość, granicę oznaczalności i precyzję. Wyniki z oznaczeń przedstawiono poniżej.

### **Walidacja procedury**

### 1. Liniowość

Liniowość metody została wyznaczona przez naniesienie na linię startową płytki TLC plam wzorcowych roztworów w ilościach odpowiadających: 500 ng, 1000 ng, 2000 ng, 4000 ng, 6000 ng diosgeniny. Roztwory były nanoszone na płytkę przy użyciu automatycznego aplikatora (Desaga, Sarstedt, Niemcy). Tak przygotowane płytki były rozwijane w komorach chromatograficznych w temperaturze pokojowej stosując układ faz heksan – aceton (4:1; v/v) [Janeczko Z., 1993]. Droga rozwijania chromatogramu wynosiła 11 cm. Plamy diosgeniny wywoływano 5% wodnym roztworem kwasu siarkowego; płytki TLC suszono na płycie grzewczej (Desaga, Sarstedt, Niemcy) w temperaturze  $90^{\circ}$ C i skanowano przy długości fali  $\lambda$ =500 nm używając densytometru Desaga (Sarstedt, Niemcy). Z plam wzorcowej diosgeniny otrzymano krzywą kalibracyjną,

która była liniowa w zakresie od 500 ng do 6000 ng naniesionej saponiny; współczynnik korelacji wyniósł 0,9795. Wyniki zebrano w Tab. 21.

**Tabela 21.** Własności metody oznaczania diosgeniny z użyciem chromatografii cienkowarstwowej i densytometru DESAGA.

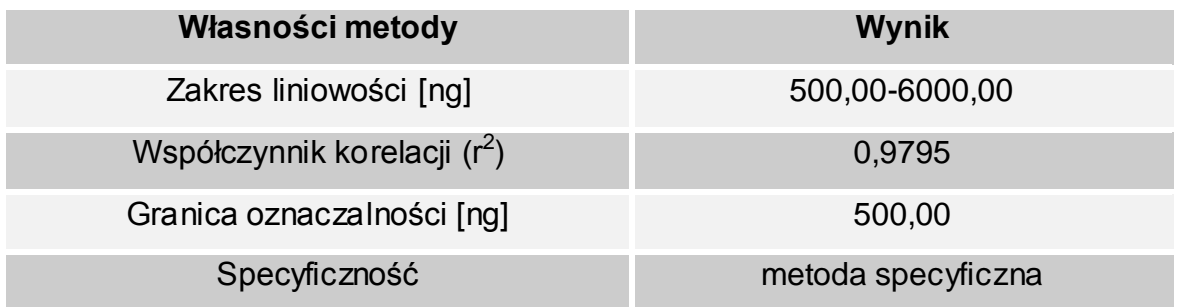

### 2. Granica oznaczalności

Granica oznaczalności wyniosła 500,00 ng diosgeniny (250ng/μl).

### 3. Precyzja

Precyzja została wyznaczona przez obliczenie odchylenia standardowego oraz współczynnika zmienności dla wyników otrzymanych z sześciokrotnego naniesienia (n=6) na płytkę TLC wzorcowych roztworów diosgeniny o stężeniach 1000 ng/μl oraz 250 ng/μl. Współczynnik zmienności wyznaczono zarówno dla wyników uzyskanych tego samego dnia (Tab. 22), jak również dla wyników uzyskanych z trzech różnych dni (Tab. 23).

**Tabela 22.** Średnie stężenie wzorcowych roztworów diosgeniny uzyskane z jednego dnia.

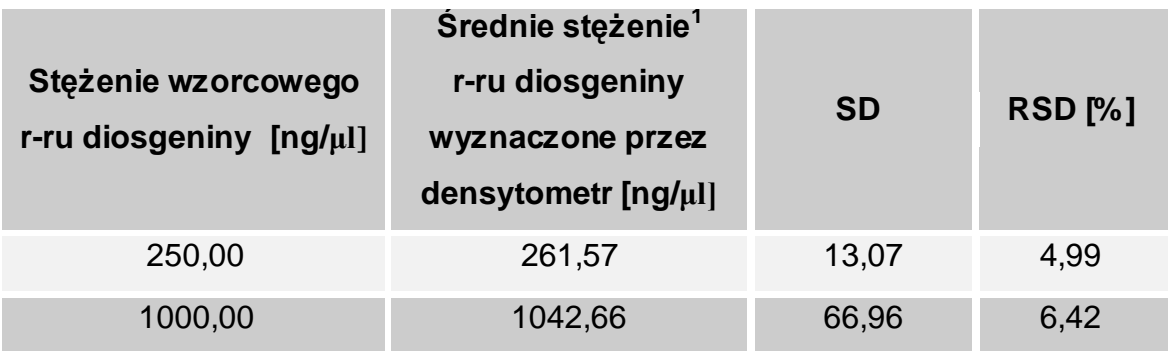

1 średnia z sześciu otrzymanych wyników (n=6)

**Tabela 23.** Średnie stężenie wzorcowych roztworów diosgeniny uzyskane z trzech różnych dni.

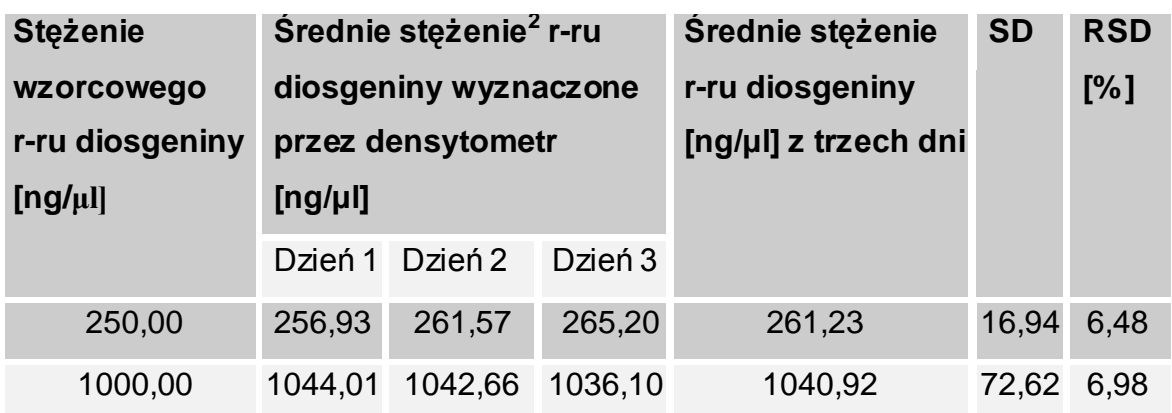

 $^{2}$ średnia z sześciu otrzymanych wyników (n=6)

4. Tożsamość plam diosgeniny uzyskanych po rozdziale ekstraktów *Polygonatum multiflorum* potwierdzono przez porównanie widm absorpcji wzorcowej diosgeniny z widmami otrzymanymi z badanych prób (w trzech różnych pozycjach: początku, szczycie i na końcu piku).

W kolejnym etapie badań przeprowadzono ekstrakcję materiału roślinnego wybranymi metodami ekstrakcji: sonifikacją acetonitrylem, ekstrakcją metanolowoeterową w aparacie Soxhleta oraz maceracją etanolową. Wybór metod, jak już wspomniano, autorka dokonała na podstawie dostępnej literatury. Sporządzone ekstrakty poddano następnie rozdziałowi metodą chromatografii cienkowarstwowej oraz analizie ilościowej z użyciem densytometru. Uzyskane wyniki pozwoliły na ocenę każdej z metod.

Z trzech testowanych sposobów otrzymywania z kokoryczki wielokwiatowej diosgeniny, sonifikacja okazała się najszybsza. Sporządzone na tej drodze ekstrakty są jednak znacznie zanieczyszczone związkami balastowymi, podobnie jak w przypadku ekstraktów uzyskanych po maceracji surowca. Ekstrakcja eterem naftowym w aparacie Soxhleta jest najbardziej czasochłonną metodą, a otrzymane tą drogą wyciągi charakteryzują się brakiem substancji balastowych i dużą czystością. Stopień zanieczyszczenia ekstraktu zależy zatem od sposobu jego otrzymania.

Podobną zależność można zauważyć w przypadku ilościowej zawartości saponiny steroidowej w badanych ekstraktach – zastosowana metoda otrzymywania wyciągów ma wpływ na ilość uzyskanej diosgeniny. Największą zawartością tej sapogeniny charakteryzują się ekstrakty sporządzone metodą z użyciem aparatu Soxhleta. Przeliczając uzyskane dane na procentową zawartość aglikonu w badanym surowcu otrzymano wartości: od 0,030 ±0,001 w przypadku surowca zebranego w Gdańsku Matemblewie do 0,042 ±0,002 dla części podziemnych zebranych w Gdyni. Najmniejszą ilość diosgeniny stwierdzono w próbach otrzymanych na drodze sonifikacji surowca roślinnego 50% acetonitrylem. Tu zawartość saponiny (%) w kłączach i korzeniach wyniosła: 0,011 ±0,002 oraz 0,014 ±0,002 dla kokoryczki rosnącej w Gdańsku Matemblewie oraz Gdyni. W przypadku maceracji, uzyskane procentowe zawartości diosgeniny mieszczą się w przedziale: 0,020-0,025 ±0,002 dla prób zebranych z dwóch odrębnych stanowisk. Na podstawie otrzymanych przez autorkę wyników można stwierdzić, że ekstrakcja metanolowo-eterowa jest metodą najwydajniejszą zarówno w przypadku ekstraktów uzyskanych z surowców zebranych z Gdyni, jak i z Gdańska Matemblewa (Tab. 24).

**Tabela 24.** Wyniki procentowej zawartości diosgeniny w *Polygonatum multiflorum* otrzymane za pomocą chromatografii cienkowarstwowej i densytometru DESAGA.

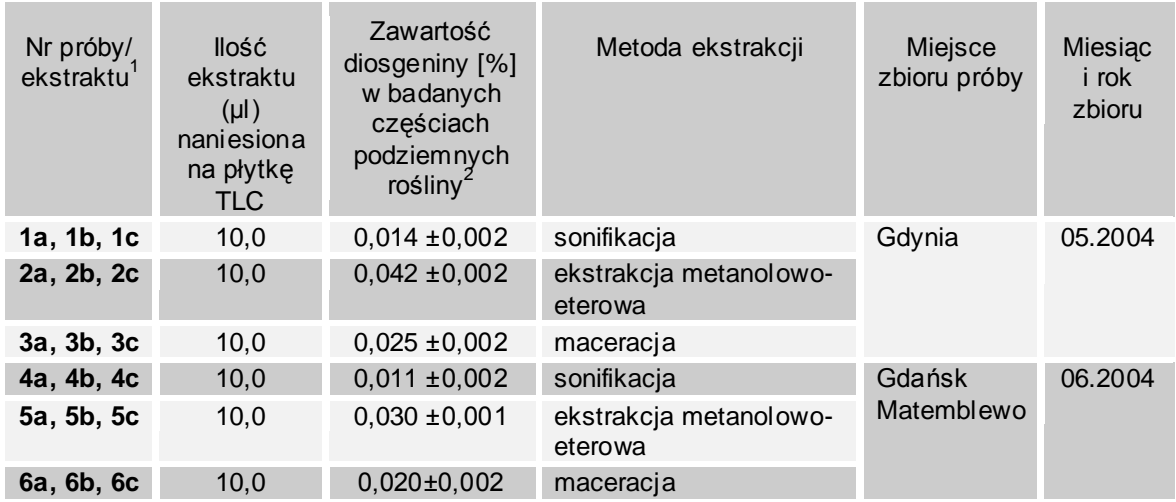

 $1$ symbole a, b, c oznaczają trzy próby wyekstrahowane określoną metodą ekstrakcji

2 średnia wartość uzyskana z trzech prób a, b, c

<sup>3</sup>ilość diosgeniny w próbach (ekstraktach) obliczono na podstawie liniowego równania regresji

Zawartość diosgeniny w częściach podziemnych kokoryczki, zebranych w maju-czerwcu z różnych stanowisk, waha się w granicach 0,011 – 0,042%. Otrzymane wyniki wskazują na niską zawartość tej saponiny w *Polygonatum multiflorum* (<0,1%) i potwierdzają badania Janeczki Z. przeprowadzone w 1991 roku [Janeczko Z., 1993]. Badania te prowadzone były zarówno na podziemnych częściach gatunku *P. multiflorum*, jak i innych gatunkach tego rodzaju rosnących na terenie południowej Polski – *P. verticillatum* oraz *P. odoratum*. Stwierdzono, że zawartość diosgeniny była najwyższa w kokoryczce okółkowej i sięgała nawet do 1,73%. Natomiast w przypadku kokoryczki wielokwiatowej ilość saponiny w korzeniach i kłączach rośliny wyniosła od 0,039 do 0,056%. Ekstrakty wszystkich gatunków były pozyskiwane metodą ekstrakcji surowca z użyciem metanolu w aparacie Soxhleta po uprzednim odtłuszczeniu części podziemnych rośliny eterem naftowym. Do określenia ilości diosgeniny w badanych gatunkach użyto TLC oraz densytometrii [Janeczko Z., 1993]. Niewielkie różnice pomiędzy wynikami uzyskanymi w niniejszej pracy a wynikami Janeczki Z. mogą wynikać ze zbioru surowców z różnych części Polski.

Czas zbioru badanego przez autorkę surowca był w tym przypadku niemalże jednakowy i nie zaobserwowano znaczących różnic w oszacowanych zawartościach diosgeniny obecnej w częściach podziemnych gatunku pochodzącego z dwóch różnych stanowisk Trójmiasta.

Na podstawie uzyskanych wyników można jednoznacznie stwierdzić, że *P. multiflorum* nie jest atrakcyjny pod względem pozyskiwania diosgeniny i wykorzystania go jako źródła tej sapogeniny w przemyśle farmaceutycznym. Otrzymane dane porównano z wartościami procentowej zawartości diosgeniny w innych gatunkach rodzimych oraz rosnących w krajach tropikalnych. Znacznie więcej tego związku zawierają takie krajowe gatunki, jak: *Polygonatum verticillatum* (od 1,4 do 3,2% w zależności od okresu wegetacji; po zastosowaniu autofermentacji surowca roślinnego) [Janeczko Z., 1993], czy też *Trigonella coerulea* oraz *Trigonella foenum-graecum* (0,2 – 0,8%) [Nowak A., Krajewska A., 1982]. Należy przy tym zaznaczyć, że gatunki wykorzystywane do pozyskiwania diosgeniny na skalę przemysłową zawierają średnio od 2 do 10% tej saponiny [Furmanowa M., Guzewska J., 1989; Hostettmann K., Marston A., 1995; Šavikin-Fodulović K. i in., 1998]. Są to rośliny najczęściej należące do rodzaju *Dioscorea*.

**Podsumowując**, ekstrakcja metanolowo-eterowa jest najwydajniejszą metodą pozyskiwania diosgeniny z kłączy i korzeni *Polygonatum multiflorum* (Wyk. 4). Ekstrakcja z zastosowaniem aparatu Soxhleta jest bardzo czasochłonna, niemniej jednak ekstrakty uzyskane tą drogą są praktycznie pozbawione substancji balastowych, co pozwala na uniknięcie dodatkowego etapu oczyszczania badanych prób. Wadą tej metody jest duże zużycie odczynników, co ma niemałe znaczenie przy doborze sposobu ekstrakcji surowca roślinnego.

Zastosowana chromatografia cienkowarstwowa służąca porównaniu trzech różnych sposobów ekstrakcji jest techniką prostą, szybką, specyficzną i ekonomiczną. Opracowana metoda analizy densytometrycznej może być wykorzystana do ilościowego oznaczania diosgeniny w ekstraktach roślinnych *Polygonatum multiflorum*.

**Wykres 4.** Średnia procentowa zawartość diosgeniny w surowcach ekstrahowanych metodą sonifikacji, ekstrakcji metanolowo-eterowej oraz maceracji.

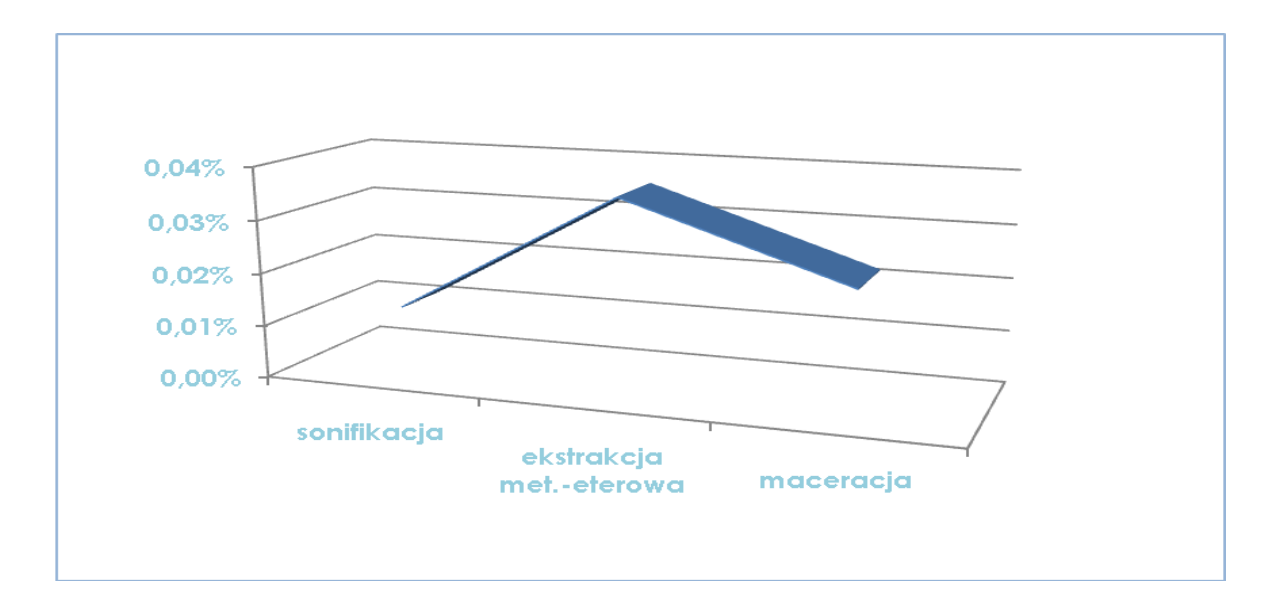

Tak jak wspomniano w metodyce pracy (rozdz. 4.2.2), ocenę i wybór metody ekstrakcji saponin steroidowych przeprowadzono na łatwiej dostępnym surowcu jakim jest *P. multiflorum*. Metoda ekstrakcji metanolowo-eterowej może być stosowana do pozyskiwania wyciągów saponin steroidowych z innych gatunków saponinowych.

## **5.2.2. Analiza strukturalna frakcji saponinowych** *Paris quadrifolia* **L.**

*Paris quadrifolia*, jak przedstawiono w części teoretycznej, jest gatunkiem mało poznanym pod względem składu chemicznego. Wiadomo, że zawiera saponiny steroidowe, jednak dostępnych w literaturze informacji na ten temat jest niewiele (publikacja Nohara T. i in. z 1982 roku). Stąd też podjęto się w niniejszej pracy wyodrębnienia frakcji saponinowych z ekstraktu czworolistu pospolitego przygotowanego zgodnie z opisem w rozdz. 4.2.2.2. Do ekstrakcji saponin z części podziemnych surowca zastosowano metodę maceracji etanolowej (bez etapu hydrolizy, rozdz. 4.2.2.1). Pomimo przedstawienia zalet ekstrakcji metanolowo-eterowej (rozdz. 5.2.1), zdecydowano się zastosować w tej części badań macerację, której wybór podyktowany był otrzymywaniem czystych wyciągów (jak już wspomniano, nie wykonywano tu etapu hydrolizy, stąd też nie było wymagane oczyszczanie pozyskiwanych ekstraktów). Ponadto maceracja jest metodą bardzo prostą i najmniej pracochłonną – szczególnie w przypadku otrzymywania wyciągów z większych ilości surowca roślinnego.

Z uzyskanych z ekstraktu *P. quadrifolia* trzech głównych frakcji (patrz rozdz. 4.2.2.2), dwie wykazały znaczącą aktywność cytotoksyczną wobec testowanych linii komórkowych (patrz rozdz. 5.3). Najbardziej aktywne frakcje przeanalizowano pod kątem występowania w nich saponin steroidowych. Badaniu strukturalnemu poddano związki występujące we frakcji butanolowej oraz w otrzymanym osadzie. Strukturę saponin identyfikowano początkowo na podstawie analizy spektralnej, a następnie porównano ze znanymi strukturami opisanymi w dostępnej literaturze dotyczącej roślin należących do klasy *Monocotyledones*.

Prace dotyczące budowy poszczególnych związków występujących w wyodrębnionych frakcjach wymagają jeszcze dokładnego potwierdzenia, stąd też w niniejszej pracy przedstawiono najbardziej prawdopodobne według autorki struktury dominujących w ekstrakcie czworolistu saponin.

We frakcji butanolowej głównymi występującymi saponinami były związki charakteryzujące się następującymi molekularnymi masami: 1194 Da, 1224 Da i 1030 Da.

Pierwszy metabolit – **A** (1194 Da) jest najprawdopodobniej pochodną saponiny, która została wyizolowana z bulw *Lilium candidum* przez zespół Mimaki Y. [Mimaki Y. i in., 1999]. Metoksyfurostanolowa saponina wyodrębniona z gatunku lilii posiada trzy reszty cukrowe przyłączone do C-3 aglikonu i jedną glukopiranozę w pozycji C-26. Jej struktura została opisana jako: (25*R*)-26-(β-Dglukopiranozyloksy)-22-metoksyfurost-5-en-3β-yl *O*-α-L-ramnopiranozylo-(1→2)- *O*-[β-D-glukopiranozylo-(1→6)]-β-D-glukopiranozyd.

Wyizolowany z *P. quadrifolia* saponozyd (pochodna diosgeniny) różni się od opisanego związku składem i wzajemnym położeniem reszt cukrowych przyłączonych do C-3. W czworoliście pospolitym występują trzy reszty ramnozy i jedna glukoza. Można przypuszczać, że saponina ta posiada następującą budowę: *O-α-L-ramnopiranozylo-(1→2)-O-[α-L-ramnopiranozylo-(1→4)-α-Lramnopiranozylo-(1→4)]-β-D-glukopiranozyd (25R)–26-(β-D-glukopiranozyloksy)-22ξ-metoksyfurost-5-en-3β-ylu* (Rys. 20)*.*

Związki o bardzo podobnej strukturze stwierdzono u *Smilax china* [Sashida Y. i in., 1992] oraz *Allium narcissiflorum* [Mimaki Y. i in., 1996] *.* U kolcorośli występuje aglikon z dwiema resztami ramnozy i jedną glukozą przy C-3, u czosnku obecna jest tylko jedna ramnoza i jedna glukoza – różnica zatem między budową saponiny *P. quadrifolia* a powyższymi gatunkami polega na obecności dodatkowych cząsteczek ramnozy w łańcuchu węglowodanowym czworolistu.

**Rysunek 20.** Struktura saponozydu **A** występującego we frakcji butanolowej.

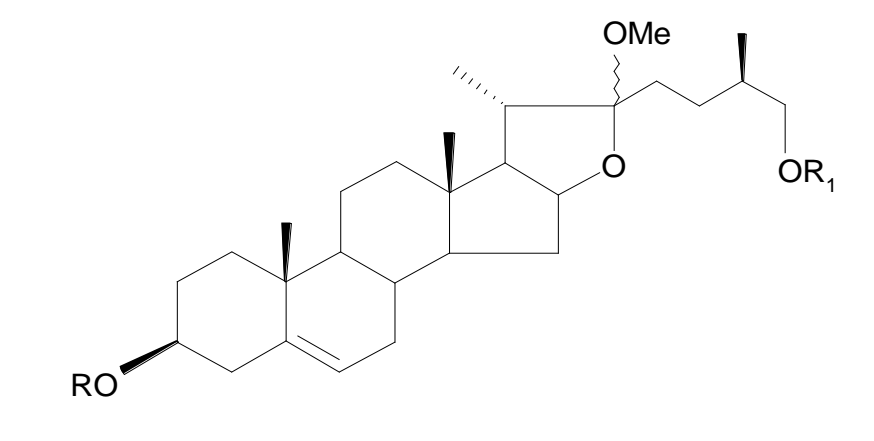

 $R_1 = \beta - D - G$ **lc***p*-R = **α-L-Rha***p***-(1→4)-α-L-Rha***p***-(1→4)-β-D-Glc***p***- ↑ 2 α-L-Rha***p*

Najbardziej prawdopodobnym drugim zidentyfikowanym we frakcji butanolowej składnikiem **B** jest *O-α-L-ramnopiranozylo-(1→2)-O-[α-Lramnopiranozylo-(1→4)-β-D-glukopiranozylo-(1→6)]-β-D-glukopiranozyd (25R)-26-(β-D-glukopiranozyloksy)-22ξ-metoksyfurost-5-en-3β-ylu.*

Saponina (pochodna diosgeniny; 1078 Da) wyizolowana ze świeżych bulw gatunku *Lilium candidum* [Mimaki Y. i in., 1999] posiada bardzo zbliżoną budowę do przedstawionego powyżej związku. Jedyną różnicą, przejawiajacą się w nieco odmiennych masach molekularnych obu struktur, jest obecność dodatkowego cukru – ramnozy występującej w cząsteczce saponiny czworolistu (obecnej w łańcuchu cukrowym przy C-3 sapogeniny). Stąd też masa tego ostatniego związku jest nieznacznie większa i wynosi 1224 Da. Proponowana budowa drugiego zidentyfikowanego saponozydu (Rys. 21) jest przedstawiona poniżej:

**Rysunek 21.** Struktura saponozydu **B** występującego we frakcji butanolowej.

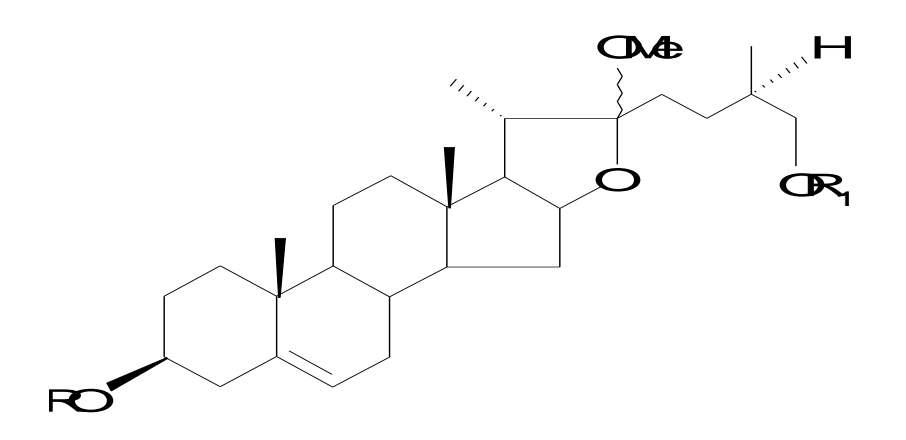

 $R_1 = \beta - D - G|c$ *p* R **= α-L-Rha***p***-(1→4)-β-D-Glc***p***-(1→6)-β-D-Glc***p***- ↑ 2 α-L-Rha***p*

Trzeci zidentyfikowany związek **C** jest w odróżnieniu od dwóch pierwszych saponiną o typie spirostanu, która zawiera aglikon – pennogeninę i posiada masę 1030 Da. Saponozyd ten został już wcześniej wyizolowany z *Paris quadrifolia* [Nohara T. i in., 1982], *Paris polyphylla* [Jun Z., 1989; Matsuda H. i in., 2003] oraz

*Majanthemum dilatatum* [Woo E.-R. i in., 1998]. Struktura omawianego związku to *O-α-L-ramnopiranozylo-(1→2)-O-[α-L-ramnopiranozylo-(1→4)-α-L-ramnopiranozylo-(1→4)]-β-D-glukopiranozyd (25R)–17α hydroksyspirost-5-en-3β-ylu.* Poniżej (Rys. 22) przedstawiono budowę omawianego saponozydu.

**Rysunek 22.** Struktura saponozydu **C** występującego we frakcji butanolowej.

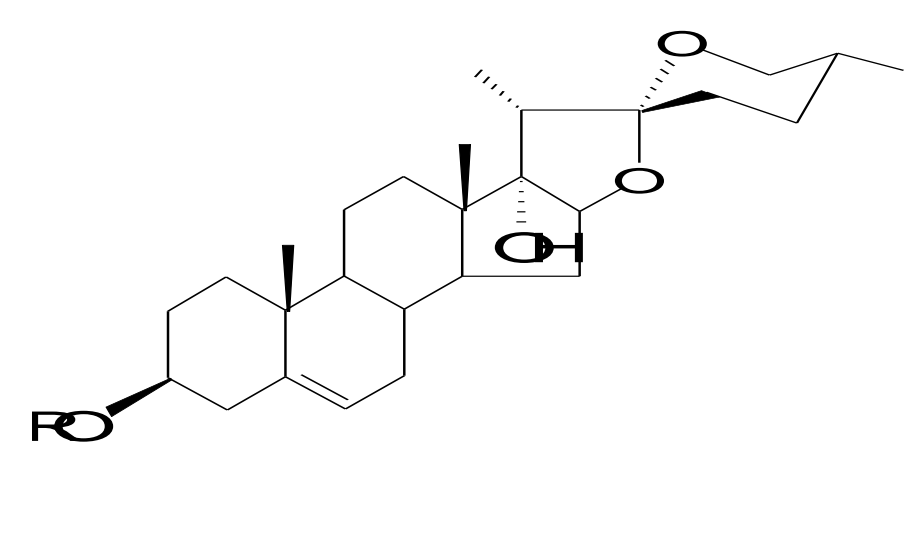

R = **α-L-Rha***p***-(1→4)-α-L-Rha***p***-(1→4)-β-D-Glc***p***- ↑ 2 α-L-Rha***p*

W analizowanym osadzie dominującym związkiem była saponina posiadająca masę 1030 Da. Związek ten został zidentyfikowany również we frakcji butanolowej. Jest to pochodna spirostanolowa - tetraglikozyd, posiadająca w swojej cząsteczce cztery reszty cukrowe (*saponozyd C*).

Jednocześnie w osadzie zidentyfikowano inny związek **D** o masie 884 Da. Jest to najprawdopodobniej saponina spirostanolowa, której aglikonem jest pennogenina. Struktura opisywanego saponozydu jest następująca:

# *O-α-L-ramnopiranozylo-(1→2)-O-[β-D-glukopiranozylo-(1→4)]- β-D-glukopiranozyd (25R)–17α hydroksyspirost-5-en-3β-ylu.*

Przedstawiony powyżej związek o tym typie aglikonu i takich rodzajach węglowodanów został wyodrębniony i zidentyfikowany w gatunku *Paris polyphylla*  [Jun Z., 1989]. Jedyną różnicą między saponozydem opisanym przez Jun Z. a związkiem wyizolowanym z *P. quadrifolia* jest występowanie połączenia 1, 3

między dwiema cząsteczkami glukozy u *P. polyphylla*, a nie jak ma to miejsce w czworoliście pospolitym połączenia 1, 4.

Tego typu aglikon został również zidentyfikowany u *Majanthemum dilatatum* należącym do *Liliaceae*. Saponina konwalijki dwulistnej zawiera pennogeninę z dołączonymi do węgla C-3 aglikonu dwiema resztami ramnozy oraz glukozą. W osadzie uzyskanym z ekstraktu *P. quadrifolia* obecna jest saponina, która posiada pennogeninę z dwiema resztami glukozy oraz jedną ramnozą (Rys. 23). Różnica między opisanymi związkami polega jedynie na obecności u czworolistu pospolitego glukozy w łańcuchu cukrowym zamiast ramnozy.

**Rysunek 23.** Struktura saponozydu **D** występującego w osadzie.

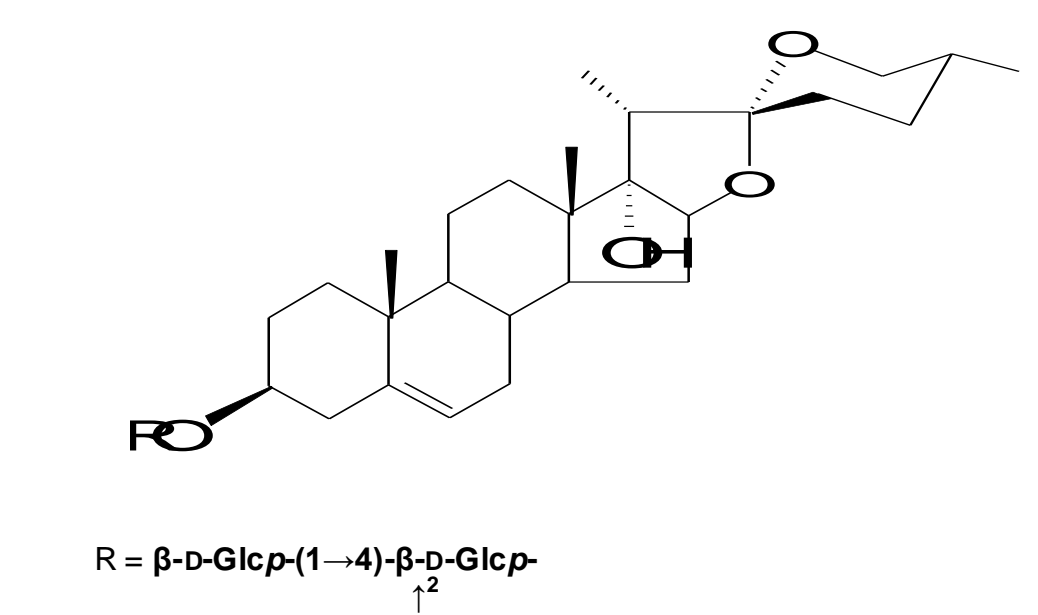

 **α-L-Rha***p*

**Reasumując**, w badanych frakcjach stwierdzono obecność:

- **we frakcji butanolowej** saponozydów **A**, **B** oraz **C**,
- **w osadzie** saponozydów **C** oraz **D**.

Przedstawione struktury saponin występujących w najbardziej aktywnych cytotoksycznie frakcjach zostały wstępnie zanalizowane przy użyciu spektrometrii mas, a następnie ich budowę porównano z dostępnymi w literaturze danymi. Wśród wymienionych i opisanych saponin jedynie trzeci związek (*saponozyd C*) występujący we frakcji butanolowej oraz osadzie został już wcześniej wyodrębniony z *Paris quadrifolia*, a jego struktura opisana przez Nohara T. [Nohara T. i in., 1982].

Inne przedstawione powyżej sapogeniny (wchodzące w skład *saponin A, B i D*) to struktury obecne w gatunkach roślin z rodziny *Liliaceae*. Budowa saponozydów wyizolowanych z *P. quadrifolia* oraz związków pochodzących z wymienionych w niniejszej części gatunków jest nieco odmienna, a różnice występują głównie w składzie ilościowym i jakościowym przyłączonych do aglikonu cukrów.
## **5.3. Badanie aktywności cytotoksycznej** *Polygonatum multiflorum* **(L.) All. oraz** *Paris quadrifolia* **L.**

Część biologiczna niniejszej pracy miała na celu ocenę uzyskanych roślinnych ekstraktów kokoryczki wielokwiatowej oraz czworolistu pospolitego pod kątem ich cytotoksycznej aktywności. Podjęcie w pracy tego typu badań ma swoje uzasadnienie, gdyż jak do tej pory nie znaleziono jakichkolwiek informacji na temat działania na komórki nowotworowe wyciągów, bądź też wyizolowanych z obu gatunków czynnych związków.

W badaniach ekstraktów *Polygonatum multiflorum* oraz *Paris quadrifolia* użyto trzech linii komórkowych: linię ludzkiej białaczki promielocytowej HL-60, linię ludzkiego raka szyjki macicy HeLa oraz ludzkich fibroblastów skóry. Zastosowane w tym etapie fibroblasty stanowiły nienowotworowe komórki kontrolne. Badanie przeprowadzono zgodnie z opisem w metodyce pracy (rozdz. 4.2.3).

Aktywność toksyczną wobec wymienionych linii komórkowych oceniano dla wzrastających wartości stężeń każdego z ekstraktów (patrz Tab. 25 oraz Tab. 26). W przypadku kokoryczki wielokwiatowej nie zaobserwowano cytotoksycznej aktywności przy wszystkich zastosowanych stężeniach ekstraktu (0-300 µg/ml). Uzyskane procentowe wartości przeżywalności komórkowej były bardzo zbliżone dla każdej z testowanych linii komórkowych i wyniosły powyżej 70% (Tab. 25).

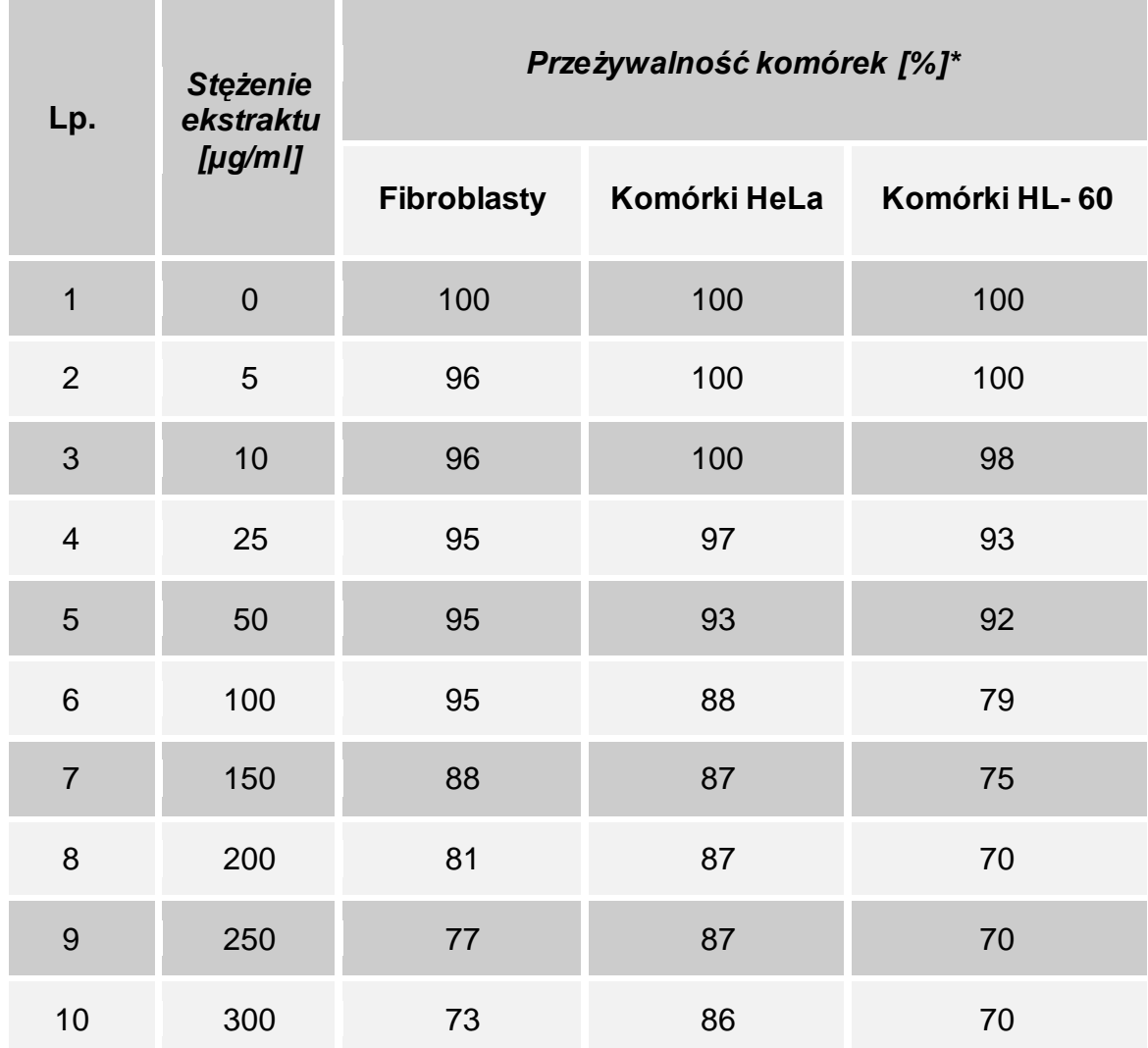

**Tabela 25.** Cytotoksyczny efekt ekstraktu kokoryczki wielokwiatowej wobec trzech linii komórkowych.

\*przedstawione względne wartości to średnie z trzech wykonanych oznaczeń

Ekstrakt czworolistu pospolitego został zanalizowany w taki sam sposób jak ekstrakt kokoryczki wielokwiatowej – czyli z zastosowaniem tych samych linii komórkowych oraz zakresu stężeń badanego ekstraktu. Tutaj również nie zaobserwowano aktywności cytotoksycznej wobec testowanych komórek. Przeżywalność fibroblastów, jak i komórek HeLa była porównywalna i wynosiła powyżej 70%. Natomiast w przypadku linii białaczki promielocytowej HL-60 zaobserwowano 50% zahamowanie wzrostu komórek przy stężeniu ekstraktu wynoszącym 150 µg/ml. Wraz ze wzrostem stężenia wartości przeżywalności

komórkowej były coraz mniejsze – aż do 19% przy stężeniu ekstraktu wynoszącym 300 µg/ml (Tab. 26).

**Tabela 26.** Cytotoksyczny efekt ekstraktu czworolistu pospolitego wobec trzech linii komórkowych.

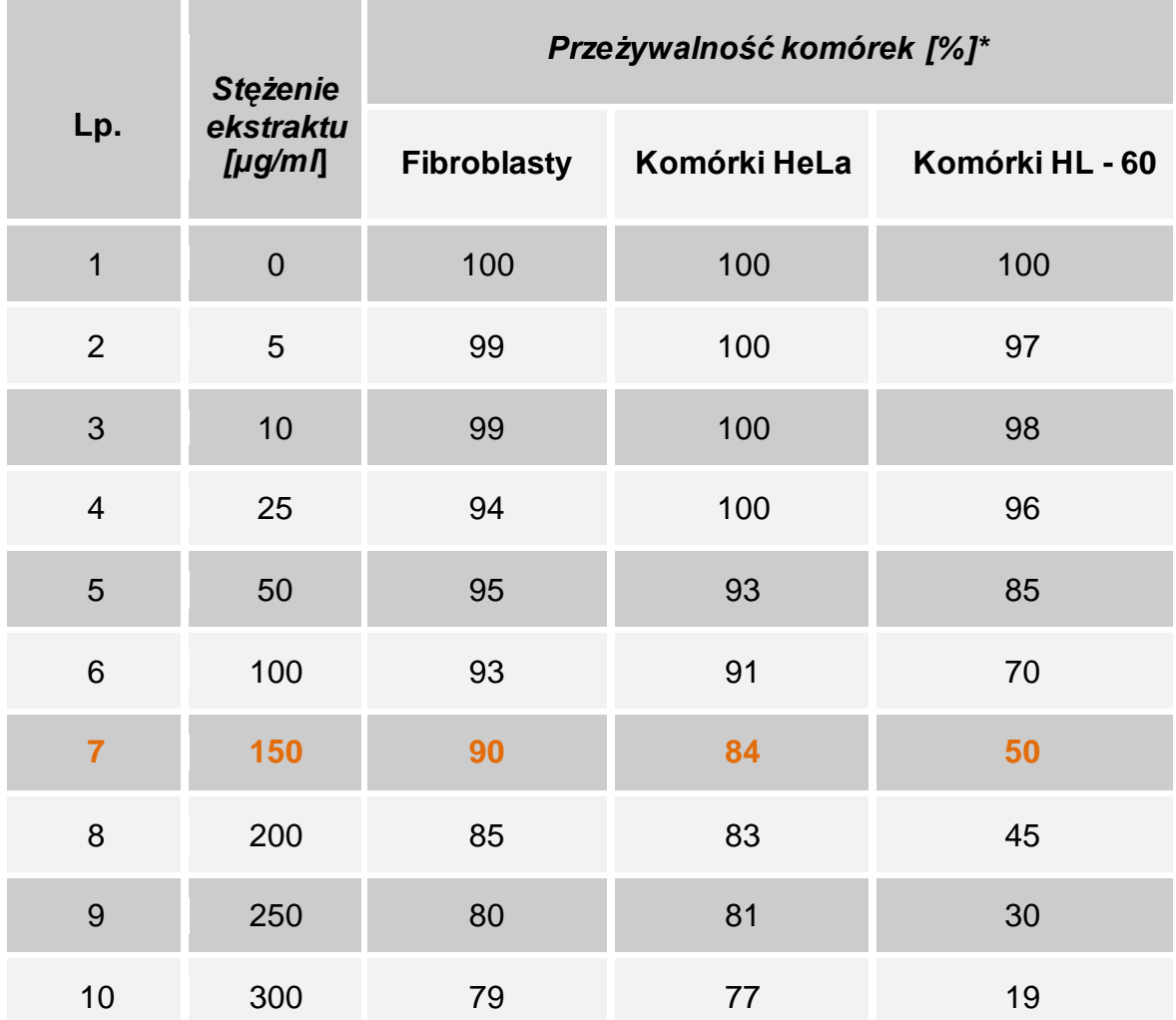

\*przedstawione względne wartości to średnie z trzech wykonanych oznaczeń

Żaden z dwóch badanych ekstraktów nie jest cytotoksycznie aktywny (Wyk. 5, 6 oraz 7), niemniej jednak zdecydowano się na dalsze biologiczne badania ekstraktu czworolistu pospolitego – a ściślej uzyskanych saponinowych frakcji, głównie ze względu na znaczne różnice w uzyskanych wynikach w przypadku linii HL-60 w porównaniu z pozostałymi testowanymi komórkami.

**Wykres 5.** Cytotoksyczny efekt ekstraktów kokoryczki wielokwiatowej oraz czworolistu pospolitego na linię komórek HL-60.

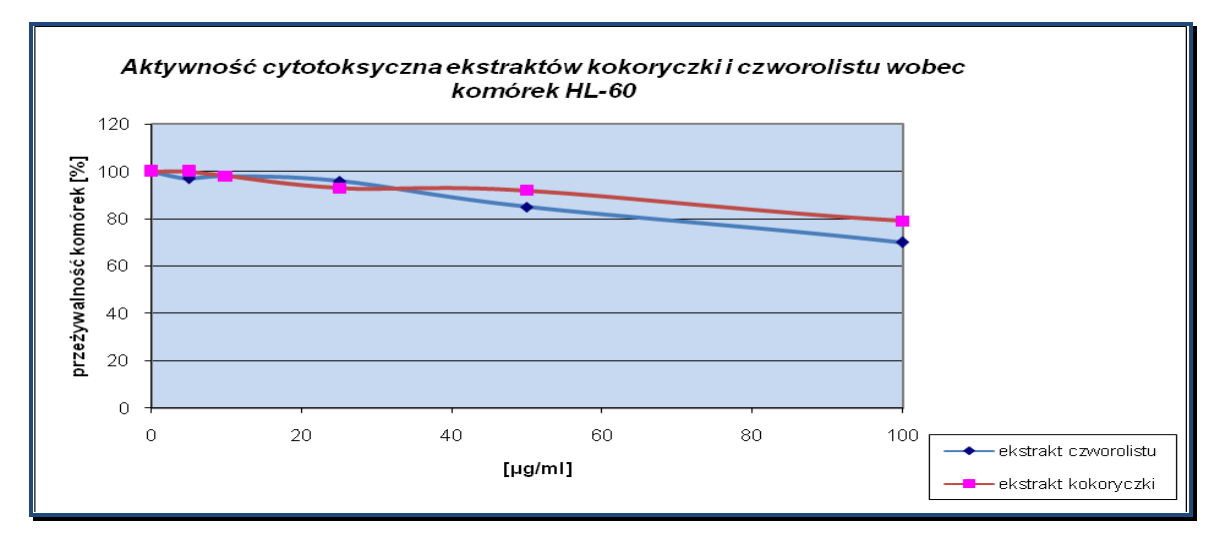

**Wykres 6.** Cytotoksyczny efekt ekstraktów kokoryczki wielokwiatowej oraz czworolistu pospolitego na linię komórek HeLa.

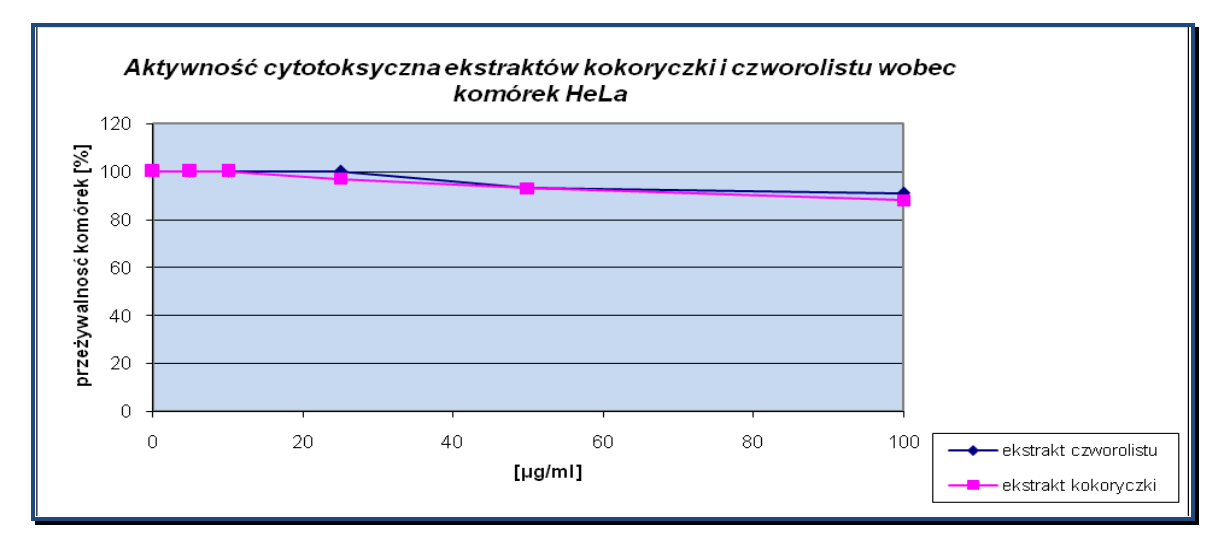

**Wykres 7.** Cytotoksyczny efekt ekstraktów kokoryczki wielokwiatowej oraz czworolistu pospolitego na linię ludzkich fibroblastów skóry.

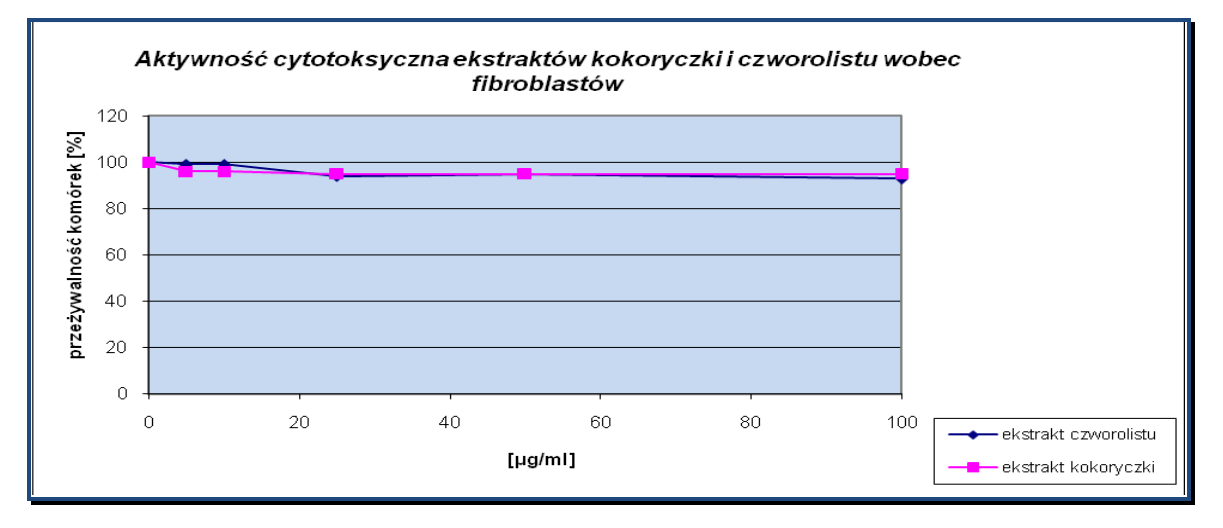

Ekstrakt czworolistu pospolitego poddano procesowi rozfrakcjonowania i uzyskano trzy główne frakcje: wodną, butanolową oraz osad. Etapy otrzymywania poszczególnych frakcji przedstawiono w rozdz. 4.2.2.2.

Do badań cytotoksycznych wymienionych frakcji czworolistu dołączono jeszcze jedną linię komórkową, a mianowicie komórki ludzkiego raka piersi MDA MB468. Ocenę działania przeprowadzono zatem na czterech liniach, w tym na ludzkich fibroblastach skóry stanowiących i tu kontrolną linię komórkową.

Frakcje oceniano stosując zakres stężeń 0-100 µg/ml (Tab. 27 oraz Wyk. 8, 9, 10, 11). Wodna część uzyskana z ekstraktu nie wykazała efektu zahamowania wzrostu wszystkich typów komórek dla wartości stężeń poniżej 100 µg/ml. Największy natomiast toksyczny efekt zaobserwowano dla osadu w stosunku do komórek HL-60 oraz HeLa. Uzyskane wartości  $IC_{50}$  wyniosły kolejno: 13 $\pm$ 1,3 i 10 $\pm$ 0,5 µg/ml. Dla komórek MDA MB468 wartość IC<sub>50</sub> była wyższa i wyniosła odpowiednio 27 ±1,3 µg/ml. Podoby efekt jak w przypadku komórek raka piersi uzyskano dla fibroblastów skóry ( $IC_{50}$  28 ±1,4 µg/ml).

Osad jest zatem cytotoksyczny zarówno wobec linii komórek nowotworowych, jak i nienowotworowych.

Trzecią badaną frakcją w tym etapie była frakcja butanolowa, która wykazała aktywność w stosunku do komórek HL-60 oraz HeLa (IC $_{50}$  15 ±2 oraz 24 ±1,2 µg/ml), natomiast wobec linii MDA MB468 oraz fibroblastów nie – tutaj wartości  $IC_{50}$  wyniosły 60 µg/ml.

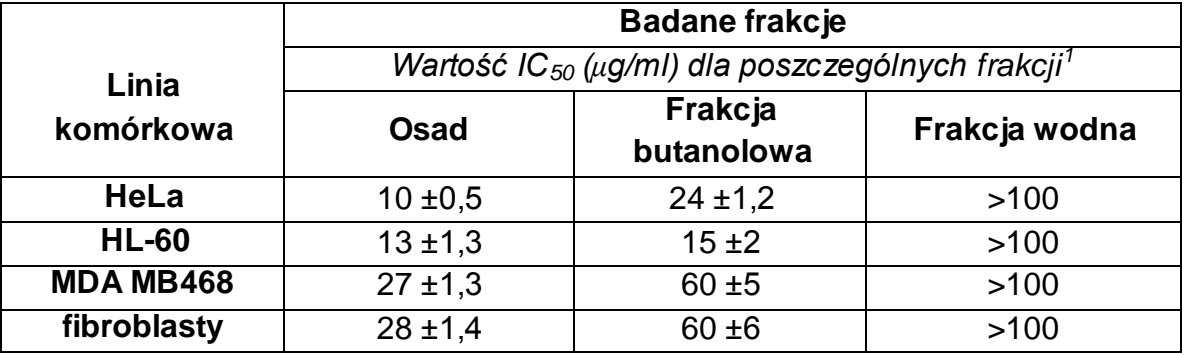

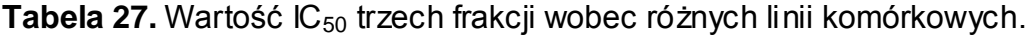

*frakcje badano w zakresie stężeń 0 – 100 μg/ml i określano wartość IC50 dla każdej z nich (czyli stężenia, przy którym zahamowany jest wzrost 50% komórek)*<br><sup>1</sup>średnia wartość IC<sub>50</sub> z trzech powtórzeń

*HeLa* – linia ludzkich komórek raka szyjki macicy; *HL-60* – linia ludzkiej białaczki promielocytowej; *MDA MB468* – linia ludzkich komórek raka piersi; *fibroblasty* – linia ludzkich fibroblastów skóry.

**Wykres 8.** Cytotoksyczny efekt trzech frakcji wyodrębnionych z ekstraktu *Paris quadrifolia* w stosunku do komórek nowotworowych HL-60.

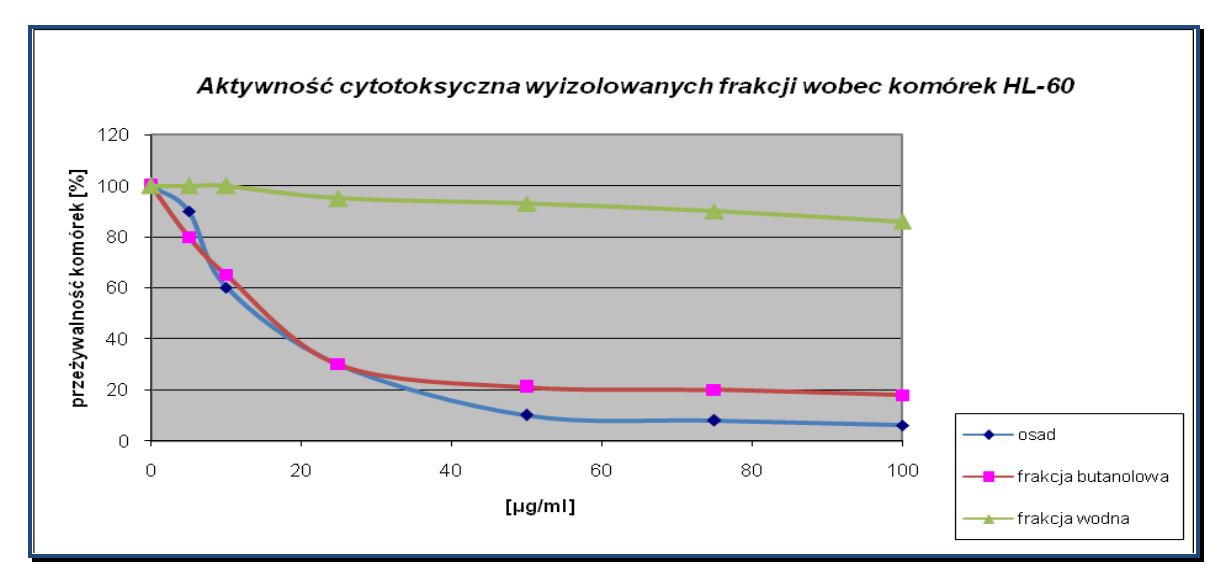

**Wykres 9.** Cytotoksyczny efekt trzech frakcji wyodrębnionych z ekstraktu *Paris quadrifolia* w stosunku do komórek nowotworowych HeLa.

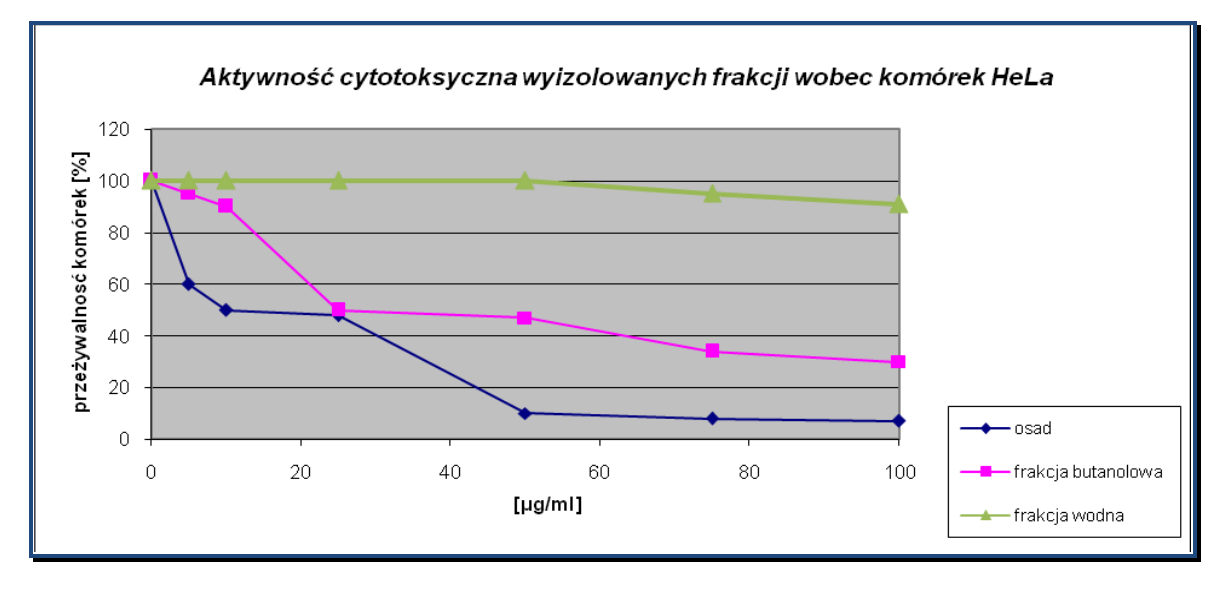

**Wykres 10.** Cytotoksyczny efekt trzech frakcji wyodrębnionych z ekstraktu *Paris quadrifolia* w stosunku do komórek nowotworowych MDA MB468.

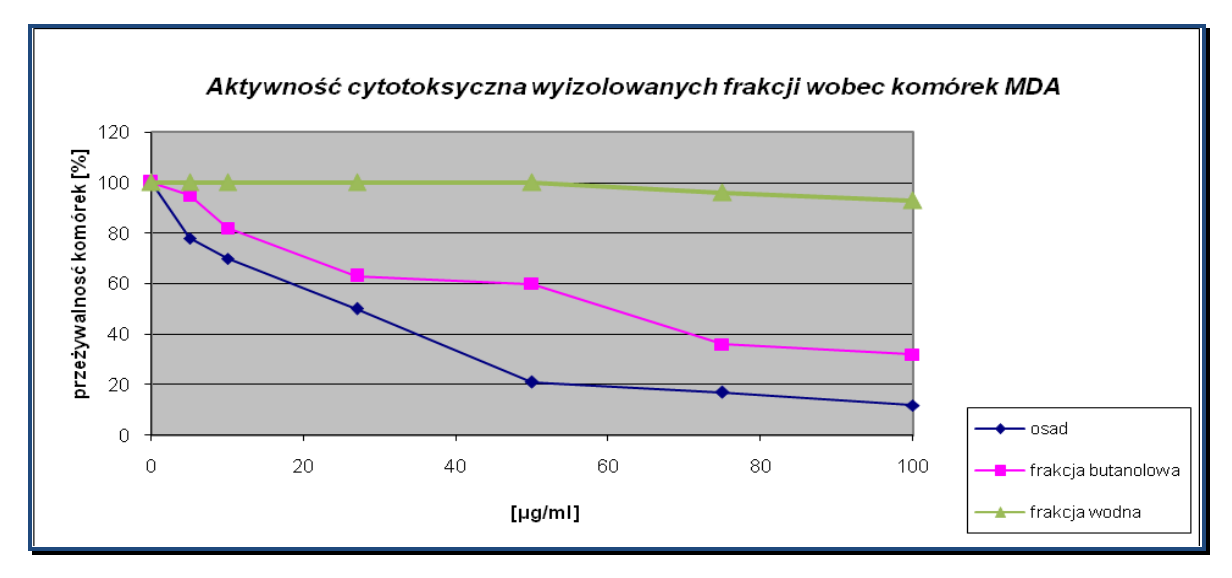

**Wykres 11.** Cytotoksyczny efekt trzech frakcji wyodrębnionych z ekstraktu *Paris quadrifolia* w stosunku do ludzkich fibroblastów skóry.

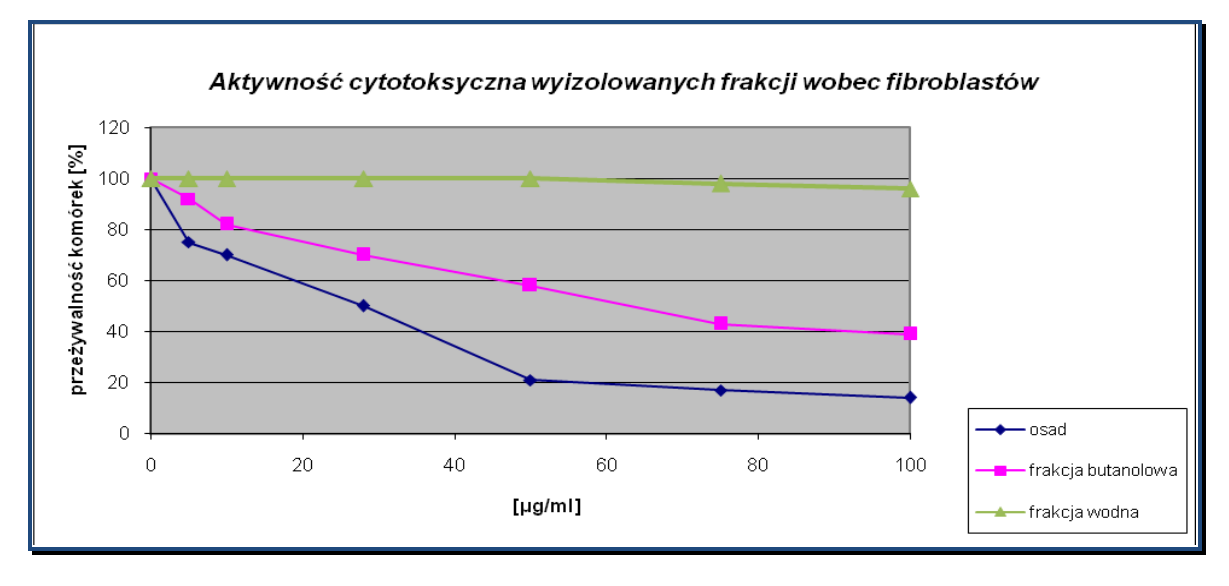

Część butanolowa ekstraktu wykazała wybiórczą aktywność cytotoksyczną wobec dwóch spośród czterech testowanych linii, w odróżnieniu od osadu, który zahamował wzrost wszystkich typów komórek przy wartościach stężeń mniejszych niż 30 µg/ml. Wydaje się zatem uzasadnione przeprowadzenie dalszych biologicznych badań przede wszystkim frakcji butanolowej pod kątem wyizolowania obecnych tam związków i oceny ich aktywności.

We frakcji butanolowej czworolistu pospolitego występują *saponiny A i B* (struktury ich zostały przedstawione w rozdz. 5.2.2), które mogłyby być odpowiedzialne za cytotoksyczny efekt niniejszej frakcji. Podobne związki zostały wyizolowane z gatunków *Smilax china* [Sashida Y. i in., 1992] oraz *Allium narcissiflorum* [Mimaki Y. i in., 1996]. Posiadają one taką samą budowę aglikonu jak saponiny **A** i **B** *P. quadrifolia*, różnice występują jedynie w ilości cukrów przyłączonych do węgla C-3 sapogeniny. Związki pochodzące ze *S. china* i *A. narcissiflorum* wykazały znaczne cytotoksyczne działanie wobec komórek białaczki promielocytowej HL-60 – wartości  $IC_{50}$  dla saponozydu kolcorośli wynosiły 5,8 µg/ml; dla saponozydu czosnku – 7,1 µg/ml [Mimaki Y. i in., 2001].

Przeprowadzono również badania cytotoksyczności na wyizolowanych związkach z gatunku *Dracaena draco*. W grupie tych saponin występuje między innymi związek o takim typie aglikonu jak w przypadku saponozydów frakcji butanolowej *P. quadrifolia*. Saponina *D. draco* posiadająca przy C-3 aglikonu dwie ramnozy oraz jedną glukozę wykazała aktywność w stosunku do komórek HL-60 (IC<sup>50</sup> 7,3 ±3,7 µM) [González A.G. i in., 2003]. Uzyskane wyniki są zgodne z danymi otrzymanymi przez zespół Mimaki Y. [Mimaki Y. i in., 2001] i jednoznacznie wskazują na to, że furostanolowe glikozydy z przyłączonymi do rdzenia steroidowego C-3 węglowodanami (α-L-ramnozylo-(1→2)-β-D-glukozylo lub α-L-ramnozylo-(1→2)-[α-L-ramnozylo-(1→4)]-β-D-glukozylo) są cytotoksyczne w stosunku do komórek HL-60.

Z kolei spirostanolową saponinę występującą u *Majanthemum dilatatum* (u *P. quadrifolia* to *saponozyd C*), wyizolowaną przez zespół Woo E.-R., poddano cytotoksycznym testom *in vitro*. Badania prowadzono na kilku liniach nowotworowych – komórkach raka płuc, czerniaka, jajnika, żołądka oraz białaczki K-562. Związek wykazał aktywność wynoszącą poniżej 8 µg/ml dla każdego z badanych typów komórek [Woo E.-R. i in., 1998].

Wydaje się zatem wysoce prawdopodobne, że saponiny wyodrębnione z frakcji butanolowej oraz osadu *P. quadrifolia* również są cytotoksyczne wobec różnych linii komórkowych.

Mechanizmy powodujące zahamowanie wzrostu badanych komórek pod wpływem frakcji czworolistu pospolitego nie są znane. Najczęściej wymienianym w literaturze mechanizmem cytotoksycznego działania różnych saponozydów na komórki nowotworowe jest indukcja w nich apoptozy. Sekwencja zdarzeń, która prowadzi w konsekwencji do śmierci komórek jest różna w zależności od budowy saponiny oraz oczywiście typu linii komórkowej [Sędek Ł., Michalik M., 2005].

Lee M.-S. i in. badali efekt spirostanolowej saponiny (polifilliny D) występującej u *Paris polyphylla* wobec ludzkich komórek raka piersi (MCF-7 oraz MDA MB231). Wykazali znaczącą aktywność tej saponiny i zahamowanie wzrostu 50% komórek przy 5 µM dla linii MCF-7 oraz 2,5 µM dla MDA MB231. Apoptoza przejawiała się między innymi fragmentacją DNA oraz utratą integralności błony komórkowej, a mechanizmem prowadzącym do śmierci był zanik potencjału błonowego mitochondrium, obniżenie ekspresji antyapoptycznego białka Bcl-2, zwiększenie ekspresji proapoptycznego białka Bax oraz aktywacja kaspazy 9. Apoptoza komórek przebiegała zatem na drodze mitochondrialnej [Lee M.-S. i in., 2005].

Shao Y. i in. wyizolowali z *Asparagus officinalis* saponinę furostanolową o takim samym typie aglikonu co u *Paris quadrifolia*. Zaobserwowali zahamowanie syntezy DNA (przy stężeniu r-ru saponiny wynoszącym 19 µM), RNA (12 µM) oraz białek (24 µM) w komórkach białaczki promielocytowej HL-60 [Shao Y. i in., 1997].

Aktywność cytotoksyczna diosgeniny oraz jej furostanolowych i spirostanolowych pochodnych, wyizolowanych z jednoliściennych gatunków roślin, również została zbadana pod kątem mechanizmów działania w stosunku do wielu typów linii komórek nowotworowych (białaczkowych HL-60, K562, NB<sub>4</sub>, raka szyjki macicy, czy też komórek raka jelita grubego). Opisano to szczegółowo w rozdziale "Aktywność cytotoksyczna" (rozdz. 2.5.2).

Mechanizmy działania związków *Paris quadrifolia* na komórki nowotworowe nie zostały jak dotąd określone, niemniej jednak prowadzone w tym kierunku badania zarówno frakcji, jak i samych wyizolowanych saponozydów, pozwolą na poznanie odpowiedzi – jakie drogi powodują zmniejszenie przeżywalności testowanych linii komórkowych.

## **VI. WNIOSKI**

 Badania populacji *Polygonatum multiflorum* przeprowadzone metodą RAPD PCR wykazały dość duże zróżnicowanie intrapopulacyjne, przy jednoczesnym wysokim interpopulacyjnym. Przyczyną tych ostatnich różnic może być niewielki udział owadów w przenoszeniu pyłku między populacjami, a co za tym idzie nieduży przepływ genów pomiędzy dwiema grupami osobników.

 W wyniku analizy genetycznej *Paris quadrifolia* z użyciem metod AFLP oraz RAPD PCR stwierdzono dość dużą zmienność intrapopulacyjną, przy niewielkiej interpopulacyjnej. Wyniki badań zdają się potwierdzać znaczny wpływ warunków środowiskowych (rodzaju gleby, wilgotności) na osobnicze zróżnicowanie badanych populacji tego gatunku.

 $\triangleright$  Obie metody "genetycznego odcisku palca" - RAPD PCR oraz AFLP generują podobne wyniki, co świadczy o tym, że mogą być zamiennie stosowane w laboratoriach.

 Ustalone warunki elektroforetycznego rozdziału znakowanych fluorescencyjnie produktów PCR przy użyciu **elektroforezy kapilarnej** (P/ACE MDQ Beckman Coulter) z **detekcją dwulaserową** stwarzają możliwość dokładnego, a jednocześnie szybkiego rozdziału licznych fragmentów uzyskanych w wyniku amplifikacji metodą AFLP.

 Na podstawie przeprowadzonych cytotoksycznych badań wykazano znaczną aktywność dwóch z trzech wyizolowanych frakcji *Paris quadrifolia* w stosunku do linii komórek nowotworowych **HL-60** (komórek białaczki promielocytowej), **HeLa** (komórek raka szyjki macicy) oraz **MDA MB468** (komórek raka piersi). **Osad** był najbardziej aktywny wobec wszystkich testowanych komórek. **Frakcja butanolowa** wykazała natomiast wybiórczą aktywność w stosunku do komórek HL-60 oraz HeLa.

Frakcja wodna nie wykazała żadnej aktywności cytotoksycznej w zakresie badanych stężeń.

 W najbardziej aktywnych cytotoksycznie frakcjach wykazano obecność dwóch furostanolowych saponin i jednej spirostanolowej (frakcja butanolowa) oraz dwóch spirostanolowych saponozydów (osad).

- Po raz pierwszy została stwierdzona u *Paris quadrifolia* obecność:
	- *saponozydu A* (*O-α-L-ramnopiranozylo-(1→2)-O-[α-L-ramnopiranozylo-(1→4) α-L-ramnopiranozylo-(1→4)]-β-D-glukopiranozyd(25R)–26-(β-D-glukopiranozyloksy)-22ξ-metoksyfurost-5-en-3β-ylu*),
	- *saponozydu B* (*O-α-L-ramnopiranozylo-(1→2)-O-[α-L-ramnopiranozylo-(1→4) β-D-glukopiranozylo-(1→6)]-β-D-glukopiranozyd(25R)-26-(β-D-glukopiranozyloksy)-22ξ-metoksyfurost-5-en-3β-ylu*),
	- *saponozydu D* (*O-α-L-ramnopiranozylo-(1→2)-O-[β-D-glukopiranozylo-(1→4)] β-D-glukopiranozyd (25R)–17α hydroksyspirost-5-en-3β-ylu*).

Uzyskane wyniki analizy budowy strukturalnej saponozydów wymagają potwierdzenia.

 Potwierdzona została obecność wcześniej wyodrębnionego z *Paris quadrifolia* i opisanego w literaturze *saponozydu C* (*O-α-L-ramnopiranozylo- (1→2)-O-[α-L-ramnopiranozylo-(1→4)-α-L-ramnopiranozylo-(1→4)]-β-D-glukopiranozyd (25R)–17α hydroksyspirost-5-en-3β-ylu*).

## **VII. PIŚMIENNICTWO**

**A**lberts B., Michejda J. 1999. Podstawy biologii komórki: wprowadzenie do biologii molekularnej. Wydawnictwo Naukowe PWN, Warszawa.

**A**ltmann H. 1993. Rośliny trujące i zwierzęta jadowite. Oficyna Wydawnicza MULTICO, Warszawa.

**A**paricio-Fernandez X., Reynoso-Camacho R., Castano-Tostado E., Garcia-Gasca T., Gonzalez de Mejia E., Guzman-Maldonado S.H., Elizondo G., Yousef G.G., Lila M.A., Loarca -Pina G. 2008. Antiradical capacity and introduction of apoptosis on HeLa cells by a *Phaseolus vulgaris* extract. Plant Foods Hum Nutr. 63: 35-40.

**A**pplezweig N. 1969. Steroids. Chem Week. 104: 57-72.

**A**rmstrong J. , Gibbs A.J., Peakall R., Weiller G. 1994. The RAPD Package. Australian National University, Canberra.

**A**shkenazi V., Chani E., Lavi U., Levy D., Hillel J., Veilleux R.E. 2001. Development of microsatellite markers in potato and their use in phylogenetic and fingerprinting analyses. Genome. 44: 50-62.

**A**spinwall N., Christian T. 1992. Clonal structure, genotypic diversity, and seed production in populations of *Filipendula rubra* (*Rosaceae*) from the northcentral United States. Am J Bot. 79: 294-299.

**A**uge H., Neuffer B., Erlinghagen F., Grupe R., Brandl R. 2001. Demographic and random amplified polymorphic DNA analyses reveal high levels of genetic diversity in a clonal violet. Mol Ecol. 10: 1811-1819.

**A**yres C.F., Melo-Santos M.A., Solè-Cava A.M., Furtado A.F. 2003. Genetic differentiation of *Aedes aegypti* (Diptera: *Culicidae*), the major dengue vector in Brazil. J Med Entomol. 40: 430-435.

**B**aranowski W., Doniec J. 2005. Endokrynne uwarunkowania zmian w gruczole piersiowym. Przegląd menopauzalny. 1: 10-14.

**B**arth S., Melchinger A. R., Lubberstedt T. 2002. Genetic diversity in *Arabidopsis thaliana* L Heynh. Investigated by cleaved amplification polymorphic sequence (CAPS) and inter-simple sequence repeat (ISSR) markers. Mol Ecol. 11: 495-505.

**B**autista N.S., Solis R., Kamijima O., Ishii T. 2001. RAPD, RLFP AND SSLP analyses of phylogenetic relationships between cultivated and wild species of rice. Genes Genet Syst. 76: 71-79.

**B**ell E.A. 1976. "Uncommon" amino acids in plants. FEBS Lett. 64: 29-35.

**B**lunden G., Hardman R., Morrison J.C. 1967. Quantitative estimation of diosgenin in Dioscorea tu bers by densitometric Thin-Layer Chromatography. J Pharm Sci. 56: 948-950.

**B**rinkman F.S.L., Leipe D.D. 2004. Analizy filogenetyczne. 342-383. **W**: Baxevanis A.D., Ouellette B.F.F. (red.). 2004. Bioinformatyka. Podręcznik do analizy genów i białek. Wydawnictwo Naukowe PWN, Warszawa.

**B**roda B., Mowszowicz J. 1996. Przewodnik do oznaczania roślin leczniczych, trujących i użytkowych. Wydawnictwo Lekarskie PZWL, Warszawa.

**C**aetano-Anolles G., Basam B.J., Gresshoff P.M. 1991. DNA amplification fingerprinting using very short arbitrary oligonucleotide primers. BioTechnology. 9: 553-557.

**C**ai J., Liu M., Wang Z., Ju Y. 2002. Apoptosis induced bu dioscin In HeLa cells. Biol Pharm Bull. 25: 193-196.

**C**ailleau R., Olivè M., Cruciger QV. 1978. Long-term human breast carcinoma cell lines of metastatic origin: preliminary characterization. In Vitro. 14: 911-915.

**C**ain M.L., Damman H. 1997. Clonal growth and ramet performance in the clonal herb, *Asarum canadense*. J Ecol. 85: 883-897.

**C**ardoso S.R., Eloy N.B., Provan J., Cardoso M.A., Ferreira P.C. 2000. Genetic differentiation of *Euterpe edulis* Mart. populations estimated by AFLP analysis. Mol Ecol. 9: 1753-1760.

**C**hapman R.E., Wang J., Bourke A.F.G. 2003. Genetic analysis of spatial foraging patterns and resource sharing in bumble bee pollinators. Mol Ecol. 12: 2801-2808.

**C**hełkowski J., Golka L., Stępień Ł. 2003. Application of STS markers for leaf rust resistance genes in near-isogenic lines of spring wheat cv. Thatcher. J Appl Genet. 44: 323-338.

**C**hen X., Lim S.H., Wong S.M., Lee Y.H., Kuo J., Yam T.W., Lin J-J. 1999. Amplified fragment length polymorphism analysis of vandaceous orchids. Plant Science, 141: 183-189.

**C**hen X.H., Niu Y.C., Hu B.Z. 2004. Identification of RAPD markers linked to the resistance gene Yr5 against wheat stripe rust with denaturing PAGE-silver staining. Yi. Chuan Xue Bao. 31: 270-274.

**C**hopin J., Dellamonica G., Besson E., Skrzypaczkowa L., Budzianowski J., Mabry T.J. 1977. C-galactosylflavones from *Polygonatum multiflorum*. Phytochemistry. 16: 1999-2001.

**C**oart E., Lamote V., Loose M., Bockstaele E., Lootens P., Roldan-Ruiz I. 2002. AFLP markers demonstrate local genetic differentiation between two indigenous oak species [ *Quercus robur* L. and *Quercus petraea* (Matt.) Liebl.] in Flemish populations. Theor Appl Genet. 105: 431-439.

**C**obb B.D., Clarkson J.M. 1994. A simple procedure for optimising the polymerase chain reaction (PCR) using modified Taguchi methods. Nucleid Acids Res 22: 3801-3805.

**C**ole C. T., Kuchenreuther M. A. 2001. Molecular markers reveal little genetic differentiation among *Aconitum noveboracense* and *A. columbianum* (Ranunculaceae) populations. Am J Bot. 88: 337-347.

**C**ollins S. J. 1987. The HL-60 Promyelocytic Leukemia Cell Line: Proliferation, Differentation, and Cellular Oncogene Expression. Blood. 70: 1233-1244.

**C**orbiere C., Liagre B., Bianchi A., Bordji K., Dauca M., Netter P., Beneytout J.L. 2003. Different contribution of apoptosis to the antiproliferative effects of diosgenin and other plant steroids, hecogenin and tigogenin, on human 1547 osteosarcoma cells. Int J Oncol. 22: 899-905.

**C**orbiere C., Liagre B., Terro F.,Beneytout J.L. 2004. Induction of antiproliferative effect by diosgenin through activation of p53, release of apoptoso-inducing factor (AIF) and modulation of caspase – 3 activity in different human cancer cells. Cell Res. 14: 188-196.

**D**arvill B., Knight M.E., Goulson D. 2004. Use of genetic markers to quantify bumblebee foraging range and nest density. Oikos. 107: 471-478.

**D**eane E.E., Zhou L., Woo N.Y. 2007. Effects of mitogenic hormones on HSP70 expression in a silver sea bream fibroblast cell line and a primary macrophage preparation. Gen Comp Endocrinol. 152: 183-188.

**D**emarque D. 2005. Homeopatyczna materia medica. Wydawnictwo Lekarskie PZWL, Warszawa.

**D**iaz S., Pire C., Ferrer J., Bonete M.J. 2003. Identification of *Phoenix dactylifera* L. varieties based on amplified fragment length polymorphism (AFLP) markers. Cell Mol Biol Lett. 8: 891-899.

**D**resler-Nurmi A., Terefework Z., Kaijalainen S., Lindström K., Hatakka A. 2000. Silver stained polyacrylamide gels and fluorescence-based automated capillary electrophoresis for detection of amplified fragment length polymorphism patterns obtained from white -rot fungi in the genus *Trametes*. J Microbiol Methods. 41: 161-172.

**Drewa T., Szmytkowska K., Chaberski M. 2007. The short term exposition of AgNO<sub>3</sub> on 3T3 mouse** fibroblasts cell line. Acta Pol Pharm. 64: 175–178.

**E**ngler A. 1964. Syllabus der Pflanzenfamilien. Gebrüder Borntraeger, Berlin.

**E**riksson O. 1993. Dynamics of genets in clonal plants. Trends Ecol Evol. 8: 313-316.

**E**vans W.C. 1956. Advances in pharmacognosy. Manuf Chem Aerosol News. 27: 51–55.

**F**alińska K. 2002. Przewodnik do badań biologii populacji roślin. Wydawnictwo Naukowe PWN, Warszawa.

**F**azli F.R. 1968. Contraceptives and other steroid drugs: their production from steroidal sapogenins. Pak J Sci. 20: 64-67.

**F**isher M., Husi R., Prati D., Peintinger M., van Kleunen M., Schmid B. 2000. RAPD variation among and within small and large populations of the rare clonal plant *Ranunculus reptans* (Ranunculaceae). Am J Bot. 87: 1128-1137.

**F**olkertsma R.T., van der Voort J. N. A.M., de Groot K.E., van Zantvoort P.M., Schots A., Gommers F.J., Helder J., Bakker J. 1996. Gene pool similarities of potato cyst nematode populations assessed by AFLP analysis. Mol Plant Microbe Interact. 9: 47-54.

**F**urmanowa M., Guzewska J. 1989. *Dioscorea*: in vitro culture and the micropropagation of diosgenin-containing species. 162-184. **W**: Bajaj Y.P.S. (red.). 1989. Biotechnology in Agriculture and Forestry 7. Medicinal and Aromatic Plants II. Springer-Verlag Co., New York.

**F**urmanowa M., Guzewska J., Bełdowska B., Rzędowski M. 1985. Gatunki zawierające diosgeninę w kulturze tkankowej *in vitro*. Wpływ warunków hodowli na wzrost tkanek *Trigonella foenum – graecum* L. i zawartość diosgeniny. Herba Polon. 31: 155-165.

**G**anzera M., Bedir E., Khan I.A. 2001. Determination of steroidal saponins in *Tribulus terrestris* by reversed-phase High-Performance Liquid Chromatography and evaporative light scattering detection. J Pharm Sci. 90: 1752-1758.

**G**arcia-Mas J., Oliver M., Gómez-Paniagua H., de Vicente M.C. 2001. Comparing AFLP, RAPD and RFLP markers for measuring genetic diversity in melon. Theor Appl Genet. 101: 860-864.

**G**onzález A.G., Hernández J.C., León F., Padrón J.I., Estévez F., Quintana J., Bermejo J. 2003. Steroidal saponins from the bark of *Dracaena draco* and their cytotoxic activities. J Nat Prod. 66: 793-798.

**G**oulão L., Cabrita L., Oliveira C.M., Leitão J.M. 2001. Comparing RAPD and AFLP analysis in discrimination and estimation of genetic similarities among apple ( *Malus domestica* Borkh.) cultivars. Euphytica. 199: 259-270.

**G**oulão L., Oliveira C.M. 2001. Molecular characterisation of cultivars of apple (*Malus x domestica* Borkh.) using microsatellite (SSR, ISSR) markers. Euphytica. 122: 81-89.

**G**ruewald J., Brendler T., Jaenicke C. 2000. PDR fo Herbal Medicines. Medical Economics Company, Montvale, New Jersey.

**G**upta S., Agrawal A. , Agrawal S., Su H., Gollapudi S. 2006. A paradox of immunodeficiency and inflammation in human aging: lessons learned from apoptosis. Immun Ageing. 3:5.

**H**arborne J.B., Baxter H., Moss G.P. 1999. Phytochemical dictionary: a handbook of bioactive compounds from plants. Taylor and Francis, London.

**H**arper J.L. 1977. Population Biology of Plants. Academic Press, London, New York, San Francisco.

**H**artl D.L., Clark A.G. 1989. Principles of population genetics. Sinauer Associates, Sunderland, MA.

**H**egi G. 1964. Illustrierte Flora von Mittel-Europa. Carl Hanser, Monachium.

**H**onnay O., Verheyen K., Butaye J., Jacquemyn H., Bossuyt B., Hermy M. 2002. Possible effects of habitat fragmentation and climate change on the range of forest plant species. Ecol Lett. 5: 525–530.

**H**ostettmann K., Marston A. 1995. Saponins, Cambridge University Press, New York.

**H**u K., Yao X. 2002. Protodioscin (NSC-698 796): its spectrum of cytotoxicity against sixty human cancer cell lines in an anticancer drug screen panel. Planta Med. 68: 297-301.

**H**uo R., Zhou Q., Wang B., Tashiro S., Onodera S., Ikejima T. 2004. Diosgenin induces apoptosis in HeLa cells via activation of caspase pathway. Acta Pharmacol Sin. 25: 1077-1082.

**H**utchings M.J., de Kroon H. 1994. Foraging in plants: the role of morphological plasticity in resource acquisition. Adv Ecol Res. 25: 159-238.

**I**zdebska M., Grzanka A., Ostrowski M. 2006. The cytoskeleton reorganization and differentiation of HL-60 and K-562 human leukemia cell lines. Postępy Hig Med Dośw. 60: 64-70.

**J**accard P. 1901. Etude comparative de la distribution florale dans une portion des Alpes et des Jura. Bull Soc Vaud Sci Nat. 37: 547–579.

**J**accard P. 1908. Nouvelles recherches sur la distribution florale. Bull Soc Vaud Sci Nat. 44: 223– 270.

**J**acquemyn H., Brys R., Honnay O., Hermy M., Roldán –Ruiz I. 2006. Sexual reproduction, clonal diversity and genetic differentiation in patchily distributed populations of the temperate forest herb *Paris quadrifolia* (Trilliaceae). Oecologia. 147: 434-444.

**J**acquemyn H., Brys R., Honnay O., Hermy M., Roldán-Ruiz I. 2005. Local forest environment largely affects below-ground growth, clonal diversity and fine-scale spatial genetic structure in the temperate deciduous forest herb *Paris quadrifolia*. Mol Ecol. 14: 4479-4488.

**J**aneczko Z, Sibiga A. 1982. Saponozydy sterydowe w *Polygonatum verticillatum* All. Herba Polon. 28: 115–122.

**J**aneczko Z. 1993. Badania nad saponozydami steroidowymi krajowych gatunków w rodzaju *Polygonatum* All. Rozprawa habilitacyjna, Kraków.

**J**aneczko Z. 1980. Ustalenie struktury komponent cukrowych saponozydów sterydowych z korzeni kokoryczki wielokwiatowej – *Polygonatum multiflorum* L. Acta Polon Pharm. 37: 561-565.

**J**aneczko Z., Sendra J. 1979. Saponozydy sterydowe w *Polygonatum multiflorum* L. Acta Polon Pharm. 36: 475-480.

**J**ónsdóttir I.S., Watson M.A. 1997. Extensive physiological integration: an adaptive trait in resource-poor environments . 109-136. **W**: de Kroon H., van Groenendael J. (red.). 1997. The ecology and evolution of clonal plants. Backhuys Publishers, Leiden.

**J**ouanny J. 1991. Materia medica: leki homeopatyczne w praktyce medycznej. Instytut Wydawniczy Daimonion, Lublin.

**J**un Z. 1989. Some bioactive substances from plants of West China. Pure Appl Chem. 61: 457-460.

**K**arp A., Seberg O., Buiatti M. 1996. Molecular techniques in the assessment of botanical diversity. Ann Bot (Lond). 78: 143-149.

**K**eim P., Kalif A., Schupp J., Hill K., Travis S.E., Richmond K., Adair D.M., Hugh-Jones M., Kuske C.R., Jackson P. 1997. Molecular evolution and diversity in *Bacillus anthracis* as detected by amplified fragment length polymorhism markers. J Bacteriol. 187: 818-824.

**K**handka D.K., Tuna M., Tal M., Nejidat A., Golan-Goldhirsh A. 1997. Variability in the pattern of random amplified polymorphic DNA. Electrophoresis. 18: 2852-2856.

**K**im D-H., Heber D., Still D.W. 2004. Genetic diversity of *Echinacea* species based upon amplified fragment length polymorphism markers. Genome. 47: 102-111.

**K**im E.K., Kwon K.B., Han M.J., Song M.Y., Lee J.H., Ko Y.S., Shin B.C., Yu J., Lee Y.R., Ryu D.G., Park J.W., Park B.H. 2007. Induction of G1 arrest and apoptosis by *Scutellaria barbata* in the human promyelocytic leukemia HL-60 cell line. Int J Mol Med. 20: 123-128.

**K**jølner S., Sastad S.M., Taberlet P., Brochmann C. 2004. Amplified fragment length polymorphism versus random amplified polymorphic DNA markers: clonal diversity in *Saxifraga cernua*. Mol Ecol. 13: 81-86.

**K**night M.E., Bishop S.E., Martin A.P., Osborne J.L., Hale R.J., Sanderson R.A., Goulson D. 2005. An interspecific comparison of foraging range and nest density of four bumblebee (*Bombus*) species. Mol Ecol. 14: 1811-1820.

**K**ofler L. 1927. Die Saponine. Julius Springer Verlag, Vienna.

**K**ohlmünzer S. 1998. Farmakognozja. Wydawnictwo Lekarskie PZWL, Warszawa.

**K**okot F. 1996. Choroby wewnętrzne. Wydawnictwo Lekarskie PZWL, Warszawa.

**K**owalski J., Strzelecka H. 2000. Encyklopedia zielarstwa i ziołolecznictwa. Wydawnictwo Naukowe PWN, Warszawa.

**K**ranczoch J. 1997. Struktur and Dynamic in dichten Beständen von *Paris quadrifolia* (Trilliaceae). J. Cramer, Berlin.

**K**udoh H., Shibaike H., Takasu H., Whigham D.F., Kawano S. 1999. Genet structure and determinants of clonal structure in a temperate deciduous woodland herb, *Uvularia perfoliata*. Journal of Ecology, 87, 244-257.

**K**ur J. (red.). 1994. Podstawy inżynierii genetycznej. Politechnika Gdańska, Gdańsk.

**L**ee M.-S., Yuet-Wa J. C., Kong S.-K., Yu B., Eng-Choon V. O., Nai-Ching H.W., Chung-Wai T. M., Fung K.-P. 2005. Effects of polyphyllin D, a steroidal saponin in *Paris polyphylla*, in growth inhibition of human breast cancer cells and in xenograft. Cancer Biol Ther. 4: 1248-1254.

**L**eszczyńska M. 1969. Morfologiczno – rozwojowe typy bylin w rezerwacie Dębina pod Wągrowcem. Badania Fizjograficzne nad Polską Zachodnią. Tom: 23. Poznań.

**L**ewis P.O., Crawford D.J. 1995. Pleistocene refugium endemics exhibit greater allozymic diversity that widespread congeners in the genus *Polygonella* (Polygonaceae). Am J Bot. 82: 141–149.

**L**iagre B., Vergne-Salle P., Corbiere C., Charissoux J.L., Beneytout J.L. 2004. Diosgenin, a plant steroid, induces apoptosis in human rheumatoid arthritis synoviocytes with cyclooxygenase -2 overexpression. Arthritis Res Ther. 6: 373-383.

**L**iao S.Y., Chen J.C., Qian L., Shen Y., Zheng K.C. 2007. QSAR, action mechanism and molecular design of flavones and isoflavone derivatives with cytotoxicity against HeLa. Eur J Med Chem. (Epub ahead of print).

**L**iersch A., Bartkowiak-Broda I., Ogrodowczyk m., Krótka K. 2004. Związek pomiedzy heterozją i dystansem genetycznym oceniony na podstawie polimorfizmu markerów RAPD u rzepaku ozimego (*Brassica napus* L.). Genetyka w ulepszaniu roślin użytkowych. 261-268. Instytut Genetyki Roślin PAN w Poznaniu.

**L**in C.-N., Lu C.-M., Cheng M.-K., Gan K.-H., Won S.-J. 1990. The cytotoxic principles of solanum incanum. J Nat Prod. 53: 513-516.

**L**iu M.-J., Wang Z., Ju Y., Wong R.N., Wu Q.Y. 2005. Diosgenin induces cell cycle arrest and apoptosis in human leukemia K562 cells with the disruption of  $Ca<sup>2+</sup>$  homeostasis. Cancer Chemother Pharmacol. 55: 79-90.

**L**iu M.-J., Wang Z., Ju Y., Zhou J.-B., Wang Y., Wong R. N.-S. 2004. The mitotic-arresting and apoptosis-inducing effects of diosgenyl saponins on human leukemia cell lines. Biol Pharm Bull. 27: 1059-1065.

**Ł**ojkowska E. 2001. Wykrywanie obecności czynników chorobotwórczych, 462-485. **W**: Malepszy S. (red.). 2001. Biotechnologia roślin. Wydawnictwo Naukowe PWN, Warszawa.

**Ł**uczak M. 2004. Markery molekularne. Przegląd najbardziej popularnych technik. Internet:: <http://www.racjonalista.pl/kk.php>

**Ł**ukasiewicz A. 1976. Wyróżnianie rocznych przyrostów w nadziemnych i podziemnych częściach bylin. Badania fizjograficzne nad Polską Zachodnią. Botanika. 29: 147-177.

**M**ackenstedt U., Johnson A.M. 1995. Genetic differentiation of pathogenic and nonpathogenic strains of *Entamoeba histolytica* by random amplified polymorphic DNA polymerase chain reaction. Parasitol Res. 81: 217-221.

**M**ackύ J., Krejèa J. 1989. Atlas roślin leczniczych. Zakład Narodowy Im. Ossolińskich, Wrocław.

**M**acPherson J.M., Eckstein P.E., Scoles G.J., Gajadhar A.A. 1993. Varability of the random amplified polymorphic DNA assay among thermal cyclers, and effects of primer an d DNA concentration . Mol Cell Probes. 7: 293-299.

**M**alyshev S.V., Korzun V.N., Zaben'kova K.I., Voilokov A.V., Berner A., Kartel' N.A. 2003. Comparative molecular-genetic mapping of genomes of ryse (Secale cereale L.) and other cereals. Tsitol Genet. 37: 9-20.

**M**aniatis T., Fritsch E., Sambrook J. 1982. Molecular cloning. A laboratory manual. Cold Spring Harbor, New York.

**M**asojć P. 2001. Ustalanie tożsamości genetycznej, 485-519. **W**: Malepszy S. (red.). 2001. Biotechnologia roślin. Wydawnictwo Naukowe PWN, Warszawa.

**M**asters J.R. 2002. HeLa cells 50 years on: the good, the bad and the ugly. Nat Rev Cancer. 2: 315-319.

**M**atławska I. 2002. Leki roślinne w terapii guzków krawniczych odbytu. Postępy Fitoterapii, 3-4: 70- 74.

**M**atsuda H., Pongpiriyadacha Y., Morikawa T., Kishi A., Kataoka S., Yoshikawa M. 2003. Protective effects of steroid saponins from *Paris polyphylla* var. *yunnanensis* on ethanol- or indomethacin-induced gastric mucosal lesions in rats: structural requirement for activity and mode of action. Bioorg Med Chem Lett. 13: 1101-1106.

**M**atsui S., Matsumoto H., Sonoda Y., Ando K., Aizu-Yokota E., Sato T., Kasahara T. 2004. Glycyrrhizin and related compounds down-regulate production of inflammatory chemokines IL-8 and eotaxin 1 in a human lung fibroblast cell line. Int Immunopharmacol. 4: 1633-44.

**M**azur L. 2004. Apoptoza i nekroza w badaniach in vitro – techniki analizy. 90-109. **W**: Stokłosowa S. 2004. Hodowla komórek i tkanek. Wydawnictwo Naukowe PWN, Warszawa.

**M**cLellan A., Prati D., Kaltz O., Schmid B. 1997. Structure and analysis of phenotypic and genetic variation in clonal plants. 185-210. **W**: De Kroon H., van Groenendael J. (red.). 1997. The ecology and evolution of clonal plants. Backhuys Publishers, Leiden.

**M**ichl T., Huck S., Haase P., Büdel B. 2007. Genetic differentiation among populations of *Cicerbita alpine* (L.) Wallroth (*Asteraceae*) in the western Alps. Z Naturforsch. 62: 747-756.

**M**imaki Y., Satou T., Kuroda M., Sashida Y., Hatakeyama Y. 1999. Steroidal saponins from the bulbs of *Lilium candidum*. Phytochemistry 51: 567–573.

**M**imaki Y., Satou T., Ohmura M., Sashida Y. 1996. Steroidal saponins from the bulbs of *Allium narcissiflorum*. Nat Med. 50: 308-311.

**M**imaki Y., Yokosuka A., Kuroda M., Sashida Y. 2001. Cytotoxic activities and structure-cytotoxic relationships of steroid al saponins. Biol Pharm Bull. 24: 1286-1289.

**M**oalic S., Liagre B., Corbière C., Bianchi A., Dauça M., Bordji K., Beneytout J.L. 2001. A plant steroid, diosgenin, induces apoptosis, cell cycle arrest and COX activity in osteosarcoma cells. FEBS Lett. 506: 225-230.

**M**owszowicz J. 1977. Pospolite rośliny naczyniowe Polski. Wydawnictwo Naukowe PWN, Warszawa.

**M**uszyński J. 1957. Farmakognozja. Wydawnictwo Lekarskie PZWL, Warszawa.

**N**ino J., Jimenez D.A., Mosquera O. M., Correa Y. M. 2007. Diosgenin quantification by HPLC in a *Dioscorea polygonoides* tuber collection from colombian flora. J Braz Chem Soc. 18: 1073-1076.

**N**ohara T., Ito Y., Seike H., Komori T., Moriyama M., Gomita Y., Kawasaki T. 1982. Study of the constituents of *Paris quadrifolia* L. Chem Pharm Bull. 30: 1851–1856.

**N**owak A., Krajewska A. 1982. Badania nasion gatunków z rodziny motylkowatych (*Papilionaceae*) na występowanie w nich diosgeniny. Herba Polon. 28: 75-77.

**N**owiński M. 1980. Dzieje upraw i roślin leczniczych. Państwowe Wydawnictwo Rolnicze i Leśne PWRiL, Warszawa.

**N**ybom H. 2004. Comparison of different nuclear DNA markers for estimating intraspecific genetic diversity in plants. Mol Ecol. 13: 1143–1155.

**O**chiai A. 1957. Zoogeographic studies on the soleoid fishes found in Japan and its neighbouring regions. Bull Jap Soc Sci Fish. 22:526–530.

**O**koli C.O., Akah P.A., Okoli A.S. 2007. Potentials of leaves of *Aspilia africana* (Compositae) in wound care: an experimental evaluation. BMC Complement Altern Med. 7: 24.

**O**leszek W., Bialy Z. 2006. Chromatographic determination of plant saponins – An update (2002- 2005). J Chromatogr A. 1112: 78-91.

**O**livieri I., Michalakis I., Gouyon P.H. 1995. Metapopulation genetics and the evolution of dispersal. Am Nat. 146: 202-228.

**O**ncina R., Botia J.M., Del Rio J.A., Ortuno A. 2000. Bioproduction of diosgenin in callus cultures of *Trigonella foenum-graecum* L. Food Chem. 70: 489-492.

**O**sbourn A. 1996. Saponins and plant defence – a soap story. Trends Plant Sci. 1: 4-9.

**O**tsen M., den Bieman M., Kuiper M.T.R., Pravenec M., Kren V., Kurtz T.W., Jacob H.J., Lankhorst A.E., van Zutphen B.F.M. 1996. Use of AFLP ,arkers for gene mapping and QTL mapping in rat. Genomics. 37: 289-294.

**P**an Y.B., Burner D.M., Ehrlich K.C., Grisham M.P., Wei Q. 1997. Analysis of primer-derived, nonspecific amplification products in RAPD-PCR. Biotechniques. 22: 1071-1077.

**Park Y.H., Kohel R.J. 1994. Effect of concentration of MgCl<sub>2</sub> on Random-Amplified DNA** Polymorphism. Biotechniques. 16: 652-657.

**P**erez-Sacau E., Diaz-Penate R.G., Estevez-Braun A., Ravelo A.G., Garcia-Castellano J.M., Pardo L., Campillo M. 2007. Synthesis and pharmacophore modeling of naphthoquinone derivatives with cytotoxic activity in human promyelocytic leukemia HL-60 cell line. J Med Chem. 50: 696-706.

**P**ersson H.A., Lundquist K., Nybom H. 1998. RAPD analysis of genetic variation within and among populations of Turk's-cap lily (*Lilium martagon*). Hereditas. 128: 213-220.

**P**rati D., Schmid B. 2000. Genetic differentiation of life-history traits within populations of the clonal plant Ranunculus reptans. Oikos. 90: 442-456.

**Q**uto b S.S., Ng C.E. 2002. Comparison of apoptotic, necrotic and clonogenic cell death and inhibition of cell growth following camptothecin and X-radiation treatment in a human melanoma and a human fibroblast cell line. Cancer Chemother Pharmacol. 49: 167-75.

**R**aju J., Patlolla J.M.R., Swamy M.V., Rao C. V. 2004. Diosgenin, a steroid saponin of *Trigonella foenum graecum* (Fenugreek), inhibits azoxymethane-induced aberrant crypt foci formation in F344 rats and induces apoptosis in HT-29 human colon cancer cells. Cancer Epidemiol Biomarkers Prev. 13: 1392–1398.

**R**anker T.A. 1994. Evolution of high genetic variability in the rare Hawaiian fern *Adenophorus periens* and implication for conservation management. Biol Conserv. 70: 19–24.

**R**ausch W.D., Liu S., Gille G., Radad K. 2006. Neuroprotective effects of ginsenosides. Acta Neurobiol Exp (Wars). 66: 369-375.

**R**ejewski M. 1996. Pochodzenie łacińskich nazw roślin polskich. Przewodnik botaniczny. Wydawnictwo Książka i Wiedza, Warszawa.

**R**hee W.J., Lee E.H., Park J.H., Lee J.E., Park T.H. 2007. Inhibition of HeLa cell apoptosis by storage-protein 2. Biotechnol Prog. 23: 1441-1446.

**R**ussell J.R., Hosein F., Johnson E., Waugh R., Powell W. 1993. Genetic differentiation of cocoa (*Theobroma cacao* L.) populations revealed by RAPD analysis. Mol Ecol. 2: 89-97.

**R**utkowski L. 1998. Klucz do oznaczania roślin naczyniowych Polski niżowej. Wydawnictwo Naukowe PWN, Warszawa.

**S**alisbury E.J. 1942. Reproductive capacity of plants. Bell and Sons, London.

**S**arwa A. 2001. Wielki leksykon roślin leczniczych. Wydawnictwo Książka i Wiedza, Warszawa.

**S**ashida Y., Kubo S., Mimaki Y., Nikaido T., Ohmoto T. 1992. Steroidal saponins from *Smilax riparia* and *S. china*. Phytochemistry. 31: 2439-2443.

**S**aunders J.A., Mischke S., Hemeida A.A. 2001. The use of AFLP techniques for DNA fingerprinting in plants. Application information, Beckman Coulter, USA.

**S**avelkoul P.H.M., Aarts H.J.M., de Haas J., Dijkshoorn L., Duim B., Otsen M., Rademaker J.L.W., Schouls L., Lenstra J.A. 1999. Minireview. Amplified-Fragment Length Polymorphism Analysis: the State of an Art. J Clin Microbiol. 37: 3083-3091.

**Šavikin-Fodulović K., Grubišić D., Ćulafić L., Menković N., Ristić M. 1998. Diosgenin and** phytosterols content in five callus lines of *Dioscorea balcanica*. Plant Sci. 135: 63-67.

**S**awicki W. 1993. Histologia. Wydawnictwo Lekarskie PZWL. Warszawa.

**S**chaal B.A., Leverich W.J. 1996. Molecular variation in isolated plant populations. Plant Species Biol. 11: 33-40.

**S**ędek Ł., Michalik M. 2005. Nowe badania nad saponinami ujawniają ich liczne lecznicze właściwości. Kosmos. Problemy nauk biologicznych. 54: 345-356.

**S**emenova S.K., Romanova E.A., Ryskov A.P. 1996. Genetic differentiation of helminthes on the basis of data of polymerase chain reaction using random primers. Genetika. 32: 304-309.

**S**hannon C.E., Weaver W. 1949. The mathematical theory of communication. University of Illinois Press, Urbana.

**S**hao Y., Chin C.-K., Ho C.-T., Ma W., Garrison S.A., Huang M.-T. 1996. Anti-tumor activity of the crude saponins obtained from asparagus. Cancer Lett. 104: 31-36.

**S**hao Y., Poobrasert O., Kennelly E. J., Chin C.-K., Ho C.-T., Huang M.-T., Garrison S. A., Cordell G.A. 1997. Steroidal saponins from *Asparagus officinalis* and their cytotoxic activity. Planta Med. 63: 258-262.

**S**latkin M., Barton N.H. 1989. A comparison of three indirect methods for estimating average levels of gene flow. Evolution. 43: 1349-1368.

**S**mith J.F., Pham T.V. 1996. Genetic diversity of the narrow endemic *Allium asseae* (Alliaceae). Am J Bot. 83: 717–726.

**S**oltis D.E., Soltis P.S., Doyle J.J. 2000. Molecular systematics of plants II. DNA sequencing. Kluwer Academic Publishers, London.

**S**ong-jun L., Soukup V.G. 2000. Flora of China. 24: 88-95.

**S**tatSoft Inc. 1995. *Statistica* dla Windows – podręcznik elektroniczny programu *Statistica*. Internet: [www.statsoft.com.pl](http://www.statsoft.com.pl/)

**S**un J., Dai Z., Zhao Y., Chen G.Q. 2007. In vitro effect of oligo-hydroxyalkanoates on the growth of mouse fibroblast cell line L929. Biomaterials. 28: 3896-3903.

**S**zafer W., Kulczyński S., Pawłowski B. 1986. Rośliny polskie. Państwowe Wydawnictwo Naukowe PWN, Warszawa.

**S**zczecińska M., Sawicki J., Polok K., Hołdyński C., Zieliński R. 2006. Comparison of three *Polygonatum* species from Poland based on DNA markers. Ann Bot Fennici 43: 379-388.

**S**zczepaniak W. 1997. Metody instrumentalne w analizie chemicznej. Wydawnictwo Naukowe PWN, Warszawa.

**S**ztuba-Solińska J. 2005. Systemy markerów molekularnych i ich zastosowanie w hodowli roślin. Kosmos. Problemy nauk biologicznych. 54: 227-239.

**S**zybka-Hryniewicz P., Janeczko Z. 2004. Densytometryczna analiza diosgeniny w ekstraktach z tkanki kalusowej *Polygonatum verticillatum* (L.) All. Biotechnologia. 2: 93-99.

**T**akhtajan A. 1997. Diversity and classification of flowering plants. Columbia University Press, New York.

**T**aylor W.G., Elder J.L., Chang P.R., Richards K.W. 2000. Microdetermination of diosgenin from fenugreek (*Trigonella foenum-graecum*) seeds. J Agric Food Chem. 48: 5206-5210.

**T**edesco I., Nappo A., Petitto F., Iacomino G., Nazzaro F., Palumbo R., Russo G.L. 2005. Antioxidnt and cytotoxic properties of lyophilized Beer extracts on HL-60 cell Line. Nutr Cancer. 52: 74-83.

**T**raczyk T. 1989. Rośliny lasu liściastego. Wydawnictwa Szkolne i Pedagogiczne, Warszawa.

**T**utin T.G., Heywood V.H., Burges N.A., Moore D.M., Valentine D.H., Walters S.M., Webb D.A. 1980. Flora Europaea. *Alismataceae* to *Orchidaceae* (Monocotyledones). Cambridge University Press, Cambridge.

**T**yler V.E., Brady L.R., Robbers J.E. 1988. Pharmacognosy. Lea&Febiger, Philadelphia.

**U**ptmoor R., Wenzel W., Friedt W., Donaldson G., Ayisi K., Ordon F. 2003. Comparative analysis of the genetic relatedness of *Sorghum bicolor* accessions from Southern Africa by RAPDs, AFLPs and SSRs. Theor Appl Genet 106: 1316-1325.

**U**rasaki N., Tokumoto M., Tarora K., Ban Y., Kayano T., Tanaka H., Oku H., Chinen I., Terauchu R. 2002. A male and hermaphrodite specific RAPD marker for papaya (*Carica papaya* L.). Theor Appl Genet 104: 281-285.

**V**an Damme E.J., Barre A., Rougè P., Van Leuven F., Balzarini J., Peumans W.J. 1996. Molecular cloning of the lectin and a lectin – related protein from common Solomon's seal (*Polygonatum multiflorum*). Plant Mol Biol. 31: 657-672.

**V**an Damme E.J., Hao Q., Charels D., Barre A., Rougè P., Van Leuven F., Peumans W.J. 2000. Characterization and molecular cloning of two different type 2 ribosome – inactivating proteins from the monocotyledonous plant *Polygonatum multiflorum*. Eur J Biochem. 267: 2746-2759.

**V**olák J., Stodola J. 1987. Rośliny lecznicze. Państwowe Wydawnictwo Rolnicze i Leśne PWRiL, Warszawa.

**V**os P., Hogers R., Bleeker M., Reijans M., Van de Lee T., Hornes M., Frijters A., Pot J., Peleman J., Kuiper M., Zabeau M. 1995. AFLP: a new technique for DNA fingerprinting. Nucleic Acids Res. 23: 4407-4414.

**V**rieling K., Peters J., Sandbrink H. 1997. Amplified fragment length polymorphisms (AFLPs) detected with non-radioactive digoxigenine labelled primers in three plant species. Plant Mol Biol Rep. 15: 255-262.

**W**alther-Hellwig K., Frankl R. 2000. Foraging habitats and foraging distances of bumblebees , *Bombus* spp. (Hym., apidae), in an agricultural landscape. J Appl Entomol. 124: 299-306.

**W**ang Z., Zhou J., Ju Y., Yao S., Zhang H. 2001. Effects of dioscin extracted from *Polygonatum Zanlanscianense* Pamp on several human tumor cell lines. Tsinghua Sci Technol. 6: 239-242.

**W**ang Z., Zhou J., Ju Y., Zhang H., Liu M., Li X. 2001. Effects of two saponins extracted from the *Polygonatum Zanlanscianense* Pamp on the Human Leukemia (HL-60) cells. Biol Pharm Bull. 24: 159-162.

**W**ei J., Dong X. 1999. Determination of diosgenin in Rhizoma *Paridis* by high performance liquid chromatography. Se Pu. 17: 498-499.

**W**itkiewicz Z. 1992. Podstawy chromatografii. Wydawnictwa Naukowo-Techniczne, Warszawa.

**W**ójtowicz A. 2004. Linie komórkowe. 140-156. **W**: **S**tokłosowa S. 2004. Hodowla komórek i tkanek. Wydawnictwo Naukowe PWN, Warszawa.

**W**olfe A.D., Liston A. 1998. Contributions of PCR-based methods to plant systematics and evolutionary biology. 43-86. **W**: Soltis D.E., Soltis P.S., Doyle J.J. 1998. Molecular systematics of plants II. DNA sequencing. Kluwer Academic Publishers, London.

**W**oo E.-R., Kim J.M., Kim H.J., Yoon S.H., Park H. 1998. A cytotoxic pennogenin glycoside from *Majanthemum dilatatum*. Planta Med. 64: 466-468.

**W**róblewska A., Brzosko E., Czarnecka B., Nowosielski J. 2003. High levels of genetic diversity in populations of *Iris aphylla* L. (Iridiaceae), an endangered species in Poland. Bot J Linn Soc. 142: 65–72.

**w**[ww.drirenaeris.pl/badania/s414-fibroblasty](http://www.drirenaeris.pl/badania/s414-fibroblasty)

## **w**[ww.lgcpromochem-atcc.com](http://www.lgcpromochem-atcc.com/)

**w**ww.pg.gda.pl/chem/Katedry/Leki/augustin/instrukcje/Oznaczanie

**Y**okosuka A., Mimaki Y., Kuroda M., Sashida Y. 2000. A New steroidal saponin from the leaves of *Agave americana*. Planta Med. 66: 393-396.

**Z**arzycki K., Trzcińska-Tacik H., Różański W., Szeląg Z., Wołek J., Korzeniak U. 2002. Ekologiczne liczby wskaźnikowe roślin naczyniowych Polski. Instytut Botaniki im. W. Szafera, Polska Akademia Nauk, Kraków.

**Z**ietkiewicz E., Rafalski A., Labuda D. 1994. Genome fingerprinting by simple sequence repeat (SSR)-anchored polymerase chain reaction amplification. Genomics 20: 176-183.